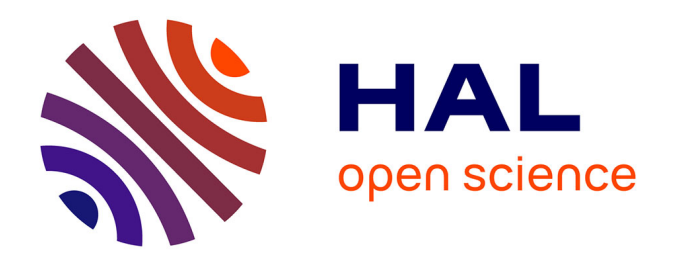

# **Modélisation des interactions entre solides déformables et films fluides pour la simulation médicale temps-réel**

Vincent Majorczyk

# **To cite this version:**

Vincent Majorczyk. Modélisation des interactions entre solides déformables et films fluides pour la simulation médicale temps-réel. Modélisation et simulation. Université des Sciences et Technologies de Lille, 2015. Français.  $NNT:$   $rel-01165320$ 

# **HAL Id: tel-01165320 <https://inria.hal.science/tel-01165320>**

Submitted on 18 Jun 2015

**HAL** is a multi-disciplinary open access archive for the deposit and dissemination of scientific research documents, whether they are published or not. The documents may come from teaching and research institutions in France or abroad, or from public or private research centers.

L'archive ouverte pluridisciplinaire **HAL**, est destinée au dépôt et à la diffusion de documents scientifiques de niveau recherche, publiés ou non, émanant des établissements d'enseignement et de recherche français ou étrangers, des laboratoires publics ou privés.

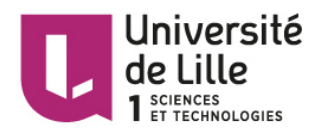

THÈSE préparée à Inria Lille,

Pour obtenir le grade de DOCTEUR ÈS SCIENCES de l'UNIVERSITÉ DES SCIENCES ET TECHNOLOGIES DE LILLE

École Doctorale Sciences Pour l'Ingénieur Spécialité : Informatique

# Modélisation des interactions entre solides déformables et films fluides pour la simulation médicale temps-réel

# Préparée par Vincent MAJORCZYK

Soutenue le 28 Avril 2015

# Jury :

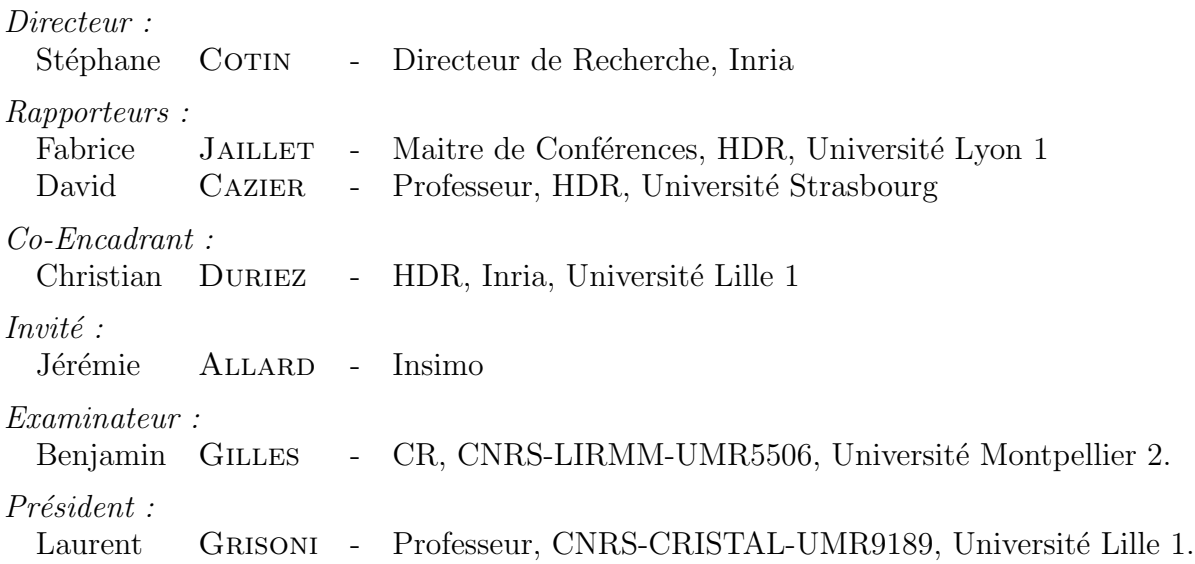

# **RÉSUMÉ**

## Modélisation des interactions entre solides déformables et films fluides pour la simulation médicale temps-réel

Résumé : Cette thèse apporte une solution pour permettre de couplage entre fluide et solide déformable dans le cadre d'applications médicales en temps-réel. Le modèle de couplage concerne le cas d'un film de fluide compris entre deux solides d´eformables. La première contribution de ce document concerne une méthode de fluide semi-lagrangienne. Nous proposons une modification d'une m´ethode existante pour pouvoir l'utiliser en tant que modèle de fluide 2.5D. La seconde contribution se concentre sur le modèle de couplage en lui-même où nous avons choisi de prédire le comportement de l'interface fluide-solide pendant le calcul du fluide. La troisième contribution repose sur des applications médicales bas´ees sur cette approche. Elles contribuent dans les domaines de la chirurgie ophtalmologique et reconstruction chirurgicale.

Mots clés : Simulation médicale, Fluide semi-lagrangien, Couplage fluide-structure.

## Modelling interactions between deformable solids and fluid films for real-time medical simulations

Abstract : This thesis provides a solution to the coupling of a fluid with a deformable solid in the context of real-time medical applications. This work focuses on the special case of a fluid film embedded within two layers of soft tissues. The first contribution of this document is related to a semi-Lagrangian fluid method. We propose a modification of an existant method to use it as a 2.5D fluid model. The second contribution concerns the coupling model, where the behavior of the fluid-solid interface is predicted during the fluid computation. The third contribution highlights 2 medical applications which rely on this approach, in the fields of eye surgery and reconstructive surgery.

Keywords : Medical simulation, Semi-Lagrangian fluid, fluid-structure coupling, realtime soft tissue modeling.

# **REMERCIEMENTS**

Avant de commencer, il nous faut saluer Les muses multiples, filles de l'Olympien Notamment celle qui, par son savoir convint Et nous rend humbles, la nommée Polymathée.

Les divinités ayant été appelées, Doivent faire place au simple mortel, Stephane Cotin, qui plaça dans ses attelles, Cette thèse, pour que celle-ci soit guidée.

La valeur est résultante de la critique : Pour que les juges accordent leur approbation, Fabrice Jaillet découvrit la thématique Avec David Cazier, en association.

Benjamin Gilles qui en plus d'avoir jugé, A fourni une application pour se poser. Les aides ne doivent pas être négligés : Celles de Jerémie Allard et Christian Duriez.

Le dernier membre du jury sera cité Celui qui a présidé, Laurent Grisoni. Nom qui m'évoque d'aléatoires contrées, Des compressions et surnaturelles phonies.

Pris dans les tempêtes, murs à l'exploration, Nazim Haouchine a su remettre à flot, Contre les vicissitudes, un grand vaisseau, Qui maintenant a atteint sa destination.

L'équipe dont j'ai faits partis n'a pas de nom, Elle a été nommée de multiples façons, Univers de sorcelleries ou d'énergies, Doux foyer qui reste unis dans mon esprit.

Nombreux sont ceux qui ont partagé mon bureau, Olivier Comas, Jean-Philippe Deblonde Hadrien Courtecuisse, Yiyi Wei Jérémy Ringard, Mathieu et François Dervaux Eulalie Coevoet et Frederick Largilliere.

Viennent ceux qui m'ont à tout instant soutenu Ma famille, mes parents, ma soeur et ma femme, Par leur présence, leurs aides et leurs paroles, Gestes invisibles qui ont été mon pétrole, Qui m'ont permis d'atteindre ce qu'aspirait mon âme, Pour que vous, lecteurs de cette thèse, appréciez le contenu.

# Liste des publications

### Journaux

[1] V. Majorczyk, S. Cotin, J. Allard et C. Duriez. Simulation de l'interaction entre  $film$   $fluide$   $et$   $solides$   $d\'{e}formables$ . Revue  $Électronique$  Francophone d'Informatique Graphique, vol. 8, no. 2, pages 15–24, 2014. URL <http://www.irit.fr/REFIG/index.php/refig/article/view/173>

## Articles référencés en conférences

[2] V. Majorczyk, C. Duriez, S. Cotin et J. Allard. Simulation of Lipofilling Reconstructive Surgery using coupled Eulerian Fluid and Deformable Solid Models. In Medical Image Computing and Computer Assisted Intervention Society, pages 299–306, Nagoya, Japan, 2013.

URL <https://hal.inria.fr/hal-00838650>

# Liste des symboles

- $\phi$  fonction de déplacement.
- Ψ fonction de test.
- $\Psi_i$  fonction de forme.
- q position d'une particule.
- $\bar{q}$  position initiale d'une particule.
- dq distance entre deux points infiniment proches.
- $d\bar{q}$  distance initiale entre deux points infiniment proches.
- u déplacement du point q par rapport à sa position initiale  $\bar{q}$ .
- v vecteur vitesse d'une particule.
- $a$  vecteur accélération d'une particule.
- p pression.
- $\delta x$  taille des éléments.
- $f_{ext}$  forces extérieures (forces de contacts et forces de volumes).
- $W(\varepsilon)$  énergie de déformation.
- $\mathbb{F}$  gradient de déformation.
- $\mathbb D$  taux de déformations.
- $\mathbb U$  gradient de déplacement.
- U gradient de distorsion.
- $\varepsilon_c$  tenseur de *Cauchy-Green*.
- $\varepsilon_g$  tenseur de déformation de Green-Lagrange.
- $\sigma_c$  la contrainte normale.
- $\sigma_p$  le tenseur de contrainte de *Piola-Kirchhoff*.
- $\sigma_s$  le deuxième tenseur de Piola-Kirchhoff.
- $\rho$  densité du matériau.
- E module de Young.
- ν coefficient de Poisson.

 $\mu$  et  $\lambda$  premier et second coefficient de viscosité caractéristique du fluide (dites de Lamé).  $\mu$  est la viscosité dynamique encore nommée module de cisaillement.  $\lambda$  sert à simplifier la matrice de raideur.

- $\gamma$  coefficient de viscosité cinématique.
- $c<sub>o</sub>$  conditions de *Courant, Friedrichs et Lewy*.
- B matrice d'amortissement.
- M matrice de masse.
- $K$  matrice de rigidité.

# **SOMMAIRE**

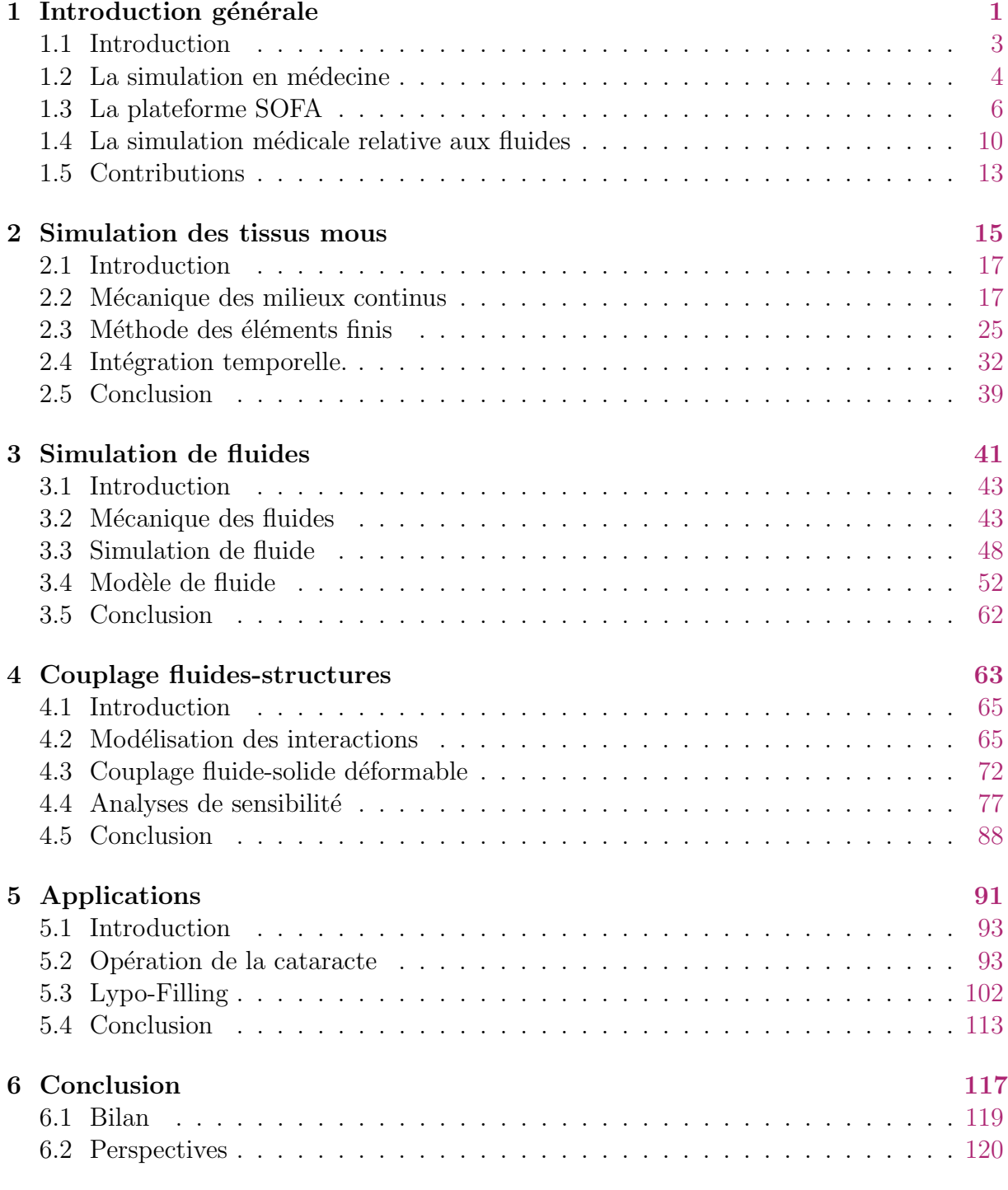

# Bibliographie 125

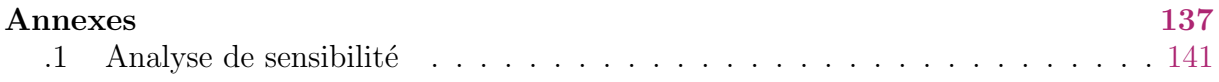

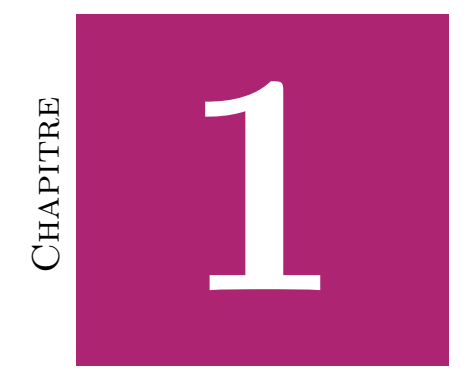

# INTRODUCTION GÉNÉRALE

# Table des matières

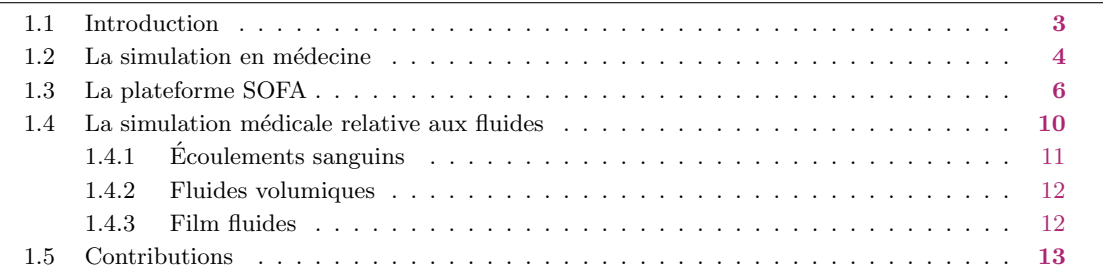

## 1.1 Introduction

Le premier chapitre de ce document cherche à donner une description générale du contexte de cette thèse. Ainsi, il sera présenté les besoins grandissants de la simulation numérique dans le domaine de la médecine.

Le chemin de l'exploitation d'un simulateur dans le domaine médical est jonché de nombreux défis. Le premier d'entre eux est explicitement lié au patient : la simulation doit être une aide à l'amélioration des performances chirurgicales et in fine à la réduction de la mortalité. Par exemple, le rapport de Kohn et al. (2000) publié par l'institut de médecine des Etats-Unis décrit les statistiques liées aux erreurs médicales. Ainsi en 1997, le nombre de décès aux États-Unis liés à ces erreurs (44000) est similaire à celui des accidents de la route (43458) ou encore à celui des cancers du sein (42297). Un nombre important qu'il convient de chercher `a diminuer. Une des recommandations du rapport concerne justement l'utilisation de la simulation pour l'entraînement des chirurgiens.

De manière générale, la formation médicale se fait par compagnonnage. Dans cette approche, l'étudiant assiste un chirurgien expert et effectue une portion de l'opération. L'apprentissage se fait donc sur une longue durée avant que le chirurgien puisse effectuer l'opération seul. De plus, il y a les problèmes de la diffusion de techniques pour lesquelles le nombre de chirurgiens experts est insuffisant par rapport à la demande ou encore du traitement de cas pathologiques trop rares pour que l'étudiant puisse atteindre une expertise jugée suffisante.

De manière primitive, la formation de chirurgiens peut s'effectuer sur des animaux vivants. Que ce soient des chiens, porcs, chèvres ou moutons, ils permettent d'éviter d'agir sur des sujets humains vivants. Cela dit, les blessures causées par l'opération et les souffrances engendrées chez l'animal posent un problème éthique. De plus, l'utilisation d'animaux coûte cher. Pour pouvoir se passer d'animaux, il faut tout d'abord avoir des modèles d'organes et de pathologie, des représentations sur lesquelles travailler. Les premiers modèles ont été réalisés, en pierre, argile ou céramique, on en retrouve sur tous les continents (Lopez-Serna et al. (2012); Lesk Blomerus (1999); Landsberger et Tadmor (1964)). Mais ceux-ci servaient le plus souvent dans un but religieux ou divinatoire. Un des premiers simulateurs existant a été conçu par Angélique Marguerite de Coudray au XVIIIe siècle. Il s'agissait d'un mannequin destiné à l'apprentissage de l'accouchement. Celui-ci est une poupée de tissu où les organes génitaux et les ligaments étaient représentés, une radiographie du mannequin a montré qu'il était aussi constitué du bassin d'une jeune femme. Ensuite, pour obtenir des modèles anatomiques plus réalistes, il faut attendre le XIXeme siècle que le médecin Louis Auzoux conçoit des écorchés en papier mâché, grâce à un système de moulage. Ces modèles ont été réalisés pour pallier le manque de cadavre pour l'enseignement de la médecine humaine ainsi que l'enseignement vétérinaire (Ruiz  $(2010)$ ). Ces modèles clastiques (dit en morceaux) permettent à l'utilisateur d'observer indépendamment chaque pièce anatomique du corps en les démontant selon les habitudes de la dissection de cadavre. Dans un contexte plus récent, Cooper (2008) relate l'histoire des mannequins pour l'entraînement clinique. Le premier d'entre eux a été conçu dans le début des années 1960 par Asmund Laerdal et il est connu sous le nom de Resusci $\circledR$ -Anne.

Ce simulateur, purement mécanique, permet l'entrainement de l'ABC (*airway, breathing*,  $circulation)$  de la réanimation cardio-pulmonaire. Ensuite vers la fin des années 1960, un autre simulateur a été le premier à utiliser l'informatique. Nommé SimOne, il a été conçu pour simuler la respiration, le clignement des yeux, la dilatation de la pupille et les mouvements de la mâchoire. Ce simulateur n'a néanmoins pas été commercialisé à cause du prix trop élevé de la technologie. Aujourd'hui, les mannequins ont été largement améliorés et sont intégrés principalement pour recréer l'environnement des salles d'opérations pour entraîner l'équipe médicale à communiquer. Ils permettent de simuler de nombreux paramètres du système cardiovasculaire, appareil respiratoire, système nerveux, échanges chimiques.

Les simulateurs médicaux ne se limitent pas aux mannequins, qui servent avant tout à créer un environnement crédible pour les étudiants. Aujourd'hui, un nombre grandissant d'opérations chirurgicales se font par l'intermédiaire d'écrans ou d'outils (caméras endoscopiques, images IRM, microscopes pour microchirurgie, robot médical). Le chirurgien ne voit donc pas directement la zone à traiter et l'avancée de l'opération. Il est donc possible d'utiliser les écrans pour y afficher des images d'un patient via la réalité virtuelle.

Pour produire un simulateur numérique utile au chirurgien, il est nécessaire d'une part de connaˆıtre l'anatomie et son comportement d'autre part, puis que la simulation soit suffisamment précise et réaliste. Cela dit, les puissances de calcul des ordinateurs sont limitées, il convient donc de juger pour une application donnée, le bon compromis entre vitesse de calcul, choix de modèle et réalisme.

Enfin, comme le corps humain est un milieu hétérogène, composé de nombreux matériaux et organes différents, il est nécessaire en plus de l'utilisation des modèles des organes, de faire interagir ces éléments entre eux, mais aussi avec les outils des chirurgiens et matières associées aux procédés chirurgicaux. De cette constatation, nous en déduirons notre problématique, et nous présenterons notre solution pour y répondre.

# 1.2 La simulation en médecine

Les premières utilisations auxquelles on pense quand on parle de simulation m´ecanique sont certainement celles qui font intervenir la conception d'un produit comme l'aéronautique et l'automobile, où l'on cherche à tester les propriétés de déformations et l'optimisation de certains param`etres, ou encore pour la construction d'infrastructures et de bâtiments, pour vérifier leur résistance au poids, au temps ou encore aux tremblements de terre. Plus rarement, la simulation mécanique est associée au domaine médical.

On dissocie quatre possibles utilisations de la simulation numérique en médecine. En premier lieu, la simulation permet de former les étudiants à tout type de scénarios et les préparer à différentes éventualités. La seconde utilisation permet l'assistance préop´eratoire, c'est-`a-dire la planification. Il s'agit pour le chirurgien de tester `a partir de données patients, différentes stratégies pour effectuer l'opération. Celui-ci peut ainsi trouver la meilleure solution au problème posé par la pathologie. Ensuite, la troisième utilisation concerne l'assistance per-opératoire. Durant l'opération chirurgicale, la simulation

peut permettre de donner des indications aux chirurgiens, en superposant à l'image laparoscopique des structures internes telles que les tumeurs ou le réseau vasculaire. Dans le contexte de la radiologie interventionnelle, la modélisation des interactions entre le cath´eter (ou le guide) et les vaisseaux peut permettre une navigation en 3D tout en réduisant l'exposition du patient aux rayons X. La dernière utilisation est celle postop´eratoire et consiste `a pr´edire l'´evolution d'une pathologie ou d'un traitement.

Dans la communauté d'informatique graphique, la modélisation mécanique de tissus biologiques date de plus de deux décennies. Bien qu'au début, elle concernait plutôt le domaine de l'animation des expressions faciales Terzopoulos et Waters (1990), elle a vite servi dans le cadre de la chirurgie, notamment celle reconstructive et esthétique Pieper et al. (1992); Keeve et al. (1998) où l'intérêt est de prévoir le résultat de l'opération. Ainsi, des prothèses virtuelles sont intégrées au modèle patient pour permettre au chirurgien de valider le choix de la prothèse.

Il s'est ensuite posé la question de l'intérêt de la réalité virtuelle lors de la simulation d'opérations chirurgicales. Celui-ci fut engendré par la conception de systèmes haptiques Suzuki et al. (1998). En effet, ceux-ci ajoutent à l'interface une reconstitution des efforts relatifs à l'action simulée. L'utilisateur peut ainsi ressentir la force exercée par les tissus virtuels sur l'outil de manipulation et augmenter l'effet d'immersion dans la scène virtuelle. On retrouve à ce sujet Marescaux et al. (1998) qui manipulent un foie virtuel pour préparer une opération avec laparoscopie, Wang et al. (2006) qui s'intéressent quant à eux à la découpe en neurochirurgie.

Ainsi, la réalité virtuelle peut devenir un auxiliaire pour la formation des chirurgiens. Elle permet à l'étudiant d'effectuer toutes les étapes de l'opération sans préjudice au patient et d'analyser le geste comme par exemple, Janse et al. (2013), dans le cas gynécologique de la stérilisation par ligature des trompes. De plus, il a été démontré que ces simulateurs permettent de fournir une évaluation objective de la compétence technique (Seymour et al.  $(2002)$ ) et que cette dernière peut être transférée en salle d'opération (Grantcharov et al. (2004)).

Les opérations chirurgicales complexes nécessitent une planification préopératoire permettant de mieux appréhender la stratégie optimale. Pour cela le chirurgien se repose essentiellement sur les informations de l'imagerie médicale. Néanmoins, si l'opération engendre des d´eformations importantes des tissus, le chirurgien se retrouve en cours d'opération avec des données faussées. Pour palier ce problème, on peut faire appel à la simulation, c'est le cas, par exemple de la neurochirurgie où l'ouverture du crâne engendre une perte du fluide cérébro-spinal entraînant une déformation et un déplacement du cerveau (phénomène de *brain shift*). Dans le cas du placement d'électrodes pour le traitement de Parkinson (Bilger et al.  $(2014a,b)$ ), deux problèmes se posent : d'une part la cible et les vaisseaux sanguins qui parcourent le cerveau se déplacent, rendant la planification per-opératoire caduque, mais aussi, dans les jours suivant l'opération, le cerveau retrouve sa configuration normale (brain shift inverse) et induit un mouvement relatif des électrodes par rapport à la cible, rendant la stimulation beaucoup moins efficace. Ces deux phénomènes doivent être pris en compte par le chirurgien afin que la planification ne soit pas invalidée et la simulation peut y aider.

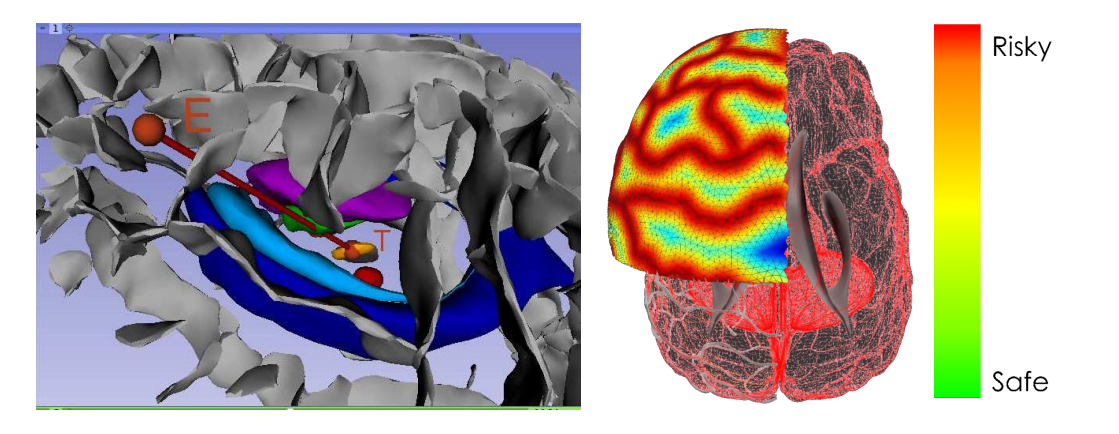

Figure 1.1– Visualisation des zones de risques pour la planification de l'insertion d'une ´electrode dans le cerceau.

Avec les progrès de la chirurgie laparoscopique et la possibilité de reconstruire l'anatomie 3D à partir d'images médicales pré-opératoires, la réalité augmentée est considéreé comme une des approches principales du domaine de l'assistance per-opératoire. La réalité Augmentée est la synthèse de l'imagerie réelle et virtuelle. Au contraire de la réalité virtuelle, pour laquelle l'utilisateur est immergé dans un monde entièrement artificiel, l'objectif de la réalité augmentée est de superposer des informations supplémentaires (synthétiques) sur des scènes réelles. Il peut s'agir simplement de repères anatomiques, de texte, ou d'informations plus complexes comme des mod`eles 3D ou des animations (Klein  $(2006)$ ). Une des premières études sur la réalité augmentée pour la laparoscopie a été proposée par Fuchs et al. (1998). Ce travail a porté sur la visualisation pour la chirurgie laparoscopique. Marescaux et al. (2004) ont présenté un des premiers résultats de réalité augmentée temps-réel pour la surrénalectomie laparoscopique, travail dans lequel un modèle pré-opératoire est recalé semi-automatiquement. Pourtant, de nombreux défis restent non résolus afin d'obtenir en temps réel le recalage et le suivi des données préop´eratoires sur l'organe cible, sans avoir recours `a des marqueurs. De premiers r´esultats encourageants (Haouchine et al. (2014)), combinant vision par ordinateur et simulation biomécanique temps-réel, ont permis de recaler et suivre un modèle virtuel du foie durant une manipulation chirurgicale (fig.1.2).

# 1.3 La plateforme SOFA

Cette thèse a été effectuée au sein de SHACRA<sup>1</sup>, une des trois équipes d'Inria qui ont initié la conception de la plateforme SOFA<sup>2</sup> (Simulation Open Framework Architecture). Il s'agit d'un projet libre de simulateur physique temps réel spécialement orienté vers l'application médicale. Conçue par plusieurs équipes d'Inria (SHACRA, IMAGINE, ASCLEPIOS) SOFA a pour objectif de devenir une référence dans le domaine de la simulation interactive biomécanique sur laquelle travaillent aujourd'hui plusieurs équipes dans le monde. SOFA est au coeur de nombreux projets de recherche, dont la modélisation cardio-

<sup>1.</sup> <https://team.inria.fr/shacra/>

<sup>2.</sup> <http://www.sofa-framework.org/>

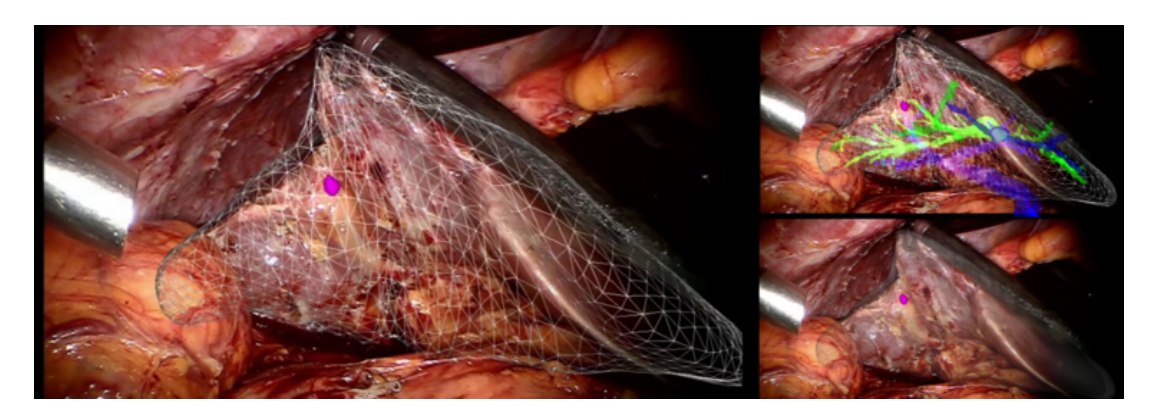

Figure  $1.2-$  Å partir d'images issues d'une caméra laparoscopique, il est possible de superposer à celles-ci un modèle simulé afin de représenter des éléments invisibles au chirurgien, comme les vaisseaux sanguins ou la position d'une tumeur afin d'aider celui-ci dans sa tâche.

vasculaire, la planification de la radiologie interventionnelle, planification pour cryochirurgie, robotique, chirurgie laparoscopique, etc (SHACRA (2014)).

Une start-up  $\ln \mathrm{Simo}^3$  a été créée par d'anciens membres de l'équipe pour fournir des outils basés sur SOFA. Sa stratégie est de concevoir et vendre des composants pour accélérer la mise en place de simulateurs ainsi que le transfert de technologies sur le marché de la simulation médicale. La startup est l'un des partenaires de HelpMeSee<sup>4</sup>, une campagne dont le but est d'éliminer la cécité liée à la cataracte dans les pays pauvres. Elle cherche donc à former des chirurgiens rapidement et à moindre coût par l'intermédiaire de la simulation pour pourvoir aux besoins de ces pays.

Le principal but de SOFA est de permettre la collaboration entre des spécialistes de divers domaines en décomposant un simulateur complexe en briques conçues ind´ependamment et de faciliter ainsi la conception de simulateur. Chaque composant participe à des aspects très différents les uns des autres : on retrouve aussi bien des composants relatifs à la topologie, certains implémentant les modèles physiques, d'autres sur la boucle de simulation, les solveurs mathématiques, la détection de collision, ou encore la gestion des interfaces haptiques. Toutes ces briques vont ainsi être assemblées pour créer un simulateur dont les performances pourront être optimisées par le simple remplacement d'éléments. De plus, contrairement à la plupart des simulateurs, SOFA cherche à simuler les aspects biomécaniques de manière précise, ce qui permet aux étudiants d'effectuer des erreurs et de poursuivre néanmoins l'opération. En effet, les simulateurs actuels sont similaires aux jeux vidéo et sont décomposés en niveaux : ainsi à chaque étape, les modèles s'initialisent sur une base propre quelque soient les erreurs de l'étudiant. Cela dit, avec un simulateur basé sur la physique, l'étudiant peut être amené à adapter son mode opératoire selon les conséquences de chacun de ses gestes.

Des simulateurs de diverses opérations ont été réalisés sur SOFA : entre autres un simulateur pour l'entraînement de l'opération de la cataracte, un simulateur pour la chirurgie cardiaque, oreille moyenne et neurochirurgie. Nous avons choisi de montrer ici quelques

<sup>3.</sup> <http://www.insimo.fr/>

<sup>4.</sup> <https://www.helpmesee.org/>

exemples pour mettre en évidence la "versatilité" de la plateforme.

Simulateur laparoscopique La chirurgie mini-invasive consiste à limiter le traumatisme opératoire en évitant d'effectuer de larges incisions. Ainsi le chirurgien insère un laparoscope (fin tube flexible avec caméra et lumière) dans la cavité abdominale ainsi que deux instruments creux. Le chirurgien opère en ayant effectué trois incisions de moins de 1 cm. Dans la simulation, le laparoscope ainsi que les deux outils sont manipulables via des systèmes haptiques et la visualisation s'effectue sur écrans.

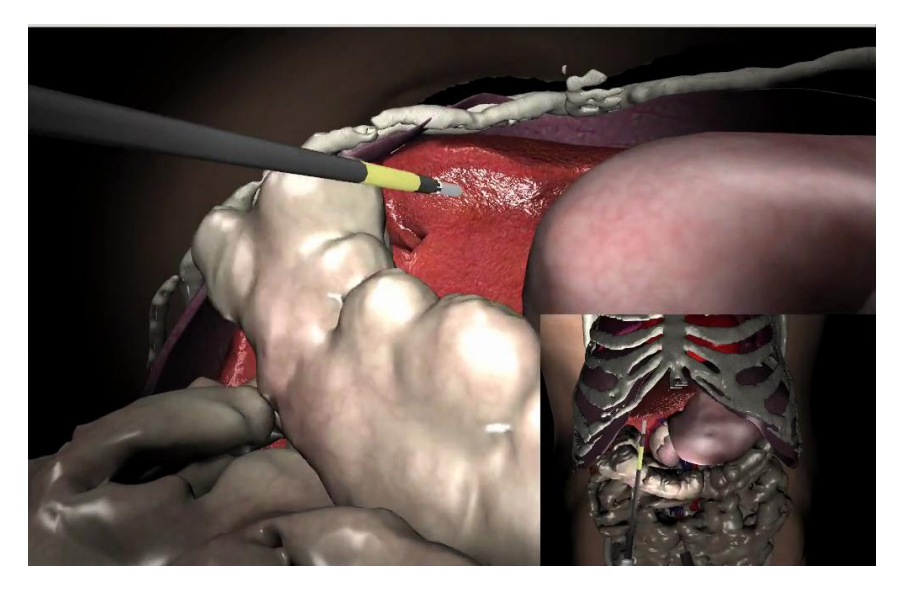

Figure 1.3– Simulateur laparoscopique : navigation dans la cavité abdominale.

Simulateur de chirurgie ophtalmique La cataracte est une pathologie qui conduit le cristallin à s'opacifier jusqu'à rendre aveugle le patient. La seule solution consiste à remplacer le cristallin par un implant, une lentille artificielle qui permettra au patient de recouvrer la vue. Conçu dans l'optique d'entraîner les chirurgiens à l'opération, le simulateur est composé du matériel utilisé dans l'opération réelle (Microscope ophtalmique, pédales) et de réplique d'outils chirurgicaux qui sont traqués par des caméras (fig.1.4). La plupart des étapes sont simulées, de l'entaille qui permet le passage des outils (fig.1.5) au remplacement du cristallin (Comas (2010); Courtecuisse (2011)).

Simulateur de chirurgie cardiaque Le coeur est parcouru par un signal électrique qui se propage sur sa surface et provoque la contraction des muscles. Ce m´ecanisme permet de pomper le sang au travers l'organisme, mais le signal peut ne pas se propager correctement à cause de tissus nécrotiques et provoquer au final un infarctus. Ainsi le chirurgien va chercher à modifier l'onde électrique en effectuant une ablation du myocardium. Le simulateur de cette opération a l'intérêt de permettre la planification à partir de données patients (fig.1.7). Il permet au chirurgien de tester différentes ablations et d'éviter de produire une fibrillation cardiaque (Talbot (2014)).

Simulateur de l'oreille moyenne L'otospongiose est une maladie osseuse qui réduit la mobilité de la chaîne ossiculaire (marteau, enclume, étrier). Il s'agit d'une surdité de

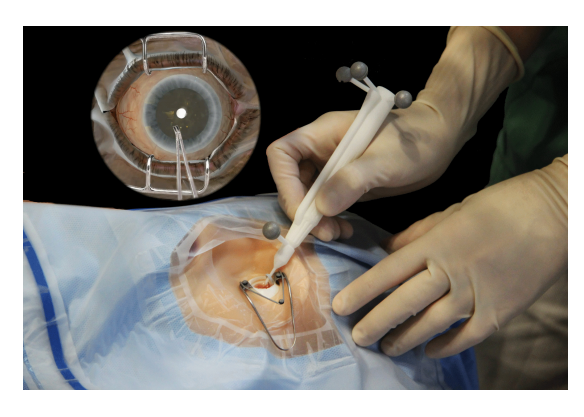

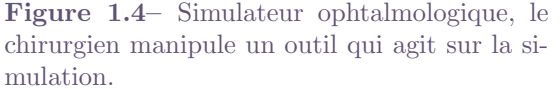

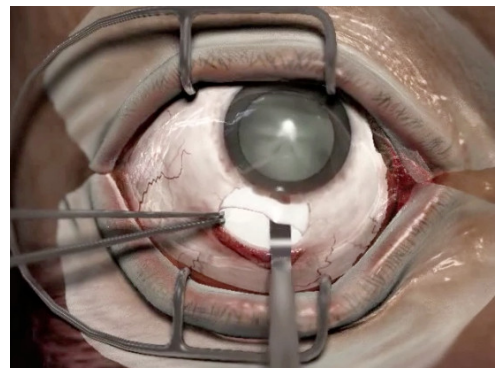

Figure 1.5– Réalisation du tunnel pour introduire les instruments et enlever le cristallin.

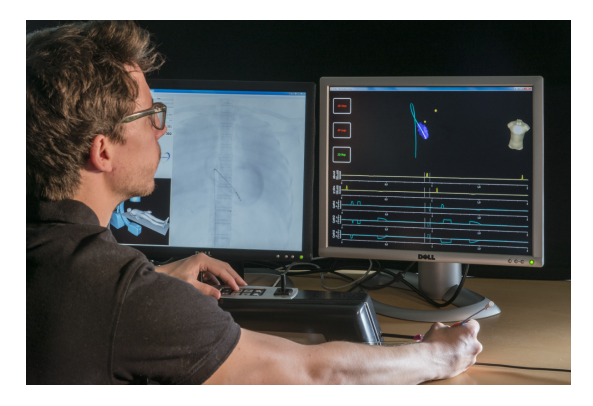

Figure 1.6– Manipulation d'un cathéter utilisant le système VIST (conçu par Mentice Corp.) pour obtenir la position virtuelle du cathéter dans la simulation.

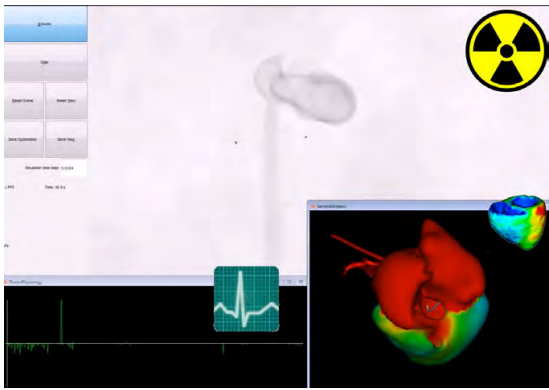

Figure 1.7– Simulation où l'on retrouve la visualisation par rayon-X, la simulation du parcours de l'onde électrique et de l'électrocardiogramme.

transmission, c'est-`a-dire que le signal sonore est affaibli et ne permet plus d'atteindre les capteurs neurosensoriels. La simulation (Kazmitcheff (2014)) permet de reproduire la transmission de l'onde au travers la chaîne ossiculaire et tester différents types de prothèses (fig.1.8). Elle permet de former des chirurgiens au remplacement de l'étrier par une prothèse (fig.1.9) et aussi de tester de nouvelles méthodes chirurgicales sans risque de dommage pour le patient.

Simulateur neuro-chirurgie Certaines pathologies du système nerveux comme la maladie de Parkinson nécessitent l'implantation de deux électrodes dans une région précise du cerveau (noyau sous-thalamique) pour stimuler ce dernier et ainsi atténuer les troubles de la maladie. Cette opération nécessite d'effectuer une ouverture dans le crâne par laquelle s'écoule le fluide cérébro-spinal (CSF). Le cerveau qui n'est plus complètement dans l'élément liquide se retrouve privé de la poussée d'Archimède et s'affaisse (fig.1.10). Ce fait entraîne deux difficultés pour le chirurgien (Bilger et al. (2014a,b)) : lors de l'opération, il doit éviter les vaisseaux sanguins qui parcourent le cerveau et ensuite lorsque le cerveau reconstitué recouvre sa forme initiale, les électrodes peuvent avoir quitté la zone à stimuler

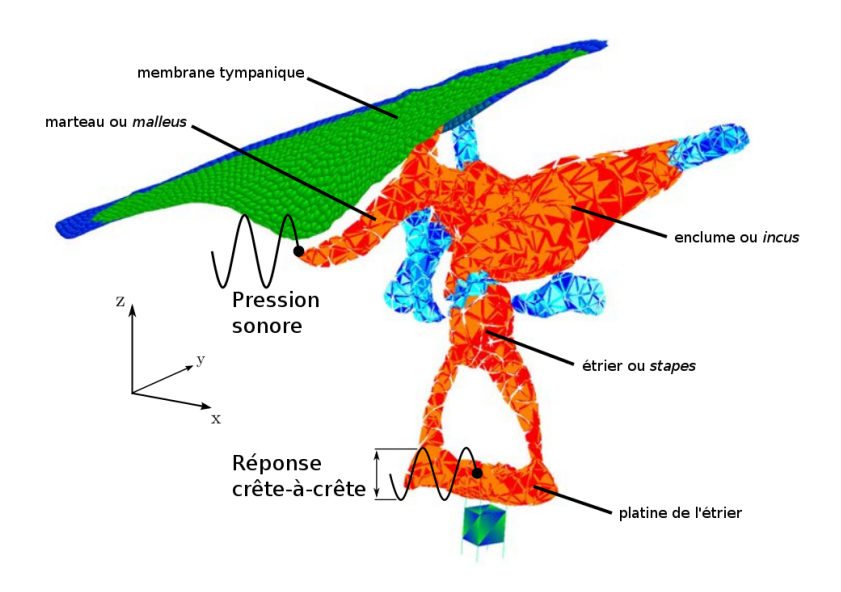

Figure 1.8– Modèle FEM qui permet de vérifier la reconstitution des déplacements des osselets de l'oreille moyenne en fonction d'une pression acoustique.

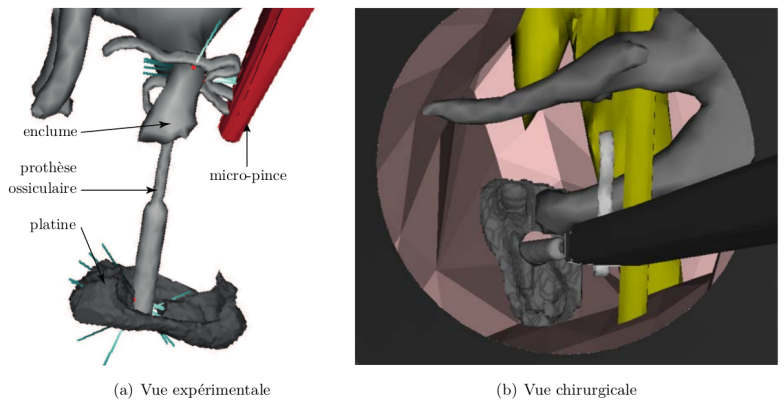

Figure 1.9– Mise en place de la prothèse ossiculaire. Celle-ci est placée à travers la platine de l'étrier préalablement perforée, puis fixée à l'enclume.

 $(fig.1.11).$ 

# 1.4 La simulation médicale relative aux fluides

Le corps humain est composé de 60% d'eau qui est répartie dans les différents organes. On peut ainsi s'attendre à ce que les fluides parcourent le corps humain. Ces liquides peuvent être, entre autres, le sang pour le transport des nutriments, des liquides pour réduire la friction entre organes. De plus pour que le corps puisse absorber de l'oxygène, nous avons aussi un contact vital avec l'air, un fluide gazeux. Dans l'intérêt de la simulation médicale, les mécanismes derrière ces fluides ont autant besoin d'être modélisés.

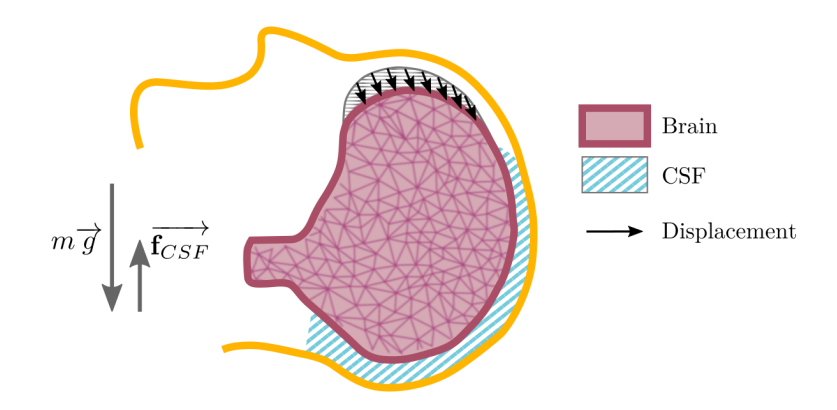

Figure 1.10– La perte de CFS lors de l'opération entraîne un affaissement du cerveau dans la boite crânienne.

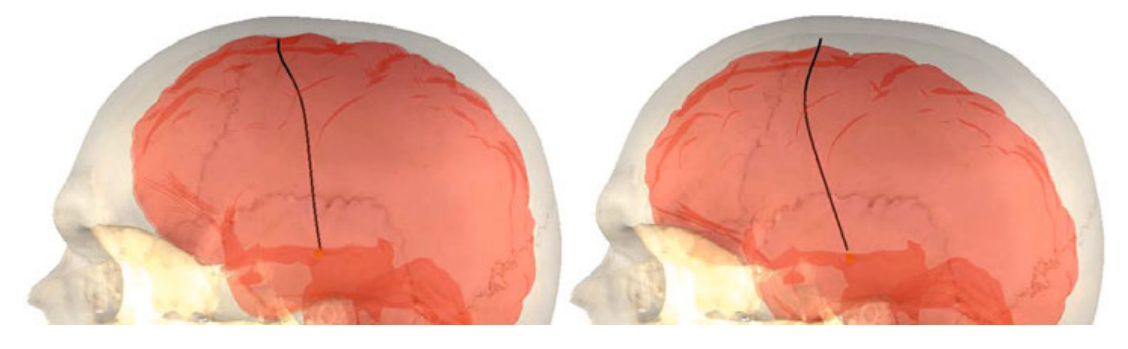

Figure 1.11– La déformation liée au recouvrement du CSF (à droite) modifie le positionnement de l'électrode par rapport à celui per-opératoire.

# 1.4.1 Ecoulements sanguins

La partie des fluides corporels qui présente le plus de publications est certainement celle qui traite du sang et du système sanguin en général. Le sang est un fluide non newtonien, c'est-à-dire que sa viscosité est en rapport avec sa vitesse, ce qui induit une difficulté supplémentaire pour le modéliser (Gijsen et al. (1999)).

Ensuite, le sang se déplace dans les vaisseaux sanguins et il est pompé par le coeur. La pression exercée par le coeur sur le fluide provoque des déformations des canaux, ce qui induit le besoin de simuler l'interaction fluide-structure. C'est une piste de recherche pour mieux comprendre la formation des anévrismes. Le sang à chaque pulsation du coeur d´eforme les parois. Ainsi avec le temps, sur le vaisseau sanguin, une poche de sang peut apparaître et lorsque les tissus sont trop dilatés, ils peuvent se rompre et provoquer une hémorragie qui est souvent fatale (Gerbeau et al. (2005)).

La seconde utilité de la modélisation du circuit sanguin se trouve au niveau du coeur : soit pour le modéliser et vérifier les propriétés du coeur d'un patient spécifique (Smith et al.  $(2011)$ , soit pour tester le fonctionnement de prothèse de valves cardiaques avant que celles-ci ne soient utilisées sur un patient (Nobili et al. (2008)).

Enfin une utilisation interactive du sang permet d'envisager de simuler, non pas le fonctionnement du système sanguin, mais les hémorragies lors d'opérations chirurgicales. Ainsi Müller et al. (2004) donnent la possibilité d'utiliser un fluide à particule qui soit à la fois interactif et qui permet la prise en compte des contacts.

## 1.4.2 Fluides volumiques

Dans un grand nombre de cas, les fluides seront en interaction avec des structures complexes. Ainsi, en rhino-chirurgie, la simulation de l'air permet de comprendre les problèmes liés à une cavité nasale obstruée et ainsi planifier les opérations nécessaires pour permettre au patient d'avoir une ventilation normale (Weinhold et Mlynski (2004)).

Le chirurgien peut aussi avoir besoin d'injecter un gaz inerte dans la paroi abdominale pour gonfler le corps et faciliter le passage des instruments lors d'une laparoscopie (Bano et al. (2012)). Dans ce cas, le fluide sera en contact avec de nombreux organes.

La simulation des interactions entre fluides et solides a permis d'améliorer le réalisme de certains modèles. Dans l'exemple des déformations liées à l'extraction de tumeurs dans le cerveau, les modèles antérieurs à Hagemann et al. (2002) considéraient le fluide cérébrospinal comme un solide élastique. L'ensemble du crâne et de son contenu était modélisé par un solide dont les paramètres variaient selon la nature de l'organe. Ce choix entraînait des déformations improbables. Dans la même nature, Bilger et al. (2014b) travaillent sur la modélisation du CSF pour traiter du problème de *brain-shift* (déformations liées à la perte de CSF).

D'autres travaux se concentrent sur le comportement des fluides d'un point de vue microscopique. Ainsi Yao et al. (2013) parlent de la simulation de fluide en milieu poreux et plus précisément au travers d'ouvertures de taille cellulaire dans les ligaments.

## 1.4.3 Film fluides

Certains fluides vont être contraints dans des poches, c'est le cas de certains fluides qui apparaissent comme un aspect d'une pathologie. C'est le cas des œdèmes qui sont une accumulation de liquide dans les organes. Il peut être intéressant dans le cas du cerveau d'en prévoir les évolutions Li et al.  $(2010)$ .

Les fluides peuvent ainsi être enfermé dans des espaces de faibles épaisseurs, comme le liquide synovial (articulation Xu et al. (2013)) ou liquide pleural (au niveau des poumons Moghani et al. (2007)) qui servent de lubrifiant.

D'autres liquides sont insérés dans le corps humain comme les gels microbicides (Karri  $(2011)$ ). Il existe aussi le cas d'infiltration épidurale (Dang et al.  $(2001)$ ) : le but est d'injecter un corticoïde entre deux vertèbres pour traiter des affections de la colonne lombaire.

On retrouve ainsi de nombreux exemples de diverses natures. C'est ainsi que l'interaction fluides-structures va se retrouver au cœur de cette thèse.

# 1.5 Contributions

Cette thèse a pour but d'apporter une nouvelle solution pour la simulation de l'interaction entre fluide et structure dans le contexte du médical. Plus précisément, elle s'articule autour du cas particulier où le fluide est compris entre deux surfaces. Le fluide forme ainsi un film entre deux couches de tissu dont l'épaisseur est relativement faible par rapport à la surface. La thèse a pour but de permettre l'utilisation d'un tel fluide au sein de simulations médicales. Ces applications peuvent avoir un intérêt dans l'apprentissage des gestes chirurgicaux ou dans la planification des opérations. Il est aussi nécessaire que la simulation soit en temps-réel ou proche du temps-réel pour favoriser l'interaction du chirurgien avec la simulation. De plus, le domaine d'application de cette thèse peut être vaste par le fait que des fluides de natures variées sont contraints entre des tissus et peuvent être susceptibles d'être simulés de cette manière : œdèmes, liquides lubrifiants et amortissants, médicaments, produits chirurgicaux.

Dans le chapitre 2, il est question d'une description des principes mathématiques et des lois physiques appliquées à la théorie des solides déformables. Pour pouvoir appréhender l'interaction fluide-structure, il faut en plus connaître les moyens d'appliquer une force externe sur le solide.

Le chapitre 3 est consacré à la simulation de fluide. De manière similaire au chapitre sur les solides, il décrit la théorie qui se trouve derrière la mécanique des fluides numériques. Les choix qui ont été faits lors de l'élaboration du modèle de fluide y seront exposés.

Ensuite, le chapitre 4 va quant à lui être le ciment entre les deux précédents chapitres. Il va décrire la méthode qui a été utilisée pour associer les forces d'interactions entre fluide et solide. Ce chapitre prendra aussi en compte l'implémentation de cette méthode et des résultats sous forme d'analyse de sensibilité.

Après, le chapitre 5 va fournir deux applications médicales pour le modèle de fluide implémenté qui a été utilisé.

- $-$  L'opération de la cataracte pour l'étape de l'hydrodissection.
- $-$  La prise en considération de la graisse comme un fluide dans le cadre du fat-filling pour la chirurgie reconstructive.

Enfin, le chapitre 6 conclura ce manuscrit et les perspectives offertes par ce travail de thèse seront évoquées.

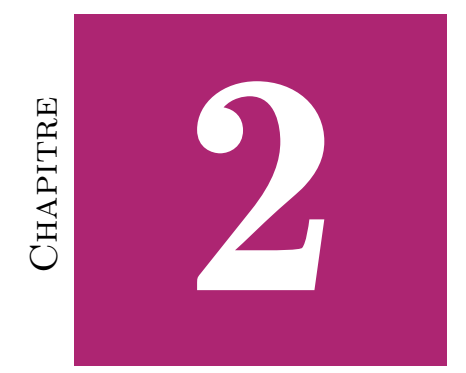

# SIMULATION DES TISSUS MOUS

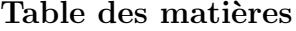

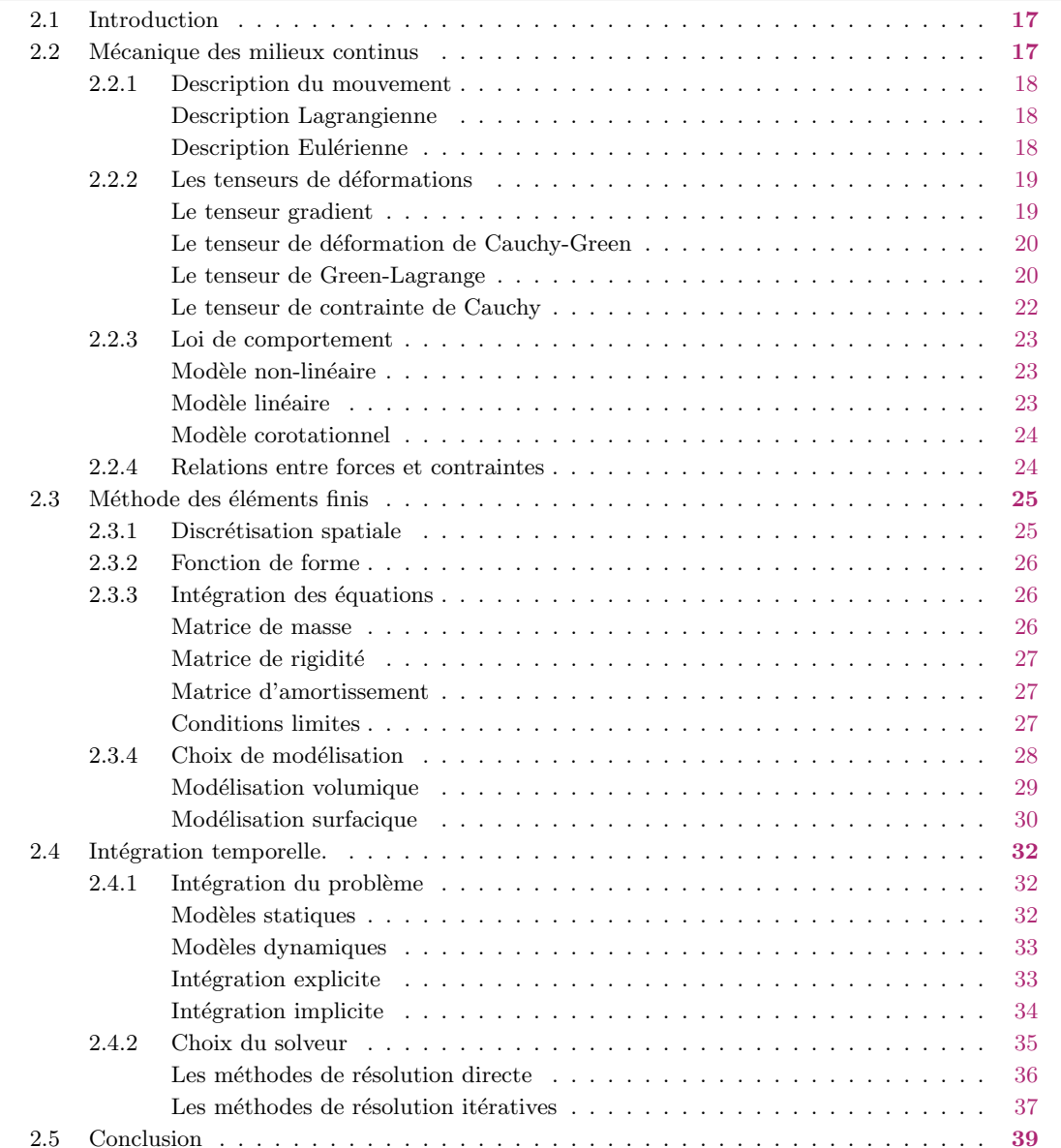

### 2.1 Introduction

La simulation d'un fluide entre deux éléments solides déformables nécessite de s'intéresser à la modélisation de ces derniers. Néanmoins, il existe de nombreuses méthodes qui permettent de décrire et simuler les structures déformables qui vont du comportement phénoménologique à la modélisation des mécanismes au niveau atomique.

Ici, les contributions seront d'avantage axées sur l'interaction fluide-structure, il n'y aura donc pas de contribution sur la simulation des déformations à proprement parler. Cependant, il a semblé important de poser les bases des équations et de permettre leur compréhension. Il n'est pas question de fournir une démonstration rigoureuse des  $\alpha$  équations, l'objectif est plutôt de définir les raisons des choix de modèle et de méthode dans le cadre de la simulation. Ainsi, nous avons fait le choix de la mécanique des milieux continus avec l'élasticité et de la méthode des éléments finis.

Dans ce chapitre, nous commencerons par présenter les équations qui gouvernent le comportement de la matière constituant les objets déformables. Or, ces équations doivent être appliquées à des objets de formes arbitraires. Nous présenterons donc la méthode des  $\acute{e}$ léments finis qui transforment les équations de telle manière à permettre leur résolution sur les objets déformables par la discrétisation de ces derniers. Enfin, nous présenterons l'intégration du problème dans le temps pour permettre l'animation des solides en dynamique (au cours du temps.).

## 2.2 Mécanique des milieux continus

La matière qui constitue notre environnement n'est pas telle que nous l'apercevons. Tout comme une étendue de sable, de loin, elle nous semble lisse et continue, mais de près, on peut apercevoir les grains qui constituent la matière. C'est à partir de cette observation qu'en 450 avant JC, les philosophes Leucippe et Démocrite ont été les premiers à émettre l'hypothèse que la matière est composée de particules élémentaires nommées atomes. Mais ce n'est qu'en 1808 que cette hypothèse a été remise au goût du jour par le chimiste Joseph Dalton. Depuis, nous savons que la matière est constituée principalement de vide, où les atomes jouent à un ballet à l'échelle du microscopique.

Néanmoins, pour étudier les caractéristiques des matériaux, il n'est pas nécessaire de travailler à l'échelle de l'atome : une branche de la physique nommée mécanique des milieux continus permet d'éviter de prendre en compte la composition moléculaire de la matière et se concentrer sur les phénomènes observables à un niveau macroscopique. Ces théories s'appliquent aussi bien à la mécanique des fluides qu'à la mécanique des solides déformables.

Ainsi les déformations des matériaux sont décomposées en classes de comportements qui servent de base à la définition des modèles.

L'élasticité correspond à une déformation qui alors qu'elle est produite par une charge est entièrement réversible : lorsque l'on arrête de solliciter les matériaux, ils reviennent à leur forme initiale. Les déformations liées à l'élasticité sont découplées du temps et ainsi la réversibilité est instantanée. De ce fait, il y a entre les paramètres de charge et de déformations une relation biunivoque. C'est-à-dire que pour chaque charge possible, il n'y a qu'une seule déformation et vice-versa.

La *viscosité* induit une relation entre la vitesse de déformation et la tension liée à une charge. La viscosit´e est dite pure si cette relation est biunivoque. Si en plus cette relation est linéaire, le modèle répond à la loi de Newton.

Pour modéliser l'apparition de déformations permanentes ou dislocations, il faut faire appel à la *plasticité*. Ces déformations sont effectives une fois qu'un seuil de charge est atteint. Dans le cas où le seuil n'évolue pas avec le chargement, le comportement est dit plastique. Deux phénomènes y sont liés : l'écrouissage qui contrecarre les dislocations par un effet de durcissement du matériau et la restauration qui par activation thermique permet une recristallisation des dislocations.

### 2.2.1 Description du mouvement

Avant de décrire le comportement d'un solide, il faut définir les bases sur lesquelles se fondent les descriptions. Ainsi, la déformation d'un objet se traduit par un mouvement d'une partie de l'objet par rapport à une autre. Les deux parties de l'objet étant solidaires, la forme de l'objet se trouve ainsi altérée. De manière plus conventionnelle, la d´eformation est une grandeur qui d´efinit la variation de dimension relative d'une portion de matière. Il existe deux descriptions majeures pour définir cette grandeur physique, nommé mouvement : les descriptions lagrangienne et eulérienne.

#### Description Lagrangienne

La *description lagrangienne* est la plus facile à appréhender. Elle décompose le volume en particules pour lesquelles sont associées leurs positions dans l'espace ainsi que leurs propriétés physiques. Le déplacement de chaque particule peut être ainsi suivi indépendamment. Le déplacement relatif des particules d'un même objet donne lieu à des déformations. La position d'une particule q sera représentée en fonction du temps t et de sa configuration initiale  $\bar{q}$  (fig. 2.1).

$$
q = \phi(\bar{q}, t) \tag{2.1}
$$

### Description Eulérienne

Dans le cas d'une *description eulérienne*, le point de vue de l'observateur n'est pas le même. On décrit en chaque point de l'espace, les variations des propriétés mécaniques. Un point est fixé dans l'espace, et donc sa position ne varie pas au cours du temps. Par contre, on obtient les grandeurs physiques des différentes particules qui passent par celuici. Il s'agit pour la description eulérienne de décrire la vitesse  $v$  de l'objet à l'instant  $t$  au niveau du point référant  $r$ .

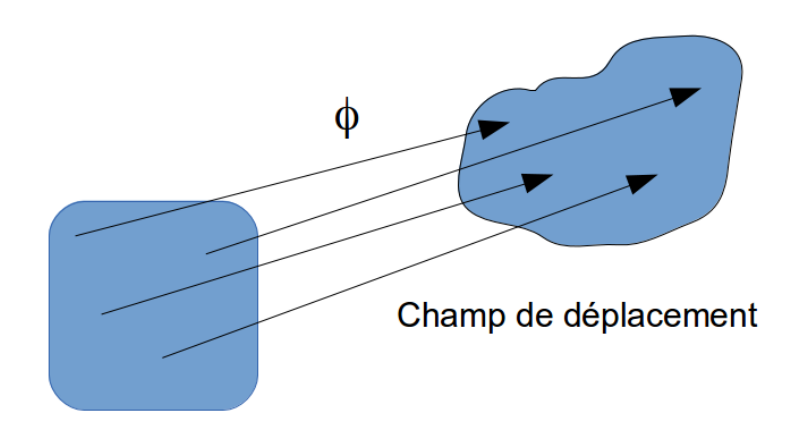

Figure 2.1– Champ de déformation qui associe à tout point de l'espace de départ, un point dans l'espace déformé.

$$
v = \vartheta(r, t) \tag{2.2}
$$

Bien que ce ne soit pas une règle absolue, la description lagrangienne est principalement utilisée pour les solides élastiques vu qu'ils sont structurés de manière ordonnée, tandis que la description eulérienne est essentiellement utilisée pour les fluides où l'on cherche à définir les flux de matière.

## 2.2.2 Les tenseurs de déformations

A partir de la description lagrangienne, on peut mesurer la déformation entre deux points infiniment proches qui se trouvent initialement à proximité du point  $\bar{q}$ . Le vecteur constitué de ces deux points dq est à comparer avec celui de la configuration initiale  $d\bar{q}$ . Ainsi le gradient de déformation  $\mathbb F$  décrit la variation du vecteur  $dq$  entre ces deux points par rapport à leur configuration initiale  $d\bar{q}$ .

$$
dq = \mathbb{F}d\bar{q} \tag{2.3}
$$

#### Le tenseur gradient

Le tenseur gradient est une matrice dont l'ordre correspond au nombre de dimensions du domaine. Il est obtenu en dérivant la fonction  $\phi$  dans toutes les directions.

$$
\mathbb{F} = grad(\phi) = \frac{\partial \phi(\bar{q}, t)}{\partial \bar{q}} = \frac{\partial q}{\partial \bar{q}}
$$
\n(2.4)

Autrement dit, on compare pour chaque direction la variation du point  $q$  par rapport  $\hat{a}$ celle que l'on fait subir au point  $\bar{q}$ .

$$
\mathbb{F}_{i,j} = \frac{\partial q_i}{\partial \bar{q}_i} \tag{2.5}
$$

Le tenseur gradient est néanmoins insuffisant pour représenter exactement l'état de déformation. En effet, il existe des cas de déplacements où le tenseur gradient est différent de l'identité mais où l'on se retrouve dans la configuration des solides indéformables, notamment le cas de la rotation autour d'un axe.

 $\hat{A}$  partir de là, des tenseurs plus élaborés permettent de définir de manière plus précise la déformation. La liste de ces tenseurs est longue et on retrouve dans Müller et al. (2002) un comparatif de certaines de ces m´ethodes et leur implication sur le comportement de l'objet.

#### Le tenseur de déformation de Cauchy-Green

Le tenseur de Cauchy-Green noté  $\varepsilon_c$  se calcule en prenant comme base le carré du vecteur dq.

$$
(dq)^2 = dq \cdot dq \tag{2.6}
$$

$$
= (\mathbb{F}d\bar{q}) \cdot (\mathbb{F}d\bar{q}) \tag{2.7}
$$

$$
= d\bar{q} \cdot (\mathbb{F}^T \mathbb{F} d\bar{q}) \tag{2.8}
$$

Le tenseur de Cauchy-Green, aussi nommé tenseur dilatation, est défini en posant  $\varepsilon_c = \mathbb{F}^T\mathbb{F}$ . On obtient donc une configuration où la variation de la distance n'est pas influencée par la rotation. Dans le cas où il n'y a pas de variation de la distance on obtient  $\varepsilon_c = \mathbb{I}$ .

#### Le tenseur de Green-Lagrange

Le tenseur de déformation de Green-Lagrange quand à lui est calculé à partir de la différence entre les carrés de sa configuration initiale et déformée.

$$
(dq)^{2} - (d\bar{q})^{2} = d\bar{q} \cdot (\varepsilon_{c} d\bar{q}) - (\bar{d}q \cdot \bar{d}q)
$$
\n(2.9)

$$
= d\bar{q} \cdot (\varepsilon_c - \mathbb{I}) d\bar{q}
$$
\n<sup>(2.10)</sup>

$$
= 2d\bar{q} \cdot \left(\frac{1}{2}(\varepsilon_c - \mathbb{I})d\bar{q}\right) \tag{2.11}
$$

Ainsi le tenseur correspond à  $\varepsilon_g = \frac{1}{2}$  $\frac{1}{2}(\varepsilon_c - \mathbb{I})$ . Si la variation est nulle, on obtient alors que le tenseur  $\varepsilon_g$  est nul.

Maintenant, il s'agit de définir le déplacement du point lié à la déformation  $u$  et son  $gradient \nabla$  issue de la dérivée dans les directions.

$$
u = q - \bar{q} \tag{2.12}
$$

$$
\frac{\partial u}{\partial \bar{q}} = \frac{\partial q}{\partial \bar{q}} - \frac{\partial \bar{q}}{\partial \bar{q}} \tag{2.13}
$$

$$
\mathbb{U} = \mathbb{F} - \mathbb{I} \tag{2.14}
$$

Cette formulation permet d'obtenir le tenseur en fonction du gradient de déplacement.

$$
\varepsilon_g = \frac{1}{2} (\varepsilon_c - \mathbb{I}) = \frac{1}{2} (\mathbb{F}^T \mathbb{F} - \mathbb{I}) \tag{2.15}
$$

$$
\varepsilon_g = \frac{1}{2}((\mathbb{U} + \mathbb{I})^T \cdot (\mathbb{U} + \mathbb{I}) - \mathbb{I})
$$
\n(2.16)

$$
\varepsilon_g = \frac{1}{2} (\mathbb{U}^T \cdot \mathbb{U} + \mathbb{U}^T + \mathbb{U}) \tag{2.17}
$$

$$
\varepsilon_g = \underbrace{\frac{1}{2}(\mathbb{U}^T \cdot \mathbb{U})}_{non-linear} + \underbrace{\frac{1}{2}(\mathbb{U}^T + \mathbb{U})}_{linearre}
$$
\n(2.18)

De cette manière, il est possible de séparer une composante linéaire et une autre non linéaire. Et grâce à l'hypothèse où il n'y aurait que des petites perturbations, c'est-àdire que les déformations restent petites face à la taille de l'objet, la composante non linéaire est négligeable face à la composante linéaire. On peut donc simplifier le tenseur de Green-Lagrange en :

$$
\varepsilon_g = \frac{1}{2}(\mathbb{U}^T + \mathbb{U})\tag{2.19}
$$

Cependant, il faut faire attention que l'on reste dans l'hypothèse des petits déplacements si l'on souhaite éviter d'obtenir un comportement faussé.

Les tenseurs dans un environnement 3D sont représentés par des matrices symétriques d'ordre 3. Les formules qui les utilisent, manipulent des produits tensoriels qui conduisent à l'utilisation de matrices à 4 dimensions et complexifient la notation. Pour simplifier cela, on passe par la *notation de Voigt* qui consiste à obtenir à partir d'une matrice symétrique, un vecteur où chaque élément de la matrice est représenté en supprimant les doublons issus de la symétrie. Ainsi, le tenseur de Green-Lagrange passe d'une matrice à deux dimensions à un vecteur :

$$
\varepsilon = \begin{bmatrix} \varepsilon_{xx} & \varepsilon_{xy} & \varepsilon_{xz} \\ \varepsilon_{yx} & \varepsilon_{yy} & \varepsilon_{yz} \\ \varepsilon_{zx} & \varepsilon_{zy} & \varepsilon_{zz} \end{bmatrix} = \begin{bmatrix} \varepsilon_{xx} \\ \varepsilon_{yy} \\ \varepsilon_{zz} \\ 2\varepsilon_{zy} \\ 2\varepsilon_{xy} \\ 2\varepsilon_{xy} \end{bmatrix}
$$
(2.20)

#### Le tenseur de contrainte de Cauchy

Le tenseur de déformation ne prend en compte que des aspects géométriques en faisant fi des aspects mécaniques, c'est-à-dire de la cause du déplacement.

Le *postulat de Cauchy* est l'hypothèse fondatrice de la mécanique des milieux continus. Ainsi les forces exercées sur un objet sont partagées en deux catégories : les forces externes et les forces internes. Les efforts externes correspondent aux forces exercées par les systèmes extérieurs, elles sont notées  $f_{ext}$  : on peut y voir les exemples de la gravité, les forces électromagnétiques et les forces d'inertie. Ces efforts, dit volumiques, sont dus à des actions à distance et leur modélisation ne pose en général pas de problème. Les efforts internes quand à eux permettent de maintenir la cohérence de la structure.

En ce qui concerne les forces internes, le *postulat de Cauchy* fait l'hypothèse que les efforts exercés sur une partie du milieu par le reste de l'objet peuvent être représentés par une répartition surfacique des forces. Ainsi au niveau d'un point  $m$ , on peut considérer une surface ds (aussi nommée facette) de normale  $\vec{n}$ . On obtient un vecteur  $T(m, \vec{n})$  appelé vecteur contrainte qui correspond à la force exercée par le voisinage du point  $m$ .

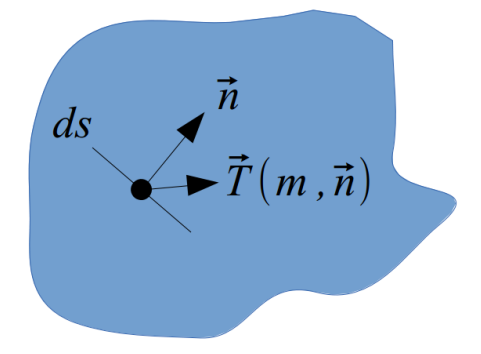

Figure 2.2– Evaluation du vecteur contrainte  $\vec{T}$  pour définir les forces internes au point m.

Les composantes du vecteur contrainte sont homogènes à une pression. À partir de là on définit, la contrainte normale  $\sigma_c$  comme la projection de T sur la normal  $\vec{n}$  et la contrainte de cisaillement  $\tau_c$  la projection sur la facette du point m.

Les tenseurs de contraintes de Piola-Kirchhoff Un autre tenseur de contrainte peutêtre utilisé, celui de *Piola-Kirchhoff*, noté  $\sigma_p$ , qui exprime les contraintes en fonction des positions de références, contrairement à celui de  $Cauchy$  qui exprime les contraintes en fonction de données de la configuration courante.

$$
\sigma_p = det(\mathbb{F}) \cdot \sigma_c \cdot \mathbb{F}^{-T}
$$
\n(2.21)

Ce tenseur est non-symétrique et utilise la configuration déformée, ce qui fait qu'il est principalement utilisé pour la prise de mesure de contraintes, plutôt que pour la simulation numérique. Le *deuxième tenseur de Piola-Kirchhoff*, noté  $\sigma_s$ , permet quand à lui de définir les contraintes dans la configuration de référence. Ce dernier tenseur est symétrique et il est fréquemment exploité dans la simulation.

$$
\sigma_s = det(\mathbb{F}) \cdot \mathbb{F} \cdot \sigma_c \cdot \mathbb{F}^{-T}
$$
\n(2.22)

De la même manière que les tenseurs de déformation, le tenseur de contrainte peut être exprimé sous la notation de Voigt<sup>1</sup>.

$$
\sigma = \begin{bmatrix} \sigma_{xx} & \sigma_{xy} & \sigma_{xz} \\ \sigma_{yx} & \sigma_{yy} & \sigma_{yz} \\ \sigma_{zx} & \sigma_{zy} & \sigma_{zz} \end{bmatrix} = \begin{bmatrix} \sigma_{xx} \\ \sigma_{yy} \\ \sigma_{zz} \\ \sigma_{zy} \\ \sigma_{zx} \\ \sigma_{xy} \end{bmatrix}
$$
(2.23)

## 2.2.3 Loi de comportement

#### Modèle non-linéaire

La description de la déformation  $\varepsilon$  et la contrainte  $\sigma$  vont permettre de définir la loi de comportement. Ainsi la déformation appliquée à un point va générer des forces qui vont contraindre le déplacement. La loi de comportement va créer une relation entre la déformation et la contrainte qui est décrite par :

$$
\sigma = \frac{\partial W(\varepsilon)}{\partial \varepsilon} \tag{2.24}
$$

 $W(\varepsilon)$  correspond alors à l'énergie de déformation. La fonction peut alors être très complexe, notamment dans les cas de matériaux hyper-élastiques (élasticité non linéaire).

#### Modèle linéaire

La loi de Hooke, ainsi que les lois de matériaux  $n\acute{e}o$ -Hookéens permettent de linéariser la fonction  $W$  en ne considérant que la partie linéaire de la déformation. La loi de Hooke a été initialement formulée en latin "ut tensio sic vis", ce qui signifie 'telle extension, telle force'. Ainsi, on n'utilise plus l'énergie de déformation, mais on garde une simple relation entre déformation et contrainte.

Dans le cas simple d'une déformation par traction (étirement) ou compression d'une pièce dans une seule direction, la *loi de Hooke* s'écrit :

$$
\sigma = E\varepsilon \tag{2.25}
$$

Avec  $E$ , le module de Young qui correspond à la raideur du matériau. Le coefficient est directement obtenu par des expérimentations sur les matériaux. Dans le cas d'un matériau

<sup>1.</sup> Pour rester cohérent avec la formulation 2.25, le tenseur de déformation 2.20 selon Voigt posséde un coefficient de 2 par rapport au tenseur de contrainte 2.23.
isotrope, c'est-à-dire qui a les mêmes caractéristiques dans toutes les directions, la loi de  $Hooke$  s'écrit :

$$
\varepsilon = \frac{1}{E}((1+\nu)\sigma - \nu Tr(\sigma)\mathbb{I})
$$
\n(2.26)

Avec  $\nu$  qui correspond au coefficient de Poisson qui indique la relation entre la déformation longitudinale et latérale.

### Modèle corotationnel

Des approximations ont été faites d'une part du coté cinétique par la loi de Hooke, d'autre part du côté géométrique par le tenseur de Green-Lagrange linéarisé. Cela dit, la linéarisation de cette dernière provoque des artefacts géométriques qui apparaissent notamment lors des rotations. Deux différentes approches existent, la première qui évalue la rotation de l'objet entier, la seconde qui effectue la rotation pour chaque élément de l'objet.

Le modèle global du co-rotationnel consiste à séparer la partie déplacement de l'objet de la partie déformation. Cela s'effectue en utilisant pour l'objet un repère local. De ce fait, les forces conduisant à un déplacement modifient la position de l'objet de manière rigide, tandis que les déformations agissent sur l'objet par le modèle local. Ce modèle permet d'effectuer de grands mouvements de l'espace, mais les d´eformations au niveau de l'objet doivent rester petites. Cette approche permet d'obtenir un résultat similaire à l'utilisation du tenseur de *Cauchy-Green*, c'est-à-dire une invariance par rotation.

Le modèle local quant à lui, permet de gérer les non-linéarités géométriques en considérant la rotation sur chaque élément. Le gradient de la fonction de déplacement  $\phi$  est décomposé pour chaque point de telle manière à faire apparaître une matrice pour les rotations et déplacements R d'une part, ainsi qu'une matrice pour les distorsions  $S$ .

$$
grad(\phi) = RS \tag{2.27}
$$

### 2.2.4 Relations entre forces et contraintes

Précédemment, la notion de contrainte a été liée avec la notion de déformation. La contrainte correspond aux efforts engendrés par la déformation. Dans le cas où il n'y a aucune force extérieure au système, les efforts engendrés par une déformation permettent à l'objet à revenir sous sa forme initiale s'il est élastique. Ainsi les efforts internes, mais aussi les efforts externes engendrent le déplacement de la matière. L'équilibre de ces forces sur le domaine est donné par l'équation suivante qui est aussi appelé comme formulation forte du problème.

$$
div(\sigma) + f_{ext} = \rho \ddot{u} \tag{2.28}
$$

où  $ρ$  est la masse volumique et  $f_{ext}$  les forces externes. Elle permet de relier ces forces à

la position de chaque point du domaine  $u$ . Cette formulation a le désavantage de rendre difficile la distinction des différents types de forces externes. En effet, elles regroupent aussi bien les forces à la frontière du domaine (contacts, pression) que les forces de volumes  $(gravité, terms inertiels)$ . Pour pallier cela, on passe par la *formulation variationnelle*, ou formulation faible, qui permet de supprimer l'opérateur de divergence. Le but est d'alors d'intégrer sur le domaine  $\Omega$  la précédente équation multipliée par la fonction de test  $\Psi(m)$ .

$$
\int_{\Omega} \Psi(m) \cdot div(\sigma) \cdot dV + \int_{\Omega} \Psi(m) \cdot f_{ext} \cdot dV = \int_{\Omega} \Psi(m) \cdot \rho \ddot{u} \cdot dV \tag{2.29}
$$

Cette équation correspond à l'équation  $2.28$ , sous la condition qu'elle soit vérifié pour l'ensemble des points m du champ vectoriel  $\Psi(m)$ . A partir de là, on peut exprimer l'opérateur de divergence en utilisant le théorème de Green-Ostrogradski. Ce qui permet de placer l'opérateur de divergence vers la fonction de test.

$$
\int_{\Omega} \Psi(m) \cdot div(\sigma) \cdot dV = \int_{\Omega} \sigma \cdot grad(\Psi(m)) \cdot dV + \int_{\partial \Omega} \Psi(m) \cdot \rho \cdot \vec{n} \cdot dS \tag{2.30}
$$

On obtient une formulation où les conditions aux limites sont représentées par l'intégrale surfacique et la rigidité du matériau par l'intégrale volumique.

# 2.3 Méthode des éléments finis

Dans la section précédente, les équations régissant la physique ont été décrites. Il faut maintenant intégrer ces équations sur l'ensemble du domaine. Il n'est pas possible de représenter chaque point de la matière, il faut donc une méthode pour réduire le nombre d'équations. La méthode des éléments finis permet de calculer une approximation numérique dans le cadre des objets déformables et permet le calcul à partir d'équations aux dérivées partielles.

### 2.3.1 Discrétisation spatiale

La première étape consiste à découper le domaine en formes géométriques simples comme le tétraèdre ou l'hexaèdre que l'on nomme éléments. À partir de là, on obtient un nombre fini de points de contrôle reliés entre eux. Le but est de poser les équations aux niveaux des points, puis de d´eduire par interpolation la solution sur le reste du domaine. Cette méthode permet de réduire le nombre de calculs et d'obtenir une approximation de la solution du problème en tout point du domaine. Plus les éléments qui composent l'objet seront petits, meilleure sera la solution : par une meilleure couverture du domaine, les erreurs seront moindres. Cela dit, plus le nombre d'éléments est important, plus il y aura de calculs à résoudre et donc le temps passé pour résoudre le système sera long. En pratique, il faut rechercher le meilleur compromis entre la précision du résultat et le temps de calcul. Un autre élément intervenant sur la précision de la solution est le choix de la fonction de forme, c'est à dire la fonction d'interpolation entre les nœuds du domaine.

# 2.3.2 Fonction de forme

Une fois que le domaine de l'objet a été discrétisé, il est possible de définir des points de contrôle au niveau des nœuds du maillage pour que les équations de la mécanique y soient intégrées. Sur ces points, des grandeurs physiques, aussi nommées degrés de libertés y sont associées pour définir les différents états de la matière (position, rotation, température). Pour connaître ces valeurs en tout point du domaine, on interpole les valeurs entre les points grâce à une *fonction de forme*. Ainsi, une de ces grandeurs physique peut être  $\acute{e}$ valuée en un point m donné.

$$
u(m) = \sum_{i=1}^{n} \Psi_i(m) \cdot u(i)
$$
 (2.31)

Avec *i* les nœuds du maillage et  $\Psi_i$  la fonction de forme qui permet de définir quelle est l'influence du point  $i$  sur le point  $m$ . Pour rester cohérent, il faut que la somme des influences  $\Psi_i$  sur un point m soit égale à 1. Pour simplifier les relations, seuls les nœuds de l'élément où se trouve le point m sont considérés, la fonction de forme des autres points est donc nulle. De plus, les fonctions de forme sont souvent des polynômes, faciles à dériver et offrant une précision généralement suffisante.

# 2.3.3 Intégration des équations

Après avoir défini le maillage et une méthode permettant la continuité des grandeurs physiques dans le domaine, il faut intégrer au niveau de chaque nœud les équations de la mécanique des milieux continus. Pour cela, la fonction de test  $\Psi(m)$  doit être remplacée par la fonction de forme  $\Psi_i(m)$ . Ainsi on obtient l'équation principale de la méthode des  $\acute{e}$ léments finis, locale pour chaque  $\acute{e}$ lément  $e$ :

$$
\underbrace{\int_{V_e} \sigma \cdot grad(\Psi_i(m)) \cdot dV}_{\text{Rigidité du materiau}} + \underbrace{\int_{\partial V_e} \Psi_i(m) \cdot \sigma \cdot \vec{n} \cdot dS}_{\text{Conditions limits}} + \underbrace{\int_{V_e} \Psi_i(m) \cdot f_{ext} \cdot dV}_{\text{Forces de volume}} = \underbrace{\int_{V_e} \Psi_i(m) \cdot \rho \cdot \vec{u} \cdot dV}_{\text{Forces d'inertie}} \tag{2.32}
$$

Pour pouvoir utiliser cette équation, il est nécessaire de la ré-écrire en faisant apparaˆıtre les d´eplacements. Ainsi de ces ´equations, on obtient un ensemble de matrices qui permettent de résoudre le problème et trouver les forces agissant au sein des éléments.

### Matrice de masse

A partir des forces d'inertie et des fonctions de forme, il est possible d'exprimer la ` masse sur les nœuds de l'élément  $e$ :

$$
\int_{V_e} \Psi_i(m) \cdot \rho(m) \cdot \ddot{u}(m) \cdot dV = \int_{V_e} N \cdot \rho \cdot N \cdot \ddot{u}(i,m) \cdot dV \tag{2.33}
$$

$$
= M_e \cdot \ddot{u_e} \tag{2.34}
$$

On obtient une matrice de masse qui repartit la masse de l'élément  $e$  entre chaque chaque nœud de l'élément.

### Matrice de rigidité

Dans le cas général, il n'est pas possible d'écrire la rigidité d'une structure par une matrice constante. En effet, les forces internes créées par cette rigidité ne sont pas nécessairement en relation linéaire avec les déplacements. En revanche, dans le cas des petits déplacements, on peut obtenir une matrice de rigidité  $K_e = K_e(u)$  constante. Si on sort de ce cadre, il faut linéariser localement les forces internes pour obtenir une matrice de rigidité tangente avec comme contrainte de recalculer la matrice à chaque pas de temps ou itération du calcul.

### Matrice d'amortissement

Lorsque l'on regarde les équations de Cook (1981), il manque la transformation d'une partie de l'énergie mécanique sous forme thermique. On peut alors exprimer une matrice d'amortissement qui permet de simuler ce phénomène. On emploie alors l'amortissement de Rayleigh.

$$
B_e = \alpha M_e + \beta K_e \tag{2.35}
$$

où α et β correspondent aux coefficients de Rayleigh, où α (resp. β) correspond au coefficient de Rayleigh pour la masse (resp. pour l'amortissement).

### Conditions limites

Les conditions limites traduisent les relations qu'a l'objet à la limite de son enveloppe. Il s'agit de forces de contact qui agissent sur l'objet. Chaque type de contact possède ses propres caractéristiques. On peut par exemple, fixer des noeuds de l'objet dans l'espace en forçant la relation  $u(\bar{q}) = 0$ . Les forces de contact relatives au fluide seront détaillées plus tard dans le chapitre 4.

Ainsi, à partir des relations données par  $2.32$ , on obtient la relation matricielle suivante :

$$
M_e \ddot{u}_e + B_e \dot{u}_e + K_e u_e = f_e \tag{2.36}
$$

La relation ci-dessus ne présente qu'un seul élément du maillage. Pour représenter tout l'objet, il convient donc d'assembler les matrices locales entre elles. Pour cela, il suffit d'additionner les composantes locales entre elles, c'est-à-dire d'effectuer la somme de chaque élément adjacent au nœud considéré. Après cette étape, une force appliquée sur un point se propage aux points voisins.

L'ensemble des éléments doit être assemblé en fonction de la topologie de l'objet pour pouvoir être calculé globalement. En effet, on ne peut pas résoudre chaque opération séparément étant donné qu'une force appliquée sur un élément va avoir un effet sur les noeuds qui dépendent aussi d'autres éléments. Il convient donc d'assembler les différentes matrices élémentaires locales  $S_e$ , en une matrice globale par la relation suivante :

$$
S = \sum_{e=1}^{N_e} G_e S_e G_e^T
$$
 (2.37)

Avec  $G_e$  matrice de globalisation qui permet de transformer les indicess de l'élément e, en indice dans le modèle global. Chaque point va être associé à une numérotation globale unique qui permettra de connaître les noeuds sur lesquels la matrice élémentaire va agir.

# 2.3.4 Choix de modélisation

Le corps humain est composé de diverses structures anatomiques. En général les tissus anatomiques sont anisotropes et parfois hétérogènes (plusieurs structures coexistent dans le même organe, comme les organes vascularisés). Pour se rapprocher du comportement de l'organe, il faut être capable d'utiliser des modèles adaptés, tout en cherchant le meilleur compromis entre précision et temps de calcul.

Ainsi, nous aborderons deux manières de simuler les tissus (fig. 2.3). Tout d'abord il s'agira de représenter des structures pleines, des organes dont le volume n'est pas négligeable. Ce type de modèle permet non seulement de simuler des organes dont la topologie est complexe, mais aussi des objets de faible ´epaisseur mais dont la composition n'est pas homogène (la peau, dont nous parlerons dans le cas de la chirurgie reconstructive, en est un bon exemple). Dans le cas où le matériau présente moins d'hétérogénéités (muqueuses ou membranes par exemple), une approche surfacique peut se révéler appropriée.

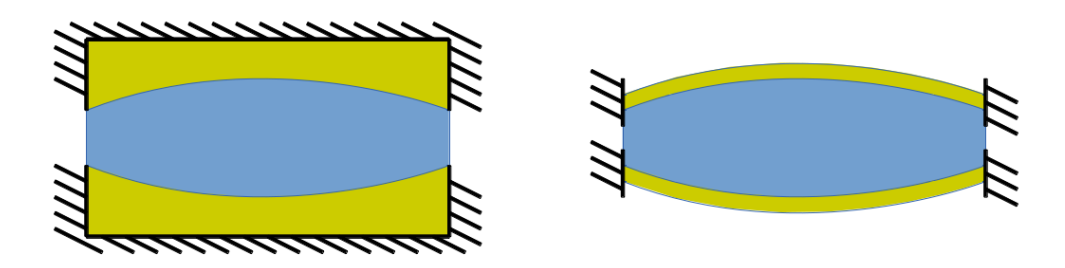

Figure 2.3– Fluide (bleu) en contact avec des solides déformables (jaune). À gauche, un cas où les solides sont volumiques. À droite, un solide plat à faible épaisseur.

### Modélisation volumique

Les modèles volumiques concernent les structures pleines. C'est à dire les organes comme le foie, le cerveau, les muscles. Cette modélisation n'est pas forcément fidèle, ´etant donn´e que les organes sont g´en´eralement vascularis´es, mais elle est suffisante pour la plupart des simulations.

Dans le cadre de simulations temps réel, deux "lois de comportements" sont fréquemment utilisées : le modèle linéaire (petites déformations, petits déplacements) et le modèle corotationnel (petites déformations, grands déplacements).

Le modèle linéaire basé sur les éléments finis permet de garder la matrice de rigidité constante sur le temps de la simulation. Il est construit avec la loi de Hooke sur le tenseur de Green-Lagrange linéarisé. Ainsi, à partir de 2.19, on obtient une relation entre contrainte et déplacement (exprimée dans le cas 2D) :

$$
\varepsilon_e = \begin{bmatrix} \varepsilon_{xx} \\ \varepsilon_{yy} \\ \varepsilon_{xy} \end{bmatrix} = \begin{bmatrix} \frac{\partial u_x}{\partial x} \\ \frac{\partial u_y}{\partial y} \\ \frac{\partial u_x}{\partial y} + \frac{\partial u_y}{\partial x} \end{bmatrix} \cdot \begin{bmatrix} u_{1x} \\ u_{1y} \\ u_{2x} \\ u_{2y} \\ u_{3x} \\ u_{3y} \end{bmatrix} . \tag{2.38}
$$

Que l'on peut réécrire :

$$
\varepsilon_e = F_e \cdot u_e \tag{2.39}
$$

En appliquant, le principe des travaux virtuels, on obtient l'équation qui met en avant la matrice de rigidité  $K_e$  qui est indépendante du déplacement.

$$
u^T \cdot f_e = \int_{Ve} \varepsilon^T \cdot \sigma \tag{2.40}
$$

$$
u^T \cdot f_e = \int_{Ve} (F_e \cdot u_e)^T \cdot (E_e \cdot F_e \cdot u_e) \cdot dV \tag{2.41}
$$

$$
f_e = F_e^T \cdot E_e \cdot F_e \cdot u_e \cdot V_e \tag{2.42}
$$

$$
f_e = K_e \cdot u_e \tag{2.43}
$$

Où  $V_e$  est le volume de l'élément. À noter aussi que cette formulation ne concerne que les petits d´eplacements. De ce fait, de trop grandes d´eformations apparaissent, ce qui invalide l'utilisation de ce modèle lorsque l'on cherche à avoir un comportement réaliste.

Lors de l'utilisation du modèle corotationnel, une rotation rigide  $R_e$  s'effectue sur chaque élément, ce qui permet d'éliminer la composante de rotation dans le calcul du déplacement. Cela induit que le déplacement des points est plus adapté au calcul des déformations vu que ces dernières sont calculées dans un repère local. On obtient donc les forces  $f_e$  qui sont appliquées aux sommets des éléments :

$$
f_e = R_e \cdot F_e^T \cdot E_e \cdot F_e \cdot R_e^T \cdot (q_e - \bar{q}_e) \tag{2.44}
$$

### Modélisation surfacique

Les modèles surfaciques sont des structures de faible épaisseur. Ils sont utilisés lors de la modélisation de structures, comme le tube digestif, les vaisseaux sanguins ou les membranes de tissus autour des organes, tels que la capsule de Glisson qui recouvre le foie.

Les modèles surfaciques doivent être capables de reproduire certains comportements. Les modèles sont ainsi décomposés en deux catégories : la théorie des plaques et la théorie des coques minces.

La théorie des plaques s'inspire de la théorie des poutres et repose sur le fait que les forces qui agissent sur les éléments sont transversales à la surface, ainsi la charge à l'effet d'une pression sur l'objet. Cette pression provoque une flexion de l'objet qui est une déformation qui se traduit par une courbure. Dans le cas de la théorie des coques minces, la charge peut être orientée dans toutes les directions. De ce fait, en plus de la flexion, le modèle permet la torsion des éléments, donc une déformation issue de la sollicitation d'une rotation, ainsi que la compression de l'objet.

#### Modèles à coque et méthodes à éléments finis.

Pour calculer la matrice de rigidité, il faut commencer par considérer la déflexion  $u_z$ . Cette déflexion est mesurée sur l'élément considéré. On a ainsi un élément surfacique qui n'est pas planaire. La formulation donnée par Przemieniecki (1985) permet de calculer la déflexion, c'est-à-dire le déplacement normal au plan formé par les nœuds de l'élément.

$$
u_z = c_1 + c_2 x + c_3 y + c_4 x^2 + c_5 x y + c_6 y^2 + c_7 x^3 + c_8 x y^2 + c_9 x^2 \tag{2.45}
$$

Cette formulation fait apparaître un ensemble de constantes  $c_i$  en fonction des coordonnées  $(x, y)$  dans le plan de l'élément. Ainsi ces constantes peuvent être évaluées en terme de déplacement et de pente au niveau des nœuds de la surface en considérant :

$$
u = Cc \tag{2.46}
$$

A partir des déplacements placés dans la matrice  $C$  et des coefficients c on obtient le vecteur flexion  $u$ . Cette formule donne l'interpolation du déplacement normal en tout point de l'élément en fonction des déplacements en translation et orientation des noeuds de l'élément. À partir de cette interpolation, et en appliquant les équations de l'élasticité linéaire, on obtient la matrice de rigidité de l'élément correspondant à la flexion de l'élément. Ce dernier correspond à la flexion liée à chaque noeud  $q_i$  et à leur dérivée dans l'espace. Dans ce cas, la déformation s'écrit en fonction de la flexion.

$$
u = \begin{bmatrix} u_z(q_1) \\ u_z(q_2) \\ u_z(q_3) \\ \frac{\partial u_z}{\partial y}(q_1) \\ \frac{\partial u_z}{\partial y}(q_2) \\ \frac{\partial u_z}{\partial y}(q_3) \\ \frac{\partial u_z}{\partial x}(q_1) \\ \frac{\partial u_z}{\partial x}(q_2) \\ \frac{\partial u_z}{\partial x}(q_3) \end{bmatrix}
$$
 (2.47)

Ainsi dans le cas d'un élément surfacique, la déformation s'écrit de la manière suivante :

$$
\varepsilon_e = \begin{bmatrix} \varepsilon_{xx} \\ \varepsilon_{yy} \\ \varepsilon_{xy} \end{bmatrix} = \begin{bmatrix} -z\frac{\partial^2 u_z}{\partial x^2} \\ -z\frac{\partial^2 u_z}{\partial y^2} \\ -2z\frac{\partial^2 u_z}{\partial x \partial y} \end{bmatrix} = D \cdot c = DC^{-1}u \tag{2.48}
$$

Avec  $D$  matrice dépendant de la position. La déformation est alors donc corrélée avec la flexion agissant sur l'élément. On obtient donc avec la formulation variationnelle :

$$
u^T \cdot f_e = \int_{Ve} \varepsilon^T \cdot \sigma \tag{2.49}
$$

$$
u^T \cdot f_e = \int_{Ve} C^{-T} \cdot D^T \cdot E_e \cdot D \cdot C^{-1} \cdot dV \cdot u_z \tag{2.50}
$$

$$
f_e = K_e \cdot u_z \tag{2.51}
$$

En pratique le calcul de l'intégrale doit se faire en utilisant la *quadrature de Gauss*. Cette dernière dit que dans le cas d'une surface triangulaire, il est possible d'évaluer l'intégrale sur la surface en appliquant une somme pondérée du résultat de la fonction à des emplacements spécifiques.

$$
\int_{A} f dA = A \sum_{i=0}^{n} w_i f_i
$$
\n(2.52)

Où  $w_i$  est la pondération et  $f_i$  est le résultat de la fonction f au point i. De manière classique dans ce genre de problème, les points d'intégration sont choisis au centre des bords de l'élément avec un facteur  $w_i = 1/3$ . De ce fait, on obtient la matrice de raideur  $K_e$ .

$$
K_e = \frac{At}{3} \sum_{i=1}^{3} C_i^{-T} D_i^{T} E_i D_i C^{-1}
$$
\n(2.53)

Où  $C_i$  et  $D_i$  sont les matrices évaluées à chaque point de Gauss  $i, A$  se trouve être l'aire du triangle et  $t$  son épaisseur.

# 2.4 Intégration temporelle.

# 2.4.1 Intégration du problème

Maintenant que les systèmes d'équations ont été établis, nous allons examiner les techniques habituellement utilisées pour les résoudre. Tout d'abord, il faut différencier les problèmes statiques et dynamiques. Dans le premier cas, on cherche à atteindre l'équilibre du système. C'est-à-dire qu'une fois que les paramètres d'entrée sont fixés, on obtient un système qui n'évolue plus au cours du temps et dont le comportement respecte les contraintes sur le domaine. A contrario, un système dynamique permet de représenter l'ensemble des états transitoires au cours le temps. Ainsi, dans le cas de la simulation des déformations, il est possible de connaître les différentes étapes du mouvement.

L'étude de l'équilibre des déformations se fait à vitesse nulle et sans que la notion de temps n'intervienne. Les résultats équivalents en dynamique correspondent au moment où les différents éléments de la simulation ne sont plus en mouvement. Au niveau des  $\alpha$  équations  $(2.54)$ , cela revient à considérer les termes inertiels comme nuls. Or dans le cas dynamique, il convient de connaître ces termes, c'est-à-dire la masse  $M$  et l'accélération a.

$$
f(u, u') + f_{ext} = \begin{cases} Ma & \text{si probleme dynamic} \\ 0 & \text{si probleme static} \end{cases}
$$
 (2.54)

### Modèles statiques

Les problèmes statiques permettent de modéliser des systèmes dont les états transitoires ne sont pas intéressants. Ils sont utilisés, par exemple, dans l'étude de déformation de ponts, à la répartition de la température dans une pièce en fonction des points chauds et froids. Ces problèmes nécessitent généralement une grande précision de la solution. Dans le cas des solides déformables, on commence par écrire un développement de Taylor pour exprimer la force en fonction du déplacement :

$$
0 = f_{ext} + f(u + \partial u) \tag{2.55}
$$

$$
0 = f_{ext} + f(u) + \left[\frac{f(u)}{\partial u}\right] \partial u \tag{2.56}
$$

Ainsi la composante des forces extérieures  $f_{ext}$  est connue, et la méthode des éléments finis permet de calculer les forces internes  $f(u)$ . ∂u, quand à lui, correspond à l'erreur de d´eplacement qui aurait permit d'obtenir l'´equilibre des forces. La seule correction du déplacement u en fonction de l'erreur  $\partial u$  n'est néanmoins pas suffisante. Il faut vérifier que les forces engendrées par le déplacement corrigé soient à l'équilibre. L'utilisation de la méthode de Newton-Raphson permet d'effectuer des corrections de manière itérative jusqu'à converger vers une configuration où la somme des forces est annulée (Crisfield (1997)). Cette technique rend nécessaire de résoudre les équations de déformation à chaque modification des déplacements.

### Modèles dynamiques

Les systèmes dynamiques présentent, de plus, la contrainte que la répartition des forces doit évoluer au cours du temps. La résolution du problème est similaire au cas statique, auquel il faut ajouter les termes d'inertie. Dans les faits, une seule itération de l'algorithme de Newton-Raphson peut être suffisante quand il existe des contraintes en temps de calculs comme les cas de simulation temps-réel. En effet, le résidu dû à l'approximation par lin´earisation sur le pas de temps est n´eglig´e. Dans les faits, lorsque le mouvement est relativement lent par rapport au pas de temps choisi, l'erreur est négligeable. Avec un système dynamique, on cherche à représenter l'évolution de l'objet au cours du temps. Il faut définir un pas d'échantillonnage temporel  $\Delta t$  pour itérer les différents états transitoires qu'il convient de simuler. Ce pas de temps correspond au temps virtuel simulé entre les calculs de deux états de solide. Lorsqu'il y a des contraintes de temps réel, il est nécessaire que les calculs se fassent suffisamment rapidement pour que l'évolution temporelle de la simulation soit la même que celui du monde réel afin que l'utilisateur ne puisse percevoir de différence entre l'objet simulé et l'objet réel. Une fois que l'intervalle de temps est fixé, il manque la définition du schéma d'intégration pour calculer les nouvelles positions à partir des anciennes.

### Intégration explicite

La méthode d'intégration la plus simple est l'utilisation d'un schéma explicite. Dans le cas du schéma d'Euler explicite, l'accélération est déduite à partir des forces de l'état précédent, de là on en déduit les nouvelles positions et vitesses :

$$
\begin{cases}\nMa_t &= f(q_t, v_t) \\
v_{t + \Delta t} &= v_t + \Delta t a_t \\
q_{t + \Delta t} &= q_t + \Delta t v_t\n\end{cases}
$$
\n(2.57)

L'avantage de ce processus est de permettre le découplage des équations du mouvement qui rend le calcul indépendant des degrés de liberté. Cependant, ces méthodes souffrent d'instabilité étant donné que l'on considère que la position et la vitesse sont connues au début du pas de temps. Une autre contrainte correspond au fait qu'il existe dans le matériau la propagation d'une onde mécanique et que pour obtenir un résultat réaliste, il est nécessaire de choisir une discrétisation temporelle et spatiale qui permettent de garder ce comportement. En effet, il existe au niveau de la simulation, la propagation d'une onde numérique. Cette dernière est liée au fait que si à un instant donné, on applique une force sur un point, la force affecte les points voisins pendant le pas de temps suivant. De ce fait, plus l'objet est discrétisé finement, plus les forces engendrées nécessitent d'itérations pour agir sur l'ensemble de la structure. Si les discrétisations sont mal choisies, la propagation de l'onde numérique sera plus lente que l'onde mécanique, ce qui entraînera des incohérences dans le comportement du matériau. De plus, avec un matériau rigide, l'onde mécanique se propagera plus rapidement. La taille des éléments numériques de la structure et la nature du matériau doivent être corrélées à la durée du pas de temps pour éviter que la simulation soit instable. Il est donc nécessaire de choisir un pas de temps adapté. De manière générale, on se base sur les *conditions de Courant, Friedrichs et Lewy*, notés  $c_0$ et la taille des éléments  $\delta x$ , pour définir le pas de temps :

$$
dt \le \frac{2\delta x}{c_0} \tag{2.58}
$$

Dans notre cas, les conditions de CFL, correspondent à l'onde de propagation  $c_0 = \frac{K}{M}$ M avec K la raideur et M la masse. Cette contrainte est difficile à garantir dans les cas où le matériau est rigide, les méthodes explicites sont donc préférées dans les cas de simulation d'objets mous. Ainsi, elles ont été utilisées, par example, dans le cas de la simulation des d´eformations du cerveau durant la chirurgie Joldes et al. (2009).

### Intégration implicite

Pour contourner les problèmes liés aux méthodes explicites, il est possible d'utiliser un schéma d'intégration implicite qui met à jour les vitesses en fonction de l'accélération à la fin du pas de temps, c'est le cas par exemple du schéma d'Euler implicite :

$$
\begin{cases}\nMa_{t+\Delta t} &= f(q_t + \Delta t, v_t + \Delta t) \\
v_{t+\Delta t} &= v_t + \Delta t a_{t+1} \\
q_{t+\Delta t} &= q_t + \Delta t v_{t+1}\n\end{cases}
$$
\n(2.59)

La difficulté dans ces équations est l'utilisation des positions et vitesses de la fin du pas de temps. En effet, les forces sont dépendantes des données que l'on cherche à calculer. Pour résoudre ce problème non-linéaire, on utilise une approximation de premier ordre de l'équation 2.36.

$$
Ma_{t+\Delta t} \approx f(q_t, v_t) + K \cdot (q_{t+\Delta t} - q_t) + B \cdot (v_{t+\Delta t} - v_t)
$$
\n(2.60)

Ainsi on remplace les vitesses et positions de fin de pas de temps par leur expression en fonction de l'accélération.

$$
Ma_{t+\Delta t} \approx f(q_t, v_t) + K \cdot (\Delta t v_t + h^2 a_{t+\Delta t}) + B \cdot (\Delta t a_{t+\Delta t}) \tag{2.61}
$$

Ensuite, il convient d'égaliser les deux membres de cette équation. Pour résoudre le probl`eme, il est possible d'utiliser l'algorithme de Newton-Raphson, et d'effectuer plusieurs itérations pour évaluer le résidu. On peut aussi choisir de linéariser le problème et de choisir de n'effectuer qu'une seule itération. C'est-à-dire que les matrices de rigidité K et d'amortissement B ne sont pas réévaluées au cours du pas de temps. Cela offre une solution acceptable dans le cas de simulation interactive où l'on cherche à résoudre rapidement les calculs.

Il convient ensuite de regrouper les termes en fonction de l'accélération, cette dernière correspond à la donnée que l'on cherche à obtenir.

$$
(M - hB - h2K)at+\Delta t = f(qt, vt) + \Delta t K \cdot vt
$$
\n(2.62)

De manière générale, l'accélération de ce système est exprimée en vitesse  $\partial v = ha$ . Ce qui donne le système linéaire suivant :

$$
\underbrace{(M - hB - h^2K)}_{A} \underbrace{\partial v}_{x} = \underbrace{hf(q_t, v_t) + h\Delta tK \cdot v_t}_{b}
$$
\n(2.63)

Ce système linéaire est résolu pour chaque pas de temps pour mettre à jour les nouvelles positions et vitesses. En raison de l'assemblage avec la matrice de masse, on peut montrer que la matrice  $A$  est inversible, étant donné que le système est défini positif. De ce fait, il est possible de résoudre cette équation et de trouver les valeurs du vecteur  $x$ .

L'avantage d'une intégration implicite est de pouvoir utiliser des pas de temps plus grands puisque le système est inconditionnellement stable. En effet, on prend en compte l'ensemble des paramètres mécaniques de l'objet lors de l'application d'une force. Par contre, l'inversion de la matrice est lourde à calculer. Cette contrainte a été une problématique de la thèse de Courtecuisse (2011) qui préconisa l'utilisation du calcul parallèle sur GPU.

# 2.4.2 Choix du solveur

Précédemment, nous avons vu comment les équations mécaniques étaient réécrites pour permettre le calcul de l'évolution de l'objet simulé au cours du temps. Dans le cas de l'intégrateur implicite, nous avons obtenu un système matriciel linéaire (eq : 2.63) où x correspondait à l'inconnue du problème et peut être écrit sous une forme générale :

$$
Ax = b \tag{2.64}
$$

De nombreuses communautés se sont penchées sur la résolution de ce type de système que ce soit dans les domaines des math´ematiques, de la physique, de l'informatique ou de la simulation. Ainsi de nombreuses méthodes ont été développées pour résoudre efficacement les problèmes en fonction des propriétés des matrices. Dans le cadre de simulations interactives, il convient de résoudre le plus rapidement possible les équations. Ainsi nous présenterons différentes techniques de résolution de systèmes linéaires.

En simulation mécanique, on remarque que beaucoup de coefficients des matrices sont nuls. En effet, le taux de remplissage dépend de l'association des éléments par les noeux du maillage. Chaque ligne et colonne de la matrice correspond `a un nœud du maillage. Chaque élément non-nul pour une ligne donnée signifie qu'il existe une relation entre les nœuds correspondants. Ainsi même pour un maillage détaillé, le nombre de nœuds connecté est limité. De ce fait ces matrices sont dites creuses.

Une implémentation naïve des opérations sur matrice induit des calculs avec un nombre important d'éléments nuls. De plus, le nombre d'éléments contenu dans une matrice correspond au carré du nombre de nœuds alors que la majorité de ces données sont inutiles. Il est nécessaire d'utiliser des structures de stockage informatiques adaptées pour maximiser les performances de calcul et éviter ces éléments inutiles.

Le format de stockage de données couramment utilisé pour gérer la mémoire des matrices creuses est nommée CRS (Compressed Row Sparse) ou sa transposée le CCS (Compressed Column Storage). Ces formats permettent de stocker n'importe quelle matrice creuse et consiste `a d´efinir trois vecteurs. Tout d'abord, il y a le pointeur de ligne qui contient les indices de début de chaque colonne, puis le pointeur de colonne qui contient les indices-colonnes des éléments non-nuls, et enfin le vecteur qui contient les valeurs de chaque élément non-nul. Ainsi dans le cas d'une matrice de taille  $n$  contenant  $k$  valeurs non-null, ce format permet de stocker  $2k + n + 1$  au lieu des  $n^2$  nécessaires à une matrice complète. De plus ce format offre la possibilité de lire les valeurs contiguës en mémoire.

### Les méthodes de résolution directe

Les méthodes directes consistent à calculer de manière exacte l'inverse du système pour ensuite obtenir la solution du problème. Ces méthodes sont robustes puisqu'elles sont peu sensibles aux problèmes numériques, tels que le mauvais conditionnement des matrices.

Ainsi, il est possible à partir d'une matrice A de calculer explicitement son inverse  $A^{-1}$ . Cela impose de trouver la comatrice qui est très complexe et très coûteuse à réaliser : un algorithme récursif est nécessaire, ce qui induit un coût de stockage qui devient rapidement prohibitif.

Méthode LU Une autre possibilité est d'effectuer une factorisation du système. Ainsi,  $A$ va être exprimé sous la forme d'un produit matriciel plus simple. Les matrices inversibles peuvent être exprimées sous la forme d'une décomposition  $A = LU$  où L est une matrice triangulaire inférieure et U une matrice triangulaire supérieure. Ce type de méthode tire partie du fait que les matrices mécaniques sont très creuses, et permettent de garder des matrices à faible taux de remplissage.

L'algorithme qui permet de calculer les matrices  $L$  et  $U$  est simple à mettre en place et on obtient un effet de remplissage des triangulaires par accumulation des valeurs en fonction de la ligne précédente des matrices. La matrice qui résulte de l'opération est dense. Il est possible de diminuer le taux de remplissage par l'utilisation d'une matrice de permutation P qui permet de factoriser  $PAP^{-1}$ . Cette permutation a pour avantage de réorganiser la matrice  $A$  de telle manière à calculer les parties creuses en prime abord.

Une fois la factorisation  $LU$  connue, il est possible de calculer la valeur de  $x$ . Cette opération est effectuée en deux étapes, dites respectivement de substitution *descendante* et montante. Cela consiste à calculer  $y = L^{-1}b$  et  $x = U^{-1}y$  par pivot de Gauss.

Méthode LL Certaines matrices ont pour particularité d'être symétriques définies positives. Dans ce cas, il est possible d'effectuer une *factorisation de Cholesky* de forme  $LL^T$ . Celle-ci permet d'améliorer les performances ainsi que le coût de stockage étant donné que pour la matrice  $\tilde{A}$  on utilise deux fois la même matrice L. En revanche, cette méthode repose sur l'utilisation des racines carrées, ce qui implique que la méthode est sensible aux instabilités numériques.

Méthode LDL Pour contourner ce problème il est possible d'utiliser une factorisation alternative qui est de forme  $LDL<sup>T</sup>$ . Les valeurs de la diagonale sont stockées dans la

matrice  $D$  ce qui permet à la matrice  $L$  de ne contenir en diagonale que la valeur 1. Cette méthode est préférée à la *factorisation de Cholesky*, par le fait que la matrice est de même complexité à construire.

### Les méthodes de résolution itératives

Les méthodes directes permettent de calculer précisément le résultat du problème. Cependant, avec des matrices de grande taille, le coût de la factorisation devient très ´elev´e. Pour palier cette contrainte, il existe une famille de m´ethodes de r´esolution, dites itératives, qui permet la résolution de système linéaire. Selon Barrett et al. (1994), les méthodes itératives sont plus faciles à mettre en oeuvre, plus rapides et nécessitent moins de mémoire.

Ces méthodes considèrent une valeur initiale à  $x^{(0)}$ . Le produit de  $Ax^{(0)}$  annonce un vecteur  $b^{(0)}$  qui est différent du b. En prenant en compte la différence entre ces deux vecteurs, il est possible de choisir une nouvelle valeur  $x^{(1)}$  pour obtenir un vecteur  $b^{(1)}$ plus proche de la valeur b. Ensuite, il convient de calculer de manière itérative les valeurs  $x^{(k)}$  jusqu'à ce que le système converge, c'est-à-dire que l'approximation calculée engendre une erreur négligeable et bornée.

L'avantage de telles méthodes est de pouvoir arrêter les calculs si le résultat nous paraît acceptable. En effet, dès que la variation de l'erreur devient négligeable face aux grandeurs du modèle, cela signifie que les calculs ont convergé suffisamment pour que l'on ne puisse espérer une meilleure approximation sans un coût supplémentaire important. Ainsi, il est possible à l'utilisateur de fixer un seuil qui arrêtera l'algorithme.

En contrepartie, les algorithmes itératifs ne sont pas aussi robustes que les méthodes directes. Ces algorithmes sont en particulier sensibles au conditionnement de la matrice du système à résoudre. Ce phénomène peut être limité par l'utilisation de préconditionneurs, mais dans ce cas, le coût total se rapproche de celui des solveurs directs. En pratique, dans le cas de simulations temps r´eel, il est possible de limiter le temps de calcul en bornant le nombre d'itérations. Le comportement mécanique de l'objet est alors incorrect, mais la poursuite de la simulation peut permettre aux objets de se stabiliser pendant les pas de temps suivants. Les algorithmes les plus fiables assurent la convergence de la solution, sous certaines conditions et après un nombre élevé d'itérations, ce qui engendre un coût qui peut devenir supérieur aux méthodes directes et fournir des résultats de moins bonne qualité.

Les méthodes itératives stationnaires Pour chaque composante du vecteur solution, il est possible de trouver une solution avec une précision satisfaisante. Il y a par exemple, la méthode de Jacobi qui consiste à déduire de chaque composante de  $b$ , le résultat  $b^{(k)}$ de l'itération précédente.

$$
x_i^{(k+1)} = \frac{1}{A_{i,i}} (b_i - \sum_{j=1}^{i-1} A_{i,j} x_j^{(k)} - \sum_{j=i+1}^n A_{i,j} x_j^{(k)})
$$
(2.65)

Chacune des inconnues est calculée de telle manière que les autres composantes sont

considérées fixées. La méthode de Gauss-Seidel, va quant à elle considérer les modifications effectuées pendant le calcul des précédentes composantes. Ce qui permet à cet algorithme d'être plus rapide à converger.

$$
x_i^{(k+1)} = \frac{1}{A_{i,i}} (b_i - \sum_{j=1}^{i-1} A_{i,j} x_j^{(k+1)} - \sum_{j=i+1}^n A_{i,j} x_j^{(k)})
$$
(2.66)

Enfin, une variation de la méthode de Gauss-Seidel, nommée méthode de surrelaxation successive (SOR) qui permet de pondèrer les termes du calcul avec un paramètre  $w$  afin d'accélérer la convergence de la méthode.

Les méthodes stationnaires sont peu utilisées dans les cas de simulation mécanique parce que leur convergence n'est pas assurée. En effet, il faut que la valeur sur la diagonale de la matrice soit supérieure à la somme des termes non-diagonaux de la ligne ou de la colonne. Cependant, sur un système mécanique on ne trouve cette condition que très rarement, lorsque le système est extrêmement massique par exemple (mais dans ce cas, une intégration explicite sera plus adaptée).

La méthode du gradient conjugué Deux vecteurs u et v sont dits conjugués par rapport à la matrice A si  $u^T A v$  est nul. En d'autres termes u et v sont orthogonaux dans la base A. La méthode du gradient conjugué se base sur l'utilisation de projection dans des espaces particuliers. La direction de recherche  $p^{(k+1)}$  est déduite du résidu  $r^{(k+1)} = b - Ax^{(k+1)}$ , auquel on ajoute sa projection orthogonale sur l'ancienne direction  $p^{(k)}$  dans la base A.

$$
p^{(k+1)} = r^{(k+1)} + \beta p^{(k)} \tag{2.67}
$$

La matrice  $A$  est nécessairement symétrique définie positive. Initialement, cette méthode ´etait consid´er´ee en tant que solveur direct, parce qu'elle permet de trouver la solution exacte si le nombre total d'itérations correspond à la taille de la matrice.

Conditionnement Dans certains cas, l'algorithme itératif ne parvient pas à converger en un nombre acceptable d'itérations. Ceci peut être dû à un mauvais conditionnement de la matrice. Ce conditionnement peut être mesuré pour donner une mesure sur la difficulté numérique de la résolution du problème :

$$
\kappa(A) = \|A^{-1}\| \cdot \|A\| \tag{2.68}
$$

Plus ce nombre est élevé, plus le système est difficile à résoudre. Ce qui entraîne un nombre d'itérations importante afin de résoudre le problème.

Préconditionnement Dans un cas de mauvais conditionnement, il est possible d'utiliser un préconditionneur pour pouvoir améliorer l'efficacité des solveurs itératifs. Un préconditionneur  $P^{-1}$  est une approximation de l'inverse de la matrice A. Il convient alors de résoudre le système suivant :

$$
\begin{cases} P^{-1}Ax = P^{-1}b \\ P^{-1}A \approx I \end{cases}
$$
 (2.69)

L'application d'un préconditionneur laisse selon Shewchuk (1994) la solution du système initiale inchangée quelle que soit la matrice inversible  $P$  utilisée. L'application d'un préconditionneur bien choisi permet de diminuer le nombre d'itérations nécessaire à la convergence du système. En revanche, il est nécessaire de calculer la matrice  $P^-1$ , ce qui correspond à un surcoût dans la simulation. Le meilleur préconditionneur serait l'inverse de la matrice  $A$ , pour lequel le résultat serait obtenu à la première itération du solveur choisit, mais son coût de construction rendrait inutile les gains générés. Il existe un nombre important de préconditionneurs et choisir le meilleur dépend du rapport entre la qualité de l'approximation et son coût d'utilisation. Le *Jacobi*, par exemple, prend seulement la diagonale de la matrice, mais un préconditionneur aussi simple requiert un nombre encore important d'itérations. D'autres préconditionneurs sont plus précis, comme la factorisation incomplète de *Cholesky*. En ignorant les plus faibles valeurs, il est possible d'accélérer la factorisation et de garder une bonne approximation.

# 2.5 Conclusion

Dans ce chapitre, les fondements théoriques relatifs aux solides déformables ont été pr´esent´es. Ces th´eories viennent de la description de la m´ecanique des milieux continus. Ensuite, il a été question de l'intégration numérique du comportement des solides via la méthode des éléments finis. Enfin, nous avons abordé la question de l'évolution d'un modèle numérique au travers le temps. À partir de cela, il est possible d'animer virtuellement des objets de telle manière à ce que leur comportement soit similaire à celui d'une expérimentation.

Les différentes applications envisagées pour les problèmes fluide-structure nous amènent à privilégier les options suivantes :

- Des lois de comportements lin´eaires puisque les d´eformations induites par le fluide sont principalement de faible amplitude.
- $-$  Les tissus et organes à modéliser sont complexes, hétérogènes et anisotropes, ainsi des éléments finis volumiques sont plus adaptés que des éléments surfaciques.
- $-$  Le choix d'un modèle dynamique ou statique se fait sur la base de l'utilisation de la simulation, dans le cadre de l'apprentissage, il convient de faire interagir en temps réel l'étudiant avec le simulateur, ainsi un modèle dynamique est privilégié, tandis que dans le cas de la planification un modèle statique peut être suffisant si l'intérêt du chirurgien se limite à l'aspect final de l'opération.
- $-$  Dans le cadre d'une simulation dynamique, nous choisirons un modèle d'intégration implicite qui, quoique plus lourd à calculer, permet d'utiliser des pas de temps plus grands qu'une intégration explicite. Cette approche permet également d'assurer une meilleure stabilité de la simulation.

La principale contrainte que nous avons pour effectuer le couplage entre fluide et solide est l'obtention de la matrice de compliance (inverse de la matrice de rigidité  $K$ ). Cette matrice permet de définir les relations de contacts entre les forces appliquées et les déplacements du solide.

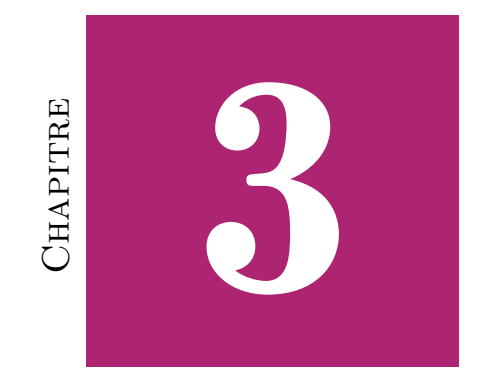

# Simulation de fluides

# Table des matières

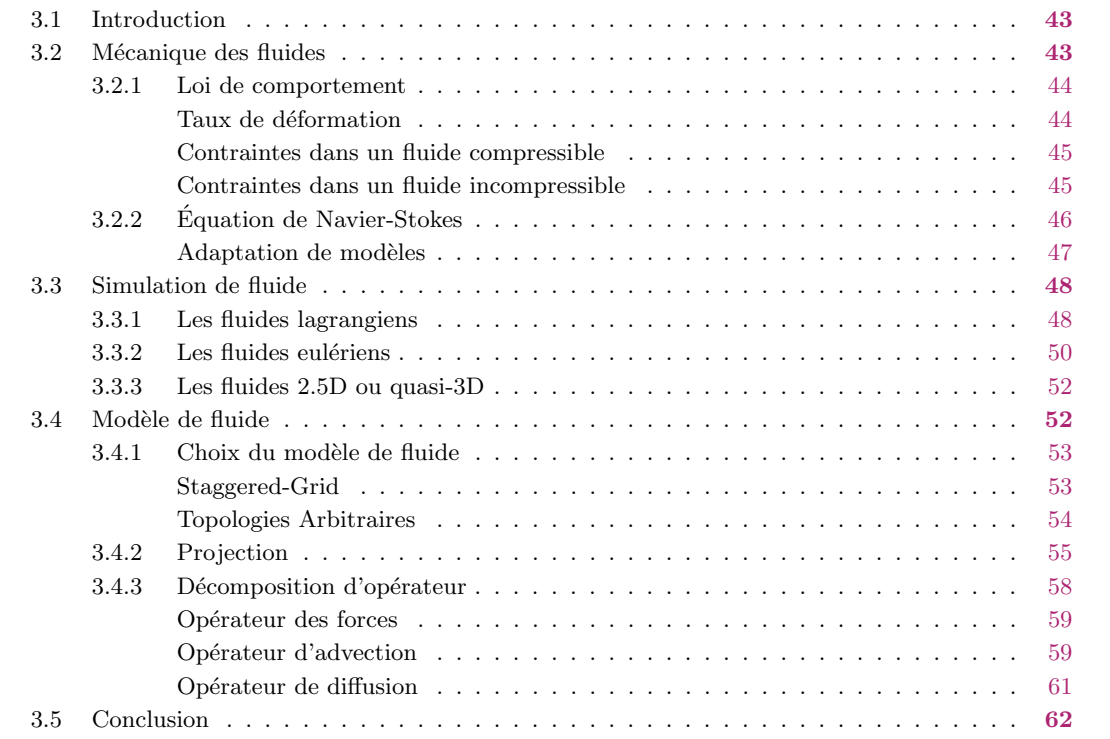

# 3.1 Introduction

Ce chapitre est dédié à la simulation de fluide. Tout comme les solides déformables, les fluides sont soumis aux lois d´efinies par la m´ecanique des milieux continus. Une des premières différences qui existe entre les fluides et les solides est que ces derniers sont composés de molécules qui sont ordonnées alors que les molécules du fluide vont être libres de mouvement. De ce fait, une portion du solide va à chaque instant être en contact avec les mêmes autres portions du solide contrairement au fluide pour lequel le voisinage changera.

La formulation du comportement du fluide sera différente de celui du solide, même s'il existe quelques similitudes. Dans ce chapitre, nous détaillerons les lois qui régissent le fluide. Puis il sera question des choix que nous avons effectués lors de l'intégration du fluide dans la simulation.

Dans cette thèse, nous cherchons à modéliser un fluide de faible épaisseur compris entre deux surfaces. Ce fluide est un liquide plus ou moins visqueux dont les interactions avec les solides ont de l'importance. De plus, comme l'on cherche à obtenir une simulation interactive, le choix du modèle sera restreint. La première simplification qui y est apportée est la nature incompressible du fluide qui permet de garantir la non-perte de volume au cours du temps. La seconde simplification concernera la topologie. Puis enfin, nous aborderons le choix numérique qui permet la résolution du système d'équations du fluide.

# **3.2** Mécanique des fluides

La matière qui nous entoure peut se trouver sous plusieurs formes. La première que nous avons abordée est le solide et dans ce cas, chaque atome d'un solide est relié à ses voisins. Ainsi, même si l'objet peut se déformer, il tend à reprendre sa forme initiale.

Le fluide a un comportement différent, dans le sens où les atomes peuvent glisser les uns par rapport aux autres. Un fluide se décline en deux états, liquide et gaz. La différence principale entre ces deux phases vient de la cohésion entre les atomes dans le cas liquide. Les atomes du liquide, sont ainsi proches les uns des autres ce qui rend le liquide difficilement compressible.

Le fluide déformé, libéré des contraintes, ne peut pas reprendre sa forme initiale. En effet, le voisinage d'un atome change et ce dernier perd les relations qu'il avait avec ses anciens voisins. Le fluide est donc un objet très déformable qui n'a pas de forme propre.

Parmi les termes relatifs au fluide, certains d'entre eux peuvent poser problème ayant une d´efinition proche. Pour lever tout malentendu, nous d´efinissons ci-dessous les termes de vélocité, de débit et de flux.

La vélocité correspond à un vecteur-vitesse, c'est-à-dire la variation de la position d'un point dans l'espace. Elle est notée v et son unité est  $[m.s^{-1}]$ .

Le débit est la quantité de matière traversant une surface par unité de temps. Dans le cadre des fluides, le débit massique est utilisé dans le cas où le volume est influencé par la température ou la pression  $[kg.s^{-1}]$ . Dans le cas des fluides incompressibles, où la masse volumique est invariante, il est possible de se contenter d'un débit volumique  $[m^3.s^{-1}]$ 

Le flux est une quantité par unité de temps et de surface ou encore un débit par unité de surface. Tout comme le débit, il peut être volumique  $[m.s^{-1}]$  ou massique  $[kg.s^{-1}.m^{-2}]$ . Ce qui correspond respectivement à la vélocité  $v$  et à  $\rho v$ .

# 3.2.1 Loi de comportement

Tout comme le cas du solide déformable, les différents fluides peuvent avoir des comportements très variés : de la modélisation Newtonienne suffisante pour l'eau et les gaz, à des modèles plus complexes pour les fluides visco-élastiques ou pâteux.

Un fluide ne comporte pas de configuration de référence, ce qui ne permet pas une mesure directe de la déformation. En revanche, il est possible de connaître la vitesse de déformation à partir du tenseur des taux des déformations  $\mathbb{D}$ . Ensuite, il est possible d'´etablir une relation avec les contraintes internes au fluide.

### Taux de déformation

Le taux de déformation correspond à la dérivé du tenseur de Cauchi-Green par rapport au temps. On considère donc un point q avec sa position précédente  $\bar{q}$ :

$$
\frac{\partial (dq)^2}{\partial dt} = \frac{\partial}{\partial dt} (\mathbb{F} \cdot d\bar{q})^2
$$
\n(3.1)

$$
= \frac{\partial (\mathbb{F} \cdot d\bar{q})}{\partial t} \cdot (\mathbb{F} \cdot d\bar{q}) + (\mathbb{F} \cdot d\bar{q}) \cdot \frac{\partial (\mathbb{F} \cdot d\bar{q})}{\partial t} \tag{3.2}
$$

Puis en utilisant la relation suivante :

$$
\frac{\partial(d\bar{q})}{\partial t} = \frac{\partial(\mathbb{F}dq)}{\partial t} = \dot{\mathbb{F}}d\bar{q} = \dot{\mathbb{F}}\mathbb{F}^{-1}dq.
$$
\n(3.3)

On finit par obtenir :

$$
\frac{\partial}{\partial t}(dq^2) = \dot{\mathbb{F}}\mathbb{F}^{-1}dq^2 + dq \dot{\mathbb{F}}\mathbb{F}^{-1}dq
$$
\n(3.4)

$$
= dq \cdot ((\dot{\mathbb{F}}\mathbb{F}^{-1})^T + \dot{\mathbb{F}}\mathbb{F}^{-1}) \cdot dq \qquad (3.5)
$$

$$
= dq \cdot (2\mathbb{D}) \cdot dq \tag{3.6}
$$

Ainsi le taux de déformation est donné par  $\mathbb{D} = (\mathbb{F} \mathbb{F}^{-1})^T + \mathbb{F} \mathbb{F}^{-1}$ .  $\mathbb{F} \mathbb{F}^{-1}$  correspond aussi au tenseur gradient des vitesses  $\mathbb{L} = grad(v)$ .

### Contraintes dans un fluide compressible

Pour un fluide newtonien isotrope, la relation entre contrainte et déformation est affine. Elle s'écrit de la manière suivante :

$$
\sigma = 2\mu \mathbb{D} + (\lambda Tr(\mathbb{D}) - p) \cdot \mathbb{I}
$$
\n(3.7)

Où p est la pression absolue,  $\mu$  et  $\lambda$  sont les coefficients de viscosité caractéristiques du fluide. Il est possible de simplifier la relation entre les coefficients en recourant à l'hypothèse de Stokes qui suppose que les forces de viscosité sont dues uniquement au cisaillement  $\lambda = -\frac{2}{3}$  $rac{2}{3}\mu$ .

$$
\sigma = 2\mu \mathbb{D} - \left(\frac{2}{3}\mu \operatorname{Tr}(\mathbb{D}) + p\right) \cdot \mathbb{I}
$$
\n(3.8)

Dans le cas des fluides non-newtoniens, le problème devient plus complexe étant donné que la relation entre  $\sigma$  et  $\mathbb D$  est gouvernée par des équations différentielles.

### Contraintes dans un fluide incompressible

Les fluides newtoniens incompressibles permettent de modéliser les liquides. Dans ce cas, un sous-domaine du fluide va conserver son volume au cours du temps ce qui implique que les variations de volume de fluide sont nulles au cours du temps :

$$
\frac{\partial}{\partial t} \int_{V(t)} dV = 0 \tag{3.9}
$$

Cette variation peut être exprimée selon le théorème de transport avec v la vitesse du fluide :

$$
\frac{\partial}{\partial t} \int_{V(t)} dV = \frac{\partial}{\partial t} \int_{V(t)} \nabla \cdot v \cdot dV = 0 \tag{3.10}
$$

Comme cette propriété est vraie pour chaque sous-domaine de fluide, le principe d'incompressibilité peut être exprimé de la manière suivante :

$$
\nabla \cdot v = 0 \tag{3.11}
$$

Ensuite, comme  $Tr(\mathbb{D}) = \nabla \cdot u$  on obtient la loi de comportement des fluides incompressibles :

$$
\sigma = 2\mu \mathbb{D} - p\mathbb{I} \tag{3.12}
$$

# 3.2.2 Equation de Navier-Stokes ´

Fluides compressibles Comme dans le cas du solide déformable  $(2.32)$ , on doit utiliser les lois de Newton pour exprimer les forces en fonction de la variation de la quantité de mouvement.

$$
\frac{\partial}{\partial t} \int_{V(t)} \rho \cdot v(x, t) \cdot dx = \int_{V(t)} \rho \cdot f(x, t) \cdot dx + \int_{\partial V(t)} \sigma \cdot n \cdot ds \tag{3.13}
$$

Par application du théorème de Gauss, on peut réécrire le terme de surface avec un volume.

$$
\frac{\partial}{\partial t} \int_{V(t)} \rho \cdot v(x, t) \cdot dx = \int_{V(t)} (\rho \cdot f(x, t) + \nabla \cdot \sigma(x, t) \cdot) dx \tag{3.14}
$$

De plus en utilisant le théorème de transport, on peut reformuler la variation de quantité de mouvement.

$$
\frac{\partial}{\partial t} \int_{V(t)} \rho \cdot v(x, t) \cdot dx = \int_{V(t)} (\frac{\partial \rho v}{\partial t}(x, t) + \nabla \cdot (\rho v \cdot v)(x, t)) dx \tag{3.15}
$$

Ainsi, on obtient la forme intégrale de la conservation de quantité de mouvement, ce qui permet de déduire son expression locale :

$$
\int_{V(t)} \frac{\partial \rho v}{\partial t}(x, t) + \nabla \cdot (\rho v \cdot v)(x, t) dx = \int_{V(t)} \rho f(x, t) + \nabla \cdot \sigma(x, t) dx \tag{3.16}
$$

$$
\frac{\partial v}{\partial t} + \nabla \cdot (\rho v \cdot v) = \rho f + \nabla \sigma \tag{3.17}
$$

 $\hat{A}$  partir de là, on insère la loi de comportement 3.7 dans les équations de mécanique continue :

$$
\frac{\partial \rho v}{\partial t} + \nabla \cdot (\rho v \cdot v) = \rho f + \nabla \cdot (2\mu \mathbb{D} + (\lambda Tr(\mathbb{D}) - p)\mathbb{I})
$$
\n(3.18)

$$
\frac{\partial \rho v}{\partial t} + \nabla \cdot (\rho v \cdot v) = \rho f + \mu \nabla v + (\lambda + \mu) \nabla^2 \cdot v - \nabla p + \rho f \tag{3.19}
$$

Finalement, couplé à l'équation de continuité, on obtient les équations de Navier-Stokes compressibles :

$$
\begin{cases}\n\rho(\frac{\partial v}{\partial t} + (v \cdot \nabla)v) = \rho f + \mu \delta v + (\lambda + \mu) \nabla^2 \cdot v - \nabla p + \rho f \\
\frac{\partial \rho}{\partial t} + \nabla \cdot (\rho v) = 0\n\end{cases}
$$
\n(3.20)

Fluides incompressibles Pour que le fluide soit incompressible, il faut que  $\nabla \cdot v = 0$ , ce qui permet de simplifier l'équation de conservation de quantité de mouvement.

$$
\rho[\frac{\partial v}{\partial t} + (v \cdot \nabla)v] = \mu \delta v - \nabla p + \rho f \qquad (3.21)
$$

La forme utilisée des équations de Navier-Stokes incompressible considère que la viscosité est homogène et utilise la viscosité cinématique  $\gamma = \frac{\mu}{a}$  $\frac{\mu}{\rho}$  .

$$
\begin{cases}\n\nabla \cdot v = 0 \\
\frac{\partial v}{\partial t} + (v \cdot \nabla)v = \underbrace{\gamma \nabla^2 v}_{\text{forces de viscosité}} - \underbrace{\frac{1}{\rho} \nabla p}_{\text{forces de pression}} + \underbrace{f}_{\text{forces exterieurs}}\n\end{cases} (3.22)
$$

Outre la première équation qui traduit la relation d'incompressibilité, la seconde équation est divisée en termes qui ont chacun leur propre signification. Les termes d'accélération, aussi appelés termes d'advection, correspondent à l'effet de l'inertie qui s'effectue dans le fluide. Plus précisément, le second terme d'accélération correspond aux effets de turbulences, c'est-à-dire que les forces d'inertie l'emportent sur la viscosité et provoquent des tourbillons. La viscosité correspond aux forces de friction au sein du fluide.

### Adaptation de modèles

A partir des équations de Navier-Stokes, il est possible d'effectuer quelques simplifications du modèle. Ces simplifications ont pour but de prendre des cas particuliers qui  $\acute{e}$ vitent d'utiliser une formulation complète quand cela n'est pas nécessaire et ainsi gagner en temps de calcul.

**Équations d'Euler** Les équations d'Euler ont été la base des études sur l'écoulement des fluides, au moment de leur formulation, la viscosité n'avait pas été considérée, ainsi  $\lambda = \gamma = \mu = 0.$ 

 $\hat{E}$ quations de Navier-Stockes incompressibles stationnaires  $\hat{D}$ ans ce cas, il s'agit de considérer le fluide dans le régime stationnaire, c'est-à-dire un état où les vitesses sur le domaine sont constantes avec  $\frac{\partial v}{\partial t} = 0$ . Cette formulation est plus simple et permet au fluide de garder l'ensemble de ses propriétés.

Equations d'Oseen ´ Cette simplification lin´earise le terme d'advection autour d'une vitesse particulière. Elle est utilisée dans le cas d'un fluide de nature laminaire (sans turbulence).

**Équations de Stokes** Elles sont une version plus sévère de la simplification précédente. En effet, les équations de Stockes supposent que la linéarisation de l'advection se fait autour de la vitesse nulle. Le terme est alors complètement éliminé.

Formulation en vorticité La formulation en vorticité consiste à utiliser le vecteur tourbillon  $w$  au lieu du vecteur vitesse  $u$ . Elle permet d'éliminer le gradient de pression et de prendre en compte implicitement l'équation de continuité  $\nabla \cdot v = 0$ .

$$
\begin{cases}\n w = \nabla \cdot v \\
 \frac{\partial w}{\partial t} = -(v \cdot \nabla)w + \gamma \nabla w + \nabla f\n\end{cases}
$$
\n(3.23)

L'intérêt d'une formulation en vorticité est de renforcer l'aspect d'inertie qui peut être mis à mal par certains choix numériques comme l'expliquent Elcott et al. (2007) au sujet de la méthode de Stam (1999). En effet, cette méthode provoque une diffusion excessive de la vorticité et induit une perte importante de l'énergie.

# 3.3 Simulation de fluide

Cette section a pour but d'effectuer un état de l'art au sujet des méthodes numériques pour la simulation de fluide. On peut remarquer que dans le cas des solides d´eformables, une description lagrangienne était préférée à la description eulérienne par le fait que la forme de l'objet sera délimitée par un maillage composé de points, alors que pour le cas des fluides, le choix est plus discutable. En effet, le fluide se meut plus dans son domaine que le solide : du point de vue structure, une portion du solide a toujours le même voisinage, contrairement à un fluide où l'emplacement de chaque molécule est "indépendant" des autres.

Il est ainsi possible de choisir de discrétiser le fluide en particules à l'image des molécules : libres de se déplacer en fonction des interactions avec les autres particules de fluide ainsi que le reste de l'environnement.

Ensuite, pour un fluide qui se trouve dans un domaine limité, une approche eulérienne permet de considérer les flux à des points précis de l'espace. Ce formalisme réclame des conditions d'utilisation plus restrictives et doit être adapté au cas par cas. En effet, si les frontières du domaine varient, il faut discretiser de nouveau l'espace pour garder des propriétés numériques correctes, ce qui engendre des coûts de calculs supplémentaires. Il faut donc être particulièrement vigilant aux conditions limites.

Enfin, le modèle d'interaction fluide-structure qui a été développé durant cette thèse utilise un fluide qui possède des caractéristiques particulières, il est contenu dans un domaine fermé et il se trouve entre deux surfaces et de relative faible épaisseur.

# 3.3.1 Les fluides lagrangiens

Un certain nombre de techniques particulaires permettent de produire des animations de fluide convaincantes qui n'utilisent pas la physique des milieux continus dans les équations. C'est-à-dire que les différents paramètres ne correspondent pas à des quantités physiques. Parmi celles-ci, Miller et Pearce (1989) ont proposé une méthode où les particules de fluide sont connectées entre elles. Ainsi, selon la distance entre les particules, des forces d'attraction, de répulsion et de viscosité sont engendrées. De plus, il est possible de simuler aussi bien des solides que des fluides. Bien que cette méthode ne puisse être considérée comme une simulation réaliste physiquement, elle pose les bases des relations entre particules voisines.

Méthodes SPH Lucy (1977); Gingold et Monaghan (1977) ont développé une méthode pour décrire le comportement des astres les uns aux autres qui a été nommée Smoothed Particle Hydrodynamics. La méthode SPH, bien qu'utilisé initialement pour l'astrophysique, a été détournée par Desbrun et Cani (1996) pour simuler des objets déformables et des matériaux quasi-liquides.

Le but de la modélisation SPH est de donner un schéma d'interpolation pour que chaque particule puisse être considérée comme un échantillon d'un champ continu. Ainsi chaque particule possède une influence spatiale qui décroît avec la distance. En tout point de l'espace, il est possible de connaître les contributions des particules sur un paramètre physique z.

$$
\rho(q) = \sum_{i} m_i W_h(q - q_i) \tag{3.24}
$$

$$
z(q) = \sum_{i} \frac{z_i}{\rho_i} W_h(q - q_i)
$$
\n(3.25)

$$
\nabla z(q) = \sum_{i} \frac{z_i}{\rho_i} \nabla W_h(q - q_i)
$$
\n(3.26)

$$
\nabla^2 z(q) = \sum_i \frac{z_i}{\rho_i} \nabla^2 W_h(q - q_i)
$$
\n(3.27)

Ainsi  $\rho$ , la densité à une position donnée, va être calculée en additionnant les contributions des particules i par leurs masses respectives  $m_i$ . Le principe est similaire au calcul d'un paramètre physique  $z$  par rapport aux valeurs  $z_i$  liées à chaque particule. Dans les deux cas  $W<sub>h</sub>$  représente les noyaux d'influence contrôlant l'interpolation. Ce noyau va pondérer l'influence des particules en fonction de la distance q−q<sup>i</sup> entre les deux particules voisines considérée. Le choix du noyau se fait de façon arbitraire avec deux autres conditions : sa normalisation et le fait que le raffinement de la discrétisation  $h$  de ce noyau doit tendre vers une fonction de Dirac.

$$
\int W_h(q) = 1 \tag{3.28}
$$

$$
\lim_{h \to \infty} W_h(q) = \delta(q) \tag{3.29}
$$

On obtient à partir de ces équations et des équations de Navier-Stockes la formulation des forces agissant sur la particule i :

$$
f_i^{pression} = -\sum_j m_j \frac{p_i + p_j}{2\rho_j} \nabla W_h(q_j - q_i)
$$
\n(3.30)

$$
f_i^{viscosite} = \mu \sum_j m_j \frac{v_i + v_j}{2\rho_j} \nabla^2 W_h(q_j - q_i)
$$
\n(3.31)

Avec l'utilisation de la vitesse des particules  $v_i$  pour le calcul des forces de viscosité  $f^{viscosite}$  et l'utilisation de la pression  $p_i$  pour le calcul de celles lié à la pression  $f^{pression}$ . Müller et al. (2005) complètent cette formulation en ajoutant les effets de tension superficielle du fluide et donnent des informations sur la manière de représenter le principe d'Archim`ede, la diffusion de la temp´erature, les bulles d'air et autres.

Le principal souci de la méthode SPH est qu'elle ne permet pas d'obtenir un fluide incompressible. En effet, le calcul de la pression est corrélé à la densité des particules dans la sphère d'influence. Ainsi des méthodes comme les Weakly Compressible SPH de Becker et Teschner (2007) ou Predictive-Corrective Incompressible SPH de Solenthaler et Pajarola (2009) permettent d'éviter le fait que le fluide soit compressible. La première méthode modifie la façon de calculer la pression, pour rendre celle-ci virtuellement plus importante et obliger les particules voisines à s'éloigner. La seconde méthode va effectuer des tests en modifiant la valeur de la pression, jusqu'à obtenir une pression suffisante pour  $\acute{e}$  viter la superposition des particules.

Méthode PBF Récemment, Macklin et Müller (2013) ont développé la méthode *Position* Based Fluids qui permet de faire face à quelques défauts de la méthode SPH. En effet cette dernière est sensible aux fluctuations de la densité et l'incompressibilité du fluide est coûteuse à corriger. Ceci est dû au fait que le modèle n'est pas structuré. Elle nécessite aussi un faible pas de temps pour éviter d'être instable. La méthode ajoute une pression artificielle pour améliorer la distribution des particules pour diminuer les contraintes de voisinage. La méthode permet d'obtenir des résultats similaires à ceux du PCISPH, mais avec un plus grand pas de temps.

# 3.3.2 Les fluides eulériens

Contrairement aux méthodes Lagrangiennes qui décrivent le comportement du fluide au niveau de points mobiles au cours du temps, les méthodes eulériennes suivent le fluide en des points fixes. Ainsi, elles modélisent directement le caractère continu des fluides : une simple interpolation entre les points permet de connaître l'état du fluide en tout point. La position des points fixes est obtenue après discrétisation du domaine. Le choix du domaine et de sa discrétisation introduit des contraintes sur la simulation. En effet, le fluide devient restreint dans sa configuration spatiale parce que le domaine du fluide est défini indépendamment du domaine de simulation.

Parmi les méthodes de fluide eulérien, certains sont simplifiés dans leur représentation, et découlent ou non des équations de Navier-Stockes. Une simplification apporte des restrictions dans l'usage de la méthode.

Il est rare dans la simulation de fluide eulérien de ne pas employer les équations de Navier-Stockes. En effet, les méthodes issues de modèles empiriques comme celle présentée par Bashforth et Yang (2001) n'apporte pas entièrement satisfaction. La méthode décompose le domaine en cellules entre lesquelles elle fait mouvoir des particules de fluide virtuel. La méthode est ajustée pour obtenir le résultat souhaité, limitant sa fidélité lors de situations arbitraires.

Les méthodes issues de Navier-Stockes dans le cas de l'incompressibilité du fluide entraînent des résolutions complexes. En effet, ces derniers utilisent des relations fortes entre chaque élément du fluide. Witting (1999) propose un modèle de fluide inspiré de la météorologie. Le fluide artificiellement compressible, permet de s'affranchir de la résolution des équations sur l'ensemble du domaine et ainsi elles peuvent s'effectuer localement.

Dans le cadre de la simulation de grandes étendues de liquide, telle que les mers ou les lacs, on considère que le fluide est en contact avec le sol et que la profondeur du fluide est définie par un champ de hauteur. Cette approche est limitée par le fait que les vagues ne peuvent être brisantes et que l'on ne peut pas considérer les projections d'eau. Pour faire mouvoir le fluide, il est possible d'employer les équations de propagations d'ondes comme l'a défini Kass et Miller (1990) au lieu des équations de Navier-Stockes. Ce type d'approche est intéressante étant donnée qu'elle est stable, mais nécessite une correction pour éviter les pertes de volume. Les méthodes avec champs de hauteur basées sur les équations de Navier-Stockes du fluide sont nommées couramment shallow water. Randall  $(2006)$  considère qu'à chaque hauteur est associée une vitesse, une énergie et une pression. L'ensemble de ces paramètres vont faire mouvoir le fluide d'une colonne à l'autre.

La simulation eulérienne de fluides décrits par les équations de Navier-Stockes a pris son envol dans la communauté graphique grâce à Foster et Metaxas (1996) qui a permis de définir une surface au fluide par l'introduction de marqueurs lagrangiens qui la définissent. Le domaine est constitué d'une grille où les vélocités sont calculées selon la présence de marqueurs. Ensuite ceux-ci sont déplacés dans le fluide selon le champ de vitesses du fluide pour atteindre d'autres cellules de la grille. Le modèle employé est coûteux, le choix du pas de temps est corrélé à la vitesse maximale et à la résolution de la grille afin d'obtenir une simulation stable.

Pour pallier ce problème, Stam (1999) a élaboré un algorithme inconditionnellement stable basé sur la décomposition des équations de Navier-Stockes, de telle manière à rendre chaque terme indépendant des autres. Cette méthode constitue la base du modèle de fluide qui a été utilisée durant cette thèse.

Des méthodes hybrides ont aussi été employées comme celle de Chentanez et Müller  $(2011)$ , qui utilise en partie la simulation de fluide par colonne pour simuler l'eau présente en contact avec le sol, puis utilise une grille pour la simulation de l'eau en contact avec la surface et une méthode basée sur les particules pour représenter les gouttelettes. Ainsi, il est possible de simuler les phénomènes de projection d'eau et de vagues brisées. Elle permet aussi d'effectuer des simulations plus complexes que des cas de grande ´etendue comme celle de l'eau qui dévale une pente.

Un autre ensemble de méthodes remarquables est celui qui utilise les lattices de Boltzmann. Ces méthodes sont dites stochastiques, c'est-à-dire qu'elles utilisent une approche statistique pour décrire le comportement du fluide. Cette méthode est issue des équations de Boltzmann qui considère qu'un gaz est composé d'atomes et cherche à évaluer sa distribution dans l'espace. Des atomes virtuels se déplacent le long de treillis (eng : *lattices*) dans lesquelles on cherche à évaluer les collisions entre particules. Le lecteur intéressé peut avoir une description des bases de cette catégorie de méthode en plein essor dans le domaine de la m´ecanique des fluides dans l'article de Chen et Doolen (1998).

# 3.3.3 Les fluides 2.5D ou quasi-3D

Nous avons précédemment évoqué la simulation de fluide de grande étendue d'eau. Les modèles choisis pour ces cas utilisent l'hypothèse que la gravité attire l'eau vers une surface solide. Ainsi, le fluide va être délimité par cette surface ainsi que par une surface libre qui en repos est parallèle au champ de gravité donc verticale. Une surface libre délimite le fluide vis-à-vis du vide ou d'un autre fluide (comme l'air).

Les fluides peuvent être représentés selon différents nombres de dimensions. Utiliser un modèle 1D ou 2D permet d'effectuer un certain nombre de simplifications dans les calculs. Ces modèles sont souvent basés sur les équations de Saint-Venant qui permettent de considérer les équations de Navier-Stokes 3D sur lesquelles a été effectuée une intégration sur une colonne d'eau 2D. De nombreux modèles similaires ont été mis au point pour l'hydrodynamique fluviale (Stoker (1958); Vreugdenhil (1994); Graf et Altinakar (2000)). Le probl`eme de ses m´ethodes est qu'elles consid`erent des simplifications au niveau des cours d'eau. Ces m´ethodes ne prennent en compte la friction que par des formules empiriques de type Manning-Stricker ou Chézy et donc les cas où le lit des cours d'eau présente des fortes irrégularités mal prise en compte.

Certains travaux récents ont permis de combler ces lacunes en cherchant à dériver les ´equations de Saint-Venant `a partir du syst`eme de Navier-Stokes. Les travaux de Gerbeau et Perthame (2001) établissent un modèle 1D en incluant frottement et viscosité dans une géométrie simplifiée. Puis Marche (2007) propose un modèle de fluide visqueux 2D pour une topographie irrégulière et Ferrari et Saleri (2004) ont développé un modèle qui prend en compte la pression atmosph´erique ainsi que la topologie. L'approche d´ecrite par Audusse (2005) permet d'atteindre la précision d'un modèle de Navier-Stokes tout en gardant la simplification des modèles de Saint-Venant.

Le calcul direct de Navier-Stokes 3D à surface libre est jugé coûteux numériquement, ce qui entraîne l'utilisation de modèles simplifiés (Causin et al. (2002); Fontana et al. (1999); Miglio et al. (1999)). Les modèles sont décris sous une forme  $2D+1D$  qui dépend de la discrétisation verticale. Ces modèles permettent de donner un profil vertical à la vitesse que ne permettent pas les modèles 2D de Saint-Venant.

# 3.4 Modèle de fluide

Précédemment, nous avons défini les équations de la mécanique des fluides et nous avons présenté différentes méthodes qui ont été développées pour répondre au problème de la simulation de fluide. Les équations permettent de comprendre le cheminement qui a permis l'élaboration de notre simulation.

Dans cette section, nous présenterons la méthode que nous avons développée pour répondre au problème du fluide le long d'une surface non plane. Le fluide que l'on cherche à simuler est compris entre deux couches de tissu, il voit ainsi son domaine limité en ´epaisseur.

Un modèle lagrangien comme la méthode des SPH ne serait pas adapté à notre cas. D'une part comme le domaine du fluide est limité, la liberté des particules est réduite et leur taille sera choisie proportionnellement à l'écartement entre les deux couches. Cela conduirait à simuler un nombre important de petites particules pour obtenir un résultat correct. D'autre part, il convient d'utiliser un fluide incompressible, ce qui entraîne des contraintes supplémentaires notamment en relation avec l'interaction avec le solide. Les particules étant indépendantes les unes des autres, il est difficile d'obtenir l'équilibre au niveau de l'interface. En effet, ces méthodes ont en général un couplage faible, le fluide et le solide sont calculés indépendamment. Dans le chapitre 4 il sera fait mention de la raison pour laquelle un couplage faible est déconseillé dans nos cas d'application.

Dans l'hypothèse de l'utilisation d'un modèle eulérien 3D, un remaillage de la zone de fluide à chaque pas de temps serait nécessaire. En effet, si on considère que la position des vitesses est fixe dans le référentiel, le fluide subit l'ensemble des mouvements du solide, ce qui demande `a minima un recalage du fluide. Et si la position des vitesses se situe en rapport avec un maillage, il convient de remailler pour optimiser leur placement. Or la zone de fluide a une forme simple délimitée par deux surfaces. Ainsi un modèle 2.5D, va à chaque point du maillage de la surface considérer la distance avec le point équivalent de l'autre surface. Le maillage des surfaces étant immuable, on se retrouve avec l'utilisation de l'épaisseur de fluide.

Ensuite, un fluide qui se d´eplace pr`es des parois est ralenti par les frictions avec le solide, de sorte que l'on se retrouve dans le cas d'un écoulement de Poiseuille où le fluide est `a vitesse nulle au niveau des interfaces et `a vitesse maximale au centre. Dans notre cas, nous avons choisi de ne pas prendre en compte ce phénomène et considérer la vitesse constante sur une section. L'information que nous cherchons à faire ressortir par notre méthode concerne les mouvements de quantité de matière.

# 3.4.1 Choix du modèle de fluide

Le Stable-Fluids est une méthode de simulation de fluide décrite par Stam (1999), Elle utilise une grille eulérienne : un espace composé exclusivement de fluide où le mouvement du fluide est décrit par un champ de vecteurs vitesse (aussi nommé vélocité). Son intérêt est de proposer un algorithme de simulation inconditionnellement stable. Cette méthode constitue la base du simulateur qui a été développé durant cette thèse.

### Staggered-Grid

La méthode du Stable-Fluids utilise une grille qui discrétise le domaine de simulation. De base, les vélocités du fluide, tout comme les pressions, sont positionnées au centre de chaque cellule de la grille. Toutefois, les vélocités et pressions ne sont pas localisées de manière optimale, ce qui induit une forte dissipation numérique.

La *staggered-grid*, connue aussi sous le nom de *Marker and Cell Method* a été utilisée par Harlow et Welch (1965); Foster et Metaxas (1996); Fedkiw et al. (2001) dans le cadre de la simulation de fluide. Il s'agit d'une méthode de représentation du fluide qui place les vélocités au centre de chaque face de la cellule et la pression au centre de la cellule. De plus, les vélocités sont orientées normales à la face de la cellule  $(3.1)$ . Bien que cette disposition soit visuellement plus disgracieuse, cette méthode permet une discrétisation plus précise des équations en divisant de moitié les distances de la grille, valeur utilisée lors de la dérivation.

Cela permet d'éviter un découplage pair-impair entre pressions et vélocités. Cela correspond à une erreur de discrétisation qui peut provoquer des motifs en damier dans les solutions. En effet, avec une grille où pression et vélocité sont colocalisées, il n'est pas possible d'effectuer les calculs de manière réversible aux vues de la perte d'information.

Ainsi, la staggered-grid permet de connaître précisément les quantités de fluide se mouvant d'une cellule à l'autre et d'améliorer la précision de l'incompressibilité du fluide.

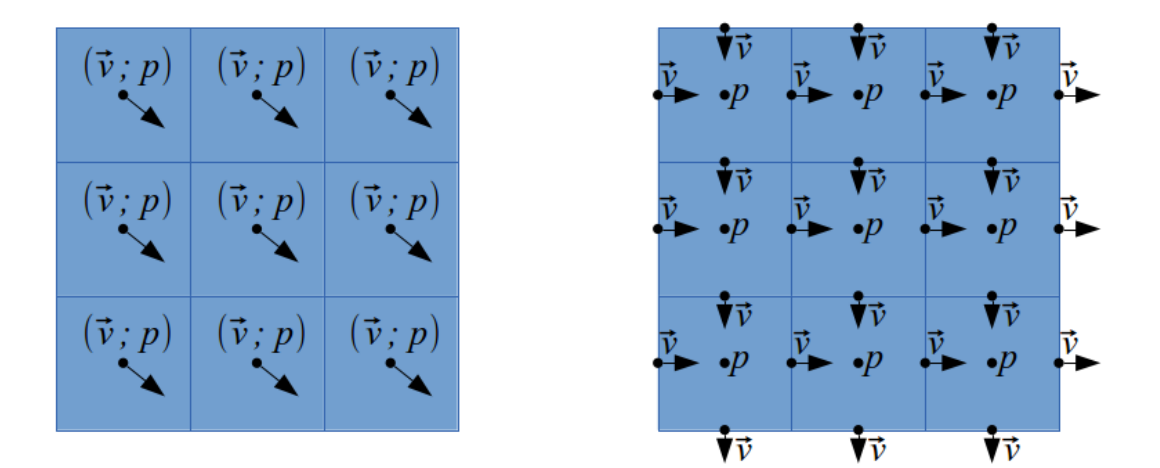

Figure 3.1–  $\hat{A}$  droite une simple grille avec la vélocité et la pression co-localisées. à gauche une staggered-grid qui comprend la vélocité placée entre les cellules et la pression qui reste au centre des cellules.

### Topologies Arbitraires

Pour adapter ce modèle à la problématique d'un fluide compressé entre deux surfaces, c'est-à-dire d'un fluide évoluant sur une surface de géométrie arbitraire, Stam (2003) a proposé une méthode qui permet de faire évoluer un fluide 2D sur une surface courbe. Pour cela, il reporte dans un environnement 2D, les informations de distorsions relatives `a chaque cellule dans l'environnement 3D. Ainsi une matrice de d´eformation permet de passer de l'environnement 2D `a l'environnement 3D de topologie arbitraire. Les calculs se déroulent donc sur une grille 2D aux propriétés anisotropiques.

$$
\mathbb{G} = \frac{\partial x}{\partial y} \tag{3.32}
$$

$$
\mathbb{G}_{i,j} = \sum_{k=1}^{3} \frac{\partial q^k}{\partial x^i} \frac{\partial q^k}{\partial x^j} \quad i, j = 1, 2 \tag{3.33}
$$

Dans ce cas, la matrice  $\mathbb G$  est de dimension 2, elle est fonction de la dérivée de la position du point dans l'environnement 3D y par rapport à sa position dans l'environnement 2D x.

À partir de  $\mathbb{G}$ , le déterminant q va aussi avoir sa place parmi les différents opérateurs que l'on retrouve dans les équations du stable-fluids.

Gradient: 
$$
\nabla \varphi = \mathbb{G}_{i,j} \frac{\partial \varphi}{\partial x_j}
$$
 (3.34)

Divergence: 
$$
\nabla \cdot v = \frac{1}{\sqrt{g}} \frac{\text{partial}}{\partial x_i} (\sqrt{g} v_i)
$$
 (3.35)

Laplacien : 
$$
\nabla^2 \varphi = \frac{1}{\sqrt{g}} \frac{\partial}{\partial x_i} (\sqrt{g} \mathbb{G}_{i,j} \frac{\partial \varphi}{\partial x_j})
$$
 (3.36)

De plus, comme la surface est arbitraire, dans l'environnement 2D, chaque cellule doit avoir ses propres paramètres locaux (fig. 3.2). En effet, il faut gérer la topologie complexe de la surface 3D et chaque élément doit connaître les voisins et les distorsions qui y sont associés. D'où la notion de patch, qui permet de lier les cellules de manière à ce que chaque paramètre (tel que la pression et la vélocité) dépende des distorsions et de l'orientation locale des cellules.

# 3.4.2 Projection

Le modèle du Stable-Fluid utilise les équations de Navier-Stokes dans le cas des fluides incompressibles.

$$
\nabla \cdot v = 0 \tag{3.37}
$$

$$
\frac{\partial v}{\partial t} = - (v \cdot \nabla) v - \frac{1}{\rho} \nabla p + \gamma \nabla^2 v + f_{ext}
$$
\n(3.38)

À partir de là, Stam fait référence aux travaux de Chorin (1968) qui cherche à décomposer la résolution des équations de Navier-Stokes en deux étapes. La première consiste à faire évoluer le champ de vitesses en fonction de l'équation de quantité de mouvement 3.38, et la seconde cherche à faire respecter l'incompressibilité du fluide 3.37 en projetant le résultat de la première étape dans l'espace des fonctions solénoïdes.

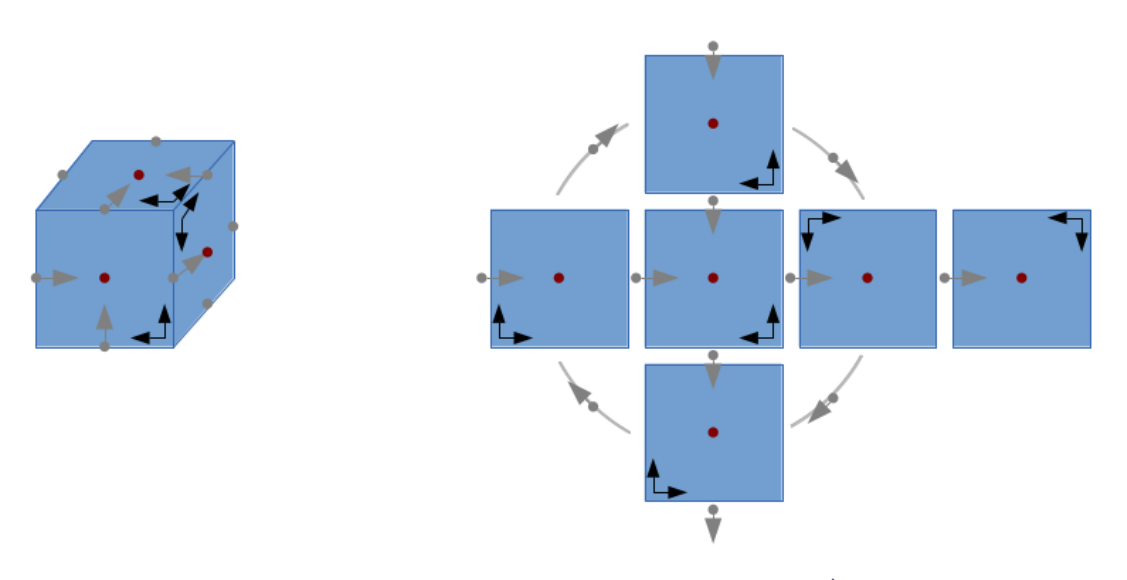

Figure 3.2– Exemple de topologie arbitraire dans le cas du cube. A gauche un cube dans ` l'environnement 3D,  $\hat{A}$  droite un patron de cube dans l'environnement 2D. Les repères en noir sont les repères relatifs à chaque cellule. Pour le passage d'une cellule à l'autre, il faut prendre en compte les changements de repères ainsi que les déformations.

$$
\nabla \cdot v(t) = 0 \xrightarrow{\text{acceleration}} \nabla \cdot v^* \neq 0 \xrightarrow{\text{projection}} \nabla \cdot v(t + \delta t) = 0 \tag{3.39}
$$

Pour arriver à ce résultat, est utilisé le théorème de décomposition de Helmholtz-Hodge, aussi nommé théorème fondamental du calcul vectoriel. Celui-ci assure qu'un champ vectoriel se décompose en composante irrotationnelle et solénoïde.

$$
v = v_{sol} + v_{irrot} = v_{sol} + \nabla \cdot \phi \tag{3.40}
$$

La partie solénoïde correspond à un champ de vecteurs avec une divergence nulle en tout point  $\nabla \cdot v = 0$ . Ce qui fait écho à l'équation d'incompressibilité 3.37 du fluide.

Cette constatation permet de dire que la composante solénoïde que l'on cherche à obtenir correspond au vecteur  $v^*$  auquel on cherche à éliminer la partie irrotationnelle.

$$
v_{sol} = v - v_{irrot} \tag{3.41}
$$

$$
v(t + \Delta t) = v^* - \nabla \cdot \phi \tag{3.42}
$$

Ainsi à partir de l'équation de bilan de mouvement de Navier-Stoke 3.38 pour arriver à la formulation décrite par Chorin, on passe par une intégration eulérienne, puis l'on cherche à faire apparaître dans les calculs le champ de vitesses  $v(t)$ ,  $v(t + \Delta t)$ , et le champ de vitesses intermédiaires  $v^*$ .

$$
\frac{v(t + \Delta t) - v(t)}{\Delta t} = -(v(t) \cdot \nabla)v(t) + \gamma \nabla^2 v(t) - \frac{1}{\rho} \nabla p \tag{3.43}
$$

$$
\frac{v(t + \Delta t) - v^*}{\Delta t} + \frac{v^* - v(t)}{\Delta t} = -(v(t) \cdot \nabla)v(t) + \gamma \nabla^2 v(t) - \frac{1}{\rho} \nabla p \tag{3.44}
$$

Ensuite on associe le calcul de  $v^*$  à la quantité de mouvement, et celui de  $v(t + \Delta t)$  au calcul de pression.

$$
\frac{v^* - v(t)}{\Delta t} = -(v(t) \cdot \nabla)v(t) + \gamma \nabla^2 v(t)
$$
\n(3.45)

$$
\frac{v(t + \Delta t) - v^*}{\Delta t} = -\frac{1}{\rho} \nabla p(t + \Delta t)
$$
\n(3.46)

Ainsi l'équation 3.46 peut se réécrire de telle manière à correspondre à l'équation 3.42.

$$
v(t + \Delta t) = v^* - \frac{\Delta t}{\rho} \nabla p(t + \Delta t)
$$
\n(3.47)

Il convient maintenant d'obtenir la pression en un point par le calcul de la divergence. La divergence correspond à la variation de volume sous l'effet du flux et correspond à  $\nabla \cdot v$ . Dans le cas de la méthode de Stam, cette divergence correspond à l'erreur qu'il existe avec le cas incompressible. Dans ce cas, la divergence devrait être nulle. La pression se calcule donc à partir de l'équation de Poisson suivante :

$$
\nabla^2 p(t + \Delta t) = \frac{\rho}{\Delta t} \nabla \cdot v^*
$$
\n(3.48)

Une fois la pression calculée, l'équation 3.47 permet de calculer le nouveau champ de vitesse respectant la contrainte d'incompressibilité.

Au niveau algorithmique, les calculs se font en trois temps. La première concerne le calcul de la divergence. Elle s'effectue dans le cas d'une staggered grid au niveau des cellules de la grille. Il convient alors d'effectuer la somme des flux passant par les surfaces délimitant la cellule considérée.

$$
D_{cellule} = \sum_{surf} a_{surf} v_{surf} \tag{3.49}
$$

Où a correspond à l'aire d'une surface de la cellule considérée et v la vélocité du fluide au centre de cette surface. La seconde étape concerne le calcul de la pression. La valeur de la pression d'une cellule dépend de la différence de pression avec les cellules adjacentes  $p_{adjacente}.$ 

$$
\frac{\rho}{\Delta t} D_{cellule} = \sum_{surf} a_{surf} (p_{cellule} - p_{adjacente})
$$
\n(3.50)

Ce calcul peut être condensé sous une forme matricielle :

$$
d = Jp \tag{3.51}
$$

Où d correspond au vecteur contenant l'ensemble des valeurs de divergence,  $p$  au vecteur des pressions et J la matrice d'assemblage, regroupant les coefficients des aires entre cellules a, la densité du fluide  $\rho$  et le pas de temps  $\Delta t$ . Enfin, la dernière étape concerne le calcul de la nouvelle vélocité à partir de l'équation  $3.47$ .

$$
v_{surf} = v_{surf}^* - \frac{\Delta t}{\rho} (p_{adjacente2} - p_{adjacente1})
$$
\n(3.52)

La nouvelle vitesse se calcule à partir de la différence de pression entre les deux cellules voisines.

# 3.4.3 Décomposition d'opérateur

La projection s'effectue en dernière étape du pas de temps de la simulation du fluide : après les calculs relatifs aux forces extérieures, aux forces d'inerties et aux forces de frictions liées à la viscosité. En reprenant l'équation de bilan de quantité de mouvement, l'opérateur de projection  $\mathbb P$  permet de simplifier cette dernière. Ainsi en sachant que les projections des gradients de la vitesse et de la pression sont nulles  $\mathbb{P}(\nabla v) = \mathbb{P}(\nabla p) = 0$ , on obtient une équation où les composantes subissent l'opérateur de projection.

$$
\mathbb{P}\frac{\partial v}{\partial t} = \mathbb{P}\left(-(v \cdot \nabla) v - \frac{1}{\rho} \nabla p + \gamma \nabla^2 v + f_{ext}\right)
$$
(3.53)

$$
\frac{\partial v}{\partial t} = \mathbb{P}\left(-(v \cdot \nabla) v + \gamma \nabla^2 v + f_{ext}\right)
$$
\n(3.54)

Pour le calcul de la partie accélération, Stam propose d'utiliser une méthode de décomposition d'opérateur, ce qui permet de résoudre chaque opération successivement, de manière indépendante. En reprenant la même notation que pour l'opérateur projection, on obtient un opérateur d'advection  $\mathbb A$  pour le cas de la partie inertie, un opérateur de diffusion  $\mathbb D$  pour l'aspect viscosité et un opérateur qui correspond aux calculs des forces  $ext{érieurs}$  $F$ .

$$
\frac{\partial v}{\partial t} = \mathbb{P}(\mathbb{D}(\mathbb{A}(\mathbb{F}(v)))) \tag{3.55}
$$

$$
\frac{\partial v}{\partial t} = \mathbb{P} \circ \mathbb{D} \circ \mathbb{A} \circ \mathbb{F}(v) \tag{3.56}
$$

Ce qui peut aussi s'écrire de manière à faire apparaître les différents champs de vélocités calculés :

$$
v(p,t) \xrightarrow{\text{forces}} v_1 \xrightarrow{\text{advection}} v_2(p) \xrightarrow{\text{diffusion}} v^*(p) \xrightarrow{\text{projection}} v(p, t + \Delta t) \tag{3.57}
$$

### Opérateur des forces

L'opérateur des forces se fait simplement en ajoutant à la vitesse, la force durant le pas de temps :

$$
v_1(p) = v(p, t) + \Delta t f(p, t)
$$
\n(3.58)

Pour obtenir cette relation, on utilise les équations de Navier-Stockes et on ne garde que la partie force extérieure.

$$
\frac{\partial v}{\partial t} = f_{ext} \tag{3.59}
$$

### Opérateur d'advection

L'advection correspond au transport d'une quantité par un champ vectoriel, le déplacement des propriétés du fluide dans le flux. Ainsi une particule de fluide donnée qui va subir un déplacement va garder ses propriétés. Les propriétés peuvent faire référence  $\alpha$  une quantité d'énergie, une quantité de chaleur, ou encore la composition du fluide. On comprend intuitivement que si l'on ajoute de l'encre dans un flux d'eau, les particules d'encre se d´eplaceront dans le sens du flux, comme l'illustre la figure 3.3.

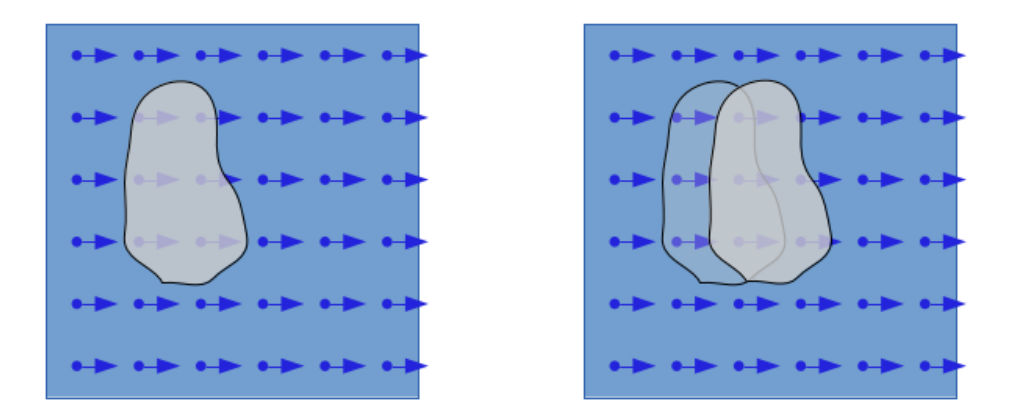

Figure 3.3– Déplacement par un champ vectoriel uniforme d'une région du fluide.

Dans les équations de Navier-Stockes, l'opération d'advection s'effectue sur le vecteur vitesse qui se trouve dans le terme d'inertie  $(v \cdot \nabla)v$ . En effet, la masse d'une particule de fluide, va résister à une variation de sa vitesse. Le terme d'inertie insiste sur ce phénomène de transport d'énergie. Stam résout ce terme en utilisant une méthode semi-lagrangienne basée sur la méthode des caractéristiques.
La méthode des caractéristiques permet de résoudre les équations aux dérivées partielles dans le cas des problèmes de transport. Elle réduit la recherche de la solution le long d'une courbe. Pour cela, on prend le terme d'advection à part dans les équations de Navier-Stockes. En effet, l'approche numérique que nous suivons demande de décomposer les  $\acute{e}$ quations en différents opérateurs indépendants les uns des autres (3.56).

$$
\frac{\partial v}{\partial t} = (v \cdot \nabla)v \tag{3.60}
$$

L'équation devient dans ce cas une équation aux dérivées partielles de premier ordre.

$$
\frac{\partial v}{\partial t} + v \frac{\partial v}{\partial q} = 0 \tag{3.61}
$$

On calcule la dérivée de v le long d'une ligne de caractéristique  $(q(s), t(s))$ .

$$
\frac{dv(q(s),t(s))}{ds} = \frac{\partial v}{\partial q}\frac{dq}{ds} + \frac{\partial v}{\partial t}\frac{dt}{ds}
$$
(3.62)

Maintenant on choisit  $\frac{dq}{ds} = v$  et  $\frac{dt}{ds} = 1$  pour obtenir :

$$
\frac{dv}{ds} = v\frac{\partial v}{\partial q} + \frac{\partial v}{\partial t} = 0;\tag{3.63}
$$

L'équation  $\frac{dv}{ds} = 0$ , indique que la vitesse est constante le long de la ligne de caractéristique. A partir de là on obtient trois équations qui nous permettent de résoudre le problème.

$$
\frac{dt}{ds} = 1 \text{ avec } t(0) = 0 \text{ on obtient : } t(s) = s\n\frac{dq}{ds} = v \text{ avec } q(0) = q_0 \text{ on obtient : } q(s) = q_0 + vs = q_0 + vt\n\frac{dv}{ds} = 0 \text{ avec } v(q_0, 0) \text{ on obtient : } v(q(t), t) = v(q_0, 0) = v(q - ut, 0)
$$
\n(3.64)

Ainsi, la vitesse à une position q et à un instant t donné correspond à la vitesse d'un point situé à la position  $q - vt$  à l'instant 0. Ce modèle d'approximation de premier ordre est valable si on effectue les calculs par rapport au pas de temps précédent :

$$
v(q,t) = v(q - v\Delta t, t - \Delta t) \tag{3.65}
$$

Cette opération est aussi appelé *backtraking*. Dans les faits, elle est mise en œuvre, non par rapport à la vitesse du pas de temps précédent, mais à celle calculée par l'opérateur des forces F.

$$
v_2(x) = v_1(x - \Delta t v_1(x))
$$
\n(3.66)

Dans le cas présenté, l'advection s'effectue de manière linéaire, alors que le flux, dans un champ non uniforme va suivre une courbe et non pas une droite. Certains chercheurs,

comme Kim et al. (2005); Selle et al. (2008), ont élaboré des méthodes pour rendre plus pr´ecise l'advection. Celles-ci permettent d'effectuer une correction afin de se positionner de manière plus précise sur la ligne des caractéristiques.

#### Opérateur de diffusion

La troisième étape de la méthode de Stam consiste à y ajouter la notion de viscosité par l'intermédiaire d'une étape de diffusion.

$$
\frac{\partial v}{\partial t} = \gamma \nabla^2 v \tag{3.67}
$$

Pour résoudre ces équations, une méthode implicite est utilisée. En effet, la formulation explicite 3.68 est instable si la viscosité est importante et qu'un large pas de temps est utilisé. Ainsi, Stam privilégie une formulation implicite 3.69.

$$
v(x, t + \Delta t) = v(x, t) + \gamma \Delta t \nabla^2 u(x, t)
$$
\n(3.68)

$$
v(x, t + \Delta t) = v(x, t) + \gamma \Delta t \nabla^2 v(x, t + \Delta t)
$$
\n(3.69)

L'opérateur laplacien correspond à la divergence du gradient de  $v$  dans  $\mathbb{R}^{\kappa}$ .

$$
\nabla^2 v = div(grad(v)) = \sum_{i=1}^n \frac{\partial^2 v}{\partial^2 x_i}
$$
\n(3.70)

Où  $x_i$  correspond à chacun axes du référentiel. Or la dérivée seconde par rapport à l'un  $\gamma$ des axes *i* s'écrit de la manière suivante dans le domaine discret.

$$
\frac{\partial^2 v(q)}{\partial^2 x_i} = \frac{v(q+h) + v(q-h) - 2v(x)}{h^2}
$$
\n(3.71)

Ainsi on obtient une relation entre un point  $q$  donné et les points voisins  $p_j$ .

$$
\nabla^2 v = \sum_j \frac{v(q_j) - v(q)}{|q - q_j|^2}
$$
\n(3.72)

Le laplacien  $\nabla^2$  peut ainsi se représenter sous une forme matricielle couplée à v. En reprenant l'équation de la formulation implicite de la diffusion 3.69 on cherche à résoudre :

$$
(\mathbb{I} - \gamma \Delta t \nabla^2) v(x, t + \Delta t) = v(x, t)
$$
\n(3.73)

Dans le contexte de la décomposition en opérateur la formule attendue est :

$$
(\mathbb{I} - \gamma \Delta t \nabla^2) v^* = v_2 \tag{3.74}
$$

Dans le cas de l'étape de diffusion et de projection, Stam (1999) propose d'utiliser un solveur itératif qui lui permet d'éviter d'avoir à gérer explicitement une matrice. En effet, la matrice à manipuler est creuse : chaque ligne comporte un nombre de termes équivalent au nombre de voisins auquel on ajoute la diagonale. Dans notre cas, au vu de l'éventuelle complexité topologique abordée durant la thèse, il est préférable de garder cette équation sous forme matricielle.

# 3.5 Conclusion

Dans ce chapitre, nous avons présenté les bases de la mécanique des fluides. Ensuite, il a été fait un récapitulatif des méthodes numériques liées à la simulation de fluide. Enfin, nous avons présenté le modèle de fluide que nous avons choisi pour les applications  $m\acute{e}$ dicales. À partir de cela, il est possible de simuler un fluide qui se trouve entre deux plaques rigides et irrégulières.

Le choix du modèle de fluide est basé sur le mécanisme de calcul des pressions. Ainsi les pressions agiront sur les surfaces déformables et les déplacements induits conduiront au déplacement des interfaces fluide-solide. Il convient encore d'établir la manière dont le couplage doit s'effectuer pour prendre en compte le mouvement des fluides au sein de de chaque élément. Comme nous utilisons un modèle 2.5D, chaque élément est délimité par deux interfaces avec le solide déformable.

# Chapitre 4

# Couplage fluides-structures

Table des matières

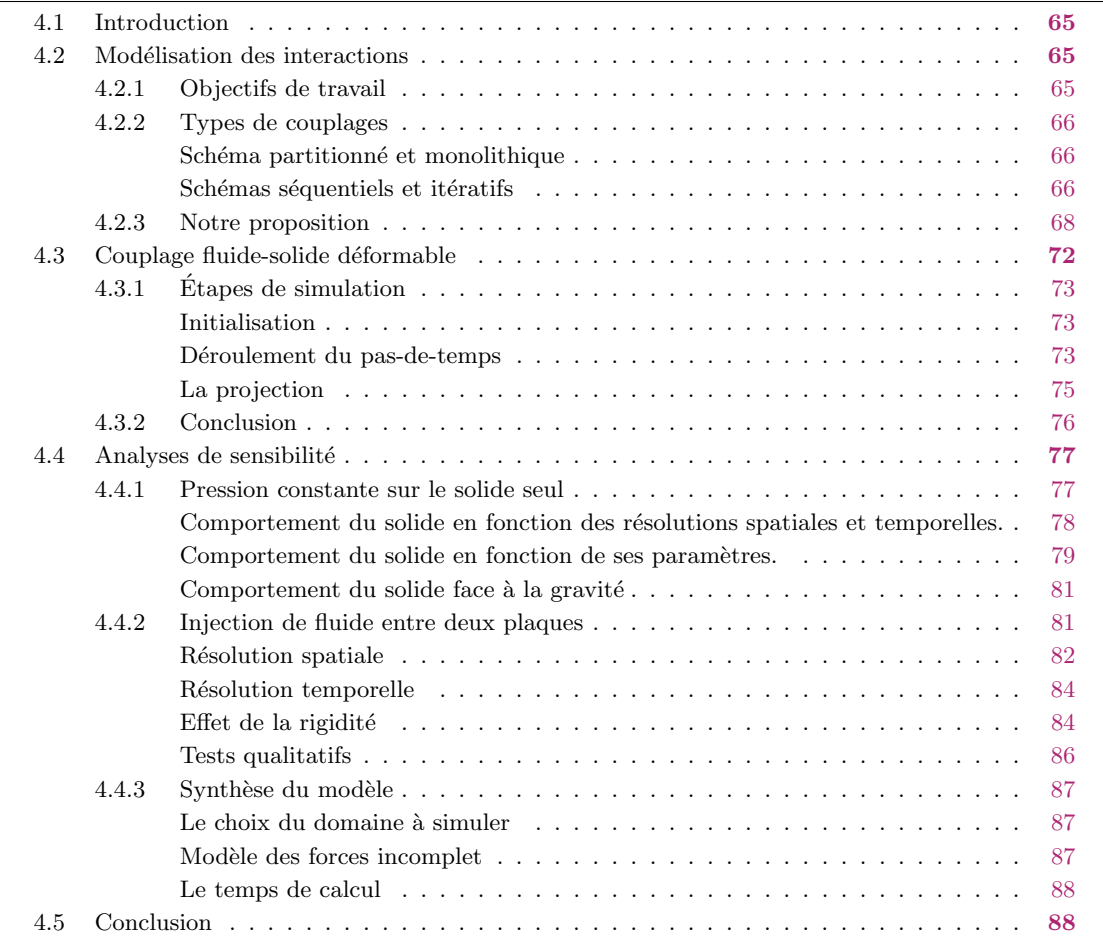

# 4.1 Introduction

Dans le chapitre 2, il était question de la modélisation des solides par la méthode des éléments finis et le chapitre 3 était dédié à la simulation de fluide par un modèle semi-lagrangien. Ici, nous aborderons le problème du couplage entre ces deux états de la matière. En effet, tissus et liquides interagissent entre eux et il convient de rassembler les  $\acute{e}$ quations qui régissent les solides et les fluides pour permettre leur cohabitation au sein de la simulation.

Ainsi, dans ce chapitre, nous allons décrire la principale contribution réalisée dans le cadre de cette thèse : il s'agit du modèle d'interaction entre solide et fluide que nous avons élaboré pour des applications chirurgicales où un film de fluide est compris entre des couches de tissus. Ainsi, un modèle  $2.5D$  est utilisé pour le fluide alors que celui du solide sera 3D.

Ensuite nous présenterons quelques analyses des systèmes fluide-solide qui permettent de vérifier le fonctionnement du modèle. Cela nous permettra d'effectuer une synthèse sur des particularités de ce modèle de couplage et nous fournir des axes d'améliorations.

Enfin, les choix précédents ainsi que l'approche proposés dans ce chapitre doivent aussi répondre aux contraintes temps réels pour permettre aux chirurgiens d'interagir efficacement avec les applications.

# 4.2 Modélisation des interactions

### 4.2.1 Objectifs de travail

Le monde de la simulation médicale se retrouve confronté à de nombreux défis : les chirurgiens souhaitent la création d'outils pour la formation, ainsi que d'autres pour les aider dans leurs tâches. Mais leur création nécessite de concevoir de nouveaux modèles.

Dans cette thèse, nous nous sommes concentré sur le cas d'un fluide compris entre deux couches de tissus. De tels modèles ont permis par exemple de tester la bonne répartition de gels microbicides en gynécologie (Karri  $(2011)$ ). Nous cherchons quant à nous d'obtenir un modèle qui puisse être compatible avec la simulation temps-réel. Nous avons ainsi sélectionné deux applications qui ont des points similaires. Il s'agit dans tout les cas de l'injection d'un fluide par le chirurgien entre des couches de tissus.

La première application se retrouve en ophtalmologie, il s'agit de séparer le cristallin de la membrane qui l'entoure par hydrodissection. La seconde, quant à elle, trouve son intérêt en chirurgie reconstructive où le chirurgien effectue une auto-greffe de graisse. cette op´eration nomm´ee lipo-filling permet l'injection de graisse sous la peau pour boucher des cavités et pour remodeler les formes du corps. En dehors de celles-ci, il existe d'autres applications n´ecessitant ce genre de simulation comme le traitement contre les cancers du tube digestif par une approche ESD (Endoscopic Submucosal Dissection).

# 4.2.2 Types de couplages

La simulation d'un milieu aussi hétérogène que le corps humain, nécessite la modélisation d'éléments de nature différente qui interagissent entre eux. Cette interaction correspond à des transferts d'énergie mécanique ou thermique d'un organe à l'autre. Les types de couplages dépendent de la manière dont sont reliés les différents composants du système. Ainsi dans la littérature, on retrouve les termes de *couplage faible* et de *cou*plage fort pour différencier la manière dont on couple les modèles qui représentent les  $\acute{e}$ léments simulés. On différencie alors un schéma partitionné d'un schéma monolithique, une formulation explicite d'une formulation implicite, ou encore on cherche à qualifier le respect du principe d'action-réaction.

#### Schéma partitionné et monolithique

Comme le rappellent Felippa et al. (2001), un schéma partitionné consiste à décomposer l'ensemble du problème en sous-éléments indépendants les uns des autres auxquels on ajoute une composante de couplage. Ainsi les équations de chaque élément sont résolues s'éparément, puis les calculs des forces d'interaction sont effectués puis incorporés aux sous- $\acute{e}$ léments. Ceci permet de faire réagir les éléments les uns aux autres. A contrario, l'autre type de schéma est celui dit monolithique, c'est-à-dire que l'ensemble des équations qui régissent la simulation est calculé en même temps. Les méthodes monolithiques permettent d'obtenir des résultats plus précis et plus stables, en revanche, elles deviennent très chères en temps de calcul pour des problèmes à grandes échelles et nécessitent la réécriture du code dans le cas o`u l'on souhaite modifier le comportement du fluide ou du solide.

 $L$ 'approche partitionnée est la méthode la plus généralement utilisée : le système couplé est résolu par sous-ensembles, de manière successive ou itérative et ensuite, des variables (forces d'action et de réaction) sont échangées au niveau de l'interface fluide-structure. Ces méthodes présentent un certain nombre d'avantages. Il est ainsi possible d'adapter la discrétisation spatiale et temporelle en fonction des spécificités de chaque milieu et des modèles. De plus l'indépendance de la modélisation permet de moduler différents solveurs physiques pour créer de nouvelles interactions, non-prévues au départ.

Néanmoins, le gain en efficacité numérique par rapport à une approche monolithique n'est pas garanti. En effet, il faut accorder une attention particulière dans la formulation et l'implémentation pour éviter la dégradation en stabilité. De plus, la stabilité du système dépend de la stabilité de chaque sous-ensemble, mais ce n'est pas une condition suffisante : même si le le couplage converge, il n'est pas garanti que le résultat obtenu soit comparable à la solution du problème continu.

#### Schémas séquentiels et itératifs

Pour réaliser un couplage de solveurs séparés, l'algorithme de couplage doit organiser l'échange d'informations dans le temps. Il existe deux manières pour atteindre ce but. La première consiste à effectuer les opérations les unes après les autres, la seconde impose en plus une vérification du résultat afin de renforcer le couplage.

Schémas séquentiels la procédure générale Conventional Partitioned Procedure pour résoudre un système qui couple deux milieux, respectivement  $A$  et  $B$ , est décomposée en quatre étapes. Tout d'abord, il s'agit de calculer l'état du milieu A à l'instant  $t + \Delta t$ , ensuite de transférer les quantités calculée à l'interface du milieu  $A$  vers le milieu  $B$ . Puis les mêmes étapes sont effectuées dans le cas du milieu  $B$  : c'est-à-dire le calcul de l'état du milieu puis le transfert vers  $A$  des données à l'interface. Dans le cas d'un calcul en parallèle des différents milieux, la *Inter-field Partitioned Procedure* synchronise simultanément les les données à l'interface. La principale différence en terme de résultats est que dans le premier cas, le calcul sur B utilise les variables mises à jour de A à l'instant  $t + \Delta t$  tandis que dans le second l'échange de variables s'effectue au même moment. La figure 4.1 montre les interactions des deux milieux en fonction du temps. La seconde m´ethode permet un traitement homogène des deux milieux en interaction et a l'avantage d'être parallélisable. Pour la première méthode, le traitement est non-homogène mais permet de prendre en compte les spécificités des deux milieux, surtout en cas d'interactions inégales entre les milieux. Ce schéma est particulièrement utile lorsque le milieu A influence fortement le milieu B alors que l'influence en B sur A est plus faible.

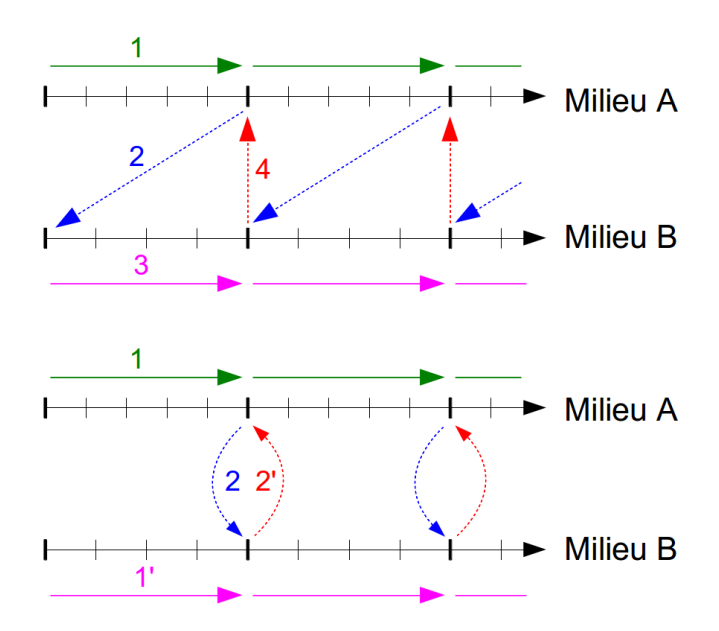

Figure 4.1– Deux algorithmes de couplage explicite :Conventional Partitioned Procedure et Inter-field Partitioned Procedure. On retrouve l'ordonnancement des actions avec en pointillé, les transferts de valeurs au niveau de l'interface.

Selon Piperno et al. (1995); Farhat et Lesoinne (2000), ces schémas explicites peuvent être associés à une partie prédictive qui permet, lors des calculs d'estimer les effets d'un milieu sur l'autre. La qualité des prédictions permet de rendre plus stable et plus précis le couplage fluide-structure. Ces schémas sont nommés Conventional Serial Staggered et Conventional Parallel Staggered selon l'ordonnancement des calculs. Utiliser le second schéma se fait au détriment de la stabilité et de la précision étant donné que deux prédictions sont faites.

Afin de renforcer la précision, les algorithmes Improved Serial Staggered et Improved Parallel Staggered désynchronisent les échanges en introduisant un décalage d'un demi pas de temps entre la r´esolution des calculs des deux milieux. D'autres techniques permettent de prendre en compte les effets des interactions entre milieux, comme celles basées sur la correction, la substitution ou encore la synchronisation Felippa et al. (2001).

Cela dit, Le Tallec et Mouro (1996) expliquent que la stabilité et la précision à long terme dépendent du respect de la conservation d'énergie et que ce principe peut être mis à mal par un schéma d'intégrations décalées inapproprié. De plus, Badia et al. (2008) mettent en garde contre les non-linéarités lors des interactions de fluide avec les structures à parois minces où un couplage faible ne satisfait pas les conditions de continuité de vitesse et de contraintes. Enfin, Causin et al. (2004); Förster et al. (2007) posent le problème de la masse ajoutée qui consiste à considérer l'effet de l'inertie du fluide avec la masse du solide. Dans le cas où les masses sont de même grandeur, le comportement dynamique vient à en être affecté. Ce qui induit des problèmes de stabilité qui doivent être résolus par l'utilisation de schémas plus complexes.

Schémas itératifs Les schémas séquentiels induisent une erreur liée au fait que la pr´ediction ne donne pas une repr´esentation suffisamment pr´ecise du comportement de l'interaction des milieux. Il convient donc de modifier les prédictions en fonction de l'erreur pour obtenir l'équilibre des champs de surfaces à la fin du pas de temps. Il convient d'effectuer plusieurs corrections successives pour obtenir la convergence des critères préalablement définis. Ainsi le schéma se stabilise par le processus itératif. A chaque étape, il est nécessaire de recalculer les comportements du fluide et de la structure ce qui augmente considérablement les temps de calculs.

Le coût de calcul peut être réduit en prenant en compte des processus de relaxation où de préconditionnement pour le traitement des non-linéarités afin d'améliorer la vitesse de convergence. Par contre, l'optimisation du taux de convergence par des méthodes itératives plus complexes (Badia et al. (2008); Gerbeau et Vidrascu (2010); Matthies et Steindorf  $(2003)$ ; Fernández et Moubachir  $(2005)$ , nécessite la construction du *Jacobien* qui ne peut pas être formulée explicitement pour le couplage.

On remarque que pour la majorité de ces travaux, la stratégie consiste à faire un premier calcul sur le modèle de fluide, puis à appliquer le résultat obtenu sur le modèle de déformation. Cette stratégie peut avoir tendance à sous-estimer l'influence de la déformation sur le comportement du fluide. Dans notre problématique, le modèle de fluide est fortement contraint par les solides en contacts, ce qui implique le besoin d'une connexion forte au niveau du couplage. Ainsi, cette stratégie n'est pas forcement valide dans notre cas.

# 4.2.3 Notre proposition

Dans le cadre de cette thèse, nous nous intéressons aux films de fluide compris entre deux couches de tissus déformables. Ce fluide, visqueux, est compris dans un domaine fermé, où la modification de la quantité de fluide se fait artificiellement. En d'autres termes, le fluide ne peut entrer ou quitter le domaine sans une intervention directe sur les données qui représentent les volumes.

Dans la section précédente, nous avons vu les difficultés issues du couplage du fluide en utilisant un schéma séquentiel. Le but de notre travail est alors de chercher une méthode qui permet de renforcer l'aspect prédictif de l'estimation des paramètres des solides.

Un modèle eulérien est utilisé pour simuler le fluide. Le champ de vecteurs vitesse de celui-ci est positionné entre les deux surfaces de tissus. Le fluide est discrétisé en cellules parallélépipédiques où les vecteurs du champ de vitesse sont positionnés à l'interface des cellules selon la méthode des *staggered-grids*  $(Cf : 3.4.1)$ . La formulation du fluide se fait en vitesse v et en pression p selon la méthode de Stam (1999) décrite en 3.4.

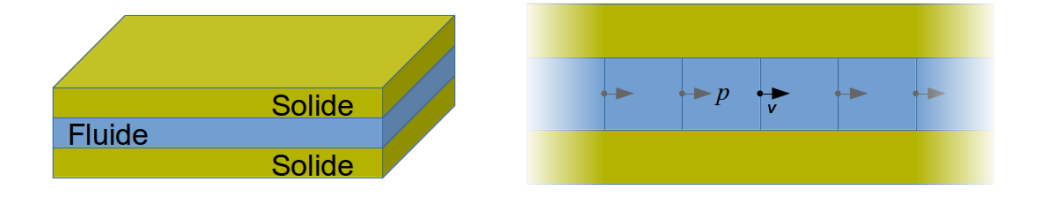

Figure 4.2– Modèle fluide-structure où un film de fluide se trouve entre deux couches de solide déformable. Sur l'image de doite est représentée une section de l'aspect fluide où les équations sont dominées par la pression et le champ de vitesse

Les tissus mous, quant à eux, suivent une loi de comportement élastique et la résolution des équations est faite selon la méthode des éléments finis (FEM). Que ce soit en approche volumique ou surfacique, l'intérêt est d'obtenir à l'interface une formulation qui allie les efforts au niveau de l'interface avec le d´eplacement de celle-ci. Ceci est permis par l'intermédiaire de la matrice de rigidité  $K$  selon l'équation 2.43. Cette matrice, telle quelle, permet d'associer les efforts exercés f sur les points du solide avec le déplacement résultant  $u$  comme réécrite ci-dessous.

$$
f = K(u) \cdot u \tag{4.1}
$$

Cette formulation permet de connaître les efforts provoqués par la déformation. Dans le cas général, la matrice  $K(u)$  change à chaque pas de temps et donc, dans le cadre d'un modèle linéaire avec petites déformations et petits déplacements, la matrice  $K(u)$ est constante. Pour simplifier les notations on décrira par  $K$  aussi bien les cas linéaires et non linéaires.

Ce qui nous intéresse plus particulièrement est de connaître les déplacements causés par la pression appliqu´ee par le fluide sur l'interface du solide. Pour atteindre ce but, il faut tout d'abord inverser les relations de l'équation 4.1 pour obtenir une équation qui permet de trouver la vitesse en fonction de la force appliquée sur les points. Ainsi, l'inverse de la matrice de rigidité se nomme *matrice de compliance*  $K^{-1}$ . À nouveau, dans le cas

général où K n'est pas constant, K<sup>-1</sup> dois être calculé à chaque pas de temps, ce qui est  $\tilde{\text{coûteux}}$ . Dans certaines des applications décrites dans les chapitres 4 et 5, il est possible de faire l'hypothèse d'un comportement linéaire et éviter de recalculer la matrice  $K^{-1}$  à chaque pas de temps. Et dans ce cas, il en résulte une accélération sur les temps de calcul importante.

$$
u = K^{-1} \cdot f \tag{4.2}
$$

Cette équation n'est pas encore suffisante, étant donné qu'elle concerne l'ensemble des vitesses et forces appliquées à tous les points du solide alors que seule interface nous intéresse. Il convient d'appliquer à  $K^{-1}$  une matrice H qui a pour but de condenser les relations sur la surface.

$$
\delta = H \cdot K^{-1} \cdot H^{-T} \cdot \lambda \tag{4.3}
$$

Avec  $\lambda$  les forces appliquées à l'interface et  $\delta$  un vecteur représentant les déplacements  $\alpha$  l'interface comme illustré en 4.3. H est une matrice de correspondance qui permet de passer de l'espace des contraintes vers l'espace de la m´ecanique. En d'autres termes, elle permet de représenter les relations entre tous les points du solide vers un domaine qui a ´et´e restreint `a une surface. La matrice permet aussi le changement de topologie, couplant la topologie du solide avec la topologie du fluide.

Formellement, H est nommée Jacobienne des contraintes et correspond selon Murty (1997) au gradient de la contrainte issue d'un point q,  $H(q) = \frac{\partial A(q)}{\partial q}$  avec  $A(q)$  la fonction d'interpolation qui permet de répartir par pondération barycentrique les forces sur les points de l'objet soumit à la contrainte qui sont voisins de  $q$ . Pour respecter le principe physique des travaux virtuels (Faure et al. (2012)), la matrice  $H<sup>T</sup>$  permet de répartir sur les nœuds du maillage, les forces  $\lambda$  calculées sur les contraintes. Par exemple, si la contrainte est positionn´ee exactement sur un point du maillage, la ligne de la matrice correspondant `a la contrainte ne contiendra qu'un vecteur unitaire (normal au contact) au niveau de la colonne correspondant au point du maillage.

Or dans le cadre des interactions fluide-structure, les forces appliquées sur le solide ont comme origine le contact du fluide pour lequel une formulation en pression est plus adaptée :  $p = \lambda/s$ , où s est la surface de contact.

Un d´eplacement de l'interface du solide produit aussi une variation locale du volume à l'extérieur du solide. Cette variation doit être prise en compte lorsque l'on souhaite obtenir l'incompressibilité du fluide : Si localement le volume du fluide est modifié, les relations au sein du modèle de fluide doivent contrer ce changement. Ainsi la variation de volume est relative au déplacement de l'interface selon  $dV = s \cdot \delta$ .

Ces deux relations appliquées à l'équation 4.3 permettent de donner une relation entre la pression appliquée sur le solide et la variation de volume du fluide où une matrice  $S$ est insérée pour représenter les relations de superficie à l'interface de contact.

$$
dV = S \cdot H \cdot K^{-1} \cdot H^{-T} \cdot S^{-T} \cdot p \tag{4.4}
$$

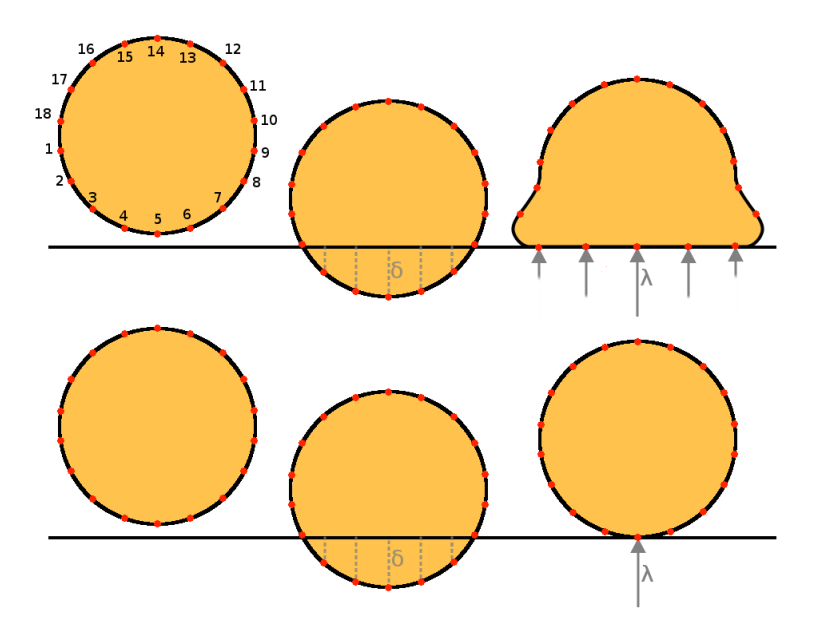

Figure 4.3– Deux exemples d'objets déformables en contact avec une surface rigide. Une force  $\lambda$  appliquée sur la structure produit un déplacement δ des points de l'interface. La matrice de compliance indique la relation entre les forces appliquées sur l'interface et le déplacement des points voisins. Dans l'exemple du haut, l'objet est fortement déformable. Ainsi la réponse au contact fait intervenir l'ensemble des points 3, 4, 5, 6 et 7 de manière indépendante (compliance forte, peu de couplage m´ecanique entre les points de contact). Dans l'exemple du bas, l'objet est beaucoup plus rigide. Sa compliance est donc plus faible et le couplage entre les points plus importants.

Les matrices  $S$  et  $H$  sont semblables dans le sens où elles effectuent des transformations relatives à la topologie. Le passage de la pression du fluide vers une force sur le domaine du solide est illustré en 4.4. La pression est multipliée par le vecteur  $d = ns$  où n vecteur normal à la surface et s, l'aire de la primitive géométrique. La force est ensuite répartie au niveau des quatre nœuds du quadrilatère. Enfin les forces sont transmises à la topologie du solide par des pondérations barycentriques. Ce choix traduit les relations linéaires entre les nœuds des éléments puisque l'on a des éléments de type P1 (linéaires) et donc l'interpolation se base sur les fonctions de forme, elles mêmes linéaires.

L'équation 4.4 peut alors être utilisée pour prédire le comportement du solide au niveau des équations de Navier-Stokes 3.22. L'équation de l'incompressibilité indique que la quantité de matière entrante dans un point équivaut à la quantité de matière sortante. Ainsi cette équation peut être vue dans le domaine discret, de telle manière que la somme des variations des volumes locaux soit nulle. Ces variations de volume sont liées soit aux déplacements de l'interface, soit aux transferts de matière entre les éléments du domaine du fluide.

Ce modèle est un mélange entre un modèle partitionné, par la séparation des différents modèles physique, et un modèle monolithique par le fait que les paramètres du solide sont utilisés par le fluide. La résolution des problèmes de solide et fluide se fait successivement et la prédiction du déplacement du solide est renforcée.

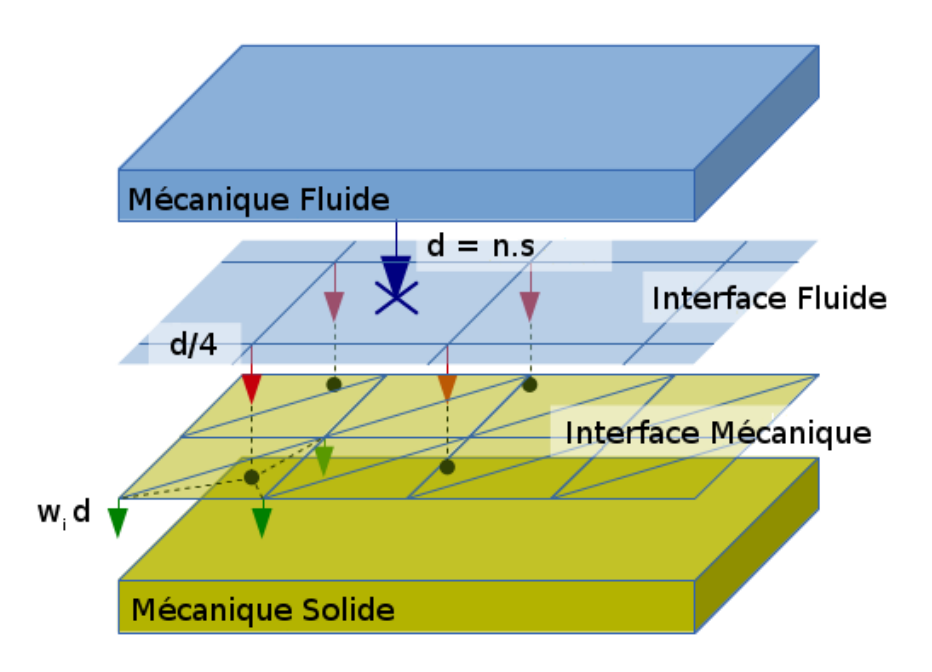

Figure 4.4– Au niveau du domaine du fluide, la pression du liquide sur un élément de la surface est transformée par la matrice  $S$  en un ensemble de forces aux nœuds qui délimitent la surface. Ensuite, chaque force est appliquée sur les nœuds du domaine du solide grâce à la matrice H.

Dans les méthodes couramment utilisées, c'est directement la vitesse du solide qui est utilisée pour déterminer le déplacement de l'interface. L'hypothèse est que l'inertie du solide est suffisamment grande par rapport aux forces exercées par le fluide pour ne pas avoir de changement brutal du comportement du solide, induit par le fluide, sur un pas de temps. On peut donc se contenter de rendre explicites les forces du fluide quand on intègre le solide.

Dans notre cas, le solide et le fluide sont de grandeurs équivalentes. En effet, le d´eplacement du solide impose une pression sur le fluide que ce dernier n'est pas en mesure de contrer. De ce fait, il est possible que le mouvement de l'objet obstrue la cavité (dans laquelle se d´eplace le film de fluide). Il n'est donc pas possible d'expliciter les forces du fluides. Ainsi, l'innovation du modèle proposé concerne l'utilisation des paramètres mécaniques du solide déformable lors de son étape de prédiction.

# 4.3 Couplage fluide-solide déformable

La simulation de couplage a été effectuée de deux manières différentes. La première concerne un couplage monodirectionnel où le fluide utilise les informations mécaniques du solide sans pour autant renvoyer l'information de pression. Puis, en second lieu, il sera question de la simulation complète du couplage, où le solide se meut en fonction du fluide et vice-versa.

La première a été faite pour les applications où les déformations du solide sont minimales et ne justifient pas de devoir effectuer la déformation mécanique complète du système. Dans ces cas, il était intéressant de voir l'évolution de la propagation du fluide. L'avantage de cette méthode est de négliger une part contraignante des calculs en coût de simulation.

La seconde est destinée au cas général où la déformation du solide est un aspect important de la simulation. Dans ces cas les interactions sont effectuées dans les deux sens et donc la pression du fluide agit sur le solide et les d´eplacements du solide engendrent des variations de la hauteur du fluide.

L'unique différence entre les deux concerne le fait que la pression n'a pas d'influence sur le solide. Ainsi, la présentation de l'algorithme ne s'effectuera que dans le second cas.

# 4.3.1 Etapes de simulation ´

#### Initialisation

Lors de l'initialisation de la simulation, la première étape consiste à gérer les maillages des solides et du fluide. Ces maillages ont été construits auparavant et positionnés dans la scène. Dans le cas général, l'objet à simuler est constitué de deux couches de solide déformable situées de part et d'autre du domaine fluide. Ces régions peuvent être quelconques aussi bien géométriquement que mécaniquement (géométrie régulière ou maillage tétraèdrique, matériaux non homogènes, non isotropes, etc).

A ce maillage est associé le modèle de solide déformable choisi avec les paramètres mécaniques ainsi que les différentes relations et contraintes dépendantes de l'application à simuler. Le choix du modèle et de la topologie du solide n'a pas d'incidence sur le fonctionnement du couplage. À notre connaissance, il n'y a pas d'obstacle à l'utilisation d'autres modèles même si cela n'a pas pu être démontré de manière formelle durant cette thèse.

Pour la partie fluide, on désigne les deux interfaces fluide-solide comme des surfaces dont la topologie est similaire. Les surfaces sont mises en correspondance avec leur solide respectif par un mapping barycentrique. Les surfaces doivent être composées de quadrilatère pour correspondre avec le modèle de fluide. Une fois le modèle apposé aux topologies, il faut initialiser les contraintes qu'il existe au sein du fluide (distorsions, limites du domaine, cloisonnements, porosités).

#### Déroulement du pas-de-temps

A chaque pas de temps, nous simulons d'une part les solides, d'autre part le fluide. ` Dans un premier lieu, la matrice de compliance est calculée et projetée sur l'interface de telle manière à obtenir la variation de volume de fluide en fonction de la pression exercée sur le solide telle que notée dans l'équation 4.4. Ainsi pour chaque élément du modèle de fluide, la relation entre le volume de l'élément et la pression locale est connue et nous obtenons un modèle de prédiction du déplacement de l'interface fluide-solide qui dépend de la pression calculée durant la résolution de la partie fluide.

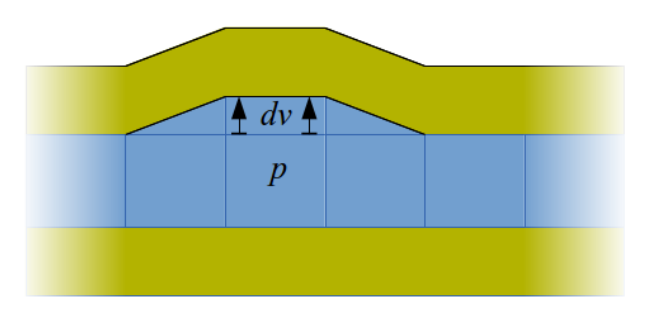

Figure 4.5– La matrice de compliance permet de connaître le déplacement de l'interface en fonction de la pression  $p$  donc de déduire la variation de volume  $dV$ .

Il convient ensuite de mettre à jour les différents éléments qui dépendent de la distance entre les deux interfaces, c'est-à-dire ce qui concerne les aires des surfaces entre deux cellules de fluide (comme la matrice de projection, de diffusion) et le volume de ces cellules.

A propos du calcul du volume du fluide, il existe deux méthodes qui cohabitent : le volume vu par le modèle du fluide et le volume de la cavité entre les deux couches de tissus. En effet, le modèle de fluide permet de connaître le volume sans avoir de perte de fluide durant la simulation tandis que la cavité n'est pas garante de la quantité de fluide. Connaître ces deux volumes donne la possibilité de corriger l'erreur qui existe entre eux. Dans le premier cas, il s'agit du calcul du volume  $V_{cell\text{-fluid}}$  selon les équations du fluide et du couplage : l'équation 4.5 permet de donner la variation de fluide  $dV$  liée au déplacement de l'interface en fonction de la pression. Ensuite il y a les variations liées aux mouvements de fluide entre les cellules de fluide et aux modifications de volume lié aux manipulations de l'utilisateur (injection, voire retrait de fluide).

$$
dV = C \cdot p \tag{4.5}
$$

Le deuxième calcul  $V_{\text{cell-intert}}$  de fluide quant à lui, correspond au volume entre les deux interfaces de fluide, elle dépend des positions des maillages.

$$
V_{\text{cell-fluid}}^{(t+\Delta t)} = V_{\text{cell-fluid}}^{(t)} + dV + \sum_{surf} a_{surf} v_{surf} \Delta t + V_{\text{in-out}}
$$
\n(4.6)

La différence de volume entre les deux calculs permet d'obtenir la divergence  $D_{cell}$  qui est utilisée plus tard durant l'étape de projection pour corriger l'écart de volume dans la cavité.

$$
D_{cell} = \frac{1}{\Delta t} (V_{cell\text{-interf}} - V_{cell\text{-fluid}})
$$
\n(4.7)

En ce qui concerne le solveur de fluide, les étapes de diffusion 3.4.3 et d'advection 3.4.3 sont réalisées avant celle la projection 3.4.2. Une fois l'ensemble des pressions calculées, le déplacement du solide est mis à jour en fonction de la pression que le fluide applique sur l'interface.

#### La projection

Puis vient le moment où l'on cherche à rétablir l'incompressibilité du fluide par le calcul des pressions. Cette étape de projection fournit l'équation générale  $3.51$ . Or l'équation  $3.50$ dont elle est issue, donne une formulation de la divergence  $d$  relative à un flux.

Ainsi, pour rendre homogène les équations de projection et de compliance, il faut soit parler en flux soit en volume. Nous préférons utiliser comme référence le flux, ce qui permet d'obtenir les jeux d'équations suivants :

$$
d = Jp \tag{4.8}
$$

$$
d = \frac{1}{\Delta t} C p \tag{4.9}
$$

La première équation représente la divergence de flux au sein du fluide en fonction de la pression, tandis que la seconde correspond au flux normal à la surface, provenant du déplacement de l'interface, en fonction de la pression. Dans le cas de notre modèle de fluide, nous prenons en compte ces deux phénomènes et sa formulation se traduit par l'équation :

$$
d = (J + \frac{1}{\Delta t}C)p
$$
\n(4.10)

On peut remarquer que la matrice  $J$  est creuse tandis que  $C$  est une matrice dense. La somme des deux matrices produit donc une matrice dense. Cette dernière ne permet pas l'utilisation d'un solveur adapt´e aux matrices creuses. Dans tous les cas, l'´equation 4.10 peut être difficile à résoudre et faire apparaître des instabilités. De plus, comme le fluide est un domaine fermé, d'autres instabilités peuvent apparaître lorsque le solide déformable est assez rigide. Dans ce dernier cas, le problème est simplement mal posé (on tente d'augmenter le volume de fluide dans une région à volume constant). En pratique, les matériaux que l'on va considérer dans nos applications sont suffisamment déformables pour ne pas faire apparaître ce problème.

Pour gérer l'instabilité numérique, nous avons proposé une relaxation de la matrice afin de la rendre creuse. La matrice  $R$  a ainsi été introduite dans le but d'aider à la convergence du système pour stabiliser le résultat. Il s'agit d'une matrice qui renforce la diagonale de la matrice en remplaçant C. La diagonale de la matrice  $R$  est la somme des contributions de d´eplacement de volume du domaine (N cellules). Ce qui permet de garder l'information d'un volume constant au sein de la matrice résultante.

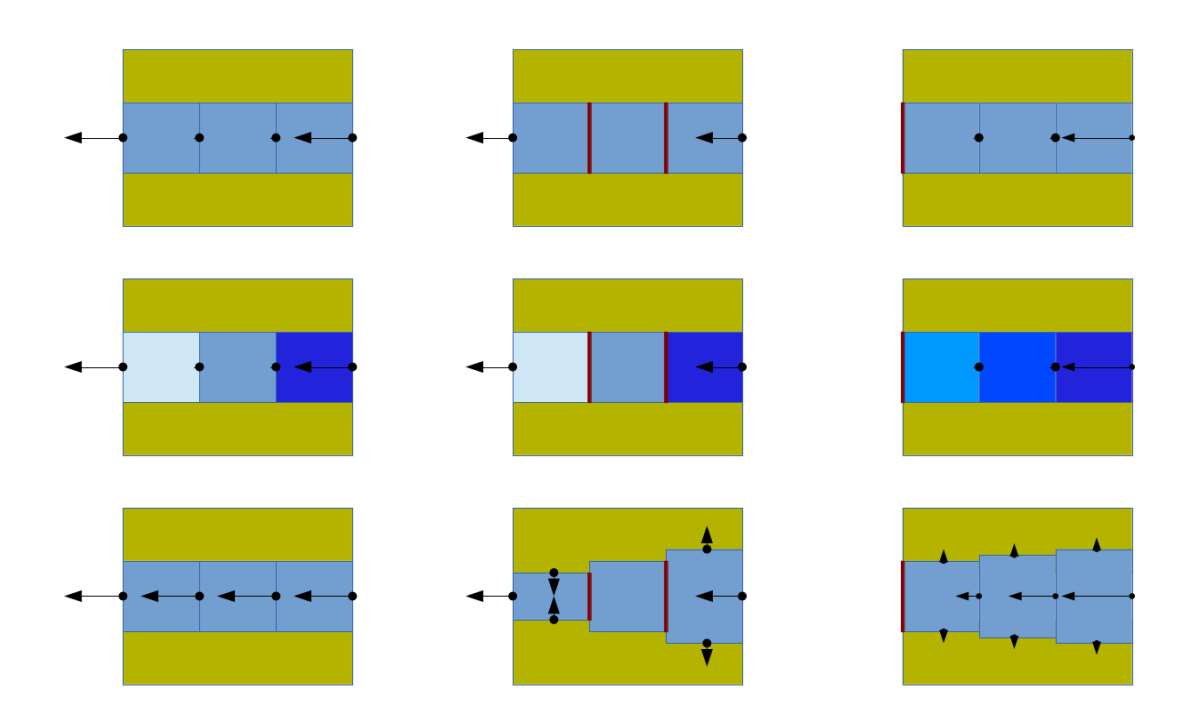

Figure 4.6– Dans le cas d'un fluide compris entre deux surfaces indéformables, la formulation  $d = Jp$  est utilisée. Forcer un flux dans ce système  $(1)$  conduit à l'apparition d'une pression relative positive au niveau de la cellule à laquelle on ajoute du fluide et négative pour celle où on en enlève  $(2)$ . Le calcul des nouvelles vitesses en fonction des pressions calculées permet de rétablir l'incompressibilité du fluide (3).

Figure 4.7– Ensuite, dans le cas où on néglige les déplacements de fluide le long des surfaces et où ces dernières peuvent se déformer selon la pression exercée, la formulation  $d = \frac{1}{\Delta t} C p$  permet d'exprimer la relation entre la pression du fluide  $(2)$  et le flux engendré par le déplacement des interfaces, puis de permettre au fluide de rétablir son incompressibilité (3).

Figure 4.8– Enfin, le modèle qui a été conçu lors de cette thèse permet l'association des phénomènes que l'on retrouve en fig 4.6 et fig 4.7. En effet, l'utilisation de  $d = (J + \frac{1}{\Delta t}C)p$ prend en compte les flux au sein d'un fluide 2D et ceux liés au déplacement de l'interface tout en gardant la condition de l'incompressibilité du fluide.

$$
R_{i,i} = \sum_{j=1}^{N} C_{i,j} \tag{4.11}
$$

$$
d = (J + \frac{1}{\Delta t}R)p
$$
\n(4.12)

# 4.3.2 Conclusion

Le modèle proposé permet d'utiliser les paramètres mécaniques pour fournir une prédiction du déplacement de l'interface fluide-solide. Les prédictions sont en rapport avec

la pression qui est l'inconnue à trouver. Lors du calcul de la pression pour assurer l'incompressibilité du fluide, on insère cette prédiction dans l'équation. De manière implicite, on trouve `a la fois la pression, mais aussi le d´eplacement qu'engendre cette pression. Au final, les flux du fluide et le déplacement des interfaces garantissent de manière numérique l'incompressibilité du fluide. Ainsi dans le cas où l'on ne souhaite pas appliquer la pression sur l'interface, le volume de fluide calculé par le solveur de fluide est toujours constant.

# 4.4 Analyses de sensibilité

Les simulations pour tester la sensibilité du modèle ont été effectuées dans le cadre de couches de tissus rectangulaires et planaires. Les tests permettent de définir des paramètres idéaux pour optimiser la simulation en précision et en temps de calcul.

Ces différentes simulations ont été réalisées en statique et en dynamique. L'analyse statique a pour but de comparer la précision de nos simulations par rapport à des résultats analytiques alors que la simulation dynamique nous permet d'évaluer la réactivité de la simulation pour des applications temps-réel.

# 4.4.1 Pression constante sur le solide seul

Pour vérifier le bon comportement du solide face à une pression  $p$ , il convient de comparer des cas dont les valeurs théoriques sont connues avec la réponse de la simulation. Ainsi, Imrak et Gerdemeli (2007) ont calculé la déflexion d'une plaque sous une charge uniforme. L'hypothèse concerne une plaque rectangulaire contrainte sur le pourtour (fig : 4.9). La plaque a comme largeur 2a et comme longueur 2b ( $b \ge a$ ).

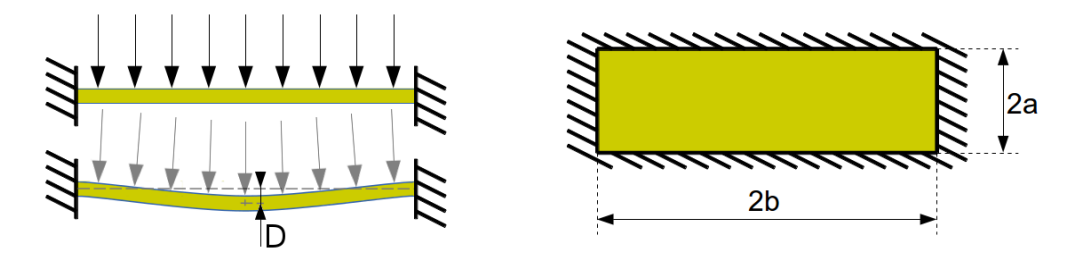

Figure 4.9– Effet d'une pression homogène sur une plaque contrainte sur le pourtour.

Pour connaître la déflexion, ils utilisent le terme de rigidité à la flexion  $D$  qui dépend du module de Young du matériau E, du coefficient de Poisson  $\nu$  et de l'épaisseur de la plaque h.

$$
D = \frac{Eh^3}{12(1-\nu)}\tag{4.13}
$$

La déflexion au centre de la plaque  $w$  est calculée par la formule suivante :

$$
w = \alpha \frac{pb^4}{D} \tag{4.14}
$$

Le terme  $\alpha$  a été calculé par les auteurs et a été mis à disposition sous forme de tableau. Ils ont utilisé un coefficient de poisson de  $\nu = 0.3$  pour différents rapports de la longueur sur la largeur  $(b/a)$ .

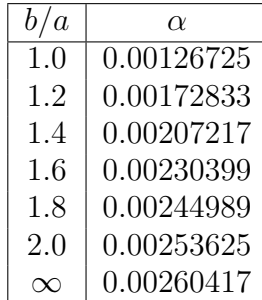

Il existe deux expérimentations à effectuer. Tout d'abord il s'agit de montrer le comportements en fonction de différentes résolutions spatiales et temporelles, puis de vérifier que le modèle simulé reste cohérent avec le modèle analytique en modifiant des paramètres.

#### Comportement du solide en fonction des résolutions spatiales et temporelles.

Pour les premiers tests, nous avons choisi de simuler une plaque carrée de dimension  $a =$  $b = 10m$  et d'épaisseur  $h = 0.1m$ , un matériau ayant un module de Young  $E = 1.092 MPa$ et un coefficient de poisson  $\nu = 0.3$ . On obtient ainsi  $D = 130$  et  $w = p \cdot 6.093 \cdot 10^{-3}$ . En choisissant une pression  $p = 100Pa$ , on obtient une déflexion théorique de 0.6093m.

De règle générale, les éléments hexaèdraux cubiques permettent d'obtenir de meilleurs résultats. Le fait qu'il n'y ait pas de distorsion initiale des éléments (leur longueur soit ´egale `a leur largeur et `a leur hauteur) rend les r´esultats plus fiables. Dans l'exemple présenté, on décompose la plaque en hexaèdre selon une résolution choisie. Une résolution de 100 sur 100 avec une seule couche d'éléments permet d'obtenir des éléments cubiques. Mais selon les géométries des objets à simuler, il n'est pas forcément possible d'utiliser des  $\acute{e}$ léments hexaédriques. Ce qui implique des choix topologiques en fonction de la géométrie de l'organe à simuler et des performances attendues.

La figure 4.10 montre que les courbes issues de modèles hexaèdriques et tetraèdriques convergent vers une même solution. Les éléments hexaédriques donnent un résultat supérieur à 95% de sa convergence à partir d'une résolution de 20 sur 20 et le nombre de couches n'est pas un paramètre déterminant. Ainsi utiliser des éléments dont le ratio longueur-épaisseur est de 3 permet de simuler de manière efficace la surface soumise à une pression constante. Dans le cas des éléments tétraédriques, il faut atteindre une résolution de 60x60 avant d'obtenir une simulation de précision équivalente. Le placement des tétraèdres a besoin d'être optimisé, ce qui n'est pas évident dans le cas d'une surface de faible épaisseur où les distorsions initiales des éléments sont importantes.

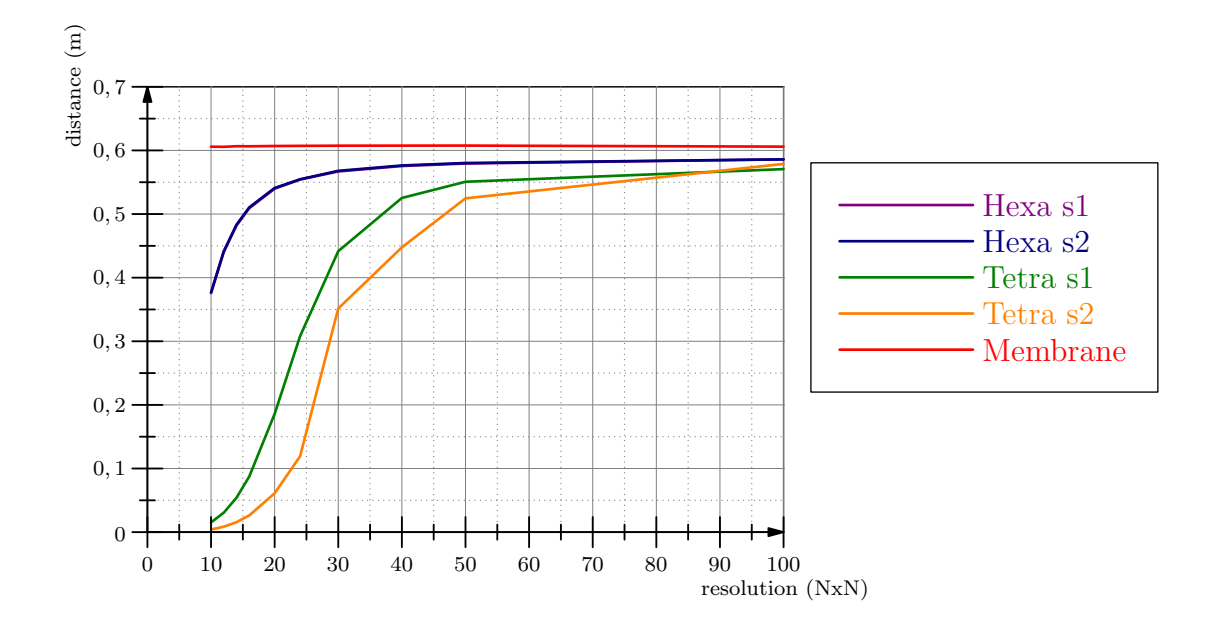

Figure 4.10– Déflexion de la plaque soumise à une pression constante. Différentes résolutions d'éléments hexaèdriques, tetraèdriques et surfaciques sont utilisées (grille de  $10x10$  à  $100x100$  $\ell$ iéments), au niveau de l'épaisseur est utilisé 1 ou 2 couches (s1 et s2) et la résolution temporelle utilisée est 0.01s. Ces mêmes tests ont été effectués avec un pas de temps de 0.001s, mais les résultats obtenus sont similaire à ceux du graphique. Les valeurs se trouvent en annexe .1.1.

Le modèle membrane, concerne un modèle composé de triangles, il est à différencier des modèles à coques par le fait que l'épaisseur agit sur le principe des contraintes planes, c'est-à-dire que les forces externes sont divisées par l'épaisseur pour donner une rigidité normale à l'épaisseur. Ce modèle donne des résultats similaires quelle que soit la résolution spatiale utilisée. Cela dit, le comportement des éléments volumiques est différent. En effet, le modèle membrane est beaucoup plus long à se stabiliser et ainsi malgré la pression constante, la membrane oscille et il est n´ecessaire d'attendre plus de vingt milles pas de temps de simulation avant que les phénomènes ondulatoires cessent. Par contre, à partir d'un pas de temps supérieur à  $5ms$ , des vibrations apparaissent et empêchent le système de se stabiliser. En effet, le modèle membrane est un modèle simplifié qui ne génère aucune force si il est sollicité en flexion ou en cisaillement. Numériquement, cela crée une indétermination sur le modèle d'où la création d'oscillations artificielles, particulièrement quand le modèle est mal conditionné  $(dt > 5ms)$ .

#### Comportement du solide en fonction de ses paramètres.

Les seconds tests permettent de comparer le comportement du solide en modifiant les paramètres de la forme de l'objet ainsi que la nature du matériau. Tout d'abord, on choisit de modifier l'épaisseur de la plaque. Les paramètres restent pour une plaque carrée de  $10m$  sur  $10m$  et un coefficient de poisson  $\nu = 0.3$ . La figure 4.11 utilise un module de Young  $E = 1.092 MPa$  et la figure 4.12 un module de Young de  $E = 1.092 GPa$ . Les résultats sont comparés aux valeurs issues du modèle analytique.

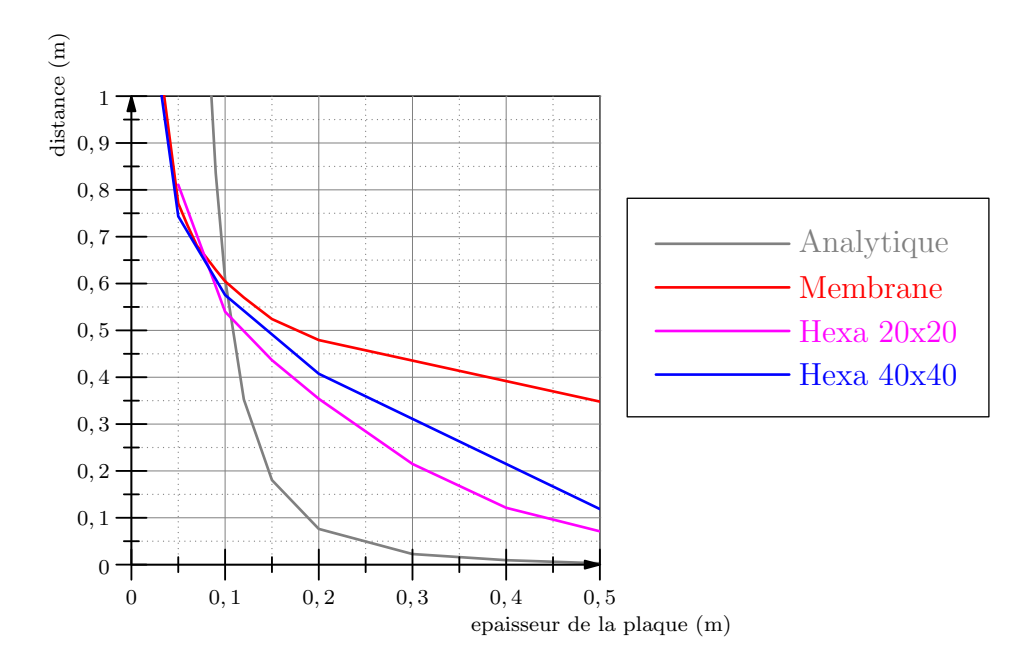

Figure 4.11– Déflexion finale de la plaque soumise à une pression constante selon l'épaisseur de la plaque. La rigidité de la plaque est définie par un module de Young de  $E = 1.092 MPa$ .

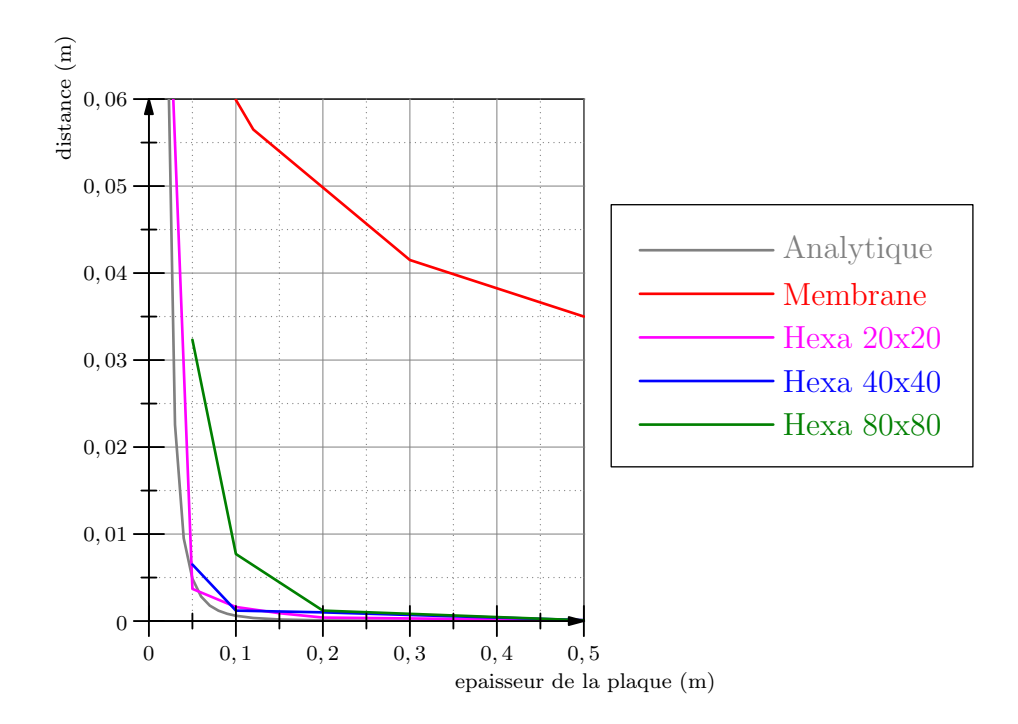

Figure 4.12– Déflexion finale de la plaque soumise à une pression constante selon l'épaisseur de la plaque. La rigidité de la plaque est définie par un module de Young de  $E = 1.092GPa$ .

Dans les deux tests, la formule analytique ne correspond pas aux résultats obtenus par simulation. L'erreur constatée entre les éléments hexaèdriques et tétraédriques peut s'expliquer par le fait qu'on cherche à simuler des surfaces de faible épaisseur avec des éléments volumiques. En effet, les conditions aux limites sont compliquées à reproduire : il faudrait faire une étude plus approfondie sur le domaine de validité du modèle corotationnel.

#### Comportement du solide face à la gravité

Les résultats précédents n'étant pas satisfaisants, il a fallu se tourner vers d'autres tests. Ainsi la Société Française des Mécaniciens (SFM (1990)) a publié un Guide de validation des progiciels de calcul de structures qui a pour vocation de servir de base de données pour la mise en place de tests qui permettent la qualification et la certification de progiciels. Le test qui nous intéresse plus particulièrement a comme référence  $SSLS02$  (fig.4.13). Dans ce test, une plaque carrée de largeur  $1m$  et d'épaisseur  $1cm$  est supportée sur le contour (mais non fixée). Le matériau utilisé (de l'acier) a comme paramètres un module de Young  $E = 211GPa$ , un coefficient de Poisson  $\nu = 0.3$  et une densité de 7950kg.m<sup>-3</sup>. Seul le champ de gravité ( $g = 9.81m.s^{-2}$ ) agit sur la plaque. Ainsi selon l'hypothèse de Love-Kirchhoff, la déflexion au centre de la plaque serait de 0.158mm.

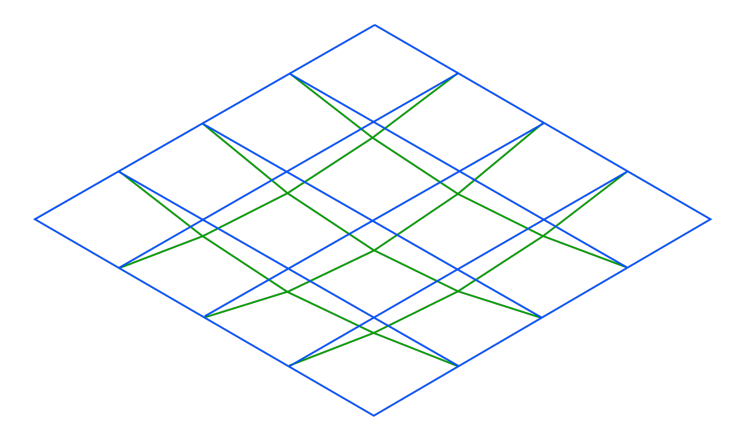

Figure 4.13– Schéma du test  $SSLS02$  présenté dans le Guide de validation des progiciels de calcul de structures.

La simulation en elle-même est difficilement stable : le pourtour de la plaque ne doit pas être complètement contraint et doit pouvoir se déplacer selon le plan. Les conditions aux limites définies par le guide de validation sont difficiles à implémenter dans SOFA. Pour un maillage de  $20x20$ , la déflexion obtenue est de  $0.22mm$  ce qui n'est pas incohérent.

# 4.4.2 Injection de fluide entre deux plaques

Il convient ensuite de pouvoir vérifier la stabilité du couplage entre le fluide et le solide. Pour les tests suivants, on cherche à simuler un fluide entre deux plaques. On choisit de modéliser chaque solide avec une couche d'hexaèdres, étant donné que les tests précédents

montrent que l'utilisation de ce modèle assure de bon résultats. Chaque solide est une plaque de dimension  $a = b = 1m$  et d'épaisseur  $h = 0.025m$ . Le matériau utilisé correspond à un module de Young  $E = 1.092 MPa$  et le coefficient de poisson  $\nu = 0.3$ , la plaque est contrainte sur le pourtour en contact avec le fluide (fig : 4.14). Aussi, le fluide, compris entre les deux plaques, est de même dimension que les plaques. On considère un fluide non-visqueux en écoulement laminaire. Pour créer une dynamique dans la simulation, on injecte en continu un fluide à raison de  $0.005m^3s^{-1}$  au centre du domaine et on mesure la hauteur de fluide à cette position. À titre indicatif, la hauteur moyenne théorique du fluide sur le domaine est de  $0.045m$  au bout de quatre secondes.

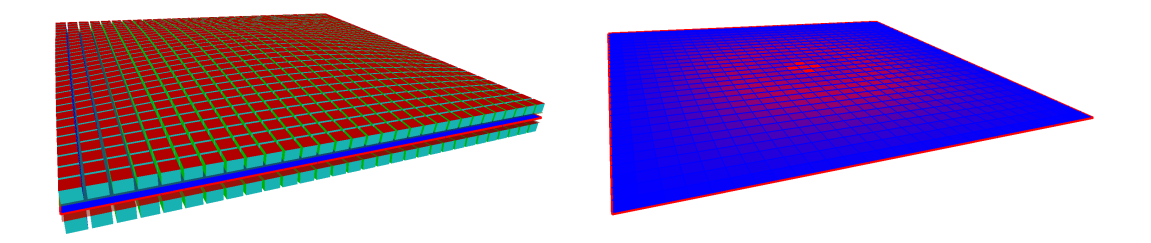

Figure 4.14– Simulation de l'injection de fluide entre deux plaques. L'image de gauche montre les plaques déformées par le fluide. Elles sont composées d'hexaèdres et sont contraintes sur le pourtour. L'image de droite montre l'état de la pression entre les deux plaques : la poussée (en rouge) s'effectue autour de la zone d'injection (au centre).

Deux types d'analyse sont présentées. La première consiste à vérifier le comportement de la simulation en fonction de la résolution spatiale et la seconde est en fonction de la résolution temporelle.

#### Résolution spatiale

Pour pouvoir simuler le solide déformable, il faut le décomposer en éléments. On choisit pour ces tests des éléments hexaèdraux. De plus, la résolution de 40x40 implique l'utilisation d'éléments héxaèdraux cubiques qui permettent une meilleure précision.

La figure 4.15 correspond à la hauteur de fluide au centre du domaine. De hauteur initiale  $0.025m$ , elle atteint près de  $0.075m$  après quatre secondes de simulation avec un pas de temps de 0.001s. On remarque que quelle que soit la résolution spatiale, le fluide se comporte de la même manière et que le graphe montre des courbes quasi-linéaires. Pour avoir un aperçu plus précis du comportement du fluide, la figure 4.16 est similaire à la précédente mais la composante linéaire est soustraite.

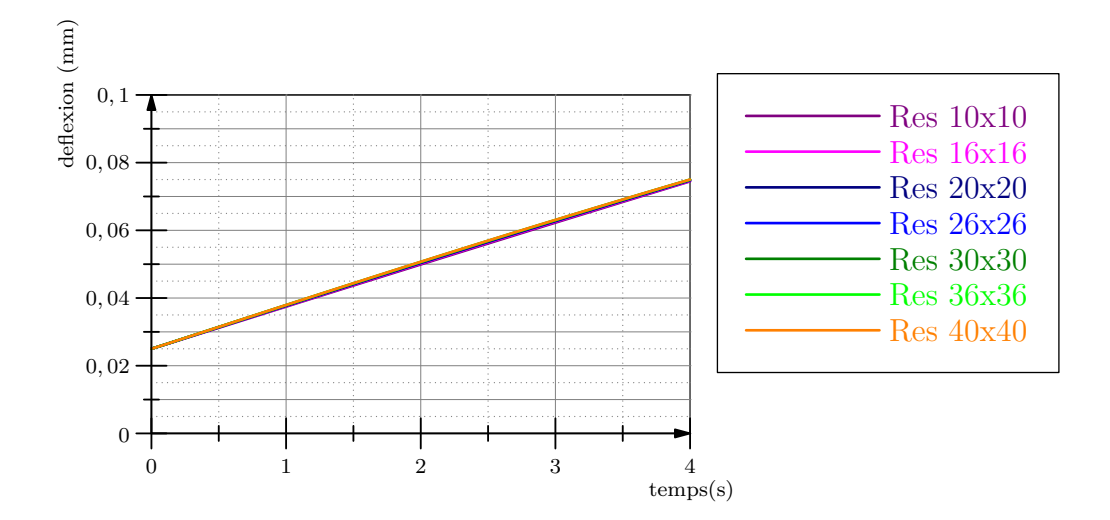

Figure 4.15– Distance entre les deux solides (au centre du domaine) au cours du temps selon différentes résolutions spatiales du maillage. Les valeurs se trouvent en annexe .1.2.

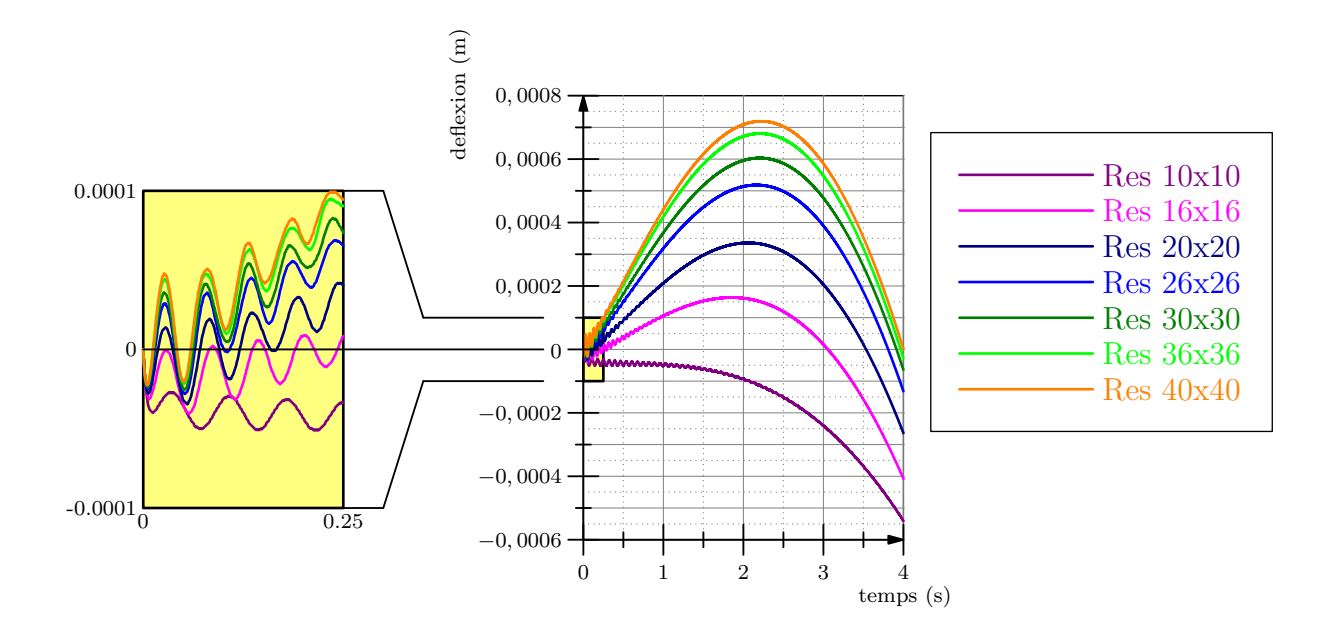

Figure 4.16– Déflexion au cours du temps selon la résolution spatiale du maillage auquel est soustrait la composante linéaire. À gauche, un changement d'échelle du graphe permet de visualiser une composante ondulatoire. Ces courbes sont obtenues `a partir des courbes  $d_i(t)$  de la figure 4.15 auquel on supprime la composante linéaire. Ainsi les courbes présentées correspondent à la formule  $d_i(t) - (ax + b)$  avec  $a = 0.025$  et  $b = \frac{0.075010 - 0.025}{4}$ 

Ce graphe permet de visualiser l'impact de la résolution sur la déflexion. Ainsi, les courbes se resserrent plus si la résolution est importante, ce qui implique une convergence. Ensuite, utiliser une résolution grossière donne au solide une rigidité plus importante. Enfin on retrouve une composante ondulatoire qui correspond à l'effet de va-et-vient d'une vague qui se forme au niveau du fluide. La fréquence de cette ondulation dépend de la rigidité du matériau.

#### Résolution temporelle

La seconde série de simulation est fonction du pas de temps pour laquelle on vérifie la réponse du couplage. La résolution choisie est de 20 sur 20 pour ces tests.

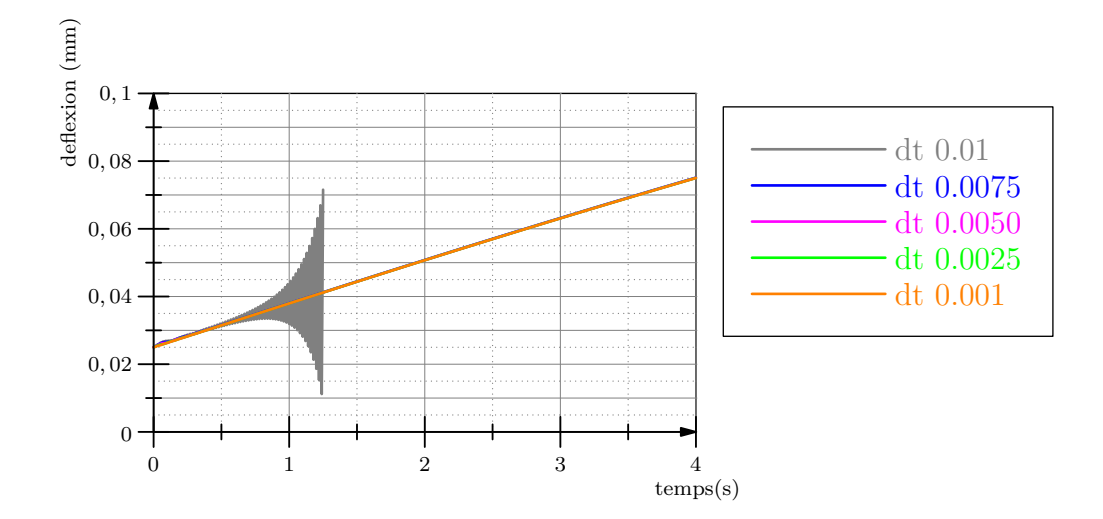

Figure 4.17– Déflexion au cours du temps selon le choix du pas de temps. Les valeurs se trouvent en annexe .1.3.

A l'image de la première série, les résultats obtenus dans la figure 4.17 sont similaires avec un faible écart de comportement. Pour un pas de temps grossier ( $dt = 10ms$ ), on obtient néanmoins une instabilité trop grande qui entraîne une forte divergence.

La figure 4.18 montre les mêmes résultats sans la composante linéaire. On peut ainsi voir qu'avec un pas de temps plus grossier, l'élasticité semble augmenter à contrario des tests sur la résolution spatiale. On met aussi en évidence une oscillation de type *odd-even* qui est certainement due à un problème numérique lors du couplage. Cette oscilation est d'autant plus visible lorsque l'on visualise la dérivée des courbes où chacune d'elle est atteinte de manière plus ou moins importante.

Le comportement proche des simulations, d'un point de vue macroscopique est lié aux aspects d'incompressibilité du fluide.

#### Effet de la rigidité

Les ondulations visibles dans la figure précédente correspondent à l'effet de vague. Il convient néanmoins de montrer l'effet de la rigidité sur le solide. Pour cette série de tests, les dimensions de la plaque sont de 1m sur 1m et d'épaisseur 1cm, une grille de 10 sur 10 et un pas de temps de  $1ms$  sont utilisés.

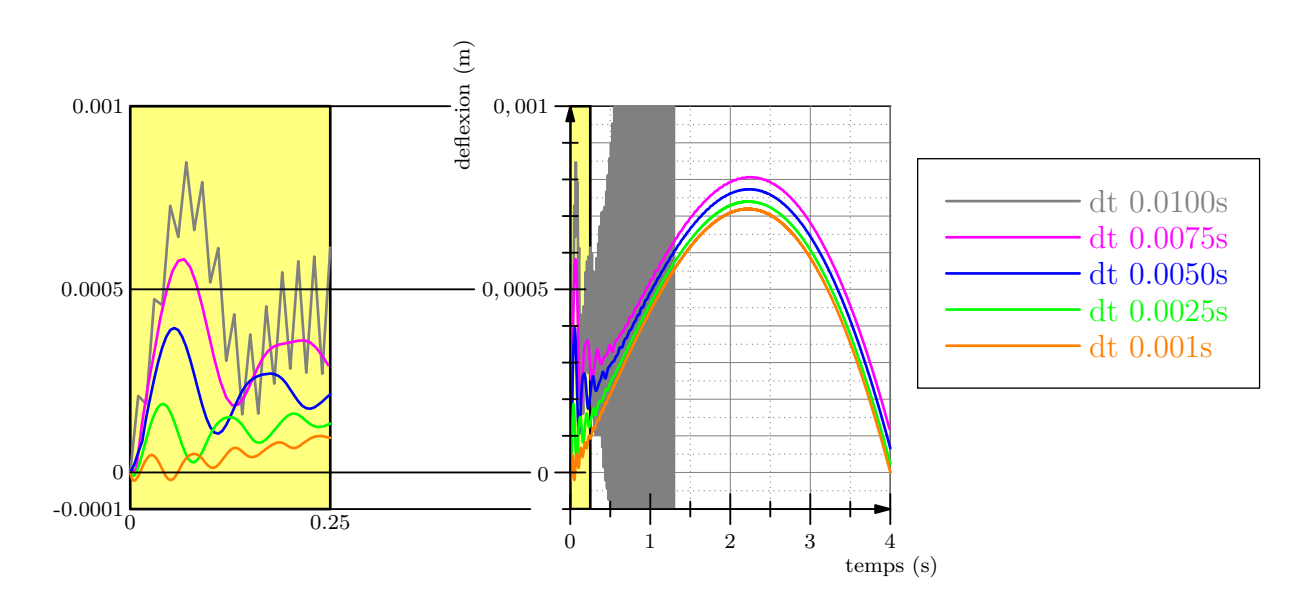

Figure 4.18– Déflexion au cours du temps selon la résolution spatiale du maillage auquel est soustrait la composante linéaire. À gauche, un changement d'échelle du graphe permet de visualiser une composante ondulatoire.

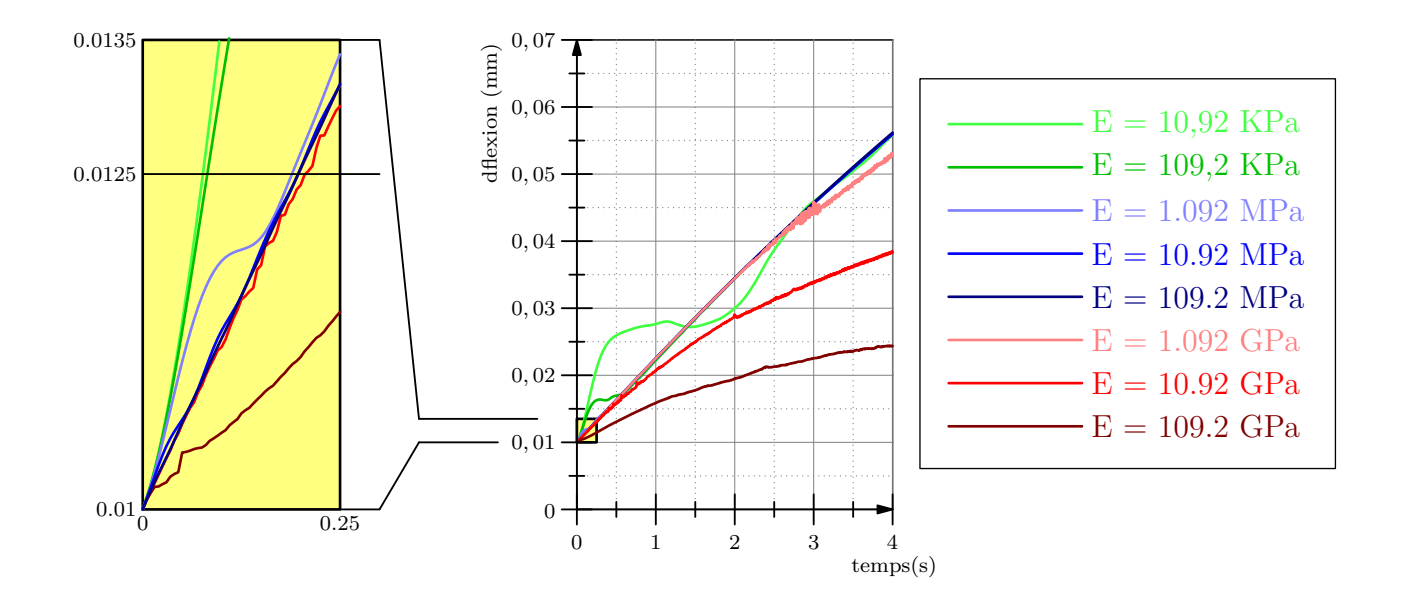

Figure 4.19– Deflexion au cours du temps selon le choix de la rigidité du matériau. Les valeurs se trouvent en annexe .1.4.

Avec une faible rigidité on s'aperçoit que le fluide s'accumule au niveau de la zone d'injection avant d'être expulsé vers le reste du domaine. Ce phénomène est moindre avec des rigidités plus importantes. Ainsi à chaque coefficient de 10, la fréquence de l'ondulation est 2.5 fois supérieure et l'amplitude est moindre. Pour des rigidités supérieures à  $1GPa$ l'aspect incompressibilité du fluide fait lacunes.

#### Tests qualitatifs

Parmi les différentes simulation qui ont été réalisées au cours de la thèse, trois d'entre elles se démarquent et proposent des relations entre les modèles qui ont un intérêt pour nos applications.

La première d'entre elle concerne le choix de gérer non pas un fluide entre deux surfaces, mais une succession de zones de fluide et de solides d´eformables. Ainsi le test en question est composé de trois couches de tissus et deux zones de fluide. Une injection de fluide est effectuée dans les deux zones à la fois. Ainsi, la figure 4.20 montre que ce genre d'assemblage est possible et peut être stable.

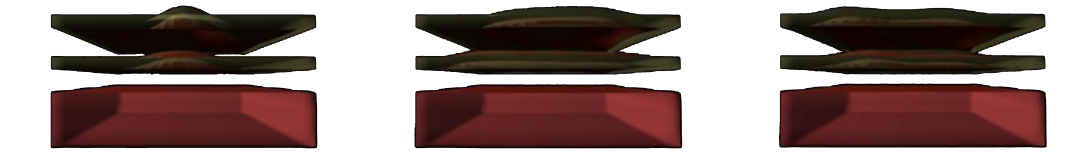

Figure 4.20– Deux zones de fluide pour trois solides déformables. Les couches de solide et de fluide sont placés alternativement. Seuls les solides sont visibles. Les images montrent le déplacement de la membrane au cours du temps en fonction de la pression exercée par le fluide. On voit ainsi sur la première image, l'effet du fluide qui vient juste d'être injecté; puis en seconde image, le fluide s'étendant formant une vague; et enfin en dernière image le retour de la vague.

Le second test concerne la segmentation de la partie fluide en différentes zones. Chaque zone de fluide est étanche vis à vis des autres. Cette disposition permet de remplir les zones de fluide séparément. Il en résulte la possibilité de modifier la surface extérieure en fonction des quantités de fluide injectés comme le montre la figure 4.21.

La dernière simulation concerne l'ajout de contraintes élastiques de type ressort entre les deux solides sur l'ensemble de la surface. Ceci permet de simuler les tissus conjonctifs qui permettent d'attacher les couches de tissus entre elles. Ces liens entre les solides sont non-homogène sur la surface. Et dans le test présenté en figure 4.22, le fluide préfère se d´eplacer vers les zones les moins contraintes.

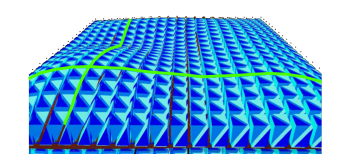

Figure 4.21– La couche de fluide est décomposée en plusieurs poches qui peuvent être remplies séparément afin de donner en surface une certaine forme.

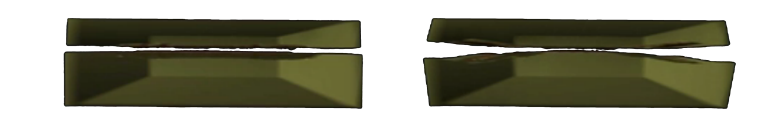

Figure 4.22– Entre les deux solides sont répartis des ressorts de raideurs différentes : Au centre se trouve les ressorts les plus rigides. La première image montre le fluide dont on a initialement forcé la position au centre de la scène. En seconde image, on voit que le fluide préfère se déplacer vers l'endroit qui résiste le moins, c'est-à-dire sur les cotés où les ressorts sont plus élastiques.

# 4.4.3 Synthèse du modèle

#### Le choix du domaine à simuler

Le principal problème qui a été rencontré lors de la mise au point de ce modèle concerne les limites du domaine. Le fluide est contraint entre deux couches de solide et dans les applications, ces couches sont des formes que l'on peut considérer comme fermées. La structure biologique des organes simulés demande des topologies larges alors que l'aspect simulé est localisé.

Il convient alors de délimiter le domaine à simuler de manière à éviter d'utiliser la topologie entière des organes. Or nous nous sommes peu occupés de la manière dont se comportait le modèle à la limite du domaine. Pour simuler une zone donnée, nous découpons la zone souhaitée et, une condition pour obtenir une simulation stable est de faire en sorte que le domaine de simulation du fluide soit plus petit que le domaine du solide.

Le contour du domaine simulé est attaché de manière rigide dans l'espace de référence. Autrement dit, on considère que la simulation de l'injection de fluide n'a pas d'impact sur les éléments proches du bord. Or malgré les précautions prises (création de cloisons au sein du domaine de fluide), des instabilités apparaissent sur les bords. La solution est donc d'éloigner les points rigides du domaine du fluide en réduisant la taille de ce dernier.

Les problèmes apparaissent particulièrement dans les cas où la géométrie n'est pas planaire. Ainsi, les simulations de couches de solides parallélépipédiques sont exemptés d'une grande partie de ces instabilités.

#### Modèle des forces incomplet

Dans les interactions entre le solide et fluide, la partie simulée concerne l'effet de la pression du fluide sur le solide. Or il existe d'autres interactions qui n'ont pas été simulées.

La première d'entre elle est la friction du fluide sur le solide. En effet, le fluide se d´eplace entre les couches et il est en contact avec les solides. Par effet de friction, le fluide et le solide échangent de l'énergie : le fluide est ralenti par ce contact et engendre une force qui entraîne la portion du solide en contact à se déplacer de manière tangente à la surface.

Selon l'approximation liée à la loi de Stockes, on devrait se retrouver avec un écoulement o`u au niveau de l'interface, il existe une condition de non-glissement, donc une vitesse du fluide nulle. Cette constatation n'est validée d'aucune sorte par la nature même du modèle de fluide : il s'agit d'un modèle 2.5D où la vitesse du fluide est considérée comme constante sur la hauteur. L'approximation de la nullité de la vitesse à l'interface doit tout de même être contrebalancée par le fait que dans le cas de Stockes, le matériau du solide est rigide. Cette hypothèse n'est pas valable dans notre cas, vu que les tissus simulées sont déformables et que l'ordre de grandeur de leur densité est similaire à celui du fluide.

De plus, dans certaines applications, le fluide fait partie des lubrifiants et peut contribuer `a r´eduire les frottements. Ainsi le fluide aura un impact tangentiel sur les tissus difficile à définir. Dans les applications de notre modèle, cet aspect a été négligé mais pourrait être une étude à lui seul.

La seconde interaction qui n'est pas incluse dans le modèle concerne les forces exercées sur les cloisons internes du fluide. Dans certaines applications, il existe des cloisons qui servent aussi à relier mécaniquement les deux couches de tissus. L'effet de la pression sur ces cloisons, et par ce fait sur les couches de tissus n'est pas prise en compte. Enfin, l'influence de cette pression reste encore à définir et complexe à modéliser.

#### Le temps de calcul

Le framework Sofa dans lequel à été conçu le modèle est destiné en priorité à la simulation interactive et temps réel. Les problématiques temps réels nécessitent que le temps de calcul d'un pas de temps soit inférieur à la valeur de ce pas de temps. Dans l'idéal, un utilisateur qui utilise le simulateur doit croire manipuler de véritables instruments médicaux et ne doit souffrir d'aucun ralentissement.

Or il s'avère que le temps de calcul reste trop long pour la simulation temps-réel. Il est possible d'effectuer les calculs pour un maillage de 10 sur 10 à  $27fps$ , un maillage de 20 sur 20 hexaèdres à  $1.4$ fps et un maillage de 30 sur 30 à  $0.3$ fps (Processeur Intel Core  $i7-3820QM$   $2.7GHz$ ).

Une solution existante consiste à passer les calculs sur GPU, pour profiter de l'architecture parallèle des cartes graphiques. La thèse de Courtecuisse (2011) concernait la mise en place de mécanisme sur GPU pour la simulation de solides déformables, tandis que l'article Harris (2004) concerne la parallelisation de l'algorithme Stable Fluids sur carte NVidia. Il s'av`ere qu'avec quelques adaptations, il serait possible d'obtenir des gains de temps de calcul.

# 4.5 Conclusion

Dans cette section, nous nous sommes intéressés à la conception d'un modèle de couplage entre un film de fluide et deux solides déformables. Ce modèle est basé sur l'utilisation de la matrice de compliance pour renforcer le couplage lors du calcul des pressions internes du fluide. Cette technique permet d'utiliser une prédiction du comportement de l'interface du solide en terme de résistance à la pression exercée par le fluide.

L'intérêt de coupler le solide avec un modèle réduit de fluide est de diminuer la complexité des opérations de la simulation et d'augmenter la vitesse de la résolution des  $\acute{e}$ quations. Dans le chapitre suivant seront présentées les applications médicales d'un tel modèle. On considère à chaque fois un fluide entre deux régions de solides déformables. La méthode que nous avons décrite dans ce chapitre reste très générique quant à la modélisation de ces zones déformables. Même si nous avons privilégié une loi de comportement simple (linéaire, élastique, isotrope, homogène), notre approche est tout à fait compatible avec d'autres types de matériaux. Cela est également vrai pour le nombre de couches et leur géométrie.

En ce qui concerne la simulation du fluide, nous avons été amenés à faire des choix pour garantir des simulations temps r´eels ou tout du moins rapides. En particulier nous reposons sur une séparation des équations permettant de simplifier les calculs de pression et de déplacement du fluide. Pour l'instant, il semble difficile d'adapter ce modèle de couplage à des méthodes de simulation de fluide plus complexes.

En ce qui concerne le couplage fluide-structure, notre méthode présente encore des lacunes au niveau de la stabilité et des temps de calculs. L'une des raisons possibles de ces instabilités concerne le mécanisme de réinjection de la variation de fluide. En effet, on utilise la différence du volume de fluide calculée par le déplacement du fluide avec le volume du fluide calculé par le déplacement du solide. Ainsi, le couplage solide vers fluide est actuellement le maillon faible de la méthode. Une piste possible d'amélioration serait d'exploiter le fait que l'on fait une simulation dynamique du solide pour calculer les vitesses des points `a l'interface avec le fluide et utiliser cette information pour le couplage. En ce qui concerne les temps de calculs, une approche naturelle serait de paralléliser le calcul de fluide et le calcul de solide déformable sur  $GPU$  : des approches ont déjà été propos´ees dans ce sens et l'essentiel du travail porterait sur le couplage.

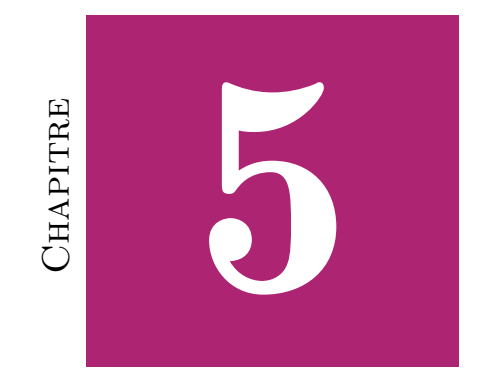

# **APPLICATIONS**

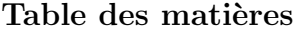

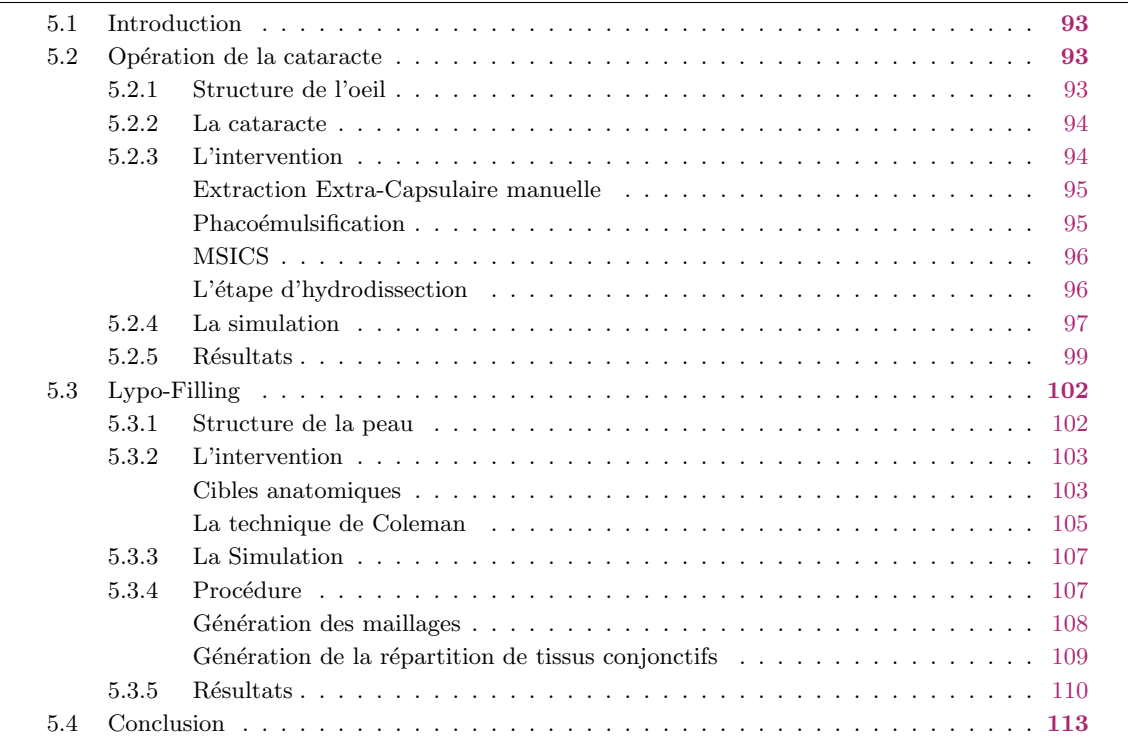

## 5.1 Introduction

Dans ce chapitre, nous aborderons deux exemples d'applications où le modèle de couplage décrit précédemment peut être utilisé. Chacune d'entre elles possède les mêmes caractéristiques de base. Il s'agit d'une zone anatomique composée d'au moins deux couches de tissus entre lesquelles un fluide est injecté.

La première application concerne le domaine ophtalmologique pour le traitement de la cataracte où l'on cherche à décoller le cristallin de la membrane qui l'entoure. Elle est à l'origine de la publication Majorczyk et al. (2014).

La seconde application, quant à elle, correspond à une auto-greffe de graisse dans le cadre de la chirurgie reconstructive. Le principe général de ces interventions consiste à injecter, de manière sous-cutanée, un volume de graisse fluidifiée. Ce travail à été publié dans Majorczyk et al. (2013).

D'autres applications existent, comme la technique d'ESD (Endoscopic Submucosal  $Dissection$ , utilisée pour le traitement des cancers du tube digestif. Ces autres applications ne sont pas décrites dans ce chapitre, mais illustrent l'intérêt de coupler un film-fluide avec un solide déformable.

# 5.2 Opération de la cataracte

#### 5.2.1 Structure de l'oeil

L'oeil est l'organe de la vision, il permet de capter la lumière issue de l'environnement afin de l'analyser. Chez l'homme, il est composé d'un globe oculaire, nommé sclérotique, il est placé dans une cavité du crâne et il est rendu mobile par un ensemble de muscles. Le *globe oculaire*, qui est creux, est percé en avant pour faire place à la *cornée*. Cette dernière est une membrane transparente qui laisse passer la lumière. Elle est circulaire, bombée et sert à concentrer la lumière.

Après avoir traversé la *cornée*, la lumière entre dans la *chambre antérieure* puis passe par le *cristallin*. Le cristallin est une lentille qui permet d'afficher l'image sur la rétine, qui correspond `a la partie interne du globe. Juste devant le cristallin, l'iris permet de contrôler la quantité de lumière envoyé à la rétine.

La rétine est tapissée de cônes et de bâtonnets photo-sensibles qui respectivement concernent la vision diurne et et la vision nocturne. Les cônes permettent de voir les couleurs et les bâtonnets sont responsables de la perception de l'intensité lumineuse, la réception des signaux réflexes et la vision périphérique. Ces photorécepteurs permettent la création de signaux qui sont interprétés par le cerveau.

Plus précisément, le *cristallin* est une lentille adaptative suspendue par un anneau fibreux nommé *zonule de Zinn* ou *zonule cilliaire*. L'ensemble de ces fibres est relié à un muscle cilliaire. Ce muscle permet de tirer sur le pourtour du cristallin et ainsi déformer ce dernier. Cette déformation permet de modifier la courbure du *cristallin* et ainsi que sa focale par effet d'accommodation.

Le cristallin est composé de trois principales parties. La première nommée capsule est une fine membrane qui entoure la lentille. Elle est élastique pour supporter la tension exercée par les fibres zonular. La seconde correspond à l'épithélium cristallinien, une surcouche de cellule entre la capsule et la lentille qui permet de subvenir au besoin du *cris*tallin. A partir des nutriments contenus dans l'humeur aqueuse, il synthétise le collagène n´ecessaire `a la constitution de la capsule et produit les nouvelles cellules de la lentille. Enfin, la lentille est composée d'un ensemble compact de fines couches de *fibres cristal*liniennes transparentes d'un diamètre de 5 micromètres et longues de 12 millimètres qui sont produites tout le long de la vie. On peut distinguer, au niveau du cristallin, deux parties distinctes, le noyau et le cortex. Les cellules de la première ont pour particularité d'être formés lors de la vie embryonnaire.

## 5.2.2 La cataracte

La cataracte est une pathologie de l'oeil qui se traduit par une opacification du cristallin. Elle est responsable d'une baisse de la vision avec la sensation de brouillard devant les yeux et de photophobie.

La cataracte est la première cause de cécité dans le monde. Ainsi 40% des 37 millions d'aveugles sont liés à la cataracte. Dans les pays en développement, ce sont les enfants qui sont davantage touchés, cela s'explique par des problème de dénutrition, de déshydratation ou d'exposition au soleil qui favorise le développement de la maladie. En revanche, dans les pays développés, elle est majoritairement observée sous la forme *sénile*. c'est-à-dire qu'elle touche les personnes après 60 ans. Cette forme apparaît spontanément sans cause particulière, elle peut être favorisée par le tabagisme, le diabète, la myopie, certains m´edicaments, l'exposition aux ultra-violets. D'autres formes moins courantes de cataracte existent, elles peuvent être traumatiques, donc dépendantes d'une lésion ou d'une perforation, dues à un effet secondaire à une infection ou encore héréditaires.

# 5.2.3 L'intervention

Pour traiter la cataracte, seul le recourt à la chirurgie est possible. Les premières opérations de la cataracte ont été effectuées il y a quatre millénaires en Inde. Jusqu'au XVIIe, cette opération était réalisée par abaissement du *cristallin*, c'est-à-dire que l'on perforait l'œil pour faire tomber le cristallin dans le globe oculaire. Ainsi en 1750, le chirurgien français Jacques Daviel a effectué la première opération moderne avec extraction du *cristallin*. A cette époque, il n'était pas encore question de rendre au patient la vue dans son intégralité et cette intervention permettait au mieux d'obtenir une correction de  $1/10$ . C'est en 1949 que Horold Ridley a effectué une avancée décisive en remplaçant le cristallin par un implant.

L'opération de la cataracte est aujourd'hui l'une des interventions les plus fréquentes en France et concerne chaque année deux cent mille opérations. L'intervention dure entre 10 et 30 minutes et la récupération de la vision est rapide. Il existe deux méthodes de chirurgie : la première est l'*Extraction Extra-Capsulaire* qui a évolué vers la méthode de Phacoémulsification, et la seconde connue sous le nom de Manual Small Incision Cataract Surgery (MSICS).

#### Extraction Extra-Capsulaire manuelle

L'Extraction Extra-Capsulaire manuelle est la plus ancienne méthode de retrait du cristallin et la plus simple. Elle consiste à effectuer une large incision à la limite de la cornée. Ensuite, le chirurgien effectue une déchirure circulaire sur la partie supérieure de la capsule et retire le noyau du cristallin en appliquant une pression sur celui-ci. Puis, il utilise la succion pour enlever le reste du *cristallin*. Il injecte un fluide visco-élastique dans la capsule vide pour aider celui-ci à conserver sa forme jusqu'à l'implantation de la lentille. Après que cette dernière est placée correctement, la substance visco-élastique est retirée et l'incision est refermée par des sutures.

Cette méthode à été progressivement remplacée par la *phacoémulsification*. Cette dernière utilise une petite incision sans suture ce qui a l'avantage de cicatriser plus vite, d'être la source de moins d'infections et conduit à une meilleure acuité visuelle en réduisant l'astigmatisme induit par l'opération.

#### Phacoémulsification

L'opération de la cataracte s'effectue en sept étapes (figure  $5.1$ ) : tout d'abord il s'agit d'effectuer une incision de la cornée de 2 à 3 millimètres, puis l'incision de service qui permet l'utilisation d'outils manipulateurs. Ensuite la *capsulorhexis* consiste à enlever la partie supérieure de la capsule pour pouvoir accéder au cristallin. Puis vient l'hydrodissection qui permet par l'injection d'un fluide de couper les liaisons entre la capsule et le cristallin et ainsi désolidariser ces deux éléments. L'étape suivante, la *phacoémulsification* consiste par l'envoi d'ultrasons `a fragmenter le cristallin. Les morceaux de cristallins sont ensuite aspirés. L'étape finale consiste à procéder à l'implantation de la lentille.

La *phacoémulsification* est la méthode de l'opération de la cataracte qui est principalement utilisée dans les pays développés. La raison de son hégémonie est la durée de recouvrement de la vision qui permet aux patients de retourner immédiatement à une activité. Il s'agit aussi d'une technique assez facile et peu risquée où la suppression du cristallin ne nécessite aucun contact avec la *capsule*. Cela dit, cette technique à un coût de  $2000€$  par œil. Le prix est lié au phacoemulsificateur et aux consommables : des lentilles souples sont utilisées pour qu'elles puissent passer, enroulées sur elles-mêmes, par une mini-incision de la *cornée*. Or dans les pays en voie de développement, cette opération est financièrement inaccessible, entraînant le fait que la majorité des patients ne sont pas traités. Ainsi les ophtalmologistes se convertissent peu à peu à la technique MSICS qui est une méthode sans suture et sans phacoémulsification, plus rapide et moins onéreuse.
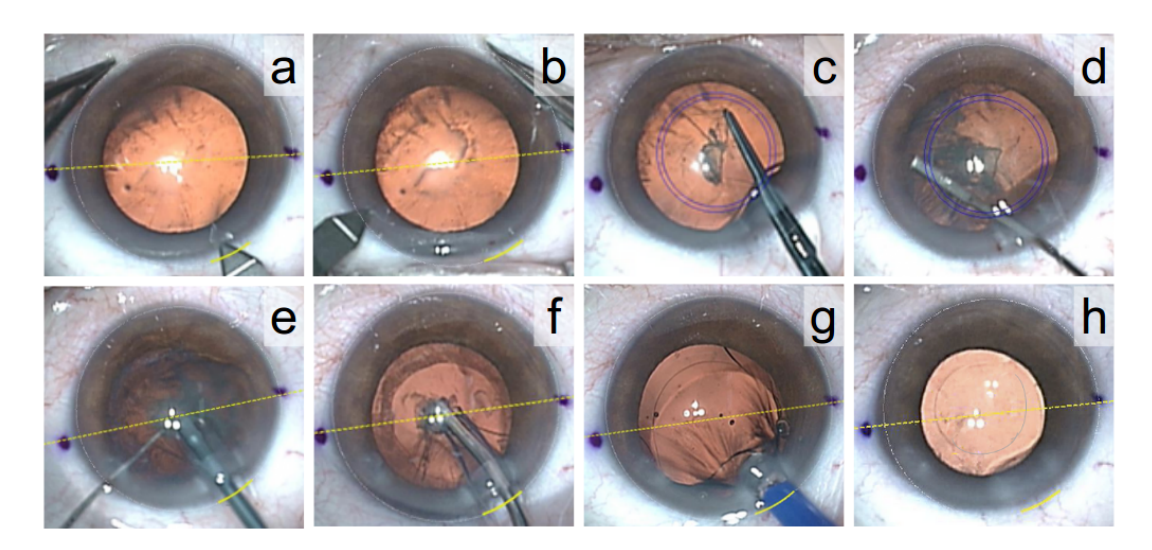

Figure 5.1– Les différentes étapes de l'opération de la cataracte : a) incision principale, b) incision de service, c) capsulorhexis, d) hydrodissection, e) phacoémulsification, f) aspiration, g) mise en place de l'implant, h) aspect final.

#### MSICS

Cette méthode est être décomposée en plusieurs étapes. L'incision de la *cornée* va être plus large atteignant les 5 millimètres. Ensuite pour accéder au noyau, une incision est effectuée sur la *capsule* par une technique nommée *endocapsulaire*. Puis, pour mobiliser le noyau, il est effectué une étape d'hydrodissection. Après, vient l'extraction du noyau qui peut s'effectuer par différents outils comme l'anse d'irrigation. Enfin l'opération se termine par la mise en place de l'implant.

#### L'étape d'hydrodissection

Pour les deux techniques citées de l'opération de la cataracte, chacune nécessite d'effectuer une *hydrodissection* (fig. 5.2). Celle-ci consiste à injecter du fluide entre la *capsule* et le *cristallin* pour les séparer. Ce liquide est une solution tamponnée *Balanced Salt* Solution (BBS) qui est de l'eau salée avec un pH physiologique.

 $L'$ hydrodissection nécessite l'utilisation d'une canule plate de Pearce : un tube sans pointe qui est angulé à une dizaine de millimètres de l'extrémité. La canule doit être placée entre la *capsule* et le *cristallin* par l'ouverture créée lors de la *capsulorhexie*. Au niveau de la capsule, une petite "tente" doit se former pour faciliter la progression du fluide. Celuici est inject´e et provoque l'effet d'une vague le long du cristallin (fig.5.3). Cette vague nécessite peu de fluide, la pression étant suffisante pour séparer la partie postérieure de la capsule et du cristallin. Pour la partie équatoriale et antérieure, l'opérateur appuie sur le *cristallin* avec la canule pour faire remonter vers le haut le *BBS*. Pour vérifier que la dissection s'est bien effectuée, le chirurgien vérifie que le noyau peut effectuer une rotation et qu'il n'est plus lié à la capsule.

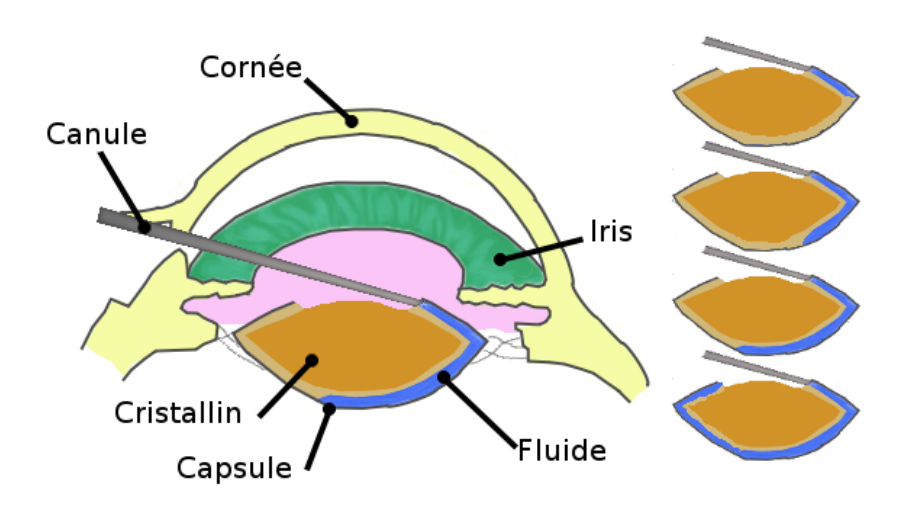

Figure 5.2– Hydrodissection lors de l'opération de la cataracte : un fluide est injecté entre le cristallin et la capsule. à gauche anatomie de l'oeil; à droite plusieurs instants lors de la séparation du cristallin et de la capsule.

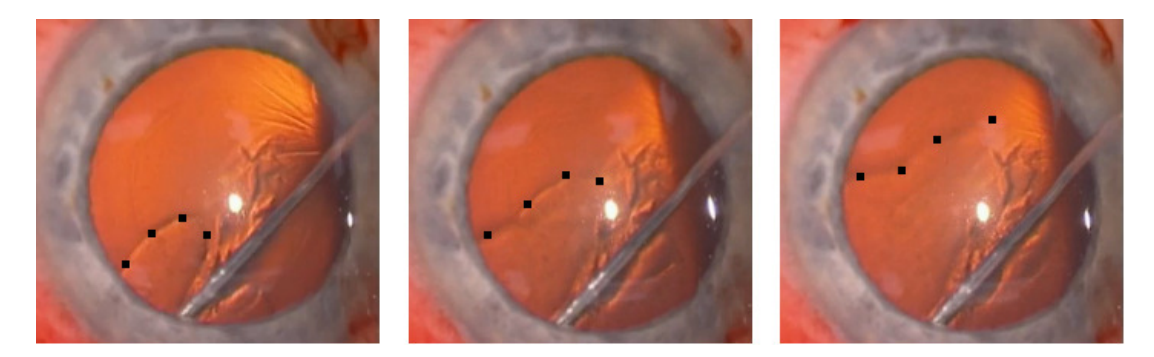

Figure 5.3– Images successives vues par le chirurgien : avancement de la frontière de la zone o`u le cristallin et la capsule sont d´ecoll´es. Le fluide est inject´e par la canule en bas du cristallin. La vague de BBS est située derrière le cristallin.

# 5.2.4 La simulation

La formation des jeunes chirurgiens ophtalmologistes, par compagnonnage, expose le patient à diverses complications liées à l'inexpérience de l'opérateur. Devant les bénéfices prouv´es de l'apprentissage sur simulateur, un prototype fonctionnel pour la chirurgie de la cataracte a été développer par l'équipe. Ce simulateur comprend une modélisation réaliste de l'anatomie et de la dynamique des structures oculaires manipulées lors de l'intervention, tenant compte des caractéristiques physiques actuelles (Dequidt et al.  $(2013)$ ). Un système de suivi optique permet de mesurer, puis de transmettre au simulateur, la position dans l'espace des instruments chirurgicaux. La visualisation de l'œil virtuel est possible grâce à des lunettes stéréoscopiques intégrées à un microscope opératoire. Le système inclut également un mannequin afin d'augmenter le réalisme et le niveau d'immersion de la simulation (fig. 5.4 et fig. 5.5).

Différentes étapes de l'opération de la cataracte ont d'ores et déjà été simulées comme le capsulorhexis, la phacoémulsification ou encore l'implantation de la prothèse intraocculaire

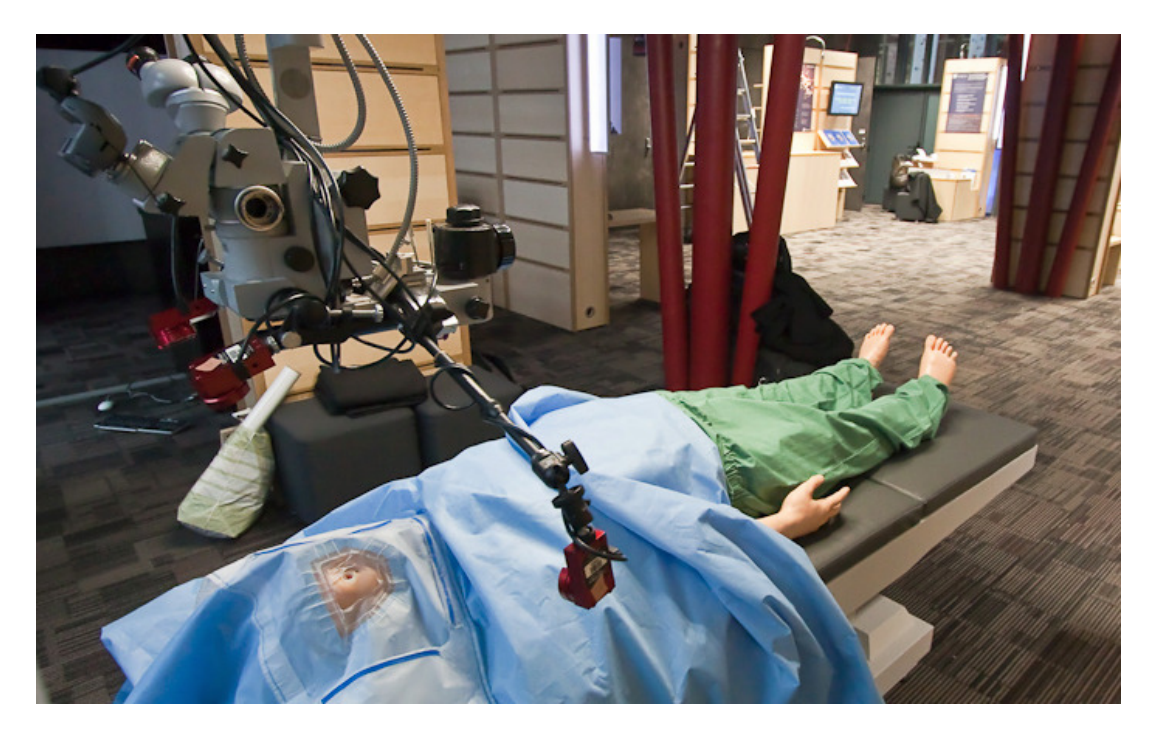

Figure 5.4– Prototype de simulateur d'ophtalmologie comprenant un mannequin, un microscope pour effectuer la simulation des principales étapes de l'opération de la cataracte et des caméras pour l'acquisition des mouvements des outils.

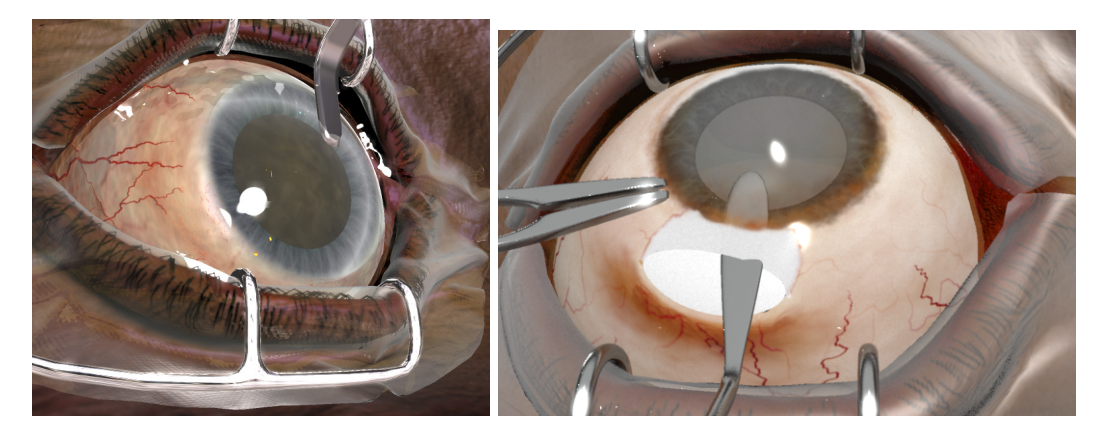

Figure 5.5– Simulation de l'opération de deux points de vue différents, sans puis avec manipulation d'outils chirurgicaux.

Comas et al. (2010) (fig. 5.6). L'ajout du modèle de fluide dans cette simulation pour effectuer l'hydrodissection est un pas supplémentaire vers une simulation complète de l'opération qui comprend 8 étapes principales. Cette étape est nécessaire pour être capable d'extraire le *cristallin* défaillant sans endommager la *capsule* (épaisse de quelques microns seulement).

 $\hat{A}$  la suite de cela, un implant intraoculaire est inséré dans la *capsule* afin de permettre au patient de retrouver une vision de bien meilleure qualité.

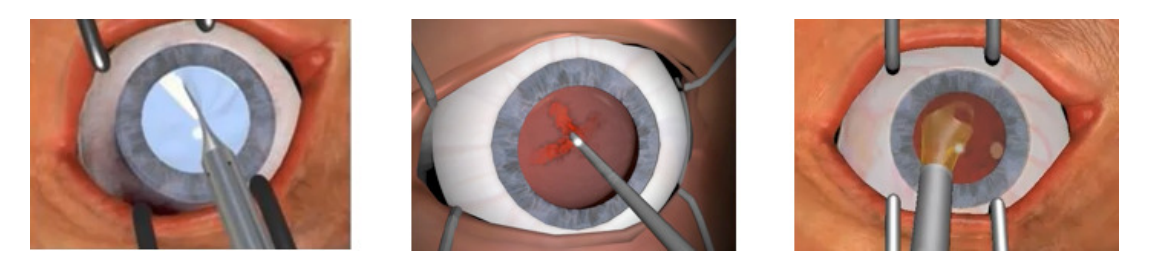

Figure 5.6– Trois étapes précédemment simulées dans SOFA : la capsulorhexis, la phacoémulsification (2007) et l'implantation prothèse (2010).

Les simulations liés à l'œil ne servent pas seulement dans le cadre de l'apprentissage de gestes chirurgicaux. Elles permettent aussi de comprendre des phénomènes mécaniques difficile `a quantifier sur un sujet vivant. Ainsi Belaidi et Pierscionek (2007); Lanchares et al. (2012) utilisent la simulation pour analyser l'effet de la raideur du cristallin au sujet de l'accommodation de l'œil dans le cas de la presbytie. En effet, en vieillissant, la raideur du cristallin augmente et les muscles ciliaires ne sont plus capables de fournir l'effort nécessaire pour déformer le cristallin correctement. La focale de la lentille n'est plus assez mobile et la vision du sujet devient floue.

# 5.2.5 Résultats

L'hydrodissection du cristallin consiste à l'injection de fluide entre le cristallin et la capsule qui entoure ce dernier. La simulation de cette opération a été le sujet de la publication Majorczyk et al. (2014). Elle a été effectuée dans le cadre particulier où les calculs de pression du fluide prennent en compte la raideur de la *capsule* mais où le fluide n'agit pas sur le solide en question. Ce couplage monodirectionnel a été utilisé en partie à cause de contraintes techniques : l'implémentation du modèle s'est effectuée en plusieurs temps et le retour de la pression sur le solide n'était pas encore effectif lorsque le simulateur a été mis en place. Cela dit, le choix de ne pas utiliser un modèle complet se justifie par le fait que l'effet recherché est avant tout esthétique et le déplacement des différents tissus n'a qu'un impact minime sur la simulation. En effet, on recherche avant tout à représenter le déplacement de la frontière et le mouvement des tissus n'a pas d'effets notables sur la géométrie globale de l'œil.

L'utilisation d'un modèle de couplage monodirectionnel engendre le fait que la *capsule* ne va pas se mouvoir. Ainsi, le volume entre lequel est compris le fluide reste le même tout le long de la simulation. Dans l'équation 4.7,  $v_{\text{cell-interf}}$  est constante et l'ensemble du surplus de fluide  $v_{cell\text{-fluid}}$  est entièrement réinjecté dans les équations. En comparaison à un modèle complet, le fluide aura une dynamique plus vive et la vague sera donc plus rapide. En effet, dans le cas d'un modèle de couplage complet,  $v_{cell\text{-interf}}$  a tendance à suivre l'évolution de  $v_{cell\text{-fluid}}$  et donc la divergence au sein de la cellule ainsi que la pression sont plus faibles.

Cet aspect du modèle monodirectionnel n'est cependant pas un problème : en effet, pour être le plus réaliste possible, il faudrait aussi prendre en compte la pression exercée par l'environnement de l'œil sur la membrane, c'est-à-dire une pression intraoculaire qui varie de 1.3kPa à 2.6kPa. Ainsi la membrane devrait être soumise d'une part à la pression exercée par le fluide injecté par le chirurgien et d'autre part par la pression issue de l'humeur aqueuse. En choisissant un couplage monodirectionnel, on considère que cette dernière est plus importante.

Le *cristallin* a été modélisé comme un ellipsoïde entouré par une fine couche de hexaèdres pour la *capsule*. Le *cristallin* est rigide et seule la membrane possède une  $\acute{e}$ lasticité. Le fluide est susceptible d'être injecté n'importe où entre la capsule et le cristallin. La figure 5.7 montre la structure du modèle mécanique constitué de hexaèdres et le résultat de l'injection du fluide au niveau de sphéroïdes. On peut y voir la progression (en rouge) du fluide injecté sous forme d'une vague.

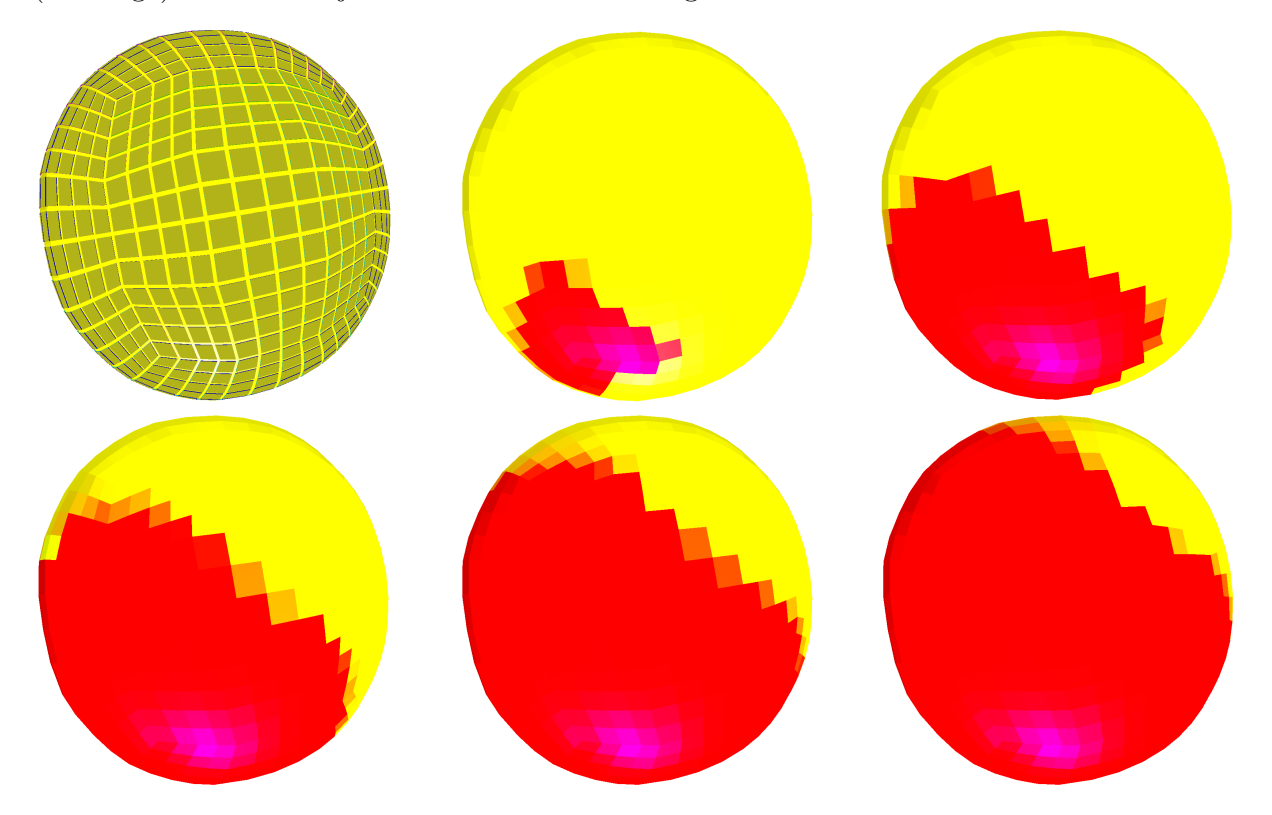

Figure 5.7– Différentes étapes de la propagation d'un film fluide sur une surface courbe. La première image montre le modèle mécanique composé d'hexaèdres. Le film fluide est contraint à partager une frontière avec le modèle déformable. Les autres images montrent l'évolution de l'épaisseur du film fluide en fonction du temps. Les éléments colorés en rouge correspondent à une hauteur de fluide maximale.

La figure  $5.8$  simule l'hydrodissection de la cataracte, en utilisant une sphère en guise de cristallin. On peut y voir le déplacement de la frontière entre la zone où le *cristallin* est décollé de la *capsule* et la zone où il ne l'est pas.

Au niveau du temps de calcul, ce sont les étapes de création de la matrice de compliance puis la résolution des pressions qui sont les plus coûteuses. Comme le solide ne se déforme pas, il n'y a pas le besoin de mettre à jour la matrice de compliance au cours de la simulation. Ensuite, il est nécessaire de modifier la matrice de projection pour prendre en compte la surface séparant deux cellules, puis additionner les deux matrices. Lors de nos

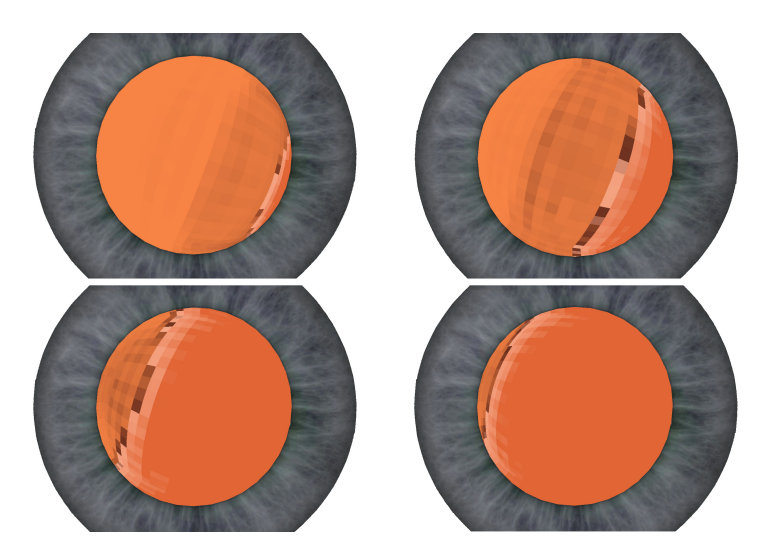

Figure  $5.8-$  Évolution de la frontière séparant la zone où le cristallin est collé à la capsule et la zone décollée. La frontière se déplace de la droite vers la gauche.

tests, nous avons utilisé un ordinateur avec un CPU Intel(r) Xeon(r) 5140 (2.33GHz). La simulation reste temps réel pour un domaine de 500 cellules en utilisant un pas de temps de 50ms.

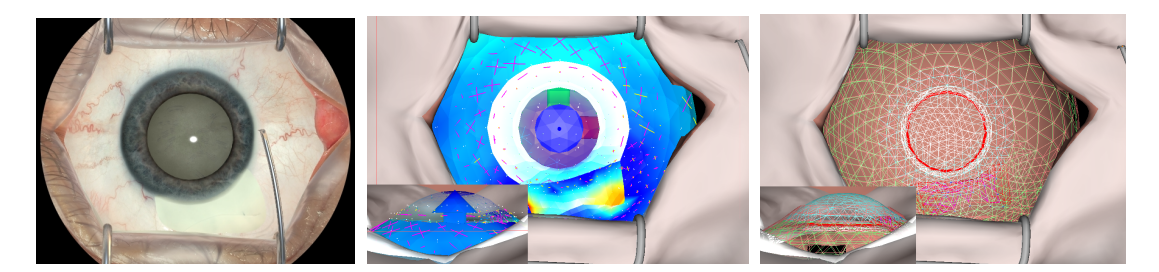

Figure 5.9– Différents aspects du simulateur MSICS : la première image correspond au rendu visualisé au travers le microscope ; la seconde image montre les aspects physiques de la simulation; la troisième image montre les aspects collision.

Ce travail sur la simulation de l'opération de la cataracte, ainsi que d'autres résultats de recherche de l'équipe (Comas (2010); Courtecuisse et al. (2011, 2014); Dequidt et al.  $(2013)$  ont été le point de départ de discussions avec la fondation HelpMeSee<sup>1</sup> dont un des objectifs est de commercialiser un simulateur très réaliste de l'intervention MSICS. Après de nombreuses interactions avec HelpMeSee et de nouveaux développements des travaux en lien avec la simulation de l'opération de la cataracte, la start-up InSimo fut créée et un contrat pour développer le simulateur MSICS est conclu.

<sup>1.</sup> <https://www.helpmesee.org/>

# 5.3 Lypo-Filling

# 5.3.1 Structure de la peau

La modélisation des tissus mous nécessite de connaître la distribution des différentes couches qui constituent la peau ainsi que les relations entre ces dernières. Pour atteindre le muscle, il faut passer par trois couches, le cutis, le tela subcutanea et le fascia investens superficialis (fig. 5.10).

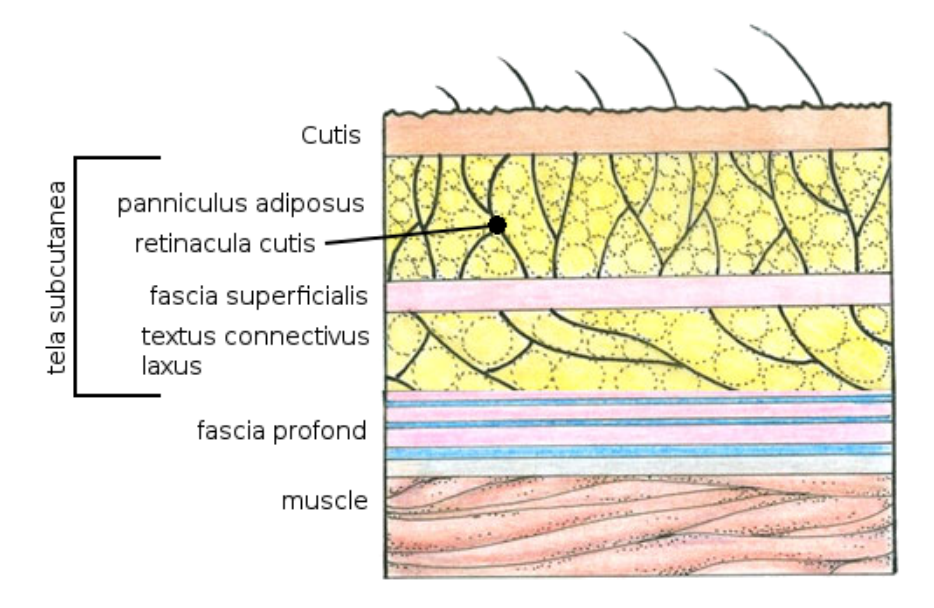

Figure 5.10– Schéma de la structure de la peau.

Le *cutis* est le nom latin pour désigner la peau, il s'agit de la première protection du corps vis-à-vis de l'extérieur. Il est composé de l'épiderme et du derme, il contient les poils et leurs muscles érecteurs, différentes glandes et récepteurs sensoriels (pression et température).

Le fascia *investens superficialis*, ou encore nommé *fascia profond*, est constitué de fibres condensées qui s'entrecroisent à la manière des planches de contreplaqué. C'est-à-dire qu'il est composé de couches où pour chacune d'entre elles les fibres sont orientées dans la même direction, mais dont les couches adjacentes ont leurs fibres orientées de manière différente. Ce réseau fibreux entoure la plupart des organes, notamment les muscles et fusionne avec les tendons.

Le tela subcutanea se trouve entre la peau et le fascia profond : il s'agit aussi de la partie qui nous intéressera particulièrement. Il correspond au tissu sous-cutané ou hypoderme et il est constitu´ee de trois strates : le panniculus adiposus, le fascia superficialis et le textus connectivus laxus.

Le panniculus adiposus et le textus connectivus laxus sont des couches où est stocké la graisse et où des tissus conjonctifs relient les couches adjacentes. Ces fibres, nommées retinacula cuti relient la peau et le fascia superficialis dans le premier cas et qui relient le fascia superficialis et le fascia profond dans le second. Il existe deux principales différences entre les deux couches. Tout d'abord, la majorité de la graisse est stockée dans le panniculus adiposus. Ensuite les fibres dans la seconde couche sont placées de manière plus denses et plus irrégulières.

Le *facia superficialis*, quant à lui peut être différencié selon qu'il s'agit d'une simple membrane (stratum membranosum), d'un muscle (stratum musculorum) ou d'une capsule fibreuse (stratum fribrosum). Le facia superficialis recouvre l'ensemble du corps humain et il s'agit dans la plupart des cas du stratum membranosum. Le stratum musculorum est localisé au niveau du visage (Superficial Muscular Aponeurotic System), des testicules (Dartos), de l'anus (corrugator ani) et de l'avant-bras (palmaris brevis), tandis que le statum fibrosum est limité au visage *(SMAS)*.

Le tela subcutanea permet que la peau soit rattachée aux organes, mais en laissant la possibilité à la peau de coulisser vis-à-vis des muscles. La densité des fibres varie selon la position considérée. Certaines zones sont très denses et constituent des points d'attaches où l'on peut considérer que la peau est collée à l'os. D'autres zones comme au niveau des cicatrices, sont si denses qu'il est difficile pour un chirurgien de les sectionner.

# 5.3.2 L'intervention

L'opération de lipo-filling est aussi nommée fat-filling, fat-grafting lipo-structure, ou encore lipo-modelage. Cette opération consiste à effectuer une auto-greffe de cellules graisseuses : il s'agit d'injecter sous la peau ou dans les muscles de la graisse qui provient du patient.

Bien que les premières opérations réalisées datent d'un peu plus d'un siècle, c'est seulement il y a trois décennies que l'attention des chirurgiens s'est focalisée sur les différentes méthodes de travail afin de trouver une technique efficace qui fut décrite en 1995 par Coleman (2006).

Cette technique se décompose en trois étapes : la récupération de la graisse, le raffinement et le transfert.

#### Cibles anatomiques

Cette technique a des intérêts dans le domaine de la chirurgie esthétique, mais aussi en chirurgie réparatrice et reconstructive.

En ce qui concerne la chirurgie reconstructive, cette technique permet de restructurer les zones anatomiques où le volume fait défaut. On retrouve le comblement de concavité dans les cas de *plectus excavatum*, de la reconstruction mammaire après un cancer du sein, de l'atténuation de l'asymétrie faciale dans le cas d'un patient atteint du syndrome de Parry-Romberg.

Dans le domaine moins sensible de la chirurgie esthétique, le lipo-filling est utilisé au niveau du visage (rides, amaigrissement du visage ...), au niveau des seins (augmentation

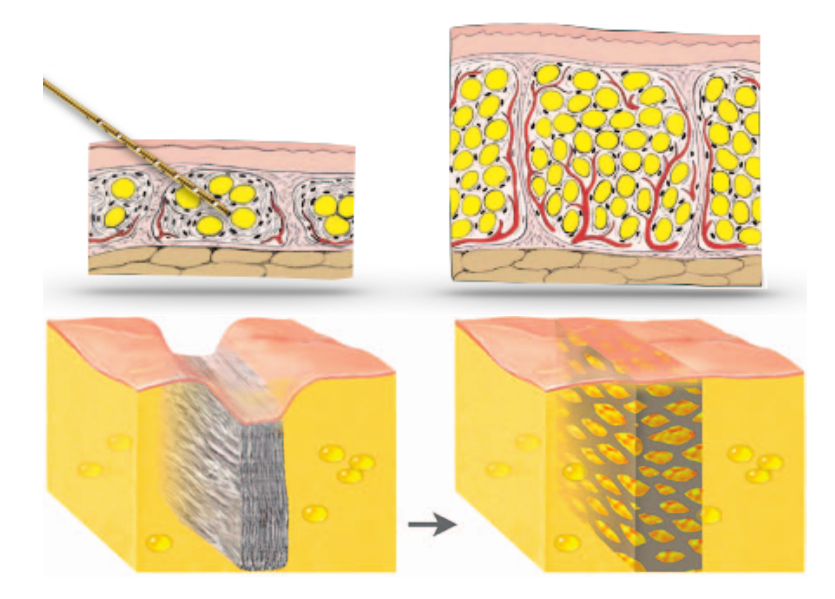

Figure 5.11– Deux exemples de méthodes de comblement : le premier concerne le remplissage de cellules graisseuses déficitaires ; le second consiste à combler une cicatrice ou relever une adhérence (source : Herlin (2014)).

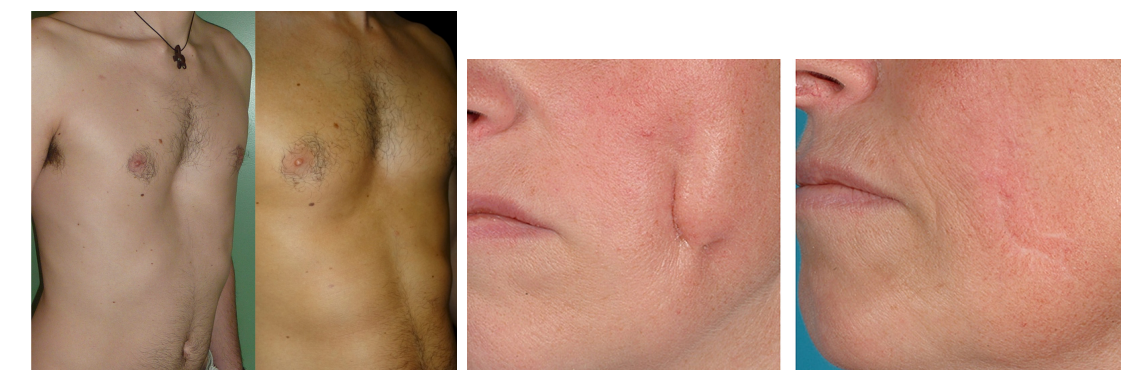

Figure 5.12– Résultats obtenus dans le cadre d'un *plexus excavatum* (source : Herlin (2014)) et dans le comblement de cicatrices (source : Pallua et al. (2014)).

mammaire) et pour modifier certaines courbes du corps (hanches, fesses).

Deux cas ont été considérés dans le cadre de cette thèse : tout d'abord le cas du syndrome de Parry-Romberg et ensuite celui d'un plectus excavatum.

Le syndrome de Parry-Romberg est une atrophie progressive hémifaciale. Il se traduit par la dégénérations des tissus sous la peau d'un côté du visage. Il est dû à un trouble du système nerveux et la cause semble être un mécanisme auto-immune. Les symptômes apparaissent chez l'enfant entre l'âge de cinq à quinze ans et à une prévalence chez les filles. Les premiers changements faciaux se produisent au niveau du muscle temporal ou celui du buccinateur. L'atrophie des tissus commence par la peau et s'étend aux tissus sous-cutan´ees (graisse, fascia, cartilages, os, muscles).

Le *plextus excavatum* ou thorax en entonnoir est une déformation du thorax. Le sternum est enfoncé dans la cage thoracique de manière plus ou moins prononcé. Il se développe au cours de la croissance de l'enfant et est lié à la contrainte des côtes sur le sternum. Il peut être associé à d'autres anomalies musculo-squelettiques ou à des malformations de croissance comme la scoliose, et dans de rares cas à des maladies d'origine génétique comme syndrome de Marfan qui agit sur les tissus connectifs. Il existe différents traitements pour corriger le plexus excavatum. Certains sont mis en oeuvres lors de la croissance de l'enfant pour redresser le thorax avant que la structure osseuse ne soit solidifiée comme l'utilisation d'une cloche à dépression ou la mise en place de barres à l'intérieur de la cage thoracique pour redresser progressivement le sternum (Technique de Nuss). Une autre méthode, nommée technique de Ravitch, consiste à couper la partie des cartilages costaux qui forcent sur le sternum. Jaroszewski et al. (2010) font un récapitulatif de ces précédentes techniques. Ensuite nous retrouvons des techniques d'ordre esthétique qui ne corrigent pas les déformations, mais servent à combler la concavité par une prothèse ou par de la graisse.

#### La technique de Coleman

La première étape de la technique de Coleman consiste à récupérer de la graisse excédentaire sur d'autres parties du corps. Dans le cas du *plectus excavatum*, trois zones sont privilégiées pour l'extraction de la graisse : l'abdomen, l'intérieur des cuisses et les hanches (fig 5.13).

Pour cela, une incision est effectuée au scalpel aux niveaux des zones de récolte. Puis une canule est insérée le long de la peau et associée à une seringue mise en dépression (fig 5.14) et le chirurgien effectue un mouvement de curetage (mouvement de va-et-vient) pour pouvoir récupérer la graisse.

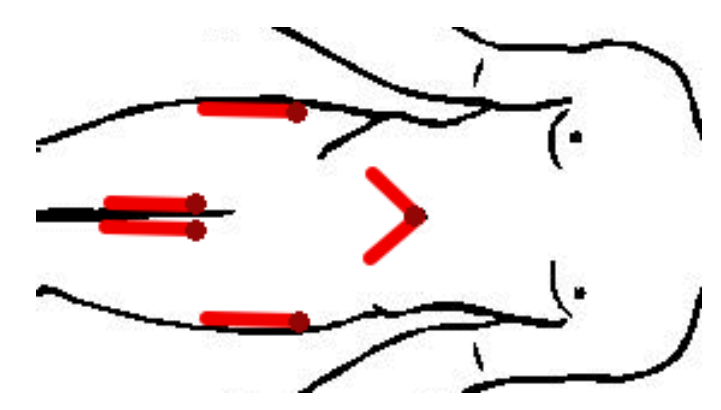

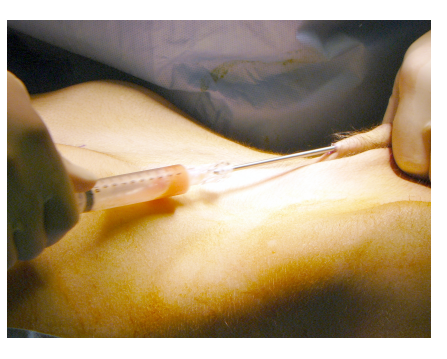

Figure 5.13– Les différentes zones de récolte : abdomen, cuisses et hanches

Figure 5.14– Récolte de la graisse en passant par le nombril. La seringue est mise en dépression.

Après que la graisse soit récoltée, il convient de la traiter et de séparer les composants viables des non-viables. Pour cela, les seringues sont placées dans une centrifugeuse (fig  $5.15$ ). Puis le chirurgien récupère le tissu adipeux (fig  $5.16$ ) et prépare les seringues pour le transfert (fig 5.17).

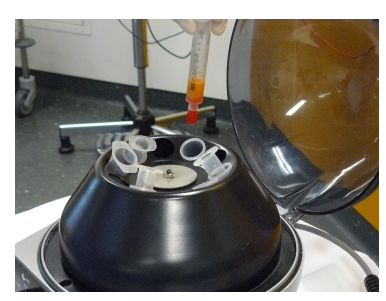

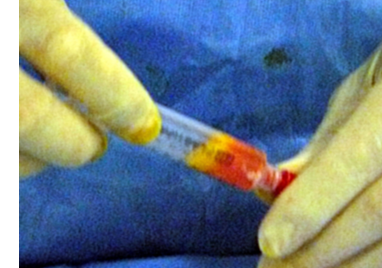

Figure 5.15– Les seringues Figure sont placées dans une centrifugeuse (3000rpm, 3min)

 $5.16-$  La graisse (jaune) est séparée de la matière non-viable récoltée.

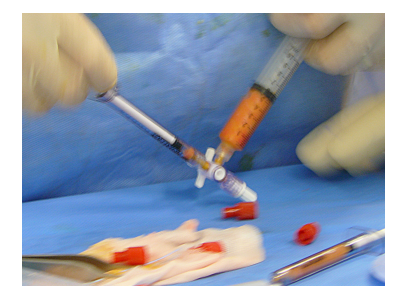

Figure 5.17– Transfert de la graisse vers les seringues (1cl) utilisées pour l'injection.

Pendant le raffinement de la graisse, le chirurgien trace, sur le thorax du patient, un ensemble de repères qui l'aideront dans la répartition de la greffe sous la peau (fig 5.18). Il place tout d'abord deux points qui indiquent le positionnement de l'incision pour l'insertion de la canule. A partir de ces points, il dessine un jeu de traits qui partent des points, vers la zone à combler. L'ensemble des deux jeux de traits forment un quadrillage. Ce dernier permet au chirurgien de répartir équitablement la graisse au niveau de la zone.

En effet, la graisse est un matériau vivant qui peut mourir et se transformer en huile. Il faut donc qu'elle soit correctement vascularisée pour qu'elle puisse survivre et ainsi réduire les pertes de volume sur le temps. Il est à noter que la vascularisation est un phénomène actif où les vaisseaux sanguins colonisent la greffe. Shiffman (2010) décrit l'historique de la compréhension de ce phénomène lié au fat-filling.

Une fois la graisse prête à être injectée, le chirurgien incise au niveau des points, insère la canule le long des lignes et enfin dépose la graisse. Cette dernière phase consiste à injecter la graisse tout en retirant la canule (fig 5.19).

Ceci permet d'éviter la formation d'amas de graisse. Finalement, le chirurgien répartit la graisse en effectuant une pression sur la peau (fig 5.20).

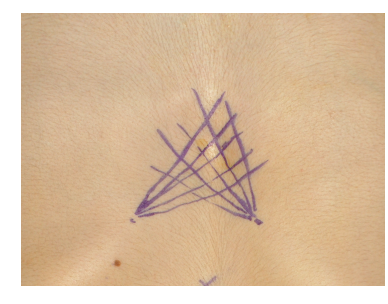

par le chirurgien, un quadrillage pour la répartition de la graisse. lignes tracées.

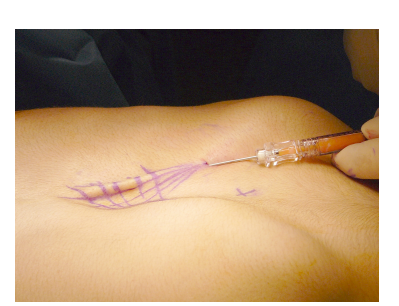

Figure 5.18– Tracé effectué Figure 5.19– Dépose de la Figure 5.20– À l'aide d'une graisse le long de l'une des

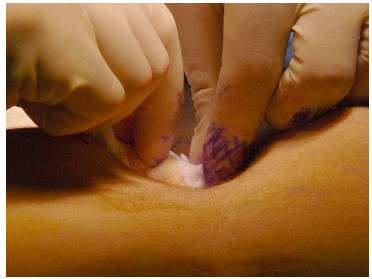

compresse, le chirurgien étale la graisse injectée.

# 5.3.3 La Simulation

Il est difficile de prédire le résultat de l'opération de fat-filling. Une grande partie de la littérature cherche à analyser le résultat de l'opération selon différentes méthodes utilisées. Ainsi, le chirurgien travaille en aveugle : c'est son expérience et son sens de l'esthétique qui lui permet de supposer les doses nécessaires à injecter. Pour cela, il doit être familier avec les différents placements possibles de la graisse sous la peau et les quantités de matière. Ce placement peut être sous-cutané, intramusculaire ou suprapériostale (près de l'os) et ne donne pas le même rendu pour une quantité de graisse donnée.

La simulation dans le cas du lipo-filling peut apporter au chirurgien une aide pour prévisualiser le résultat de l'opération et aussi calculer la quantité de graisse nécessaire.

Des travaux ont déjà été réalisés dans ce sens : la déformation des tissus dans le cas de la chirurgie reconstructive. Ainsi Keeve et al. (1998) ont travaillé sur la simulation des tissus du visage où les tissus du visage sont définis comme un ensemble de couches reliées entre elles. Dans le cas des implants pour l'augmentation mammaire, Roose et al. (2005, 2006) utilisent des éléments finis pour prédire le résultat de la pose d'implant. Au niveau du fat-filling, Hoehnke et al. (2007) considèrent la différence de volume entre le modèle original et le modèle souhaité. La structure de la peau est complexe à modéliser et des travaux ont été menés afin de proposer une architecture générale de la structure afin de prendre en compte les effets locaux des implants tissulaires (Herlin (2014); Herlin et al.  $(2014)$ ).

Dans le cas de cette thèse, il s'agit d'effectuer la simulation par augmentation du volume de tissus adipeux en utilisant pour ce dernier un modèle de fluide. La graisse est un tissu visco-élastique, c'est-à-dire un fluide très visqueux. Donc l'utilisation d'un modèle de fluide est envisageable.

Il convient aussi de définir les besoins des entrées de la simulation. Les tissus forment des couches plus ou moins épaisses les unes sur les autres. La première couche est formée par la peau, la seconde correspond aux tissus adipeux, puis vient le fascia suivi d'une seconde couche de graisse, enfin une couche de tissus musculaires. Ces couches reposent sur un squelette que l'on peut considérer comme rigide. Les couches de tissus, à l'exception des tissus adipeux, sont à modéliser par des tissus déformables de différentes rigidités. Les os sont à considérer comme des contraintes rigides effectuées sur les tissus. Enfin des deux couches de tissus adipeux peuvent être considérées comme des fluides. De plus les couches adjacentes à celles de la graisse sont reliées entre elles par un ensemble de tissus connectifs formant des alvéoles où le fluide est emprisonné.

# 5.3.4 Procédure

La simulation utilisant des modèles patients spécifiques nécessite le concours d'un chirurgien qui doit être capable de "construire" les données d'entrée. Or, le chirurgien n'est un expert ni en modélisation, ni en informatique. Ainsi, les outils qu'il utilise doivent être suffisamment faciles à utiliser et à paramétrer. Il y a deux différents éléments qui doivent être générés de manière procédurale. Le premier consiste à générer les maillages qui représentent les différentes couches de tissus, le second correspond à la structure alv´eolaire qui est form´ee par les tissus conjonctifs au niveau des tissus adipeux.

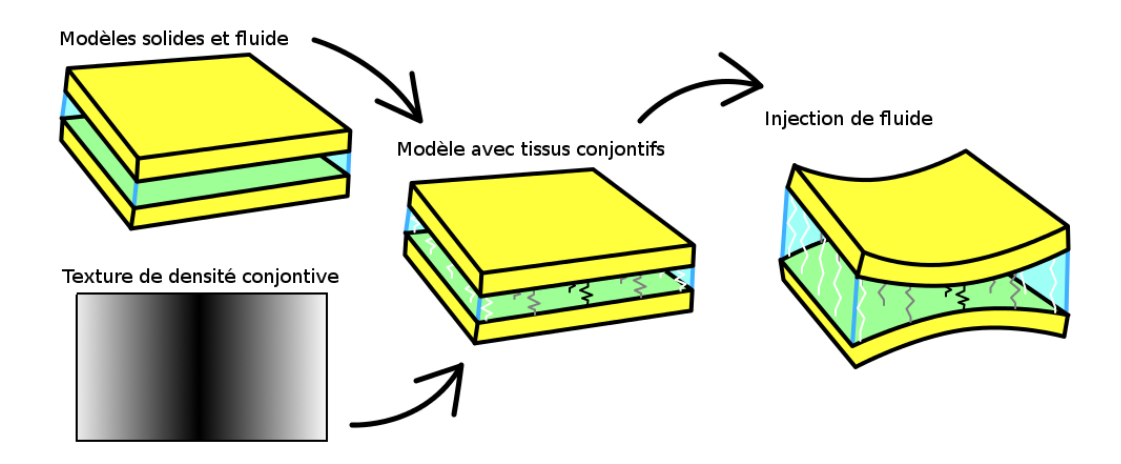

Figure 5.21– La génération de la scène à simuler nécessite d'avoir en entrée le maillage représentant les couches de tissus et la répartition des tissus conjonctifs. Une fois ces éléments connus et assemblés, il est possible de simuler la scène.

#### Génération des maillages

Dans le cadre de la génération de modèles patients à partir d'images de scanner, une boîte à outils a été conçue dans le but d'afficher et d'effectuer différentes manipulations ou mesures sur les images. Cette boîte à outils possède une interface graphique où les composants sont adaptables à l'utilisation souhaitée. Dans le cas de la génération de modèles patients pour le lipomodelage, l'utilisateur doit entrer un ensemble de paramètres pour générer les maillages qui seront utilisés lors de la simulation.

L'interface se présente avec une barre d'outils en haut, et une fenêtre principale qui est divisée en deux parties : à gauche la visualisation, à droite la fenêtre pour la manipulation de l'outil. La barre d'outils permet de choisir les vues que l'on souhaite afficher sur la fenˆetre principale. Celle-ci utilisant des images 3D peut se faire sous les trois axes. La fenêtre qui concerne la manipulation des outils est composée d'une liste défilante qui permet de sélectionner un outil et un bouton pour modifier la couleur associée à l'outil, puis dessous les actions et les param`etres de l'outil.

L'ensemble des outils est placé sous la forme d'un pipeline où les composants sont activés les uns après les autres. La création du maillage patient nécessite le concours de l'utilisateur. Ainsi l'utilisateur définit d'abord la région d'intérêt sous la forme de boîte englobante. Ensuite, il doit tracer sur les différentes coupes du scanner, les surfaces qui serviront à l'étape suivante pour la génération des maillages surfaciques. Enfin, à partir des surfaces générées, il sera question de les extruder pour obtenir une couche de tissue comprise entre deux surfaces. L'outil permet aussi d'effectuer des extrusions avec un décalage. L'intérêt du décalage réside à la résolution de certains problèmes liés à la

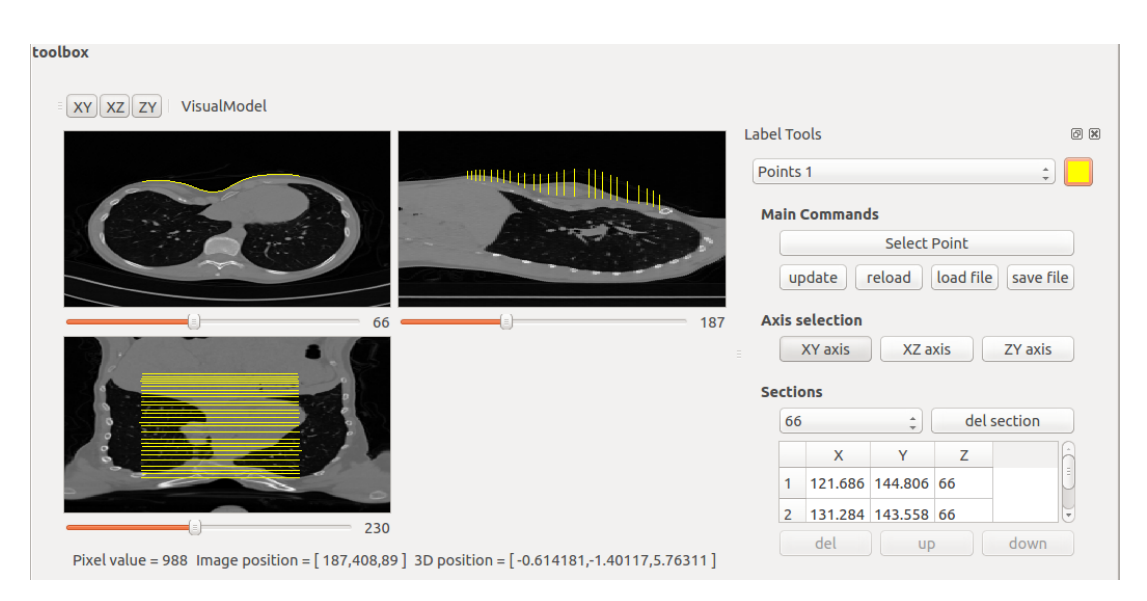

Figure  $5.22-$  L'interface graphique pour la génération des maillages : à gauche : visualisation des images ; à droite sélecteur d'outils et composants de l'outil ; en haut, sélection de l'affichage.

capacité de l'utilisateur de tracer les surfaces. En effet certaines couches de tissus, comme la peau, sont trop fines pour que le tracé manuel des limites du tissu soit effectué. De plus, au niveau du torse la peau peut ˆetre consid´er´ee comme d'´epaisseur constante, ainsi l'information d'épaisseur de la peau est suffisante pour la générer. Le décalage peut être aussi relatif à deux surfaces, ce qui permet de délimiter certains éléments non-visibles sur l'image, comme le fascia qui délimite deux couches de graisse adjacentes.

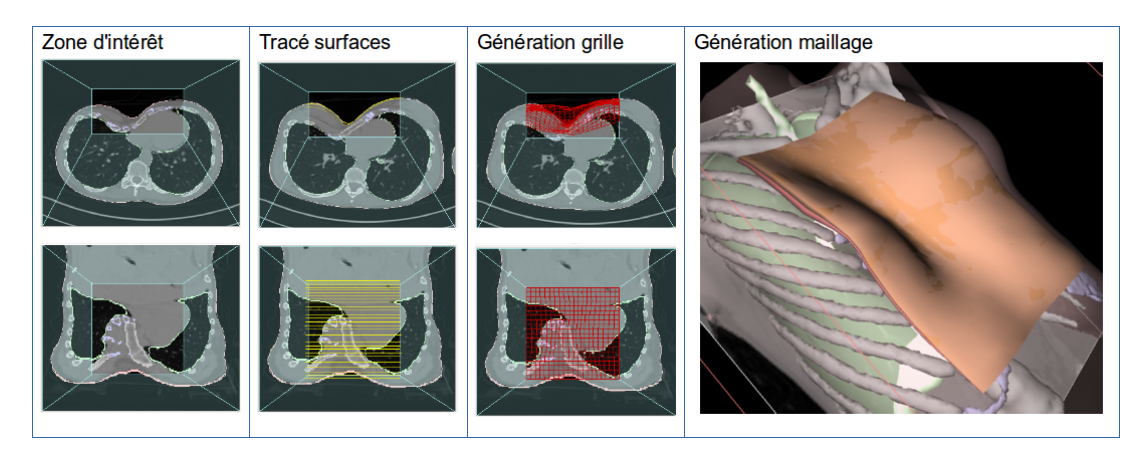

Figure 5.23– Pipeline de génération de maillage. De gauche à droite : délimitation de la zone d'intérêt, traçage par l'utilisateur des surfaces, génération d'un maillage de surface à partir des tracés de l'utilisateur et génération des maillages volumiques.

### Génération de la répartition de tissus conjonctifs

Des tissus conjonctifs relient les couches situées d'une part et d'autre des cellules graisseuses. Ces tissus sont des fibres et leur distribution n'est pas homogène. Par endroits, la densité de fibre est suffisamment forte pour que l'on considère qu'elle forme un ensemble d'alvéoles piégeant la graisse. La simulation nécessite de prendre en compte ce ph´enom`ene d'alv´eoles qui r´eduit la diffusion de la graisse. Pendant l'injection de la graisse sous la peau, le chirurgien ressent le déchirement des fibres alors que ces dernières sont soumises à une importante pression.

Pour être capable de simuler les phénomènes liés aux tissus conjonctifs, il faut être capable de générer une carte représentant les zones qui correspondent aux alvéoles ainsi que la densité des fibres. Pour cela, un algorithme a été mis en place afin d'obtenir ces zones générées aléatoirement. Cet algorithme repose sur la méthode de Bridson (2007) qui permet une distribution homogène de points dans un domaine arbitraire. Puis par une propagation, des zones sont générées à partir des points.

L'algorithme de Bridson définit un ensemble de points qui respecte la distribution du disque de Poisson. Autrement dit, les points se trouvent les uns des autres `a une distance minimale de  $r$ . Pour permettre cela, un premier point est tout d'abord généré de façon aléatoire dans le domaine. Puis autour de ce point, de nouveaux points sont placés aléatoirement à une distance entre  $r$  et  $2r$ . Les points ajoutés qui ne respectent pas la distance minimal  $r$  avec les autres points sont éliminés. Autour de chacun des nouveaux points, on recommence le placement de nouveaux points jusqu'à ce qu'il ne soit plus possible d'en ajouter.

Les points générés par l'algorithme décrit par Bridson vont correspondre aux points de départ pour la construction des alvéoles. Les points sont placés sur une image comme pixels de couleurs différentes. À partir de là il faut propager la couleur des points jusqu'à ce que tous les pixels soient colorés.

Les points sont placés dans une pile, et jusqu'à ce que cette dernière soit vide, l'algorithme propage la couleur d'un point aux quatre pixels adjacents. Chacun des pixels qui s'est vu définir sa couleur est ajouté à la pile. Tel quel l'algorithme n'est pas suffisant : les formes obtenues ont leurs frontières trop rectilignes. Pour rendre plus aléatoire les formes, un nombre aléatoire est tiré, ce qui permet de placer le nouveau pixel propagé en début de pile au lieu de la fin.

La méthode proposée ci-dessus permet d'obtenir des zones aux frontières sinueuses. Une méthode alternative aurait été de produire à partir des points issus de l'algorithme de Bridson, un diagramme de Voronoï, les frontières auraient été dans ce cas plus régulière. Herlin  $(2014)$  a utilisé cette dernière pour concevoir les septas qui sont des versions plus fines et plus locales des alvéoles construites ici.

La dernière étape consiste à calculer la distance entre chaque pixel et la frontière de l'alvéole la plus proche. Cette carte permet de représenter la densité des fibres conjonctives et donc de définir la rigidité entre les deux couches de tissus adjacentes.

# 5.3.5 Résultats

La simulation de l'injection de graisse sous la peau a donné lieu à la publication de Majorczyk et al. (2013). Dans cet article, il était question d'un patient atteint du syndrome

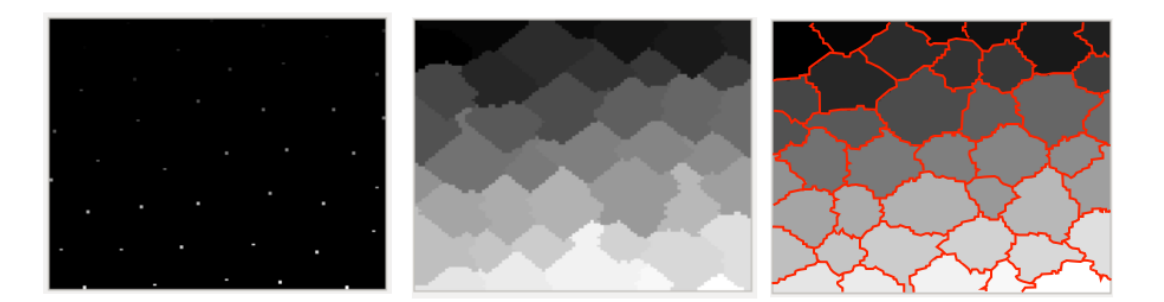

Figure 5.24– Génération de l'image qui représente les alvéoles. De gauche à droite : positionnement des points selon la méthode de Bridson, image obtenue après simple propagation, image obtenue avec une propagation aléatoire. Sur la dernière image, les limites de chaque alvéole ont été contourées en rouge.

de Parry-Romberg. Le sujet avait ses tissus faciaux atrophiés et le but du chirurgien fut d'injecter de la graisse pour fournir du volume au visage. Pour la simulation, nous avons pris en compte l'existence de tissus connectifs denses formant un obstacle entre les deux principales zones où les injections sont effectuées. Ces zones correspondent à l'emplacement du masséter et l'angle du maxillaire inférieur.

L'injection de la graisse provoque la déformation des tissus en fonction de la pression du fluide et la rigidité des tissus. Cela génère un changement de la forme de la joue. Nous avons ensuite comparé les résultats de la simulation par rapport à ceux de la chirurgie réelle.

La figure 5.25 montre le résultat de la déformation produite par le fluide, ainsi que la comparaison des résultats. Pour cette dernière, il existe des différences flagrantes, mais on peut noter n´eanmoins que le comportement des d´eformations est similaire. En fait, les effets de la zone de tissus connectifs sont remarquables dans les deux cas : un creux se forme à cet emplacement. Pour produire une meilleure simulation, il reste à définir de meilleurs choix pour la rigidité produite par les tissus connectifs, d'améliorer l'aspect segmenté et utiliser des données patients plus complètes. En effet, les couches de tissus ont été modélisées à partir de la surface du visage, sans prendre en compte la structure interne de la face. Ainsi de nombreuses approximations sont présentes, dont le fait que les tissus sont malades avec potentiellement des élasticités différentes des tissus sains.

La suite de ce travail concerne le cas d'un *plectus excavatum* où il existe un enfoncement dans la cage thoracique. L'intérêt du *lipofilling* est d'injecter la graisse afin de combler l'espace. Sous la peau, les tissus conjonctifs sont répartis aléatoirement formant des alvéoles qui permettent au fluide de rester dans la zone d'injection. Prendre en compte cet aspect permet le modelage de la surface par l'utilisateur. La figure 5.26 correspond au résultat de la simulation de l'injection dans une seule alvéole où une bosse se forme au niveau de la zone d'injection. Dans la dernière image de cette figure, on peut voir la découpe en alvéole par les tracés rouges.

Pour améliorer le comportement du modèle, des contraintes élastiques de type ressort ont été ajoutés entre les deux couches de tissus. Ceux-ci ont une rigidité importante au niveau des parois des tissus conjonctifs. Cela contraint à des déformations du tissus plus

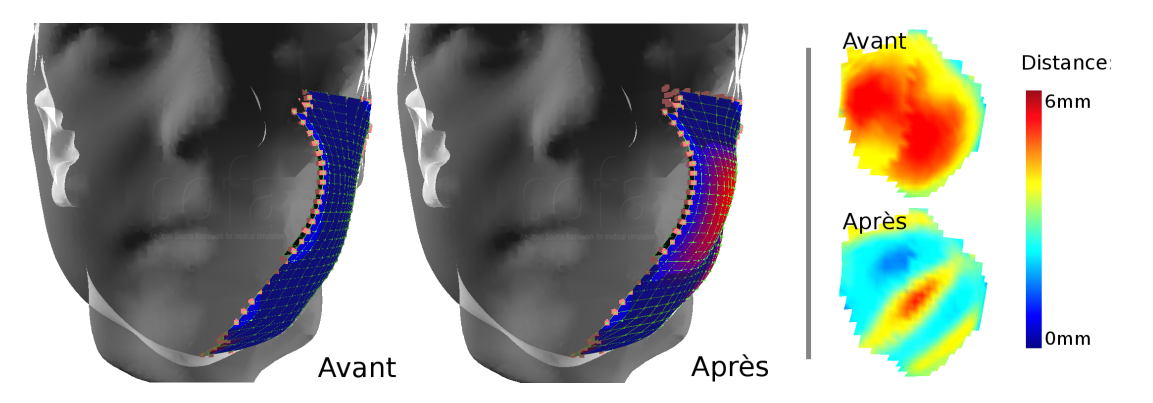

Figure 5.25– Simulation de l'injection de fluide sous la peau. La zone bleue est la partie simulée. À gauche, le patient avant l'opération et après la simulation de l'injection. À droite, il s'agit de la visualisation de la distance d'Hausdorff par rapport au résultat de l'opération chirurgicale réelle.

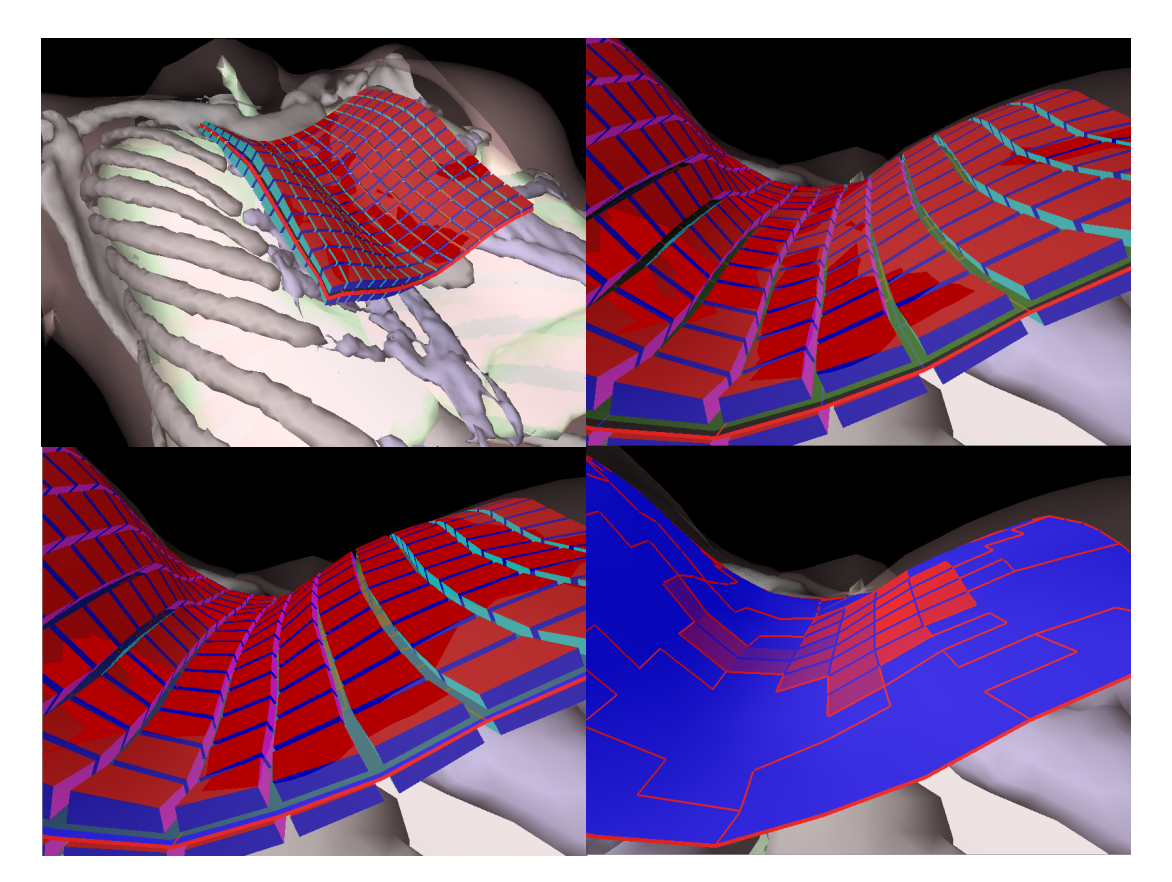

Figure 5.26– Simulation de l'injection de fluide sous la peau au niveau du torse. Les images en haut correspondent à l'état initial des tissus au niveau du *plectus excavatum*, l'image en bas à gauche, correspond à l'état après l'injection et l'image en bas à droite donne une indication des pressions dans le fluide. La zone rouge de cette dernière image correspond à l'alvéole où a été injecté le fluide.

locales comme le montre la figure 5.27. Dans la simulation de la figure 5.26, le fluide se déplaçait plutôt vers la droite, n'ayant aucun effet sur la gauche de la zone simulée.

Ainsi, avec l'ajout des ressorts, les équilibres sont modifiés et plus de fluide tend à remplir l'appendice gauche de l'alvéole.

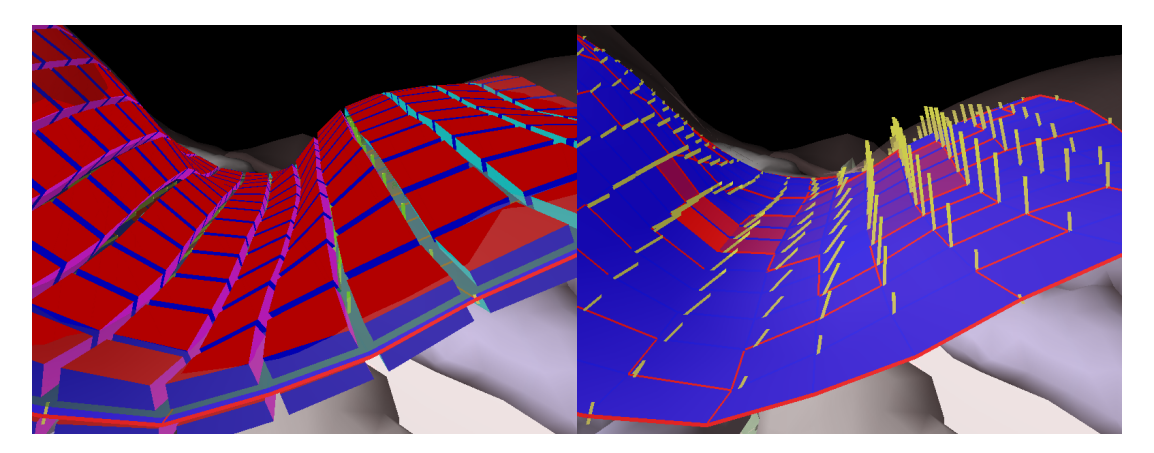

Figure 5.27– Simulation de l'injection de fluide sous la peau au niveau du torse avec ajout de ressorts pour simuler la rigidité des tissus connectifs. L'image de gauche correspond à l'état après l'injection et l'image de droite donne une indication des pressions dans le fluide avec visualisation des ressorts ajoutés. La zone d'injection et la quantité de fluide injecté sont les mêmes que dans la figure 5.26.

Lorsque le chirurgien opère l'injection, il ressent une résistance. Celle-ci est due aux contraintes posées par l'injection dans un volume limité. En effet, la pression au sein de l'alvéole augmente, rendant plus difficile l'ajout de matière supplémentaire. Puis cette résistance cède, les limites de l'alvéole sont ainsi rompues et le fluide est capable de s''etendre dans les alvéoles adjacentes. Pour obtenir cet effet, au niveau des obstacles, les surfaces qui séparent deux cellules sont considérées comme nulles lors du calcul de la matrice d'assemblage  $J$  (équation :3.51). Puis lors du calcul des flux, ces derniers sont forcés à zéro. Cela permet d'empêcher le flux de quitter les limites imposées par les alvéoles. La rupture des obstacles s'effectue après le calcul des pressions lorsque la différence de pression entre deux cellules est supérieure à un seuil. La figure 5.28 correspond à la simulation de la rupture des tissus conjonctifs pour différentes résistances et avec la même quantité de graisse injectée.

Actuellement, la simulation permet d'effectuer des injections de graisse entre deux couches de tissus avec une bonne stabilité. En effet, la surface près des os est fixée dans l'espace, ce qui contraint relativement le modèle et limite les risques de divergence. Simuler deux films fluides pour trois couches de tissus est plus complexe en termes de stabilité et seuls des tests effectués avec des solides déformables parallélépipédiques fonctionnent de manière stable (fig  $4.20$ ).

# 5.4 Conclusion

Dans ce chapitre, nous avons vu les deux applications qui ont été réalisées au cours de cette thèse dans les domaines de la chirurgie ophtalmologique et reconstructive.

La première application concernait une étape de l'opération de la cataracte : l'hydrodissection qui permet de séparer le cristallin de la membrane qui l'entoure. Cette application permet de visualiser le déplacement d'une frontière qui indique au chirurgien que la dissection est effectuée. Le modèle utilise un couplage monodirectionnel, c'est-à-dire que le fluide utilise les informations de la nature des solides pour gérer le comportement du fluide mais les solides ne sont pas impactés par la pression générée par le fluide.

Il convient de noter que la simulation de l'hydrodissection en elle-même a besoin de quelques am´eliorations et en premier lieu, l'aspect graphique pour lequel on ne fait que coloriser la surface du fluide. Dans la réalité, l'aspect visuel de frontière est lié au fait que la capsule est pliée et à la nature du matériau injecté. La lumière projetée dans le cristallin est ainsi déviée, créant des reflets sombres et clairs. La seconde amélioration à effectuer concerne l'initialisation de la scène : en effet, l'étape précédente est la capsulorhexie qui consiste à découper une ouverture circulaire dans la capsule. La zone à simuler n'est donc pas une sphère et il convient de gérer les limites de la zone de telle manière que le fluide puisse s'échapper ainsi que les effets de la manipulation des outils (interaction multiple entre outils, fluide et tissus).

La seconde application présentée est destinée à la prévision des résultats des opérations de lipofilling. Dans ce cas, il est n´ecessaire d'avoir un couplage complet pour distinguer les effets de l'injection de la graisse au niveau de la peau. La nature des tissus conjonctifs a encore besoin d'être étudiée pour améliorer leur comportement au sein de la simulation. Il convient aussi de d´evelopper les interactions entre le chirurgien et la simulation pour qu'elle puisse être utilisable par celui-ci. Enfin, une comparaison entre le résultat simulé et le réel permettrait de valider la méthode.

Nous avons pu démontrer dans ce chapitre qu'il était possible d'utiliser notre modèle de couplage fluide-structure au sein d'applications médicales. Ces applications nécessitent encore un lourd développement avant d'être entre les mains des utilisateurs mais les résultats, ainsi que les possibilités du modèle sont encourageants.

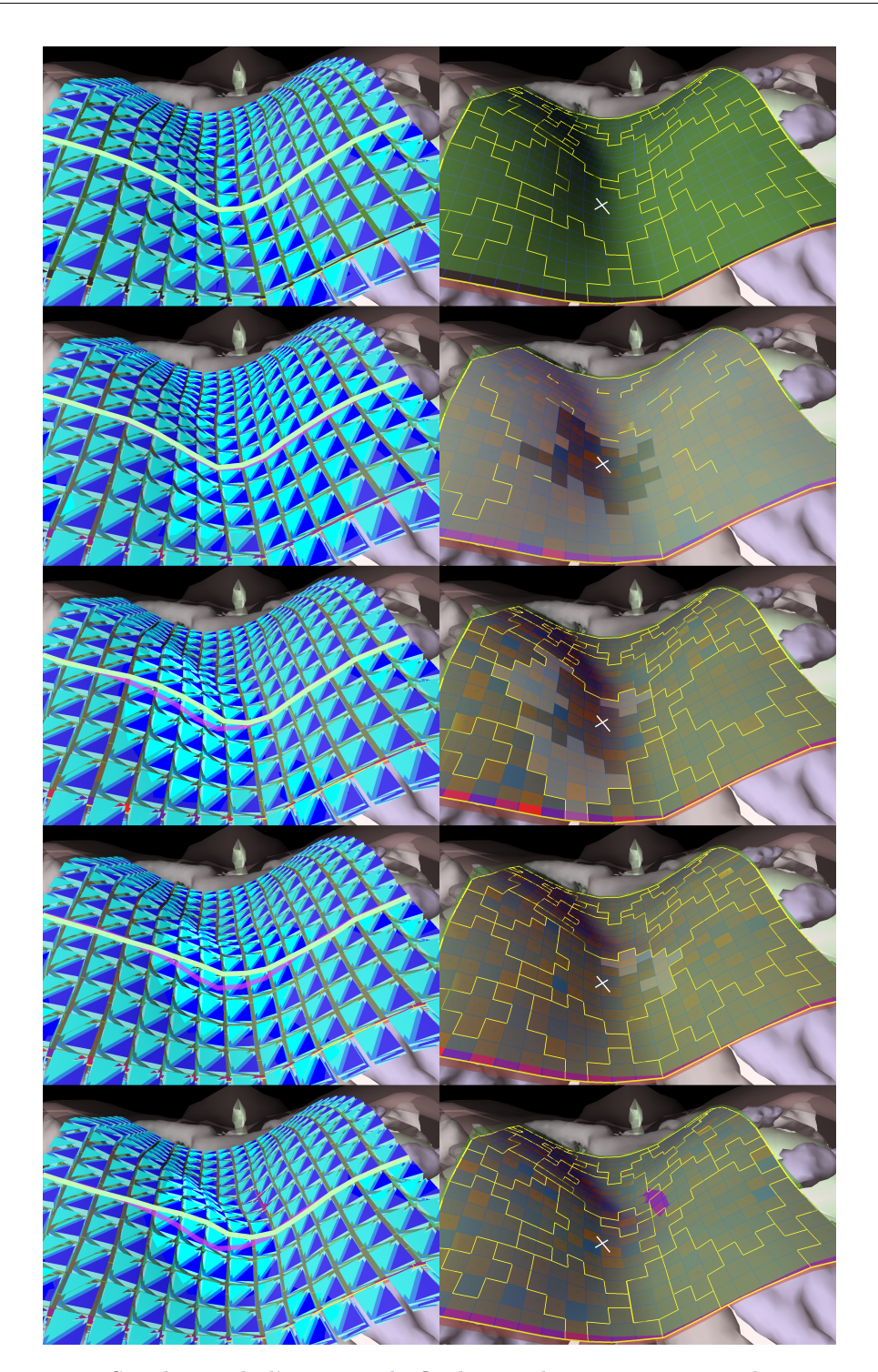

Figure 5.28– Simulation de l'injection de fluide sous la peau au niveau du torse avec des alvéoles qui peuvent se rompre en cas de pression trop importante. À gauche la simulation utilisant des éléments tétraédraux. À droite l'état de la simulation du fluide où les traits jaunes représentent les limites des alvéoles. La première rangée représente l'état initial de la simulation, la croix blanche est l'emplacement de l'injection. Les rangées suivantes concernent le résultat de plusieurs simulations avec des tissus conjonctifs plus ou moins résistants. Pour la première simulation, la résistance des tissus est faible et le fluide s'est réparti sur l'ensemble de la zone simulée. La dernière simulation représente l'autre extrême où le fluide n'as pas été capable de rompre les limites des alvéoles. Les zones blanches ont été annexées par la pression du fluide lorsque les tissus conjonctifs ont été rompus.

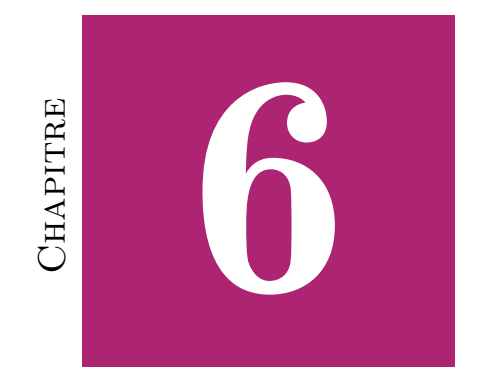

# **CONCLUSION**

# Table des matières

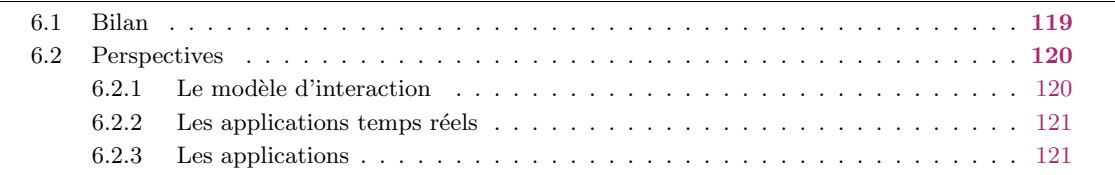

Ce court chapitre clôture la thèse sur son bilan et les perspectives que ces travaux offrent. L'ensemble des points présentés, ont déjà été abordés précédemment, mais il convient de les regrouper pour envisager les travaux qui pourraient constituer la suite de cette thèse.

# 6.1 Bilan

Afin d'améliorer la qualité des soins dans un futur proche, le domaine de la médecine a émis de nouveaux besoins au sujet de la simulation physique par ordinateur. En effet, en permettant de reconstituer en réalité virtuelle des pathologies, les chirurgiens pourront apprendre ou planifier des actes chirurgicaux sans nuire à la vie du patient. Ceci est avantageux, notamment en cas de pathologies rares ou complexes qu'il est possible de reproduire jusqu'à l'obtention d'une solution correcte. Les actes chirurgicaux ne se limitent pas à la manipulation de tissus et donc les chirurgiens peuvent avoir besoin de gérer des fluides. Ces fluides peuvent être issus du corps humain, mais aussi injectées par le médecin au cours d'opération chirurgicale. Nous nous sommes concentrés durant la thèse, non pas sur la nature du fluide, mais de la manière dont il est disposé. Ainsi, nous nous sommes occup´es du cas particulier d'un fluide compris entre des tissus.

Concrètement, nous avons proposé un modèle de couplage fluide-structure où le comportement du fluide est fortement influenc´e par la nature de la structure. Ainsi, la matrice de compliance, qui permet de lier les forces externes avec les déplacements du solide, a été intégrée dans les équations du fluide pour calculer les pressions. Ceci permet d'améliorer la prévision des volumes déplacés par le fluide et de rendre plus fort le couplage entre fluide et structure. Pour cela, nous avons dû développer une méthode de fluide adaptée pour permettre l'intégration de la matrice de compliance et gérer le retour des pressions du fluide sur les solides.

Ensuite, nous avons effectué une analyse de sensibilité pour évaluer notre modèle. Nous avons pu en déduire que les résultats de notre modèle sont cohérents en résolution spatiale et temporelle ainsi que selon la nature du matériau des solides. Nous avons également pu identifier les configurations pour lesquelles les instabilités apparaissent.

Enfin, nous avons proposé deux applications : l'une pour l'étape d'hydrodisection lors de l'opération de la cataracte et l'autre dans le cadre de la chirurgie reconstructive par fat-filling. La première application montre un cas où il n'est pas nécessaire d'avoir un modèle complet et où le comportement du fluide dépend du solide sans que ce dernier ne soit influencé par le fluide. La seconde application, quant à elle, montre un modèle complet o`u l'important est la forme obtenue par les d´eformations de la membrane. Les simulations ont été complétées par l'ajout d'éléments reproduisant l'impact des tissus conjonctifs.

Ces applications sont aussi destinées à montrer les possibilités de notre modèle et à encourager son am´elioration et son utilisation dans d'autres cas ou d'autres domaines.

# 6.2 Perspectives

Après le développement d'une nouvelle méthode, il convient de penser aux possibilités que celle-ci ouvre en termes de perspectives. Celles-ci peuvent s'orienter sur plusieurs axes : tout d'abord l'amélioration du modèle et la recherche de son unicité, ensuite la résolution de problèmes numériques liés aux applications temps réel, et enfin les améliorations concernant les applications et la proposition de nouvelles applications.

# 6.2.1 Le modèle d'interaction

Le modèle de couplage consiste à l'assemblage de deux milieux différents. De futurs travaux peuvent ainsi concerner, en plus du m´ecanisme de couplage, aussi bien les fluides que les solides.

Le chapitre 2 concernait l'intégration numérique de modèles mécaniques de solides déformables. Durant ce chapitre, nous avons évoqué qu'il existait d'autres modèles, comme les modèles à coque pour des solides dont l'épaisseur est négligeable. Il existe aussi des matériaux qui ont des propriétés particulières, comme anisotropiques ou encore hyperélastiques. Il existe ainsi une foule de modèles qui en fournissant une matrice de compliance sont susceptibles d'être assemblés à un modèle de fluide par notre méthode.

En rapport avec le chapitre  $3$ , le modèle de couplage que nous avons choisi est limité aux modèles de fluides qui reprennent le principe décrit par Stam (1999). Mais nous nous sommes limités au cas particulier d'un film de fluide entre deux surfaces. Il conviendrait ainsi de globaliser la méthode à d'autres géométries. On peut ainsi imaginer l'utilisation du modèle d'interaction dans le cadre du passage d'un flux de fluide dans un tuyau qui s''elargirait sous l'effet de la pression ou des cas plus complexes où il serait nécessaire de remailler le domaine du fluide.

Enfin, le chapitre 4, évoque plus précisément le couplage en lui-même et notamment la section 4.4.3 qui reprend l'ensemble des caractéristiques du modèle. Ainsi un certain nombre de paramètres ont été négligés, comme la friction, l'effet du fluide sur les parois internes du fluide, l'effet du poids du fluide. Ce sont des éléments qui peuvent servir à l'amélioration du modèle. Un point très important pour des travaux futurs, concerne la stabilité du modèle : comprendre l'origine des instabilités et y remédier.

En modifiant la matrice pour le calcul des pressions au sein du fluide, nous avons réussi à modifier la dynamique du fluide pour que celui-ci puisse considérer l'existence du solide d´eformable. Ainsi, est-il envisageable de modifier cette matrice pour prendre en compte d'autres phénomènes ? Dans l'exemple de la simulation de l'hydrodissection de la cataracte, l'espace entre le cristallin et la capsule reste virtuellement constant au cours du temps (le fluide n'agit pas sur le solide). Par cette approximation, nous pouvons considérer que le liquide r´eagit comme un fluide compressible. Ainsi, on peut se poser la question sur la manière de modifier la matrice pour la prise en compte de la compressibilité du fluide.

# $6.2.2$  Les applications temps réels

Actuellement, nos simulations ne sont pas tout à fait temps réel même si la vitesse des applications (notamment le fat-filling) est suffisante dans le cadre de la simulation interactive. Mais pour des domaines de dimensions plus importantes, des maillages plus fins, ou des pas de temps plus petits, les temps de calculs peuvent devenir trop longs. Il convient donc de se pencher sur cette problématique.

Une première solution pour obtenir un temps de calcul plus court peut être lié à l'implémentation de la méthode de couplage. Il est en effet possible de considérer la parallélisation de la méthode pour permettre l'amélioration des performances. Il est envisageable d'utiliser le GPU de la carte graphique pour effectuer les calculs mais aussi de choisir un schéma *Inter-field Partitioned Procedure* pour que le calcul des différents milieux se fasse en parallèle. Sinon dans l'implémentation actuelle, il y a peut-être la possibilité d'optimiser le code : il a été conçu pour être modulable et permettre, au fur et à mesure de l'avancée de la thèse, des mutations et dans ce contexte les aspects de performances ont été négligés.

# 6.2.3 Les applications

Les applications concues dans le cadre de la thèse ont encore besoin d'être travaillées. La simulation de l'étape de l'hydrodissection de l'opération de la cataracte souffre de l'aspect visuel : dans la simulation actuelle, on colore les éléments du fluide alors que la frontière correspond à un phénomène de réfraction de la lumière. De plus, le chirurgien n'opère pas sur un ellipsoïde complètement fermé et donc nous devons utiliser un objet déformable qui est associé aux étapes précédences, notamment celle de la capsulorhexie. L'ouverture au niveau de la capsule engendre en plus une zone où le fluide tentera de fuir. Enfin, le chirurgien doit insérer sa canule entre la capsule et le cristallin formant une "tente" avant d'injecter le fluide : il faudra ainsi gérer cette interaction qui regroupe les tissus biologiques, la canule et le fluide.

La seconde application que nous avons présentée dans cette thèse concerne le fat-filling. Ici, deux principaux aspects ont besoin d'être affinés. Le premier consiste à utiliser une meilleure connaissance de l'anatomie pour améliorer les modèles. Par exemple, il nous faut avoir une meilleure idée du comportement des tissus conjonctifs et leur répartition. Il existe des zones plus denses li´ees aux aspects anatomiques avec la possible construction d'un atlas. Le second aspect concerne la validation des résultats et la comparaison avec des résultats cliniques avec les résultats simulés.

Une autre application de ces travaux concerne une intervention chirurgicale appelée ESD (*Endoscopic Submucosal Dissection*). Elle fait partie d'une des deux opérations endoscopiques qui permettent de retirer des tumeurs placées au niveau du tube digestif.

Pour soigner les cancers du tube digestif, Takahashi et al. (2013) citent plusieurs méthodes qui vont de la chimiothérapie à la chirurgie en passant par les thérapies moléculaires ciblées. Dans les cas de tumeurs planes ou sessiles (fig 6.1) et mesurant

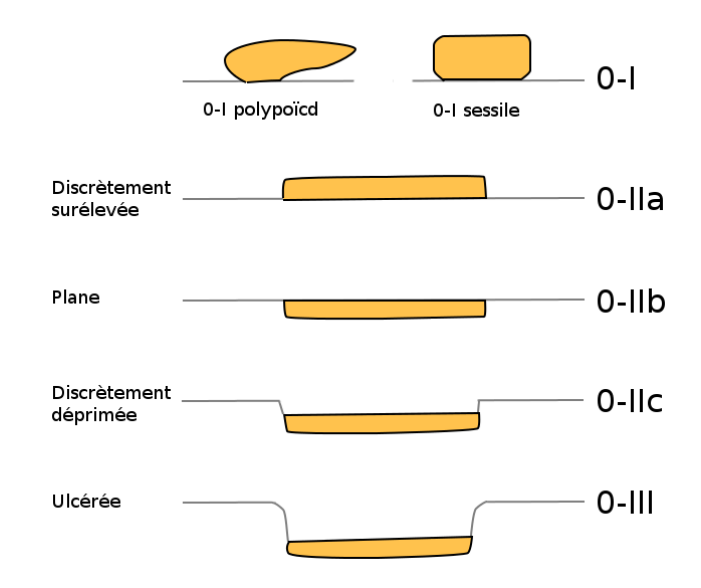

moins de  $2cm$ , la résection endoscopique est privilégiée.

Figure 6.1– Classification des tumeurs.

Comme le décrivent Yamamoto et Kita (2005), il existe deux méthodes alternatives pour la chirurgie endoscopique : l'endoscopic musocal resection (EMR) et celle plus récente nommée endoscopic submusocal dissection (ESD).

Ces deux méthodes consistent à enlever la couche de tissu où se trouve la lésion. Pour cela, il faut injecter un fluide visqueux sous la muqueuse pour d´ecoller la couche de tissu malade de celle saine. Une fois que cela est réalisé, la méthode pour récupérer la tumeur diffère (fig.6.2).

La paroi du tube digestif est composée de plusieurs couches (appelées muqueuses) et la tumeur commence à apparaître sur celle qui longe l'intérieur du tube. Tant que la tumeur n'a pas atteint les autres couches, il est possible d'effectuer une intervention pour retirer le tissu malade et éviter de devoir couper également la paroi, évitant ainsi de provoquer un ulcère. Pour cela, le chirurgien endoscopique effectue une hydrodissection pour séparer les muqueuses et accéder à la tumeur. Ce fluide devient très visqueux et permet au chirurgien la découpe propre de la tumeur. Il sera ainsi possible de produire un simulateur destiné à l'apprentissage de la chirurgie endoscopique.

L'ESD a pour avantage d'être plus précise dans la découpe pour pouvoir contourer la lésion que dans le cas de l'EMR. De ce fait, il est possible de traiter des lésions plus grandes. Toutefois, cette technique requière plus de compétences endoscopiques pour le chirurgien et les opérations sont plus longues.

La principale difficulté pour un chirurgien d'utiliser l'ESD concerne les compétences qui ne sont acquises qu'après un entraînement intensif. Sans cet entraînement, il existe un risque important de complications (hémorragie, perforation). Ainsi une application en temps réel permettrait au chirurgien de se tenir face à un patient virtuel sans risque de

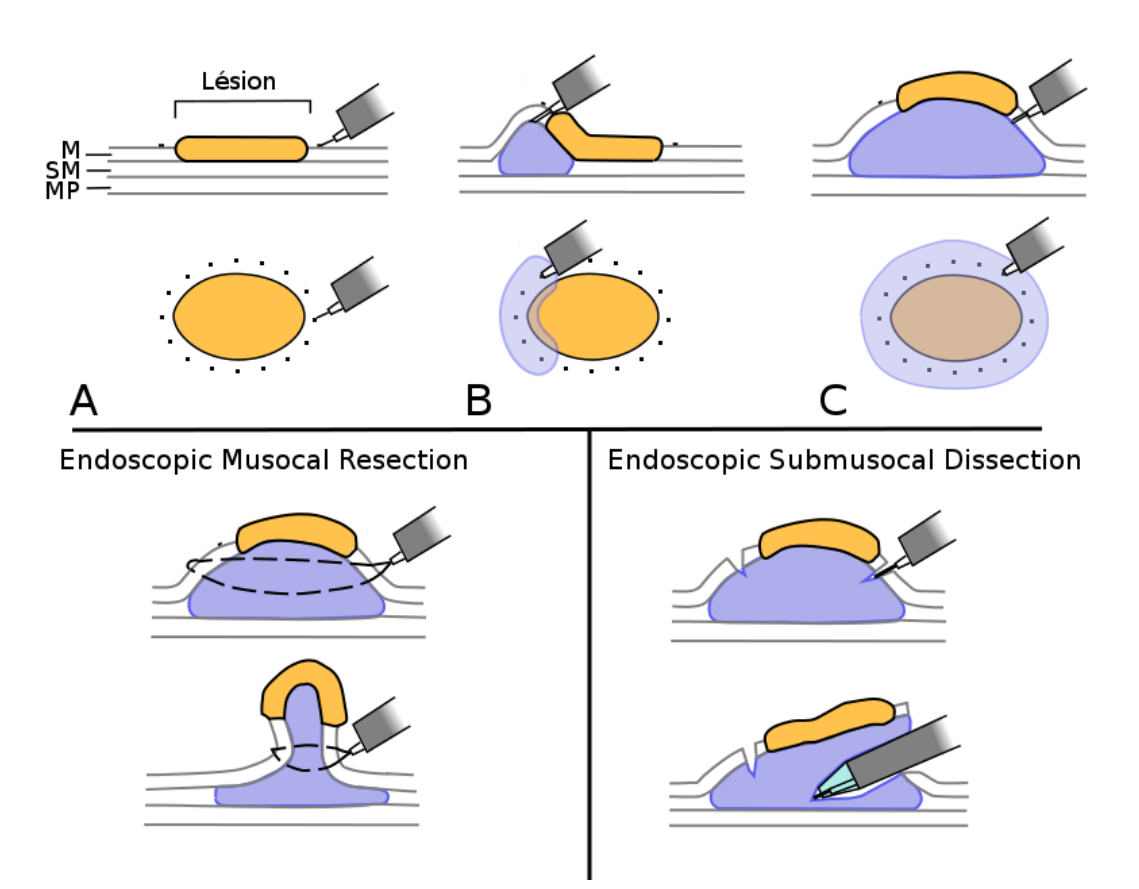

Figure 6.2– Représentation schématique des deux applications endoscopiques. Les illustrations en haut correspondent à la partie commune aux deux applications, c'est-à-dire le placement du marquage (A) et l'injection de fluide jusqu'à élévation de la muqueuse. Ensuite, pour l'*Endoscopic Musocal Resection*, on place une anse autour de la tumeur, puis par un mécanisme de préhension ou d'aspiration on aide à refermer le collet de la anse. Pour le cas de l'*Endoscopic* Submucosal Dissection, le fluide (hyaluronate de sodium) se solidifie et le chirurgien profite de l'élévation de la tumeur pour effectuer une découpe sans perforer le tube digestif.

décès suite à une opération infructueuse.

La figure 6.3 correspond à un travail préliminaire sur le sujet de l'ESD. Elle montre l'anatomie du tube digestif avec la zone où l'on souhaite effectuer la simulation. Des  $\acute{e}$ léments finis ont été placés sur la géométrie interne de l'estomac.

La figure  $6.4$  montre la simulation au cours du temps. Il s'agit d'un aperçu de ce que pourrait donner une application pour l'entraˆınement des chirurgiens `a la m´ethode de l'ESD. Ici, le fluide ne fait que gonfler la totalité du domaine. Mais dans l'application finale, il conviendra d'utiliser des contraintes élastiques entre les couches de peau et de bloquer la progression du fluide pour rendre les déformations plus locales. De plus, la tumeur étant plus rigide que les tissus sains, il faudra rendre le matériau non homogène.

Enfin, deux autres étapes devront voir le jour afin d'obtenir une simulation complète de l'opération : tout d'abord, une étape préliminaire pour effectuer le marquage autour de la tumeur (certainement par une manipulation des textures) et ensuite une étape de

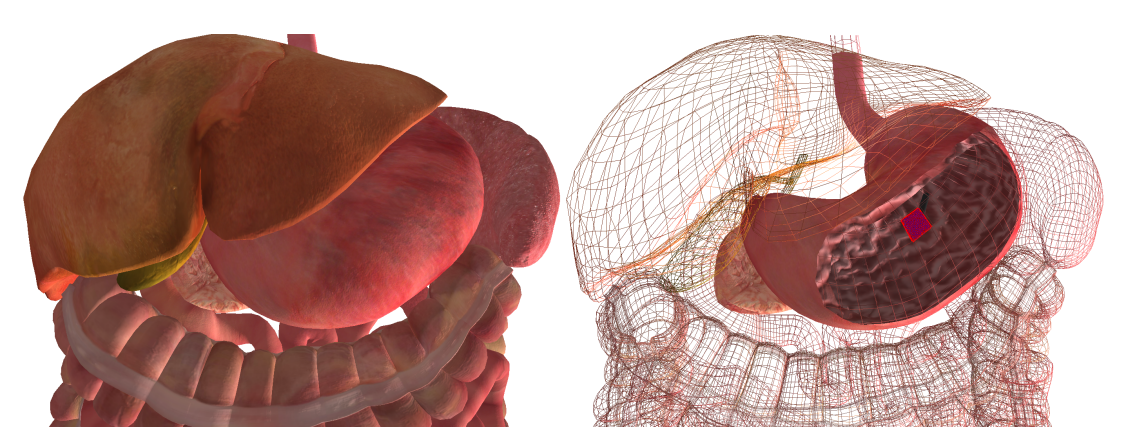

Figure 6.3– Visualisation de l'anatomie de du système digestif et de la zone à simuler. La première image montre le système digestif en lui-même. La seconde image est une variante de la précédente image avec les organes en fil de fer : on se concentre sur la géométrie interne de l'estomac avec une zone en rouge qui correspond au domaine à simuler pour tester l'application de l'ESD. La zone d'intérêt est composée d'éléments mécaniques.

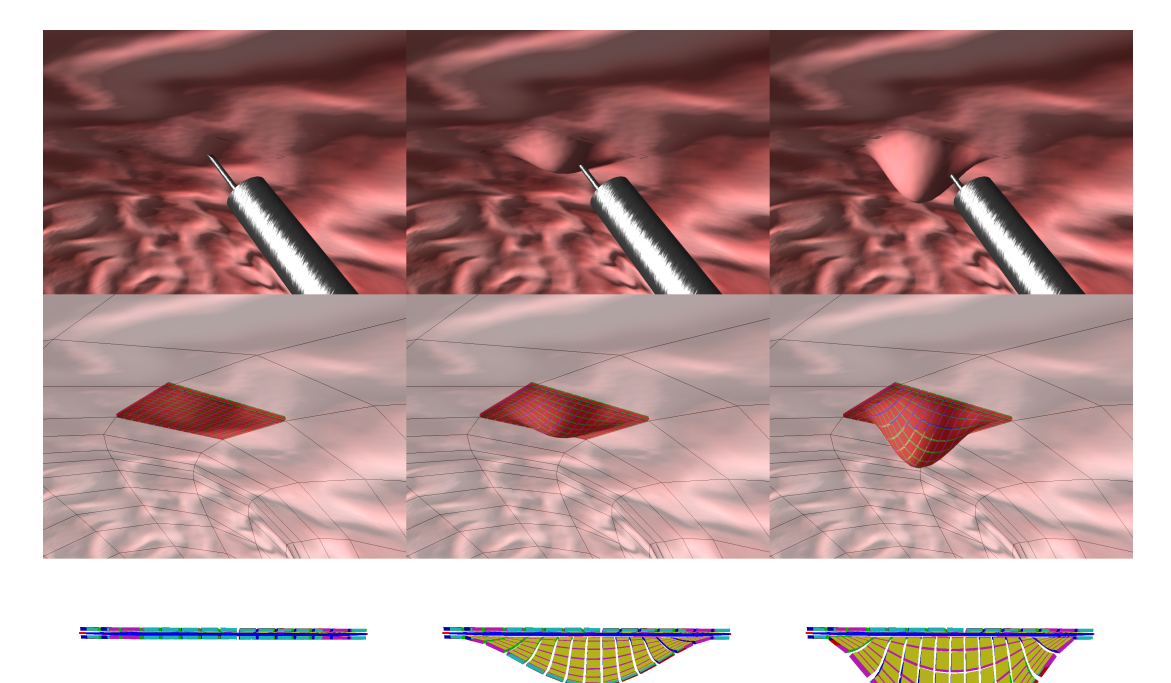

Figure 6.4– Simulation de l'ESD : la première ligne correspond à la vue texturée de l'opération avec l'endoscope; la seconde ligne correspond au modèle mécanique avec le même point de vue que précédemment ; la troisième ligne représente la vue en coupe avec les éléments mécaniques.

découpe où le fluide aura été remplacé par un solide.

# **BIBLIOGRAPHIE**

- [Audusse, 2005] E. Audusse. A multilayer Saint-Venant model : derivation and numerical validation. Discrete Contin. Dyn. Syst. Ser. B, vol. 5, no. 2, pages 189–214, 2005. URL <http://aimsciences.org/journals/pdfs.jsp?paperID=928&mode=abstract> 52, 125
- [Badia et al., 2008] S. Badia, A. Quaini et A. Quarteroni. Modular vs. non-modular preconditioners for fluid–structure systems with large added-mass effect. Computer Methods in Applied Mechanics and Engineering, vol.  $197$ , no.  $49-50$ , pages  $4216 - 4232$ ,  $2008$ , ISSN 0045-7825. URL <http://www.sciencedirect.com/science/article/pii/S0045782508001758> 68, 125
- [Bano et al., 2012] J. Bano, A. Hostettler, S. Nicolau, C. Doignon, H. Wu, M. Huang, L. Soler et J. Marescaux. Simulation of the Abdominal Wall and Its Arteries after Pneumoperitoneum for Guidance of Port Positioning in Laparoscopic Surgery. In Advances in Visual Computing, vol. 7431 of Lecture Notes in Computer Science, pages 1–11, Springer Berlin Heidelberg, 2012, ISBN 978-3-642-33178-7. URL [http://dx.doi.org/10.1007/978-3-642-33179-4\\_1](http://dx.doi.org/10.1007/978-3-642-33179-4_1) 12, 125
- [Barrett et al., 1994] R. Barrett, M. Berry, T. F. Chan, J. Demmel, J. Donato, J. Dongarra, V. Eijkhout, R. Pozo, C. Romine et H. V. der Vorst. Templates for the Solution of Linear Systems : Building Blocks for Iterative Methods, 2nd Edition. SIAM, Philadelphia, PA, 1994. 37, 125
- [Bashforth et Yang, 2001] B. Bashforth et Y.-H. Yang. Physics-based Explosion Modeling. Graph. Models, vol. 63, no. 1, pages 21–44, 2001, ISSN 1524-0703. URL <http://dx.doi.org/10.1006/gmod.2000.0536> 50, 125
- [Becker et Teschner, 2007] M. Becker et M. Teschner. Weakly compressible SPH for free surface flows. In Symposium on Computer Animation, pages 209–217, Eurographics Association, 2007.

URL [http://dblp.uni-trier.de/db/conf/sca/sca2007.html#BeckerT07](http://dblp.uni-trier.de/db/conf/sca/sca2007.html##BeckerT07) 50, 125

- [Belaidi et Pierscionek, 2007] A. Belaidi et B. K. Pierscionek. Modeling internal stress distributions in the human lens: Can opponent theories coexist? Journal of Vision, vol. 7, no. 11, pages 1–12, 2007. URL <http://www.journalofvision.org/content/7/11/1> 99, 125
- [Bilger et al., 2014a] A. Bilger, É. Bardinet, S. Fernández-Vidal, C. Duriez, P. Jannin et S. Cotin. Intra-operative Registration for Stereotactic Procedures driven by a combined Biomechanical Brain and CSF Model. In ISBMS - International Symposium on Biomedical Simulation, Strasbourg, France, 2014a. URL <http://hal.inria.fr/hal-01058435> 5, 9, 125
- [Bilger et al., 2014b] A. Bilger, C. Duriez et S. Cotin. Computation and Visualization of Risk Assessment in Deep Brain Stimulation. In MMVR 21 - Medicine Meets Virtual Reality, IOS Press, Manhattan Beach, California, United States, 2014b. URL <http://hal.inria.fr/hal-00881694> 5, 9, 12, 126
- [Bridson, 2007] R. Bridson. Fast Poisson disk sampling in arbitrary dimensions. In ACM SIG-GRAPH, 2007. URL [http://www.cs.ubc.ca/~rbridson/docs/bridson-siggraph07-poissondisk.](http://www.cs.ubc.ca/~rbridson/docs/bridson-siggraph07-poissondisk.pdf) [pdf](http://www.cs.ubc.ca/~rbridson/docs/bridson-siggraph07-poissondisk.pdf) 110, 126
- [Causin et al., 2002] P. Causin, E. Miglio et F. Saleri. Algebraic factorizations for 3D nonhydrostatic free surface flows. Computing and Visualization in Science, vol. 5, no. 2, pages 85–94, 2002, ISSN 1432-9360. URL <http://dx.doi.org/10.1007/s00791-002-0090-8> 52, 126
- [Causin et al., 2004] P. Causin, J.-F. Gerbeau et F. Nobile. Added-mass effect in the design of partitioned algorithms for fluid-structure problems. Computer Methods in Applied Mechanics and Engineering, vol. 194, no. RR-5084, pages 4506 – 4527, 2004. URL <https://hal.inria.fr/inria-00071499> 68, 126
- [Chen et Doolen, 1998] S. Chen et G. D. Doolen. Lattice boltzmann method for fluid flows. Annual Review of Fluid Mechanics, vol. 30, no. 1, pages 329–364, 1998. URL <http://dx.doi.org/10.1146/annurev.fluid.30.1.329> 52, 126
- [Chentanez et Müller, 2011] N. Chentanez et M. Müller. Real-time Eulerian Water Simulation Using a Restricted Tall Cell Grid. In ACM SIGGRAPH, pages 82 :1–82 :10, 2011, ISBN 978-1-4503-0943-1. URL <http://doi.acm.org/10.1145/1964921.1964977> 51, 126
- [Chorin, 1968] A. Chorin. Numerical solution of the Navier-Stokes Equations. Math. Comp., vol. 22, pages 745–762, 1968. URL [http://www.ewp.rpi.edu/hartford/~ernesto/F2012/CFD/Readings/](http://www.ewp.rpi.edu/hartford/~ernesto/F2012/CFD/Readings/Chorin1968.pdf) [Chorin1968.pdf](http://www.ewp.rpi.edu/hartford/~ernesto/F2012/CFD/Readings/Chorin1968.pdf) 55, 126
- [Coleman, 2006] S. R. Coleman. Facial Augmentation With Structural Fat Grafting. Clin Pastic Surg, vol. 33, pages 567–577, 2006. URL [http://www.lipostructure.com/wp-content/uploads/2012/04/](http://www.lipostructure.com/wp-content/uploads/2012/04/Facial-Augmentation-with-Structural-Fat-Grafting-10-06.pdf) [Facial-Augmentation-with-Structural-Fat-Grafting-10-06.pdf](http://www.lipostructure.com/wp-content/uploads/2012/04/Facial-Augmentation-with-Structural-Fat-Grafting-10-06.pdf) 103, 126
- [Comas, 2010] O. Comas. Real-time Soft Tissue Modelling on GPU for Medical Simulation. Theses, Université des Sciences et Technologie de Lille - Lille I, 2010. URL <https://tel.archives-ouvertes.fr/tel-00561299> 8, 101, 126
- [Comas et al., 2010] O. Comas, S. Cotin et C. Duriez. A Shell Model for Real-time Simulation of intra-ocular Implant Deployment. In International Symposium on Computational Models for Biomedical Simulation, vol. 5958 of Lecture Notes in Computer Science, pages 160–170, 2010.

URL <https://hal.archives-ouvertes.fr/hal-00533430> 98, 126

- [Cook, 1981] R. Cook. Concepts and applications of finite element analysis. Wiley, 1981, ISBN 9780471030508. URL <http://books.google.fr/books?id=49NRAAAAMAAJ> 27, 127
- [Cooper, 2008] J. Cooper. A brief history of the development of mannequin simulators for clinical education and training. Postgrad Med J, vol. 84, pages 563–570, 2008. URL <http://www.ncbi.nlm.nih.gov/pubmed/15465949> 3, 127
- [Courtecuisse, 2011] H. Courtecuisse. Nouvelles architectures parall`eles pour simulations interactives médicales. These, Université des Sciences et Technologie de Lille - Lille I, 2011. URL <http://hal.inria.fr/tel-00772312> 8, 35, 88, 127
- [Courtecuisse et al., 2011] H. Courtecuisse, J. Allard, C. Duriez et S. Cotin. Preconditioner-Based Contact Response and Application to Cataract Surgery. In MICCAI - 14th International Conference on Medical Image Computing and Computer Assisted Intervention - 2011, vol. 6891, pages 315–322, Springer, Toronto, Canada, 2011. URL <https://hal.inria.fr/hal-00685593> 101, 127
- [Courtecuisse et al., 2014] H. Courtecuisse, J. Allard, K. Pierre, S. P.-A. Bordas, S. Cotin et C. Duriez. Real-time simulation of contact and cutting of heterogeneous soft-tissues. Medical Image Analysis, page 20, 2014. URL <https://hal.inria.fr/hal-01097108> 101, 127
- [Crisfield, 1997] M. A. Crisfield. Non-Linear Finite Element Analysis of Solids and Structures : Advanced Topics. John Wiley & Sons, Inc., New York, NY, USA, 1st ed., 1997, ISBN 047195649X. 32, 127
- [Dang et al., 2001] T. Dang, T. M. Annaswamy et M. A. Srinivasan. Development and evaluation of an epidural injection simulator with force feedback for medical training. Studies in health technology and informatics, vol. 81, pages 97–102, 2001. URL [http://touchlab.mit.edu/publications/2001\\_004.pdf](http://touchlab.mit.edu/publications/2001_004.pdf) 12, 127
- [Dequidt et al., 2013] J. Dequidt, H. Courtecuisse, O. Comas, J. Allard, C. Duriez, S. Cotin, E. Dumortier, O. Wavreille et J.-F. Rouland. Computer-based training system for cataract surgery. Transactions of the Society for Modeling and Simulation International, vol. 89, pages 1421–1435, 2013. URL <https://hal.inria.fr/hal-00855821> 97, 101, 127
- [Desbrun et Cani, 1996] M. Desbrun et M.-P. Cani. Smoothed Particles : A new paradigm for animating highly deformable bodies. In Eurographics Workshop on Computer Animation and Simulation (EGCAS), pages 61–76, 1996. URL <http://www-evasion.imag.fr/Publications/1996/DC96b> 49, 127
- [Elcott et al., 2007] S. Elcott, Y. Tong, E. Kanso, P. Schröder et M. Desbrun. Stable, circulation-preserving, simplicial fluids. ACM Trans. Graph., vol. 26, no. 1, pages 1– 12, 2007. URL <http://www.cs.jhu.edu/~misha/Fall09/Elcott07.pdf> 48, 127
- [Farhat et Lesoinne, 2000] C. Farhat et M. Lesoinne. Two efficient staggered algorithms for the serial and parallel solution of three-dimensional nonlinear transient aeroelastic problems. Computer Methods in Applied Mechanics and Engineering, vol. 182, no. 3–4, pages 499 – 515, 2000, ISSN 0045-7825. URL <http://www.sciencedirect.com/science/article/pii/S0045782599002066> 67, 128
- [Faure et al., 2012] F. Faure, C. Duriez, H. Delingette, J. Allard, B. Gilles, S. Marchesseau, H. Talbot, H. Courtecuisse, G. Bousquet, I. Peterlik et S. Cotin. SOFA : A Multi-Model Framework for Interactive Physical Simulation. In Soft Tissue Biomechanical Modeling for Computer Assisted Surgery, vol. 11 of Studies in Mechanobiology, Tissue Engineering and Biomaterials, pages 283–321, Springer, 2012. URL <https://hal.inria.fr/hal-00681539> 70, 128
- [Fedkiw et al., 2001] R. Fedkiw, J. Stam et H. W. Jensen. Visual Simulation of Smoke. In Proceedings of the 28th Annual Conference on Computer Graphics and Interactive Techniques, SIGGRAPH '01, pages 15–22, 2001, ISBN 1-58113-374-X. URL <http://doi.acm.org/10.1145/383259.383260> 54, 128
- [Felippa et al., 2001] C. Felippa, K. Park et C. Farhat. Partitioned analysis of coupled mechanical systems. Computer Methods in Applied Mechanics and Engineering, vol. 190, no. 24–25, pages 3247 – 3270, 2001, ISSN 0045-7825. URL <http://www.sciencedirect.com/science/article/pii/S0045782500003911> 66, 68, 128
- [Fernández et Moubachir, 2005] M. A. Fernández et M. Moubachir. A Newton method using exact jacobians for solving fluid–structure coupling. Computers & Structures, vol. 83, no. 2–3, pages 127 – 142, 2005, ISSN 0045-7949. URL <http://www.sciencedirect.com/science/article/pii/S0045794904002986> 68, 128
- [Ferrari et Saleri, 2004] S. Ferrari et F. Saleri. A new two-dimensional Shallow Water model including pressure effects and slow varying bottom topography. ESAIM : Mathematical Modelling and Numerical Analysis, vol. 38, pages 211–234, 2004, ISSN 1290-3841. URL [http://www.esaim-m2an.org/article\\_S0764583X0400010X](http://www.esaim-m2an.org/article_S0764583X0400010X) 52, 128
- [Fontana et al., 1999] L. Fontana, E. Miglio, A. Quarteroni et F. Saleri. A finite element method for 3D hydrostatic water flows. Computing and Visualization in Science, vol. 2, no. 2-3, pages 85–93, 1999, ISSN 1432-9360. URL <http://dx.doi.org/10.1007/s007910050031> 52, 128
- [Foster et Metaxas, 1996] N. Foster et D. Metaxas. Realistic Animation of Liquids. Graph. Models Image Process., vol. 58, no. 5, pages 471–483, 1996, ISSN 1077-3169. URL <http://dx.doi.org/10.1006/gmip.1996.0039> 51, 54, 128
- [Fuchs et al., 1998] H. Fuchs, M. A. Livingston, R. Raskar, D. Colucci, K. Keller, A. State, J. R. Crawford, P. Rademacher, S. H. Drake et A. A. Meyer. Augmented reality visualization for laparoscopic surgery. In Medical Image Computing and Computer-Assisted Intervention, page 934–943, 1998. 6, 128
- [Förster et al., 2007] C. Förster, W. A. Wall et E. Ramm. Artificial added mass instabilities in sequential staggered coupling of nonlinear structures and incompressible viscous flows. Computer Methods in Applied Mechanics and Engineering, vol. 196, no. 7, pages 1278–1293, 2007, ISSN 0045-7825. URL <http://www.sciencedirect.com/science/article/pii/S0045782506002544> 68, 129
- [Gerbeau et Perthame, 2001] J.-F. Gerbeau et B. Perthame. Derivation of Viscous Saint-Venant System for Laminar Shallow Water ; Numerical Validation. Discrete and Continuous Dynamical Systems - Series B, vol. 1, no. 1, pages 89–102, 2001. URL <http://hal.inria.fr/hal-00691701> 52, 129
- [Gerbeau et Vidrascu, 2010] J.-F. Gerbeau et M. Vidrascu. A Quasi-Newton Algorithm Based on a Reduced Model for Fluid-Structure Interaction Problems in Blood Flows. ESAIM : Mathematical Modelling and Numerical Analysis, vol. 37, no. 4, pages 631–647, 2010. URL <http://eudml.org/doc/194182> 68, 129
- [Gerbeau et al., 2005] J.-F. Gerbeau, M. Vidrascu et P. Frey. Fluid–structure interaction in blood flows on geometries based on medical imaging. Computers & Structures, vol. 83, no. 2–3, pages 155 – 165, 2005, ISSN 0045-7949. URL <http://www.sciencedirect.com/science/article/pii/S0045794904003001> 11, 129
- [Gijsen et al., 1999] F. Gijsen, F. van de Vosse et J. Janssen. The influence of the non-Newtonian properties of blood on the flow in large arteries : steady flow in a carotid bifurcation model. Journal of Biomechanics, vol. 32, no. 6, pages  $601 - 608$ , 1999, ISSN 0021-9290. URL <http://www.sciencedirect.com/science/article/pii/S0021929099000159> 11, 129
- [Gingold et Monaghan, 1977] R. A. Gingold et J. J. Monaghan. Smoothed particle hydrodynamics - Theory and application to non-spherical stars. Mon. Not. Roy. Astron. Soc., vol. 181, pages 375–389, 1977. URL [http://adsabs.harvard.edu/cgi-bin/nph-bib\\_query?bibcode=1977MNRAS.](http://adsabs.harvard.edu/cgi-bin/nph-bib_query?bibcode=1977MNRAS.181..375G) [181..375G](http://adsabs.harvard.edu/cgi-bin/nph-bib_query?bibcode=1977MNRAS.181..375G) 49, 129
- $[Graf et Altinakar, 2000] W. Graf et S. Altinakar. *Hydraulique fluviale : écoulement et*$  $phénomènes de transport dans les canaux à géométrie simple. Traité de Génie Civil,$ Presses polytechniques et universitaires romandes, 2000, ISBN 9782880744427. URL <http://books.google.fr/books?id=hR6RHZugNFgC> 52, 129
- [Grantcharov et al., 2004] T. P. Grantcharov, V. B. Kristiansen, J. Bendix, L. Bardram, J. Rosenberg et P. Funch-Jensen. Randomized clinical trial of virtual reality simulation for laparoscopic skills training. The British journal of surgery, vol. 91, pages 146–50, 2004. URL <http://www.ncbi.nlm.nih.gov/pubmed/14760660> 5, 129
- [Hagemann et al., 2002] A. Hagemann, K. Rohr et H. Stiehl. Coupling of fluid and elastic models for biomechanical simulations of brain deformations using FEM. Medical Image

Analysis, vol. 6, no. 4, pages 375 – 388, 2002, ISSN 1361-8415. URL <http://www.sciencedirect.com/science/article/pii/S1361841502000592> 12, 129

- [Haouchine et al., 2014] N. Haouchine, S. Cotin, I. Peterlik, J. Dequidt, M. Sanz Lopez, E. Kerrien et M. Berger. Impact of Soft Tissue Heterogeneity on Augmented Reality for Liver Surgery. Visualization and Computer Graphics, IEEE Transactions on, vol. PP, no. 99, pages 1–1, 2014, ISSN 1077-2626. 6, 130
- [Harlow et Welch, 1965] F. H. Harlow et J. E. Welch. Numerical Calculation of Time-Dependent Viscous Incompressible Flow of Fluid with Free Surface. Physics of Fluids, vol. 8, no. 12, pages 2182–2189, 1965. URL <http://dx.doi.org/10.1063/1.1761178> 54, 130
- [Harris, 2004] M. J. Harris. GPU GEMS : Programming Techniques, Tips and Tricks for Real-Time Graphics, chap. Chapter 38, Fast Fluid Dynamics Simulation on the GPU. NVI-DIA Corporation, 2004. URL [http://http.developer.nvidia.com/GPUGems/gpugems\\_ch38.html](http://http.developer.nvidia.com/GPUGems/gpugems_ch38.html) 88, 130
- [Herlin, 2014] C. Herlin. Modélisation et Simulation du comportement du complexe peau tissu  $sous-cutané en chirurgie plasticue d'augmentation tissulaire. Ph.D. thesis, Université de$ Montpellier, 2014. 104, 107, 110, 130
- [Herlin et al., 2014] C. Herlin, B. Gilles, G. Subsol et G. Captier. Generic 3D Geometrical and Mechanical Modeling of the Skin/Subcutaneous Complex by a Procedural Hybrid Method. In Biomedical Simulation, vol. 8789 of Lecture Notes in Computer Science, pages 173– 181, Springer International Publishing, 2014, ISBN 978-3-319-12056-0. URL [http://dx.doi.org/10.1007/978-3-319-12057-7\\_20](http://dx.doi.org/10.1007/978-3-319-12057-7_20) 107, 130
- [Hoehnke et al., 2007] C. Hoehnke, M. Eder, N. A. Papadopulos et A. Zimmermann. Minimal invasive reconstruction of posttraumatic hemi facial atrophy by 3-D computer-assisted lipofilling. Journal of Plastic, Reconstructive and Aesthetic Surgery, vol. 60, pages 1138–1144, 2007. URL [http://www.researchgate.net/publication/6438458\\_Minimal\\_](http://www.researchgate.net/publication/6438458_Minimal_invasive_reconstruction_of_posttraumatic_hemi_facial_atrophy_by_3-D_computer-assisted_lipofilling/file/e0b495171748abd0cb.pdf)

[invasive\\_reconstruction\\_of\\_posttraumatic\\_hemi\\_facial\\_atrophy\\_by\\_3-D\\_](http://www.researchgate.net/publication/6438458_Minimal_invasive_reconstruction_of_posttraumatic_hemi_facial_atrophy_by_3-D_computer-assisted_lipofilling/file/e0b495171748abd0cb.pdf) [computer-assisted\\_lipofilling/file/e0b495171748abd0cb.pdf](http://www.researchgate.net/publication/6438458_Minimal_invasive_reconstruction_of_posttraumatic_hemi_facial_atrophy_by_3-D_computer-assisted_lipofilling/file/e0b495171748abd0cb.pdf) 107, 130

- [Imrak et Gerdemeli, 2007] C. Imrak et I. Gerdemeli. An exact solution for the deflection of a clamped rectangular plate under uniform load. Applied mathematical sciences, vol. 1, no. 43, pages 2129–2137, 2007. URL [http://www.m-hikari.com/ams/ams-password-2007/](http://www.m-hikari.com/ams/ams-password-2007/ams-password41-44-2007/imrakAMS41-44-2007.pdf) [ams-password41-44-2007/imrakAMS41-44-2007.pdf](http://www.m-hikari.com/ams/ams-password-2007/ams-password41-44-2007/imrakAMS41-44-2007.pdf) 77, 130
- [Janse et al., 2013] J. A. Janse, S. Veersema, F. J. Broekmans et H. W. Schreuder. A virtual reality simulator for hysteroscopic placement of tubal sterilization micro-inserts : the face and construct validity. Gynecological Surgery, vol. 10, no. 3, pages 181–188, 2013, ISSN 1613-2076.

URL <http://dx.doi.org/10.1007/s10397-013-0790-8> 5, 130

[Jaroszewski et al., 2010] D. Jaroszewski, D. Notrica, L. McMahon, D. E. Steidley et C. Deschamps. Current Management of Pectus Excavatum : A Review and Update of Therapy and Treatment Recommendations. Journal of the American Board of Family Medicine, vol. 23, no. 2, pages 230–239, 2010.

URL <http://jabfm.org/content/23/2/230.short> 105, 131

[Joldes et al., 2009] G. R. Joldes, A. Wittek, M. Couton, S. K. Warfield et K. Miller. Real-Time Prediction of Brain Shift Using Nonlinear Finite Element Algorithms. In MICCAI, vol. 5762 of Lecture Notes in Computer Science, pages 300–307, Springer, 2009, ISBN 978- 3-642-04270-6.

URL <http://dblp.uni-trier.de/db/conf/miccai/miccai2009-2.html> 34, 131

- [Karri, 2011] S. Karri. 2D Thin-Film Flow of a Non-Newtonian Fluid Between Elastic Boundaries. Master's thesis, University of Kansas, 2011. URL <http://kuscholarworks.ku.edu/handle/1808/8379> 12, 65, 131
- [Kass et Miller, 1990] M. Kass et G. Miller. Rapid, Stable Fluid Dynamics for Computer Graphics. SIGGRAPH Comput. Graph., vol. 24, no. 4, pages 49–57, 1990, ISSN 0097-8930. URL <http://doi.acm.org/10.1145/97880.97884> 51, 131
- [Kazmitcheff, 2014] G. Kazmitcheff. Dynamical modeling of the middle ear and tools organs interactions to develop a simulator applied to otological surgery. Theses, L'UNIVER-SITE DES SCIENCES ET DES TECHNOLOGIES DE LILLE 1, 2014. URL <https://hal.inria.fr/tel-01105262> 9, 131
- [Keeve et al., 1998] E. Keeve, S. Girod, R. Kikinis et B. Girod. Deformable Modeling of Facial Tissue for Craniofacial Surgery Simulation. Computer Aided Surgery, vol. 3, no. 5, pages 228–238, 1998. URL <http://informahealthcare.com/doi/abs/10.3109/10929089809149844> 5, 107, 131
- [Kim et al., 2005] B. Kim, Y. Liu, I. Llamas et J. Rossignac. FlowFixer : Using BFECC for Fluid Simulation. In NPH, pages 51–56, Eurographics Association, 2005, ISBN 3- 905673-29-0. URL <http://dblp.uni-trier.de/db/conf/nph/nph2005.html#KimLLR05> 61, 131
- [Klein, 2006] G. Klein. Visual Tracking for Augmented Reality. Ph.D. thesis, University of Cambridge, 2006. URL <http://www.robots.ox.ac.uk/~gk/publications/Klein2006Thesis.pdf> 6, 131
- [Kohn et al., 2000] L. T. Kohn, J. M. Corrigan et M. S. Donaldson. To Err Is Human : Building a Safer Health System. The National Academies Press, 2000, ISBN 9780309261746. URL [http://www.nap.edu/openbook.php?record\\_id=9728](http://www.nap.edu/openbook.php?record_id=9728) 3, 131
- [Lambert, 2003] R. Lambert. The Paris Endoscopic Classification of Superficial Neoplastic Lesions : Esophagus, Stomach, and Colon. Gastrointestinal endoscopy, Mosby, 2003. URL <http://books.google.fr/books?id=8tmoGwAACAAJ> 131
- [Lanchares et al., 2012] E. Lanchares, R. Navarro et B. Calvo. Hyperelastic modelling of the crystalline lens : Accommodation and presbyopia. Journal of Optometry, vol. 5, no. 3, pages 110 – 120, 2012, ISSN 1888-4296. URL <http://www.sciencedirect.com/science/article/pii/S188842961200060X> 99, 132
- [Landsberger et Tadmor, 1964] B. Landsberger et H. Tadmor. Fragments of Clay Liver Models from Hazor. Israel Exploration Journal, vol. 14, pages 201–218, 1964. URL [http://www.jstor.org/discover/10.2307/27924994?sid=](http://www.jstor.org/discover/10.2307/27924994?sid=21105714239463&uid=70&uid=3738016&uid=2129&uid=2&uid=4) [21105714239463&uid=70&uid=3738016&uid=2129&uid=2&uid=4](http://www.jstor.org/discover/10.2307/27924994?sid=21105714239463&uid=70&uid=3738016&uid=2129&uid=2&uid=4) 3, 132
- [Le Tallec et Mouro, 1996] P. Le Tallec et J. Mouro. Structures en grands déplacements couplées à des fluides en mouvement. Rapport de recherche RR-2961, INRIA, 1996. URL <http://hal.inria.fr/inria-00073737> 68, 132
- [Lesk Blomerus, 1999] A. L. Lesk Blomerus. The anatomical voltive terracotta phenomenon : healing sancturies in the etrusco-tatial-campanian region during fourth though first centuries B.C. Master's thesis, University of Cincinnati, 1999. URL [https://etd.ohiolink.edu/ap/10?0::NO:10:P10\\_ACCESSION\\_NUM:](https://etd.ohiolink.edu/ap/10?0::NO:10:P10_ACCESSION_NUM:ucin1122835729) [ucin1122835729](https://etd.ohiolink.edu/ap/10?0::NO:10:P10_ACCESSION_NUM:ucin1122835729) 3, 132
- [Li et al., 2010] X. Li, H. von Holst, J. Ho et S. Kleiven. *Three Dimensional Poroelastic Simu*lation of Brain Edema : Initial Studies on Intracranial Pressure. In World Congress on Medical Physics and Biomedical Engineering, Munich, Germany, vol. 25/4 of IFMBE Proceedings, pages 1478–1481, Springer Berlin Heidelberg, 2010, ISBN 978-3-642-03881- 5.

URL [http://dx.doi.org/10.1007/978-3-642-03882-2\\_392](http://dx.doi.org/10.1007/978-3-642-03882-2_392) 12, 132

- [Lopez-Serna et al., 2012] R. Lopez-Serna, J. L. Gomez-Amador, J. Barges-Coll, N. Arriada-Mendicoa, S. Romero-Vargas, M. Ramos-Peek, M. A. Celis-Lopez, R. Revuelta-Gutierrez et L. Portocarrero-Ortiz. Knowledge of skull base anatomy and surgical implications of human sacrifice among pre-Columbian Mesoamerican cultures. Neurosurg Focus, vol. 33, no. 2, page E1, 2012, ISSN 1092-0684. URL [http://www.biomedsearch.com/nih/Knowledge-skull-base-anatomy-surgica](http://www.biomedsearch.com/nih/Knowledge-skull-base-anatomy-surgical/22853827.html)l/ [22853827.html](http://www.biomedsearch.com/nih/Knowledge-skull-base-anatomy-surgical/22853827.html) 3, 132
- [Lucy, 1977] L. B. Lucy. A Numerical Approach to Testing the Fission Hypothesis. Astronomical Journal, vol. 82, no. 12, pages 1013–1924, 1977. URL [http://adsabs.harvard.edu/cgi-bin/bib\\_query?1977AJ.....82.1013L](http://adsabs.harvard.edu/cgi-bin/bib_query?1977AJ.....82.1013L) 49, 132
- [Macklin et Müller, 2013] M. Macklin et M. Müller. *Position Based Fluids*. ACM Trans. Graph., vol. 32, no. 4, pages 104 :1–104 :12, 2013, ISSN 0730-0301. URL <http://doi.acm.org/10.1145/2461912.2461984> 50, 132
- [Majorczyk et al., 2013] V. Majorczyk, C. Duriez, S. Cotin et J. Allard. Simulation of Lipofilling Reconstructive Surgery using coupled Eulerian Fluid and Deformable Solid Models. In Medical Image Computing and Computer Assisted Intervention Society, pages

299–306, Nagoya, Japan, 2013. URL <https://hal.inria.fr/hal-00838650> 93, 110, 132

- [Majorczyk et al., 2014] V. Majorczyk, S. Cotin, J. Allard et C. Duriez. Simulation de l'interaction entre film fluide et solides déformables. Revue Électronique Francophone d'Informatique Graphique, vol. 8, no. 2, pages 15–24, 2014. URL <http://www.irit.fr/REFIG/index.php/refig/article/view/173> 93, 99, 133
- [Marche, 2007] F. Marche. Derivation of a new two-dimensional viscous shallow water model with varying topography, bottom friction and capillary effects. European Journal of Mechanics - B/Fluids, vol. 26, no. 1, pages 49 – 63, 2007, ISSN 0997-7546. URL <http://www.sciencedirect.com/science/article/pii/S0997754606000719> 52, 133
- [Marescaux et al., 1998] J. Marescaux, J.-M. Clement, V. Tassetti, C. Koehl, S. Cotin, Y. Russier, D. Mutter, H. Delingette et N. Ayache. Virtual reality applied to hepatic surgery simulation : The next revolution. Annals of Surgery, vol. 5, pages 627–634, 1998. URL <http://www.ncbi.nlm.nih.gov/pmc/articles/PMC1191567/> 5, 133
- [Marescaux et al., 2004] J. Marescaux, F. Rubino, M. Arenas, D. Mutter et L. Soler. Augmented-reality–assisted laparoscopic adrenalectomy. JAMA, vol. 292, no. 18, pages 2211–2215, 2004. URL <http://dx.doi.org/10.1001/jama.292.18.2214-c> 6, 133
- [Matthies et Steindorf, 2003] H. G. Matthies et J. Steindorf. Partitioned strong coupling algorithms for fluid–structure interaction. Computers & Structures, vol. 81, no. 8-11, pages 805–812, 2003, ISSN 00457949. URL [http://dx.doi.org/10.1016/s0045-7949\(02\)00409-1](http://dx.doi.org/10.1016/s0045-7949(02)00409-1) 68, 133
- [Miglio et al., 1999] E. Miglio, A. Quarteroni et F. Saleri. Finite element approximation of Quasi-3D shallow water equations. Computer Methods in Applied Mechanics and Engineering, vol. 174, no. 3–4, pages 355 – 369, 1999, ISSN 0045-7825. URL <http://www.sciencedirect.com/science/article/pii/S0045782598003041> 52, 133
- [Miller et Pearce, 1989] G. S. P. Miller et A. Pearce. Globular dynamics : A connected particle system for animating viscous fluids. Computers & Graphics, vol. 13, no. 3, pages 305– 309, 1989. URL [http://dblp.uni-trier.de/db/journals/cg/cg13.html#MillerP89](http://dblp.uni-trier.de/db/journals/cg/cg13.html##MillerP89) 48, 133

[Moghani et al., 2007] T. Moghani, J. P. Butler, J. L.-W. Lin et S. H. Loring. Finite element

- simulation of elastohydrodynamic lubrication of soft biological tissues. Computers & Structures, vol. 85, no. 11–14, pages 1114 – 1120, 2007, ISSN 0045-7949. URL <http://www.sciencedirect.com/science/article/pii/S004579490600232X> 12, 133
- [Müller et al., 2002] M. Müller, J. Dorsey, L. McMillan, R. Jagnow et B. Cutler. *Stable Real*time Deformations. In Proceedings of the 2002 ACM SIGGRAPH/Eurographics Symposium on Computer Animation, SCA '02, pages 49–54, 2002, ISBN 1-58113-573-4. URL <http://doi.acm.org/10.1145/545261.545269> 20, 133
- [Müller et al., 2004] M. Müller, S. Schirm, M. Teschner, B. Heidelberger et M. Gross. Interaction of Fluids with Deformable Solids : Research Articles. Comput. Animat. Virtual Worlds, vol. 15, no. 3-4, pages 159–171, 2004, ISSN 1546-4261. URL <http://dx.doi.org/10.1002/cav.v15:3/4> 12, 134
- [Müller et al., 2005] M. Müller, B. Solenthaler, R. Keiser et M. H. Gross. Particle-based fluidfluid interaction. In Symposium on Computer Animation, pages 237–244, 2005. URL <http://dl.acm.org/citation.cfm?id=1073402> 50, 134
- [Murty, 1997] K. G. Murty. Linear Complementarity, Linear and Nonlinear Programming. 1997. URL [http://ioe.engin.umich.edu/people/fac/books/murty/linear\\_](http://ioe.engin.umich.edu/people/fac/books/murty/linear_complementarity_webbook/lcp-complete.pdf) [complementarity\\_webbook/lcp-complete.pdf](http://ioe.engin.umich.edu/people/fac/books/murty/linear_complementarity_webbook/lcp-complete.pdf) 70, 134
- [Nobili et al., 2008] M. Nobili, U. Morbiducci, R. Ponzini, C. D. Gaudio, A. Balducci, M. Grigioni, F. M. Montevecchi et A. Redaelli. Numerical simulation of the dynamics of a bileaflet prosthetic heart valve using a fluid–structure interaction approach. Journal of Biomechanics, vol. 41, no. 11, pages 2539 – 2550, 2008, ISSN 0021-9290. URL <http://www.sciencedirect.com/science/article/pii/S0021929008002376> 11, 134
- [Pallua et al., 2014] N. Pallua, A. Baroncini, Z. Alharbi et J. P. Stromps. Improvement of facial scar appearance and microcirculation by autologous lipofilling. Journal of plastic, reconstructive & aesthetic surgery, vol. 67, pages 1033–7, 2014. URL <http://www.ncbi.nlm.nih.gov/pubmed/24909626> 104, 134
- [Pieper et al., 1992] S. Pieper, J. Rosen et D. Zeltzer. Interactive Graphics for Plastic Surgery : A Task-level Analysis and Implementation. In Proceedings of the 1992 Symposium on Interactive 3D Graphics, I3D '92, pages 127–134, 1992, ISBN 0-89791-467-8. URL <http://doi.acm.org/10.1145/147156.147180> 5, 134
- [Piperno et al., 1995] S. Piperno, C. Farhat et B. Larrouturou. Partitioned procedures for the transient solution of coupled aroelastic problems  $Part I$ : Model problem, theory and two-dimensional application. Computer Methods in Applied Mechanics and Engineering, vol. 124, no. 1–2, pages 79 – 112, 1995, ISSN 0045-7825. URL <http://www.sciencedirect.com/science/article/pii/0045782595927079> 67, 134
- [Przemieniecki, 1985] J. Przemieniecki. Theory of Matrix Structural Analysis. Dover Civil and Mechanical Engineering, Dover, 1985, ISBN 9780486649481. URL <http://books.google.fr/books?id=Pb8qTzqOKbAC> 30, 134
- [Randall, 2006] D. A. Randall. The Shallow Water Equations. Water, vol. 41, no. 3, pages 695–719, 2006. URL [http://www.ciemat.es/sweb/comfos/personal/uhlmann/reports\\_comp/](http://www.ciemat.es/sweb/comfos/personal/uhlmann/reports_comp/shallow/report_0.html) [shallow/report\\_0.html](http://www.ciemat.es/sweb/comfos/personal/uhlmann/reports_comp/shallow/report_0.html) 51, 134
- [Roose et al., 2005] L. Roose, W. D. Maerteleire, W. Mollemans et P. Suetens. Validation of different soft tissue simulation methods for breast augmentation. In CARS 2005 :

Computer Assisted Radiology and Surgery, vol. 1281, pages 485–90, 2005. URL <https://lirias.kuleuven.be/bitstream/123456789/169185/1/2171.pdf> 107, 134

- [Roose et al., 2006] L. Roose, W. D. Maerteleire, W. Mollemans, F. Maes et P. Suetens. Simulation of Soft-Tissue Deformations for Breast Augmentation Planning. In Biomedical Simulation, vol. 4072, pages 197–205, 2006. URL [http://link.springer.com/chapter/10.1007%2F11790273\\_22](http://link.springer.com/chapter/10.1007%2F11790273_22) 107, 135
- $[\text{Ruiz}, 2010]$  G. C. Ruiz. Les modèles en papier maché du docteur Auzoux au Musée de l'Ecole Nationale Vétérinaire d'Alfort. Ph.D. thesis, École Nationale Vétérinaire d'Alfort, 2010. URL <http://theses.vet-alfort.fr/telecharger.php?id=1211> 3, 135
- [Selle et al., 2008] A. Selle, R. Fedkiw, B. Kim, Y. Liu et J. Rossignac. An Unconditionally Stable MacCormack Method. J. Sci. Comput., vol. 35, no. 2-3, pages 350–371, 2008, ISSN 0885-7474. URL <http://dx.doi.org/10.1007/s10915-007-9166-4> 61, 135
- [Seymour et al., 2002] N. E. Seymour, A. G. Gallagher, S. A. Roman, M. K. O'Brien, V. K. Bansal, D. K. Andersen et R. M. Satava. Virtual reality training improves operating room performance : results of a andomized, double-blinded study. Annals of surgery, vol. 236, pages 458–64, 2002. URL <http://www.ncbi.nlm.nih.gov/pmc/articles/PMC1422600/> 5, 135
- [SFM, 1990] SFM. Guide de validation des progiciels de calcul de structures (ISBN 2-12- 486611-7). AFNOR, 1990. 81, 135
- [SHACRA, 2014] SHACRA. Activity Report 2014 : Project-Team SHACRA. Tech. rep., Inria, 2014. URL <https://raweb.inria.fr/rapportsactivite/RA2013/shacra/uid0.html> 7, 135
- [Shewchuk, 1994] J. R. Shewchuk. An Introduction to the Conjugate Gradient Method Without the Agonizing Pain. Tech. rep., Carnegie Mellon University, Pittsburgh, PA, USA, 1994. URL [http://www.ncstrl.org:8900/ncstrl/servlet/search?formname=](http://www.ncstrl.org:8900/ncstrl/servlet/search?formname=detail&id=oai%3Ancstrlh%3Acmucs%3ACMU%2F%2FCS-94-125)

[detail&id=oai%3Ancstrlh%3Acmucs%3ACMU%2F%2FCS-94-125](http://www.ncstrl.org:8900/ncstrl/servlet/search?formname=detail&id=oai%3Ancstrlh%3Acmucs%3ACMU%2F%2FCS-94-125) 39, 135

- [Shiffman, 2010] M. A. Shiffman. Autologous Fat Transfer, chap. History of Autologous Fat Transplant Survival, pages 5–10. Springer Berlin Heidelberg, 2010. URL [http://www.springer.com/cda/content/document/cda\\_downloaddocument/](http://www.springer.com/cda/content/document/cda_downloaddocument/9783642004728-c1.pdf?SGWID=0-0-45-883695-p173896226) [9783642004728-c1.pdf?SGWID=0-0-45-883695-p173896226](http://www.springer.com/cda/content/document/cda_downloaddocument/9783642004728-c1.pdf?SGWID=0-0-45-883695-p173896226) 106, 135
- [Smith et al., 2011] N. Smith, A. De Vecchi, M. McCormick, D. Nordsletten, O. Camara, A. Frangi, H. Delingette, M. Sermesant, J. Relan, N. Ayache, M. Krueger, W. Schulze, R. Hose, I. Valverde, P. Beerbaum, C. Staicu, M. Siebes, J. Spaan, P. Hunter, J. Weese, H. Lehmann, D. Chapelle et R. Razavi. euHeart : Personalized and integrated cardiac care using patient-specific cardiovascular modelling. Journal of the Royal Society Interface Focus, vol. 1, no. 3, pages 349–364, 2011. URL <https://hal.inria.fr/inria-00616189> 11, 135
- [Solenthaler et Pajarola, 2009] B. Solenthaler et R. Pajarola. Predictive-corrective Incompressible SPH. ACM Trans. Graph., vol. 28, no. 3, pages 40 :1–40 :6, 2009, ISSN 0730-0301. URL <http://doi.acm.org/10.1145/1531326.1531346> 50, 136
- [Stam, 1999] J. Stam. Stable Fluids. In SIGGRAPH, pages 121–128, 1999. URL <http://dl.acm.org/citation.cfm?id=311548> 48, 51, 53, 62, 69, 120, 136
- [Stam, 2003] J. Stam. Flows on Surfaces of Arbitrary Topology. ACM Trans. Graph., vol. 22, no. 3, pages 724–731, 2003, ISSN 0730-0301. URL <http://doi.acm.org/10.1145/882262.882338> 54, 136
- [Stoker, 1958] J. Stoker. Water Waves : The Mathematical Theory with Applications. Wiley Classics Library, Wiley, 1958, ISBN 9781118031353. URL <http://books.google.fr/books?id=9CSOiCmZXKAC> 52, 136
- [Suzuki et al., 1998] N. Suzuki, A. Hattori, A. Takatsu, T. Kumano, A. Ikemoto, Y. Adachi et A. Uchiyama. Virtual surgery system using deformable organ models and force feedback system with three fingers. In MICCAI'98, vol. 1496 of Lecture Notes in Computer Science, pages 397–403, 1998, ISBN 978-3-540-65136-9. URL <http://dx.doi.org/10.1007/BFb0056224> 5, 136
- [Takahashi et al., 2013] T. Takahashi, Y. Saikawa et Y. Kitagawa. Gastric Cancer : Current Status of Diagnosis and Treatment. Cancers, vol. 5, no. 1, pages 48–63, 2013, ISSN 2072-6694. URL <http://www.mdpi.com/2072-6694/5/1/48> 121, 136
- [Talbot, 2014] H. Talbot. Interactive Patient-Specific Simulation of Cardiac Electrophysiology. Theses, Universit´e des Sciences et Technologies de Lille, 2014. URL <https://hal.inria.fr/tel-01097201> 8, 136
- [Terzopoulos et Waters, 1990] D. Terzopoulos et K. Waters. Physically-based facial modelling, analysis, and animation. The Journal of Visualization and Computer Animation, vol. 1, no. 2, pages 73–80, 1990, ISSN 1099-1778. URL <http://dx.doi.org/10.1002/vis.4340010208> 5, 136
- [Vreugdenhil, 1994] C. Vreugdenhil. Numerical Methods for Shallow-Water Flow. NATO Asi Series. Series C, Mathematical and Physical Science, Springer, 1994, ISBN 9780792331643. URL <http://books.google.fr/books?id=8uohwO1mgaEC> 52, 136
- [Wang et al., 2006] P. Wang, A. Becker, I. Jones, A. Glover, S. Benford, C. Greenhalgh et M. Vloeberghs. A virtual reality surgery simulation of cutting and retraction in neurosurgery with force-feedback. Computer Methods and Programs in Biomedicine, vol. 84, pages 11–18, 2006.

URL [http://www.cmpbjournal.com/article/S0169-2607%2806%2900164-7/](http://www.cmpbjournal.com/article/S0169-2607%2806%2900164-7/abstract) [abstract](http://www.cmpbjournal.com/article/S0169-2607%2806%2900164-7/abstract) 5, 136

[Weinhold et Mlynski, 2004] I. Weinhold et G. Mlynski. Numerical simulation of airflow in the human nose. European Archives of Oto-Rhino-Laryngology and Head & Neck, vol. 261,

no. 8, pages 452–455, 2004, ISSN 0937-4477. URL <http://dx.doi.org/10.1007/s00405-003-0675-y> 12, 136

- [Witting, 1999] P. Witting. Computational Fluid Dynamics in a Traditional Animation Environment. In SIGGRAPH, pages 129–136, 1999. URL <http://dblp.uni-trier.de/db/conf/siggraph/siggraph1999.html> 51, 137
- [Xu et al., 2013] Y. Xu, J.-M. Zhan, Y.-H. Zheng, Y. Han, Z.-G. Zhang et C. Xi. Computational synovial dynamics of a normal temporomandibular joint during jaw opening. Journal of the Formosan Medical Association, vol. 112, no. 6, pages 346 – 351, 2013, ISSN 0929-6646. URL <http://www.sciencedirect.com/science/article/pii/S0929664612001817> 12, 137
- [Yamamoto et Kita, 2005] H. Yamamoto et H. Kita. Endoscopic therapy of early gastric cancer. Best Practice & Research Clinical Gastroenterology, vol. 19, no. 6, pages 909 – 926, 2005, ISSN 1521-6918. URL <http://www.sciencedirect.com/science/article/pii/S1521691805000600> 122, 137
- [Yao et al., 2013] W. Yao, Z. Shen et G. Ding. Simulation of interstitial fluid flow in ligaments : comparison among Stokes, Brinkman and Darcy models. International journal of biological sciences, vol. 9, pages 1050–6, 2013. URL <http://www.ncbi.nlm.nih.gov/pmc/articles/PMC3831118/> 12, 137

# Annexes

## .1 Analyse de sensibilité

#### .1.1 Solide seul

Cas d'un solide sous forme de plaque, fixé sur le pourtour auquel on soumet une pression uniforme sur l'une des faces. La plaque est de longueur  $10m$ , de largeur  $10m$ , d'épaisseur  $10cm$ , de rigidité  $E = 1.092MPa$  avec  $\nu = 0.3$ . Avec une pression de 100Pa, on obtient une déflexion de  $0.6092548077m$  calculée analytiquement. Le tableau ci-dessous correspond à la déflexion calculée pour des éléments hexaèdral en fonction de la résolution spatiale (longueur et largeur et épaisseur (slice)) et temporelle (pas de temps).

| résolution | dt:0.01  | dt: 0.01        | dt: 0.001 | dt: 0.001 |
|------------|----------|-----------------|-----------|-----------|
| Hexa       | slice :1 | slice $\cdot 2$ | slice :1  | slice :2  |
| 10x10      | 0.375706 | 0.376715        | 0.349346  | 0.376715  |
| 12x12      | 0.440277 | 0.441463        | 0.420011  | 0.441463  |
| 14x14      | 0.482039 | 0.483277        | 0.482039  | 0.472788  |
| 16x16      | 0.509195 | 0.510425        | 0.539868  | 0.510425  |
| 20x20      | 0.539868 | 0.541016        | 0.539868  | 0.541017  |
| 24x24      | 0.554189 | 0.55465         | 0.555303  | 0.556357  |
| 30x30      | 0.566975 | 0.567922        | 0.566975  | 0.567922  |
| 40x40      | 0.575493 | 0.576357        | 0.575493  | 0.576357  |
| 50x50      | 0.579405 | 0.580253        | 0.578757  | 0.580253  |
| 100x100    | 0.585976 | 0.585944        | 0.584976  | 0.585944  |

Les deux tableaux ci-dessous sont donnés pour des éléments tétraèdraux. Le premier avec la déflexion en fonction de la résolution spatiale et temporelle :

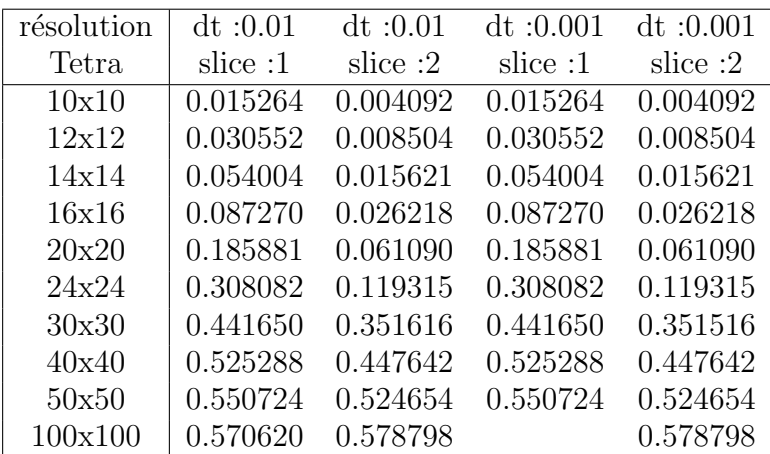

#### .1.2 Résolution Spatiale

Une partie des résultats pour l'analyse de la stabilité selon la résolution spatiale est pr´esent´ee dans ce tableau. La simulation concerne un fluide compris entre deux plaques solides auquel un fluide est injecté au centre du domaine.

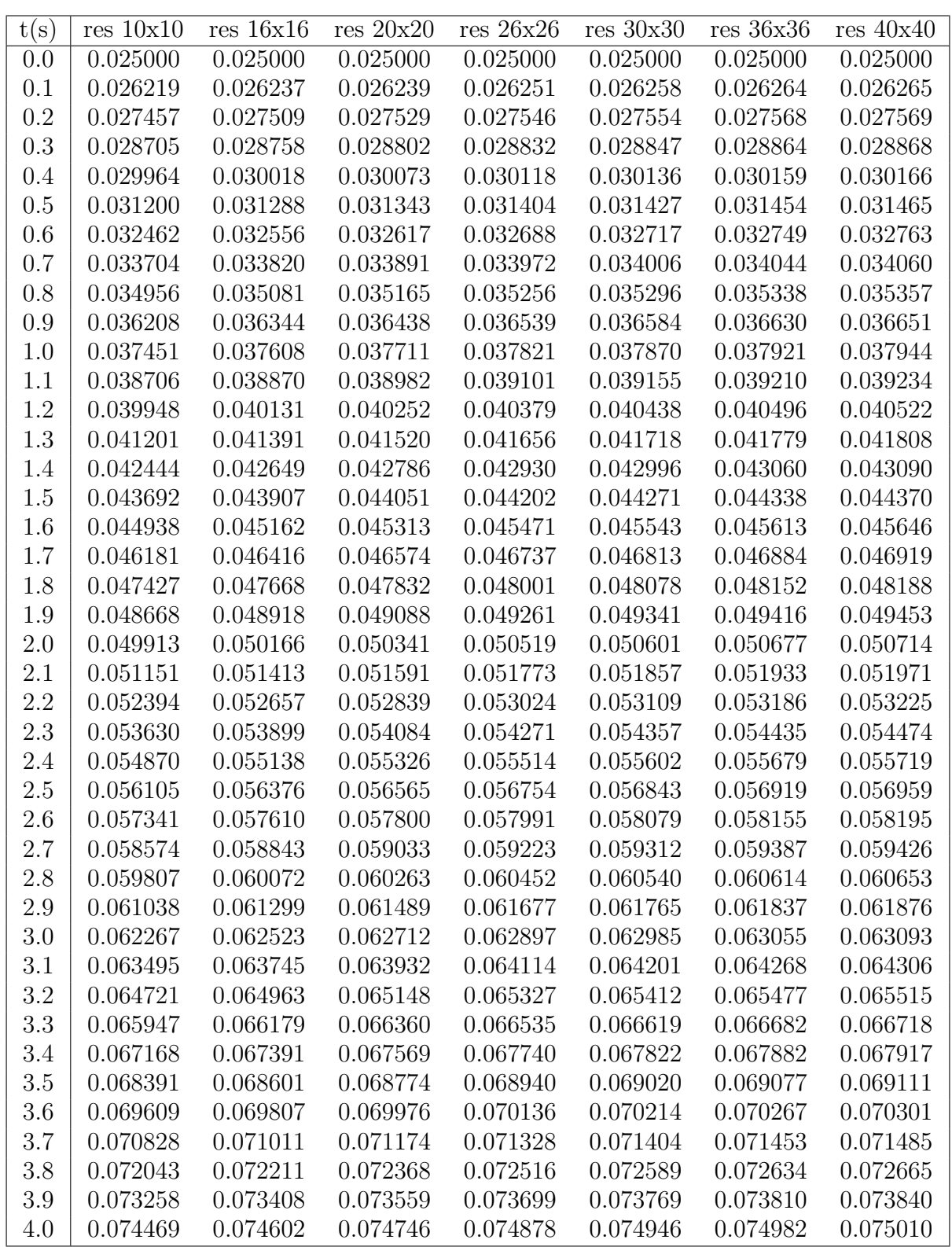

## .1.3 Résolution temporelle

Une partie des résultats pour l'analyse de la stabilité selon la résolution temporelle est présentée dans ce tableau. La simulation concerne un fluide compris entre deux plaques solides auquel un fluide est injecté au centre du domaine.

Il manque dans le tableau, l'instabilité que l'on obtient avec le choix du pas de temps  $\lambda$  0.01s.

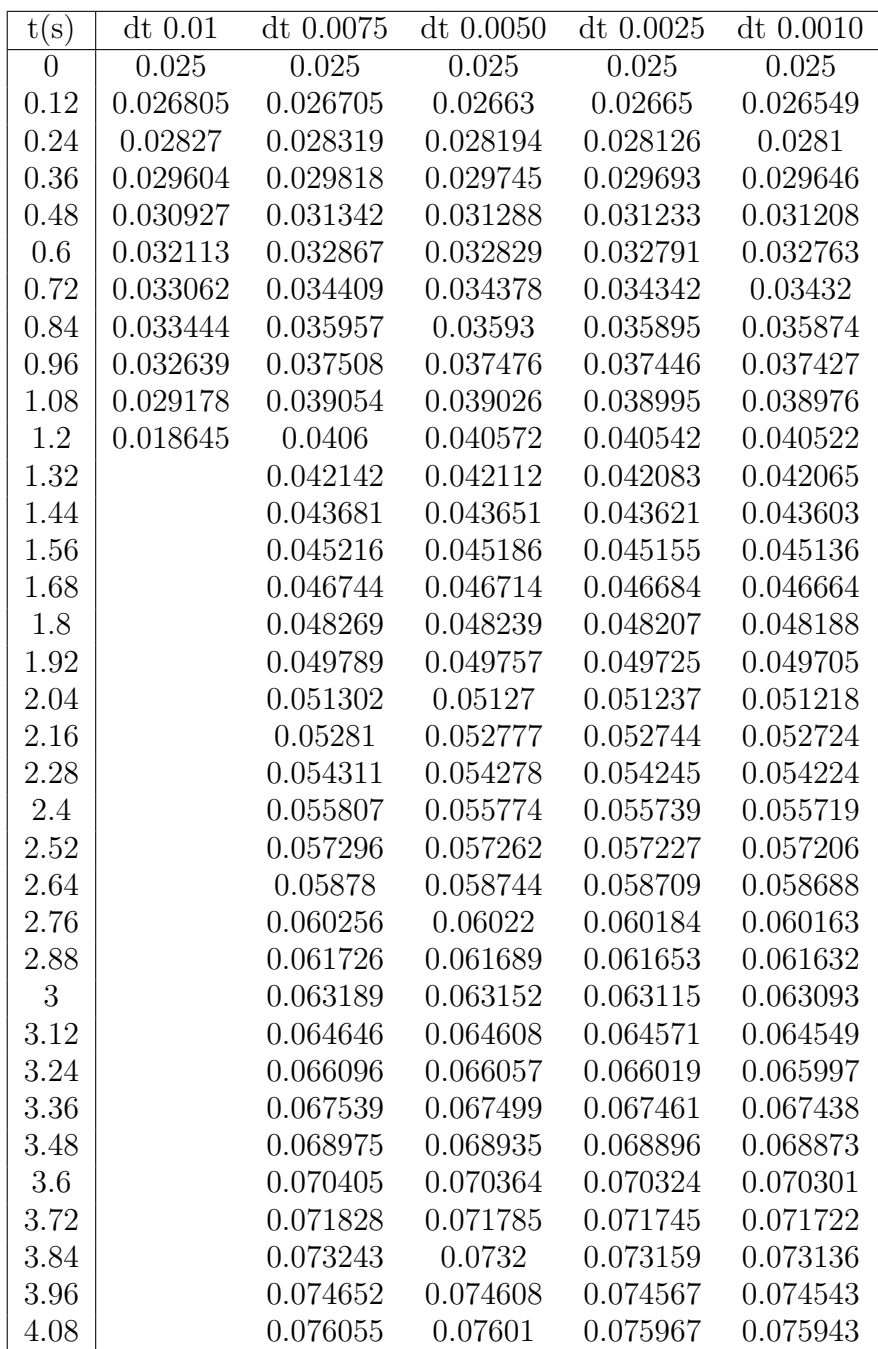

# .1.4 Rigidité

Une partie des résultats pour l'analyse de la stabilité selon la le choix de la rigidité est présentée dans ce tableau. La simulation concerne un fluide compris entre deux plaques  $s$ olides auquel un fluide est injecté au centre du domaine.

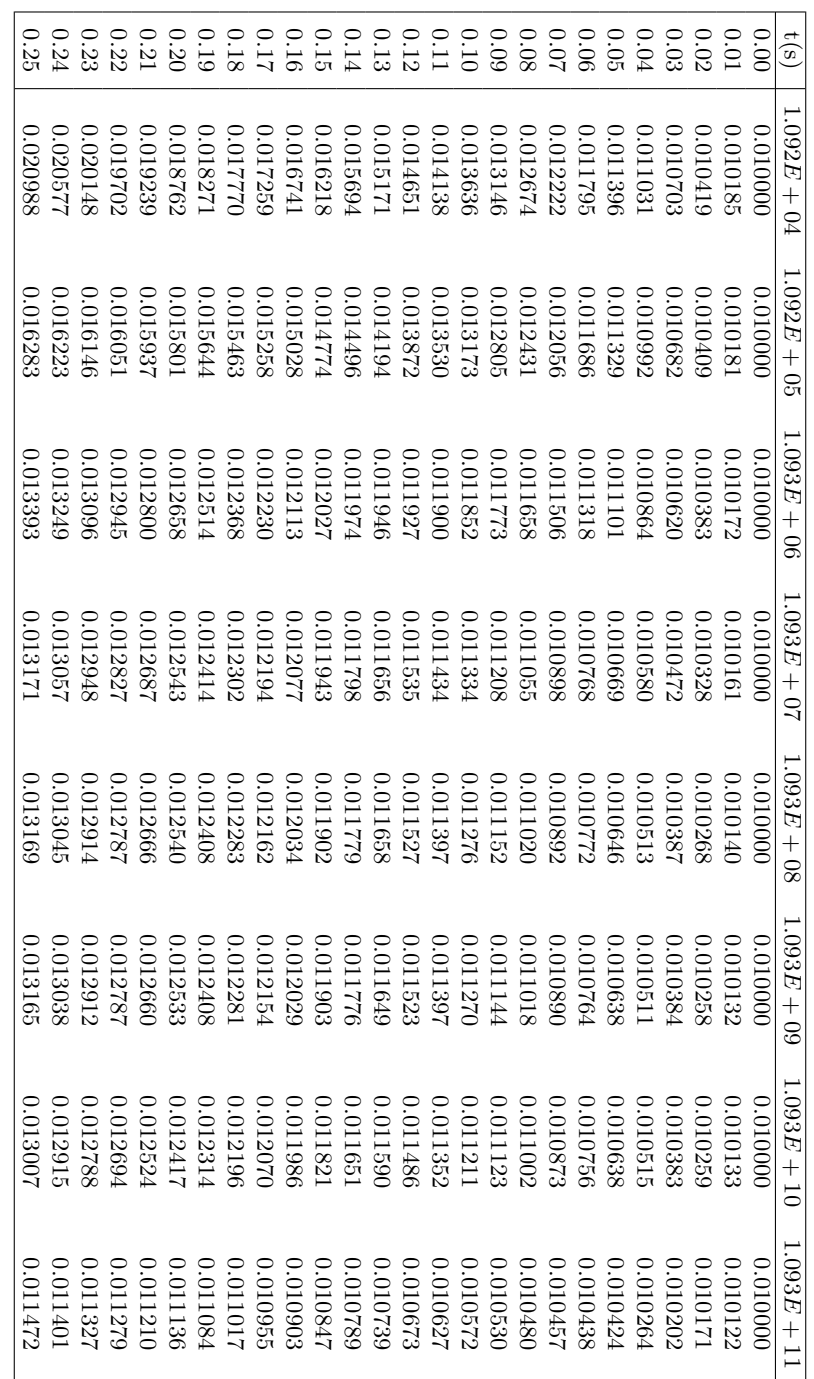